## **การวิเคราะห จําลองผลและควบคุม ด ี-สแตตคอม สําหรับระบบจายกําลังไฟฟ า22กิโลโวลตภายใต การทํางานในสภาวะผิดพรอง**

**นายชัยยุทธ สัมภวะคุปต**

**วิทยานิพนธน เปี้ นสวนหนงของการศ ึ่ ึกษาตามหลักสูตรปริญญาวิศวกรรมศาสตรมหาบัณฑิต สาขาวิชาวิศวกรรมไฟฟา มหาวิทยาลัยเทคโนโลยีสุรนารี ปการศึกษา 2550**

# **ANALYSIS, SIMULATION AND CONTROL OF D-STATCOM FOR A 22-KV ELECTRIC POWER DISTRIBUTION SYSTEM UNDER FAULTED OPERATION**

**Chaiyut Sumpavakup** 

**A Thesis Submitted in Partial Fulfillment of the Requirements for the** 

**Degree of Master of Engineering in Electrical Engineering** 

**Suranaree University of Technology**

**Academic Year 2007** 

## **การวิเคราะห จําลองผลและควบคุม ด-ีสแตตคอม สําหรับระบบจายกําลังไฟฟา 22กิโลโวลตภายใตการทํางานในสภาวะผิดพรอง**

มหาวิทยาลัยเทคโนโลยีสุรนารีอนุมัติใหนับวิทยานิพนธฉบับนี้เปนสวนหนึ่งของการศึกษา ตามหลักสูตรปริญญามหาบัณฑิต

คณะกรรมการสอบวิทยานิพนธ

(ผศ. ดร.อนันท อุนศิวิไลย) ประธานกรรมการ

(ผศ. คร.ธนัคชัย กุลวรวานิชพงษ์) กรรมการ (อาจารยที่ปรึกษาวิทยานิพนธ)

(อ. ดร.เผด็จ เผาละออ) กรรมการ

(ศ. ดร.ไพโรจน์ สัตยธรรม) (รศ. น.อ. ดร.วรพจน์ ขำพิศ) รองอธิการบดีฝายวิชาการ คณบดีสํานักวชาว ิ ิศวกรรมศาสตร

l,

ชัยยุทธ์ สัมภวะคุปต์ : การวิเคราะห์ จำลองผลและควบคุม คี-สแตตคอม สำหรับระบบจ่าย กำลังไฟฟ้า 22 กิโลโวลต์ กายใต้การทำงานในสภาวะความผิดพร่อง (ANALYSIS, SIMULATION AND CONTROL OF D-STATCOM FOR A 22-KV ELECTRIC POWER DISTRIBUTION SYSTEM UNDER FAULTED OPERATION) อาจารยที่ปรึกษา : ผศ. ดร.ธนัดชัย กุลวรวานิชพงษ, 175 หนา

วิทยาบิพบร์บี้บำเสนอการชดเชยกำลังไฟฟ้าด้วยดี-สแตตคอม สำหรับระบบจ่าย ้กำลังไฟฟ้า 3 เฟส กายใต้สกาวะการเกิดความผิดพร่อง ดี-สแตตคอมเป็นตัวหดเหยกำลังไฟฟ้าติดตั้ง ขนานกับระบบจายกําลังไฟฟา เพื่อรักษาระดับแรงดันในระบบใหคงที่หรือเกือบคงที่ในทุก ๆ ี สภาวะการทำงาน การออกแบบตัวชดเชยกำลังไฟฟ้าด้วยดี-สแตตออม สำหรับระบบไฟฟ้า 3 เฟส แบบสมมาตรใช้หลักการสถานะปัดบกลับ ส่วนการออกแบบตัวชดเชยกำลังไฟฟ้าด้วยดี-สแตตคอม สำหรับระบบไฟฟ้า 3 เฟส แบบไม่สมมาตรใช้เทคบิคการตรวจจับแรงดับและกระแสไฟฟ้าใบ ระบบไฟฟ้า 3 เฟส การตรวจจับความผิดปกติของแรงดับและกระแสไฟฟ้าต้องรวดเร็วและแม่บยำ เพื่อปองกันไมใหเกิดผลกระทบตอโหลดวิธีที่ใชในการตรวจจับแรงดันและกระแสไฟฟามีมากมาย ้แต่ละวิธีมีความเร็วในการตรวจจับที่แตกต่างกัน วิทยานิพนธ์นี้นำเสนอการตรวจจับ 3 วิธี คือ ค่า รากกำลังสองเฉลี่ยแบบไถล การแปลงปาร์กและการแปลงพีคิวอาร์ โดยใช้หลักการควบคุมแบบ สัดสวน การหาพารามิเตอรของตัวควบคุมแบบสัดสวนเหมาะที่สุดใชจีนเนติกอัลกอริทึม การ จําลองผลใชโปรแกรม MATLAB สําหรับวิทยานิพนธฉบับนี้ระบบทดสอบประกอบดวยระบบ ทดสอบ 4 ระบบ คือ ระบบทดสอบ 2 บัส 4 บัส 10 บัส และระบบจายกําลังไฟฟา 22 กิโลโวลต นครราชสีมา 2(วงจร 10) 131 บัส จากผลการดําเนินงานพบวา ดี-สแตตคอมสามารถชดเชย กําลังไฟฟาสําหรับระบบไฟฟา 3 เฟส แบบสมมาตรและไมสมมาตร ภายใตการทํางานในสภาวะผิด พรองไดเปนอยางดีนอกจากนี้งานวิจัยไดประยุกตหลักการออกแบบเพื่อหาพิกัดติดตั้งของดี- สแตตคอมกับตัวอยางงานอุตสาหกรรมผลการทดสอบไดนําเสนอการออกแบบการชดเชย กําลังไฟฟาสําหรับ บริษัท ผาแดงอินดัสทรีจํากัด (มหาชน) เพื่อเปนกรณีศึกษา

สาขาวิชาวิศวกรรมไฟฟา ลายมือชื่อนักศึกษา\_\_\_\_\_\_\_\_\_\_\_\_\_\_\_\_\_\_\_\_\_\_ ปการศึกษา 2550 ลายมือชื่ออาจารยที่ปรึกษา\_\_\_\_\_\_\_\_\_\_\_\_\_\_\_\_

## CHAIYUT SUMPAVAKUP : ANALYSIS, SIMULATION AND CONTROL OF D-STATCOM FOR A 22-KV ELECTRIC POWER DISTRIBUTION SYSTEM UNDER FAULTED OPERATION. THESIS ADVISOR : ASST. PROF. THANATCHAI KULWORAWANICHPONG, Ph.D. 175 PP.

### D-STATCOM/POWER COMPENSATION/STATE FEEDBACK/PROPORTIONAL **CONTROLLER**

This thesis presents power compensation with D-STATCOM for three-phase power distribution systems under faulted conditions. D-STATCOM is one of shuttype power compensators. Its main function is to regulate voltage level of a given bus at a specified value in all operating conditions. Design of power compensation with D-STATCOM for balanced three-phase power distribution systems is based on a principle of state feedback while, for unbalanced three-phase systems, techniques of fast detection of abnormal voltage and current waveforms are employed. In this thesis, three different detection methods (sliding root-mean-squared method, park transformation and pqr transformation) are used for benchmarking. Together with a proportional controller in order to accelerate voltage and current responses, genetic algorithm (GA) is selected as the optimization tool for obtaining their optimally proportional gains. 2-bus, 4-bus, 10-bus systems and the  $10<sup>th</sup>$  feeder circuit of PEA's Nakhon Ratchasima 2 (NM2) distribution network, having 131 buses, are used for evaluation. The tests were conducted by using programming codes for the MATLAB environment developed by the author of this thesis. From which satisfactory results, a well designed D-STATCOM is able to compensate voltage profiles of a given feeding

portion under a faulted condition to resume their pre-fault voltage level within a very short response time. In addition, this thesis provides methodology framework of finding an appropriate rating of D-STATCOM for industrial applications. In this thesis, design of D-STATCOM to regulate the voltage profile of the 6.6-kV electric power distribution system of Padaeng Industry Public Company at Rayong plant was illustrated as a case study.

School of Electrical Engineering Student's Signature

Academic Year 2007 Advisor's Signature

### **กิตติกรรมประกาศ**

้วิทยานิพนธ์นี้คำเนินการสำเร็จลล่วงด้วยดี ผ้วิจัยขอขอบพระคุณบุคคลและกล่มบุคคลต่าง ๆ ที่ ไดกรุณาใหคําปรึกษาแนะนํา รวมทั้งไดใหความชวยเหลืออยางดียิ่ง ทั้งดานวิชาการและดานการ ดําเนินงานวิจัย ซึ่งไดแก

ผู้ช่วยศาสตราจารย์ คร.ธนัดชัย กลวรวานิชพงษ์ อาจารย์ที่ปรึกษาวิทยานิพนธ์ ที่ได้ให้ คําปรึกษาแนะนําและแนะแนวทางอันเปนประโยชนยิ่งตองานวิจัย รวมถึงไดชวยตรวจทาน และ แกไขรายงานวิทยานิพนธเลมนี้จนทําใหมีความสมบูรณยิ่งขึ้น รวมทั้งเปนกําลังใจ และเปน แบบอยางท่ดีีในการดําเนินชีวิตหลาย ๆ ดานใหกับผูวิจัยเสมอมา

อาจารยประจําสาขาวิชาวิศวกรรมไฟฟา มหาวิทยาลัยเทคโนโลยีสุรนารีทุกทาน ที่ไดกรุณา ใหคําปรึกษาแนะนําและความรูทางดานวิชาการอยางดียิ่งมาโดยตลอด

บริษัท ผาแดงอินดัสทรีจํากัด (มหาชน) และการไฟฟาสวนภูมิภาคที่อนุเคราะหขอมูล ระบบทดสอบ

ขอบคุณ พี่ ๆ เพื่อน ๆ น้อง ๆ บัณฑิตศึกษาทุกท่าน รวมถึงมิตรสหายทั้งในอดีตและ ปจจุบันที่คอยถามไถและใหกําลังใจในการทําวิจัยมาโดยตลอด

สุดทายนี้ผูวิจัยขอขอบคุณอาจารยผูสอนทุกทานที่ประสิทธิ์ประสาทความรูทางดานตาง ๆ ทั้งในอดีตและปจจุบัน และขอกราบขอบพระคุณ บิดา มารดารวมถึงญาติพี่นองของผูวิจัยทุกทานที่ ไดใหความรักความอบอุน ความหวงใยการอบรมเลี้ยงดูและใหการสนับสนุนทางดานการศึกษา ้อย่างดียิ่งมาโดยตลอด รวมทั้งเป็นกำลังใจที่ยิ่งใหญ่ในยามที่ผู้วิจัยท้อและทุกข์ใจ ช่วยให้มีพลัง เขมแข็งพรอมเผชิญกับปญหาอุปสรรคตาง ๆ จนทําใหผูวิจัยประสบความสําเร็จในชีวิตเรื่อยมา

ชัยยุทธ์ สัมภวะคุปต์

## สารบัญ

## หน้า

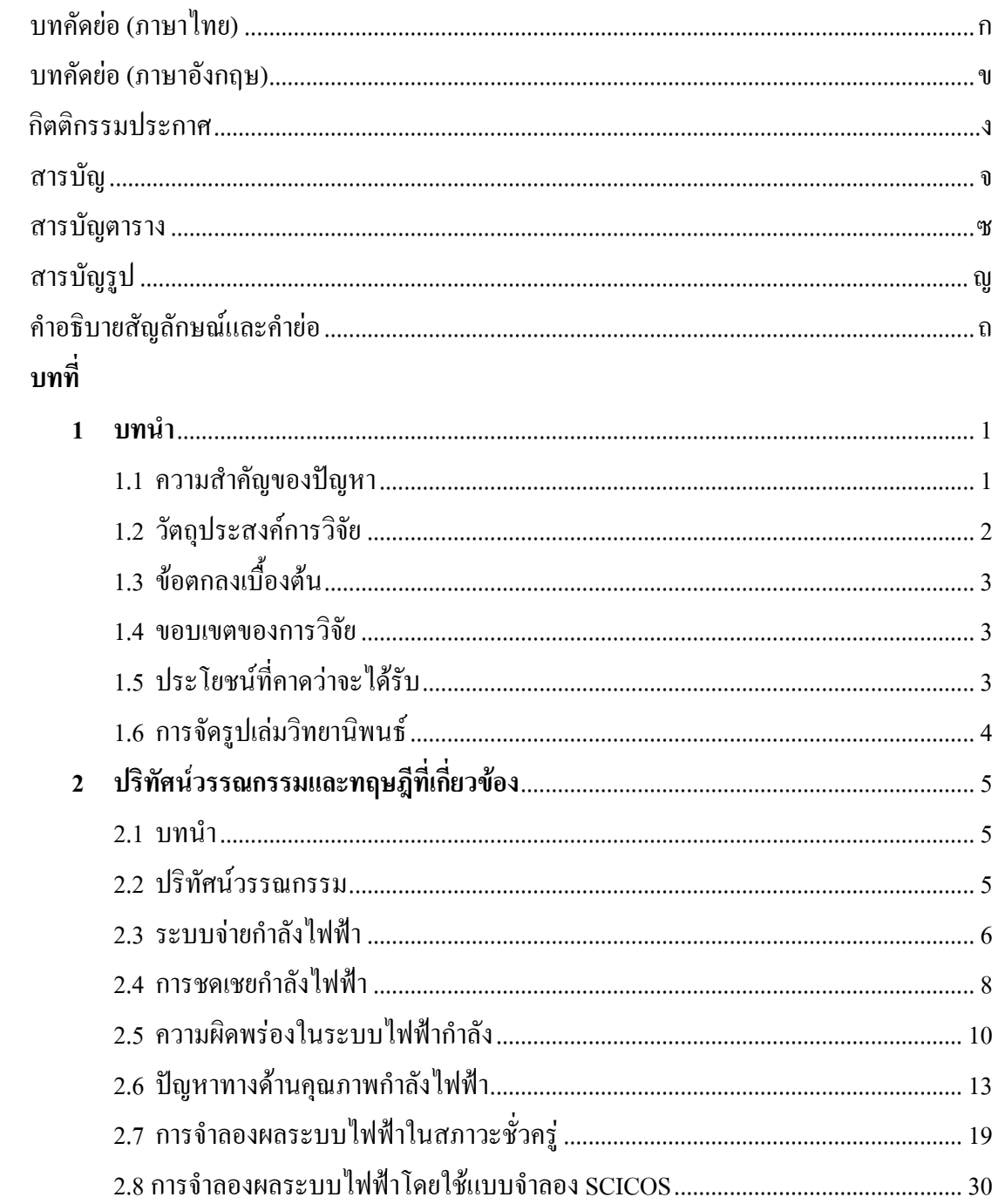

## **สารบัญ (ตอ)**

## **หนา**

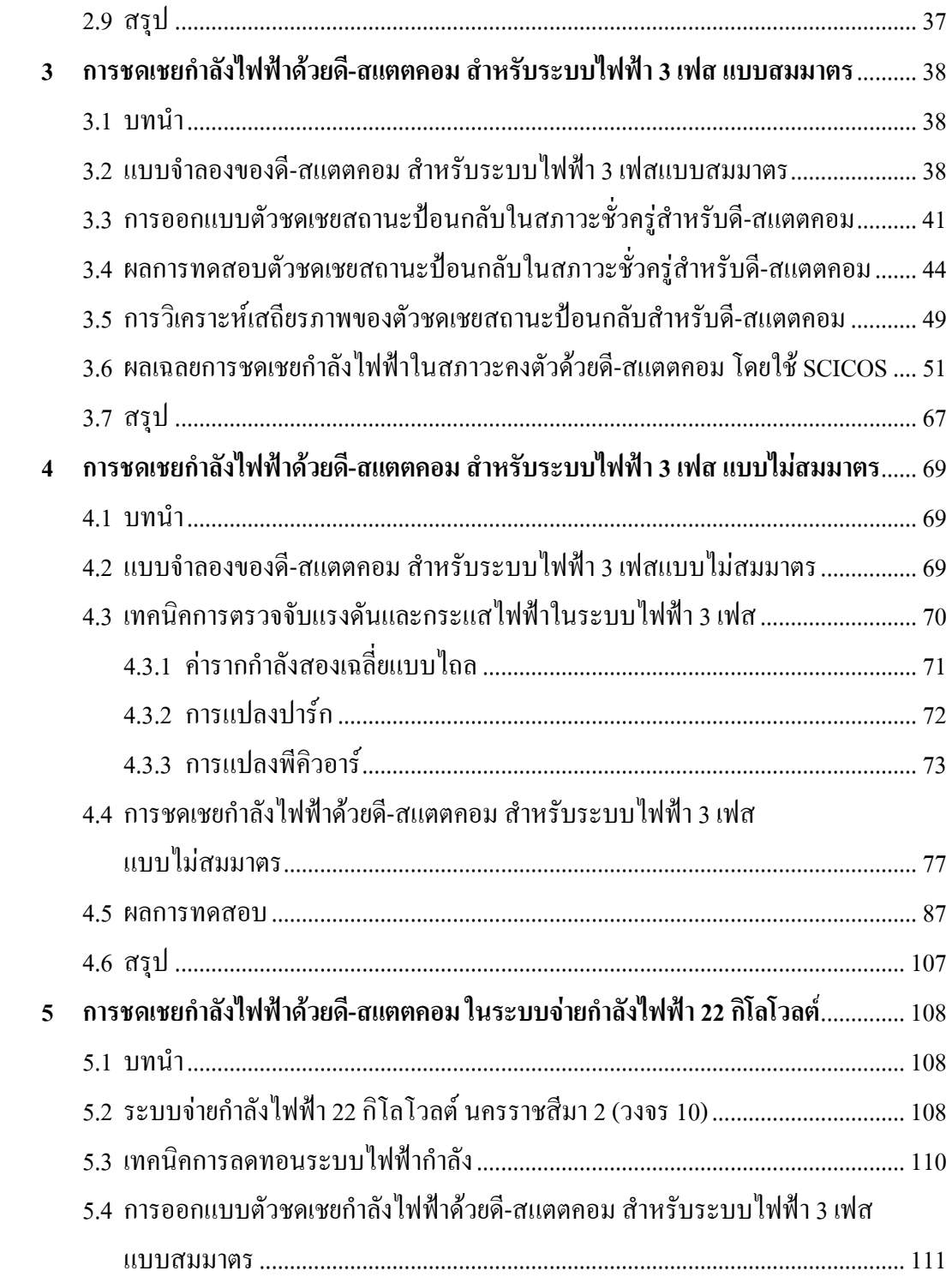

## สารบัญ (ต่อ)

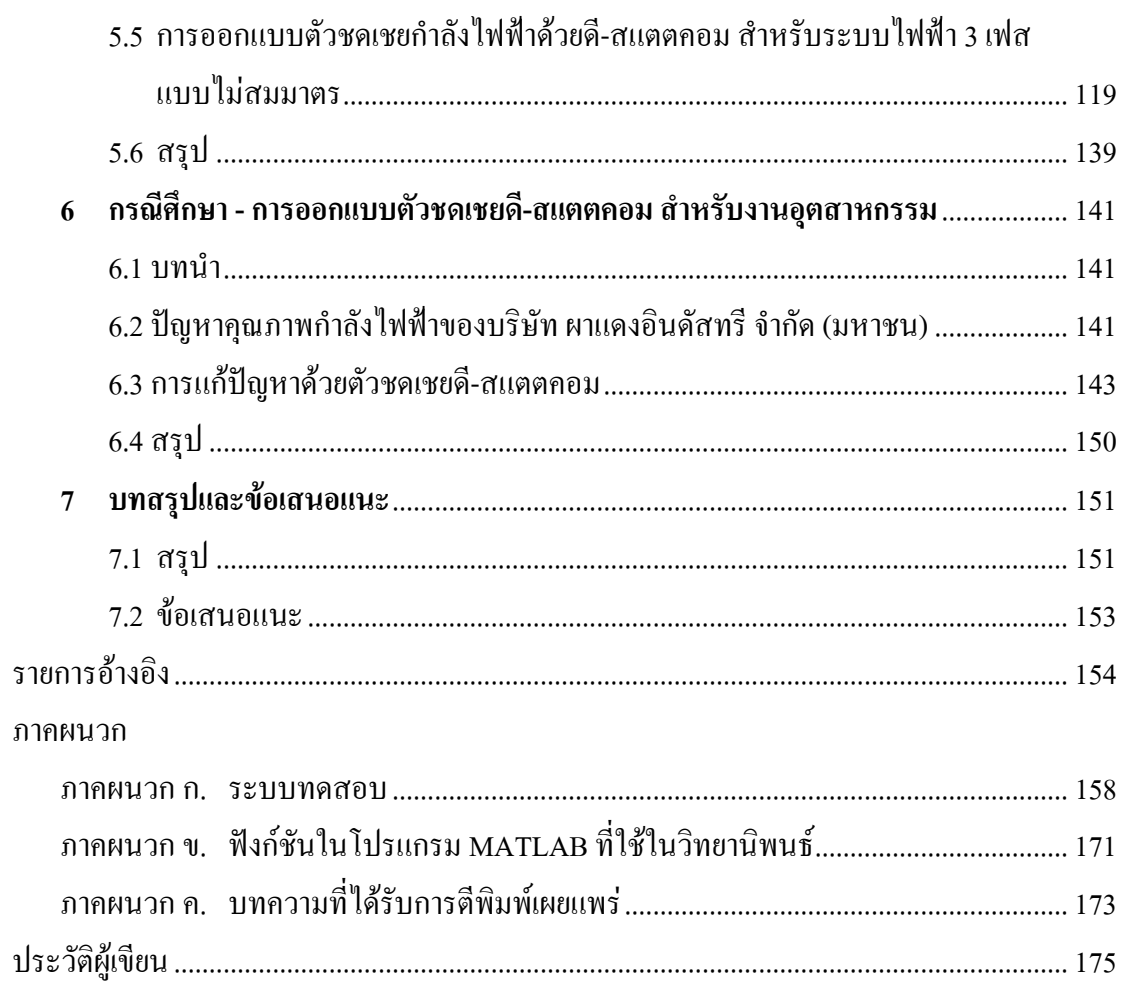

## **สารบัญตาราง**

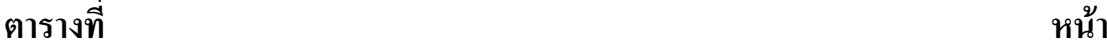

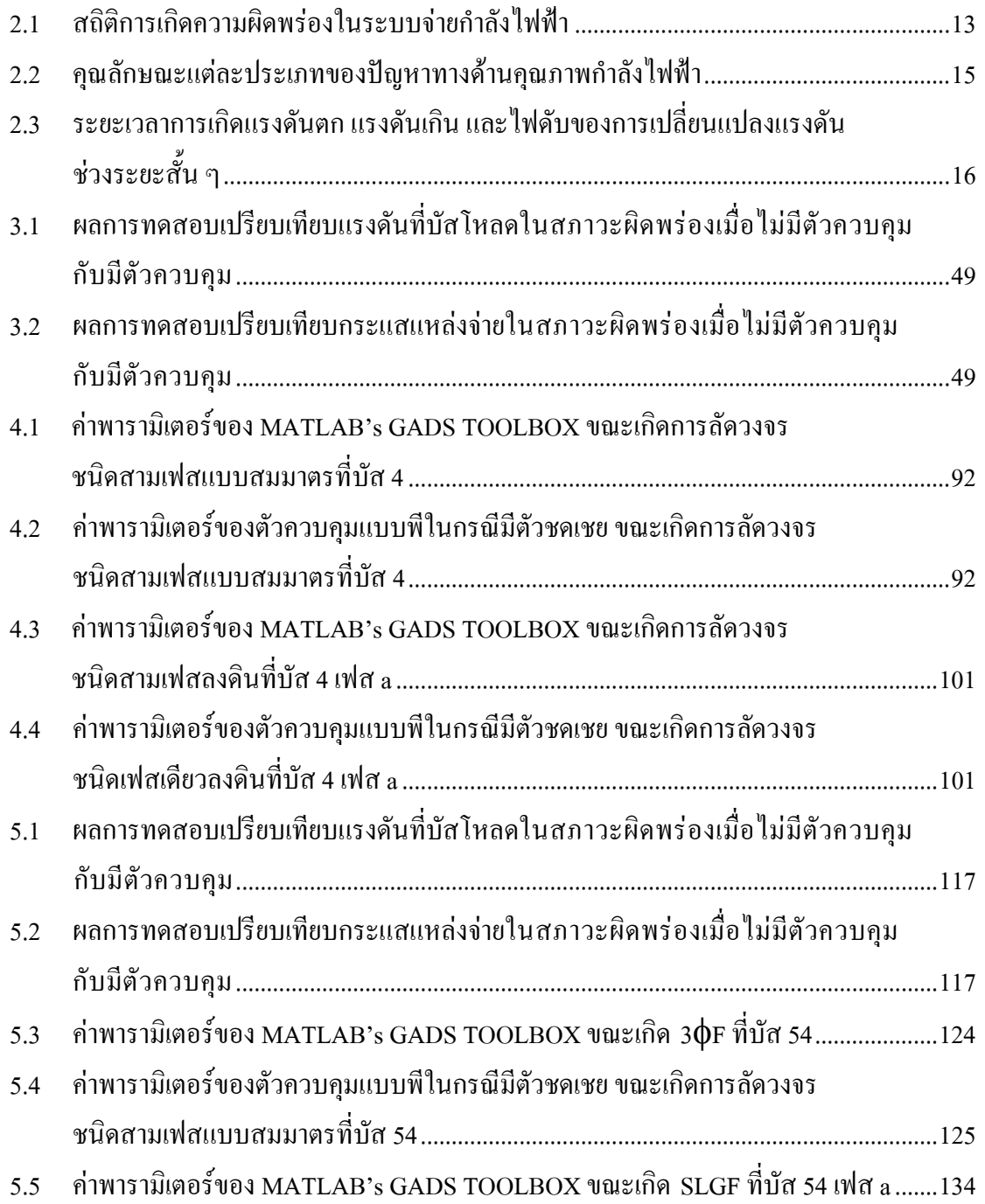

## **สารบัญตาราง (ตอ)**

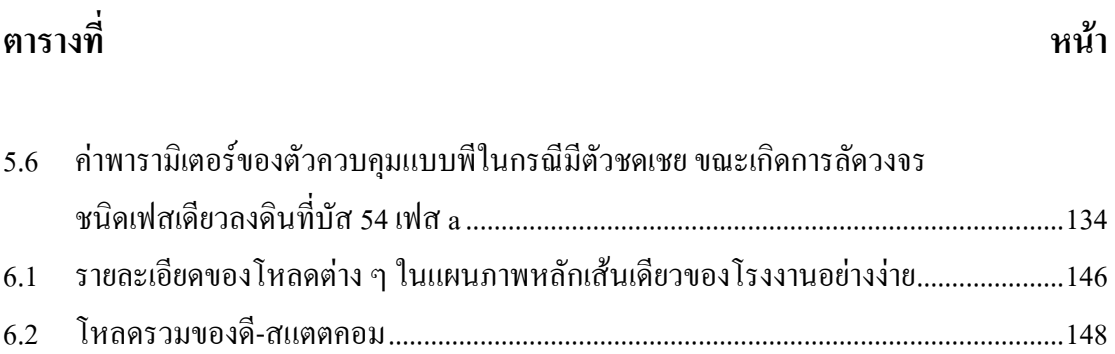

## สารบัญรูป

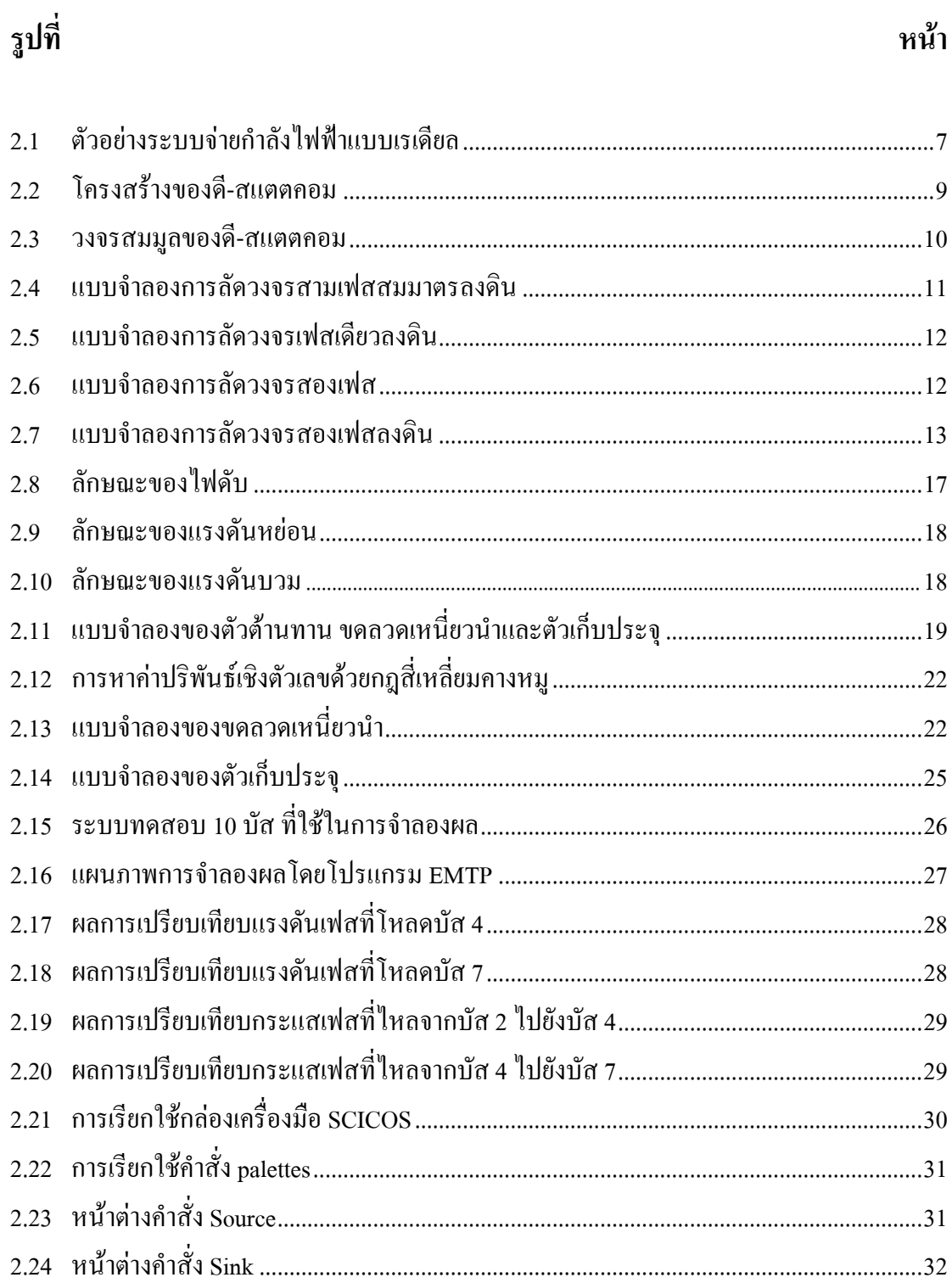

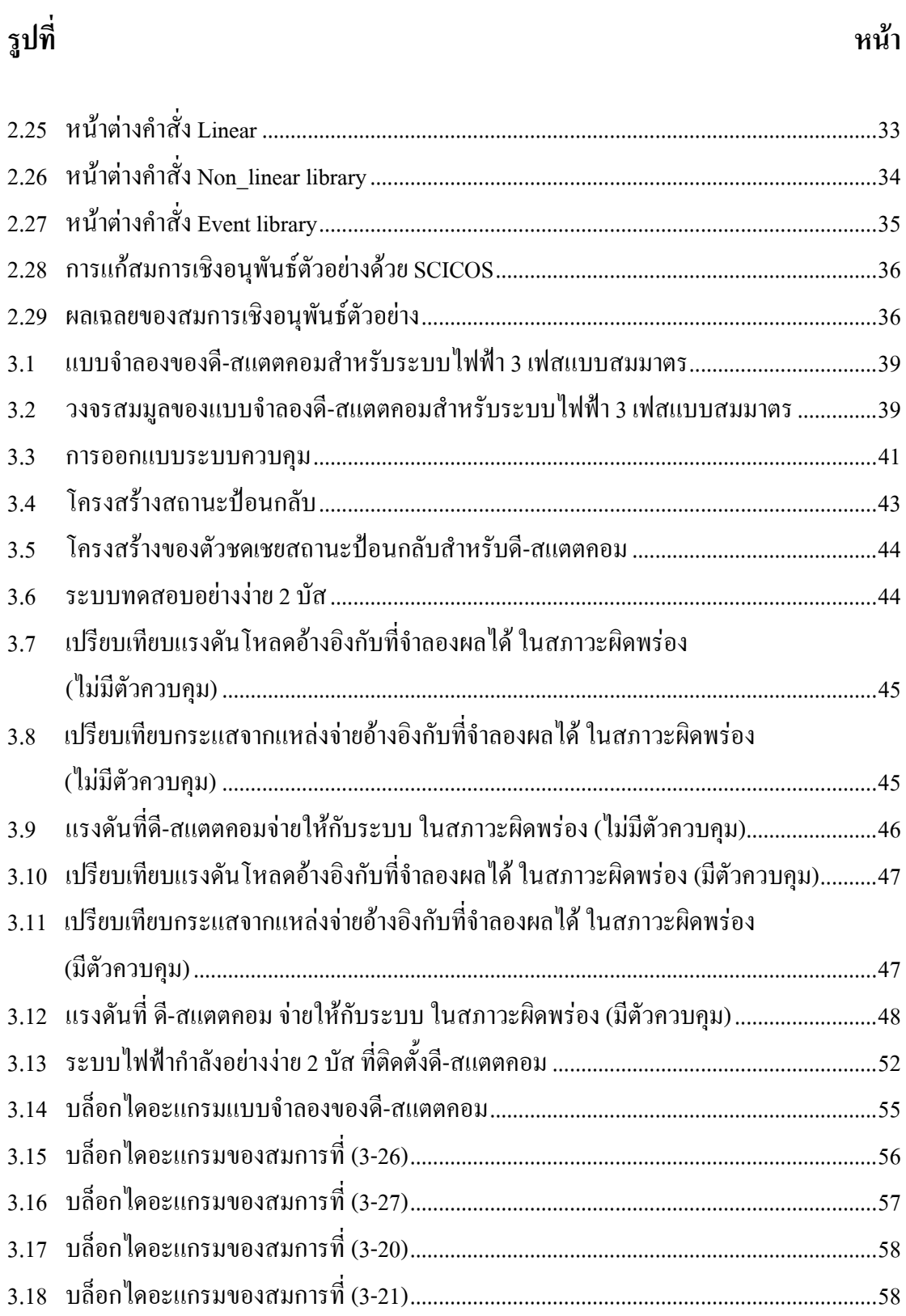

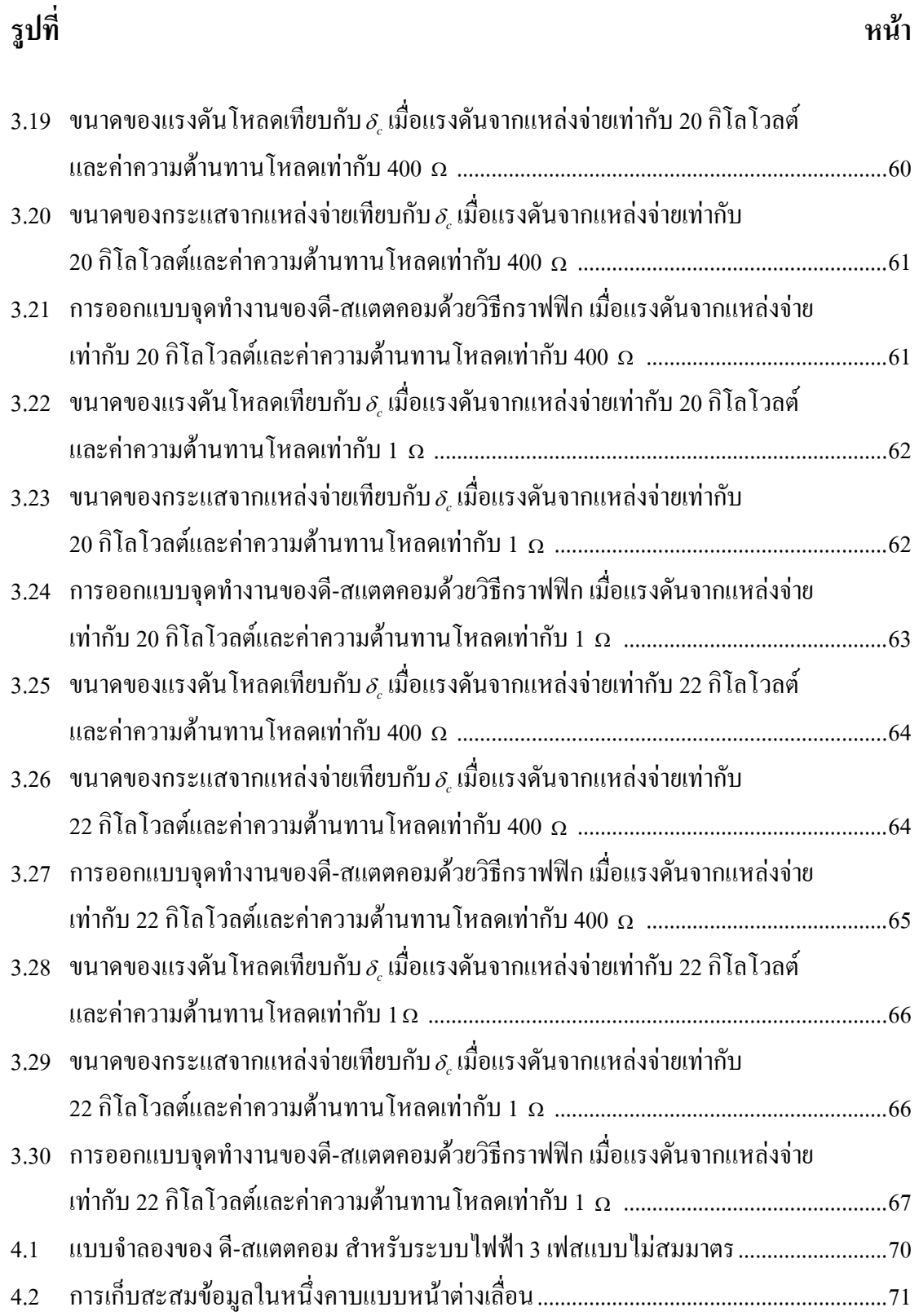

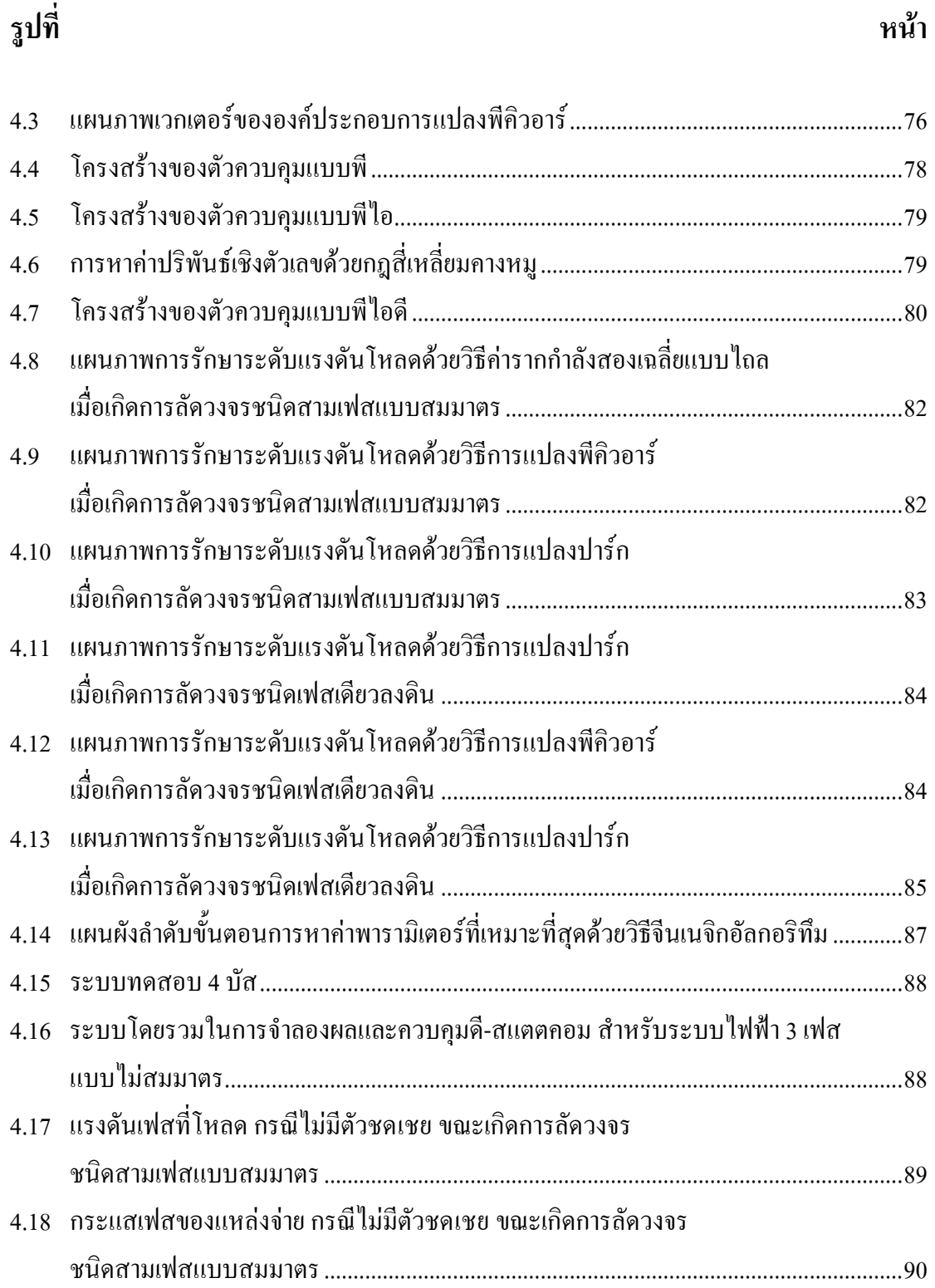

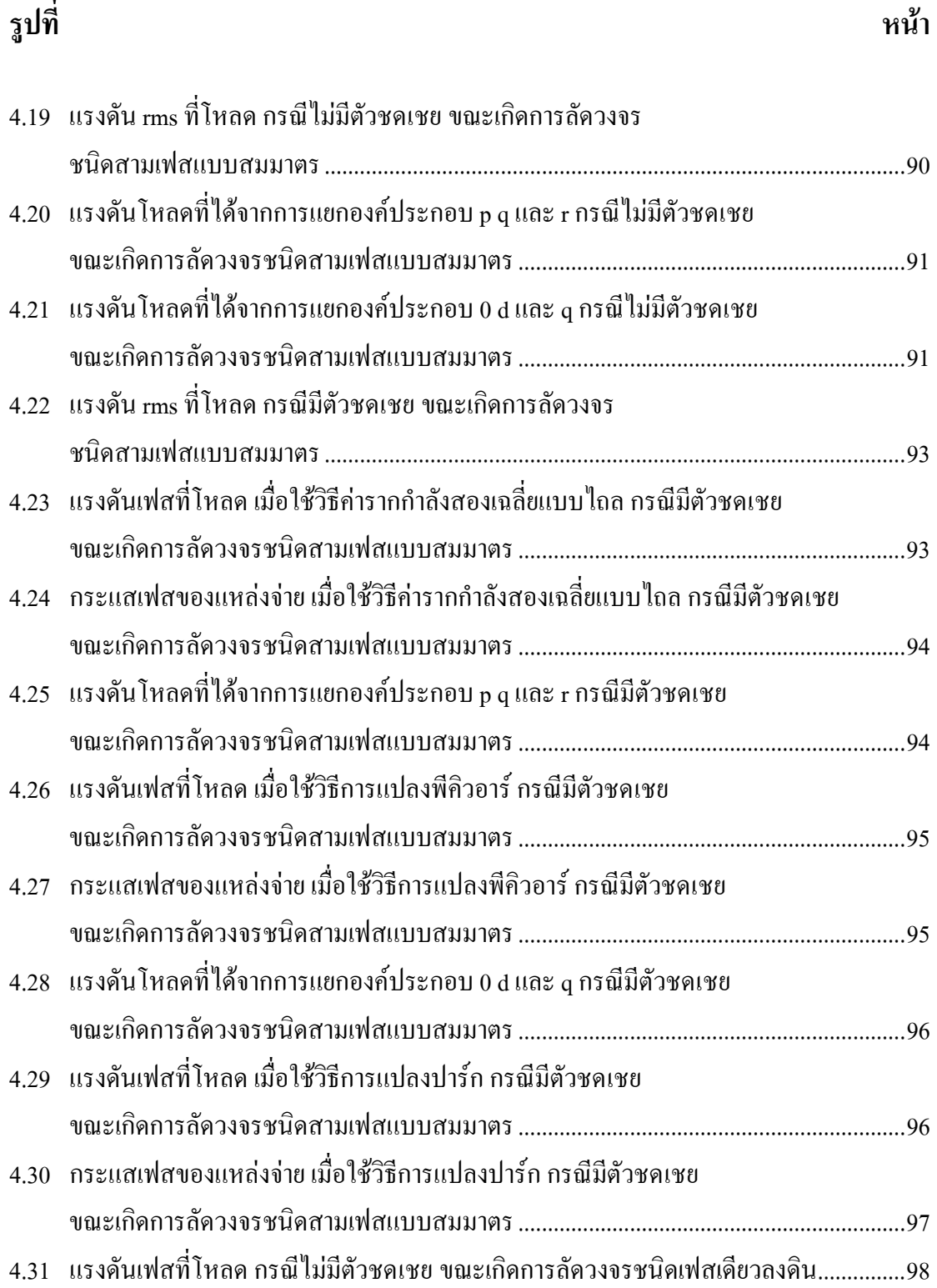

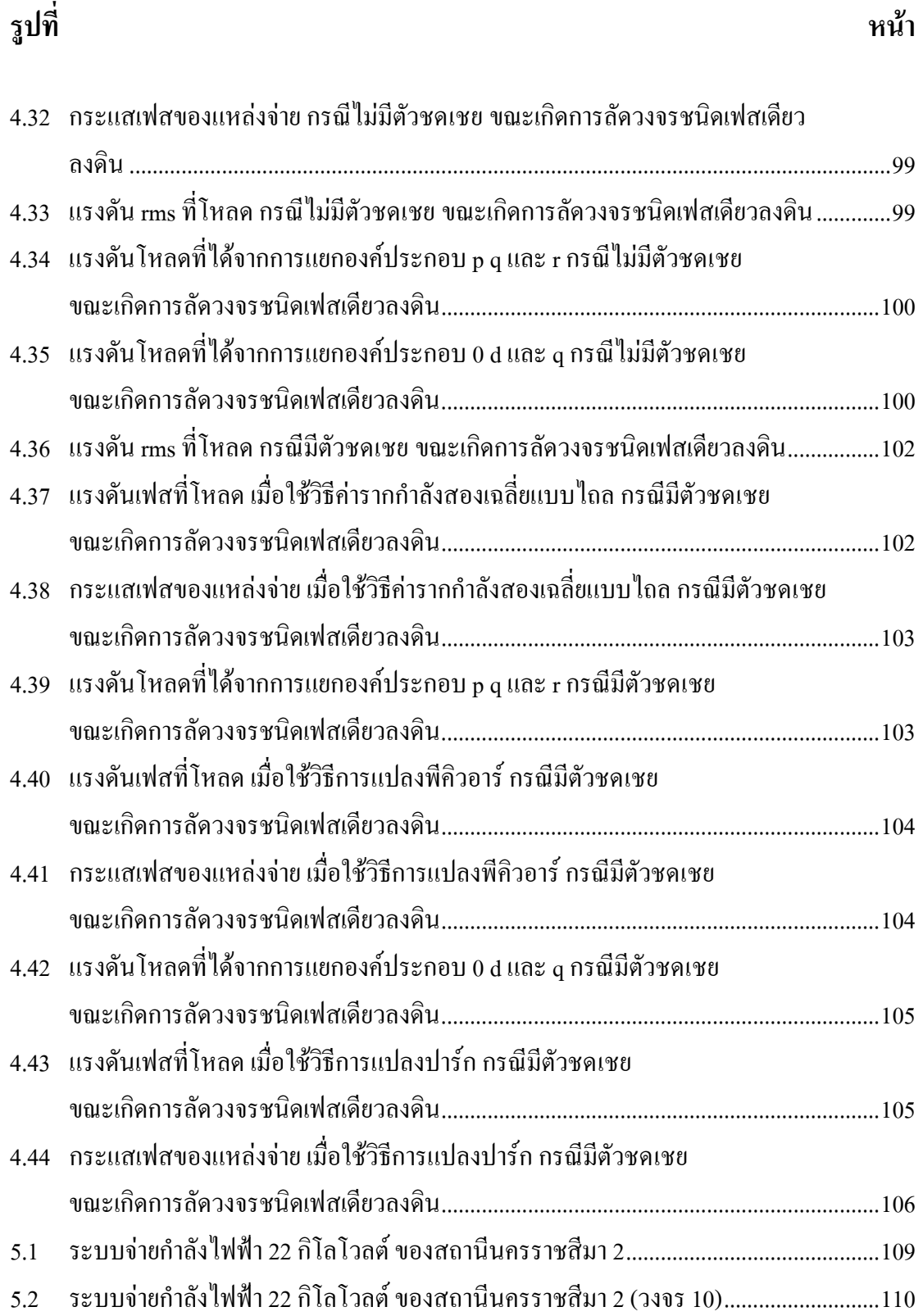

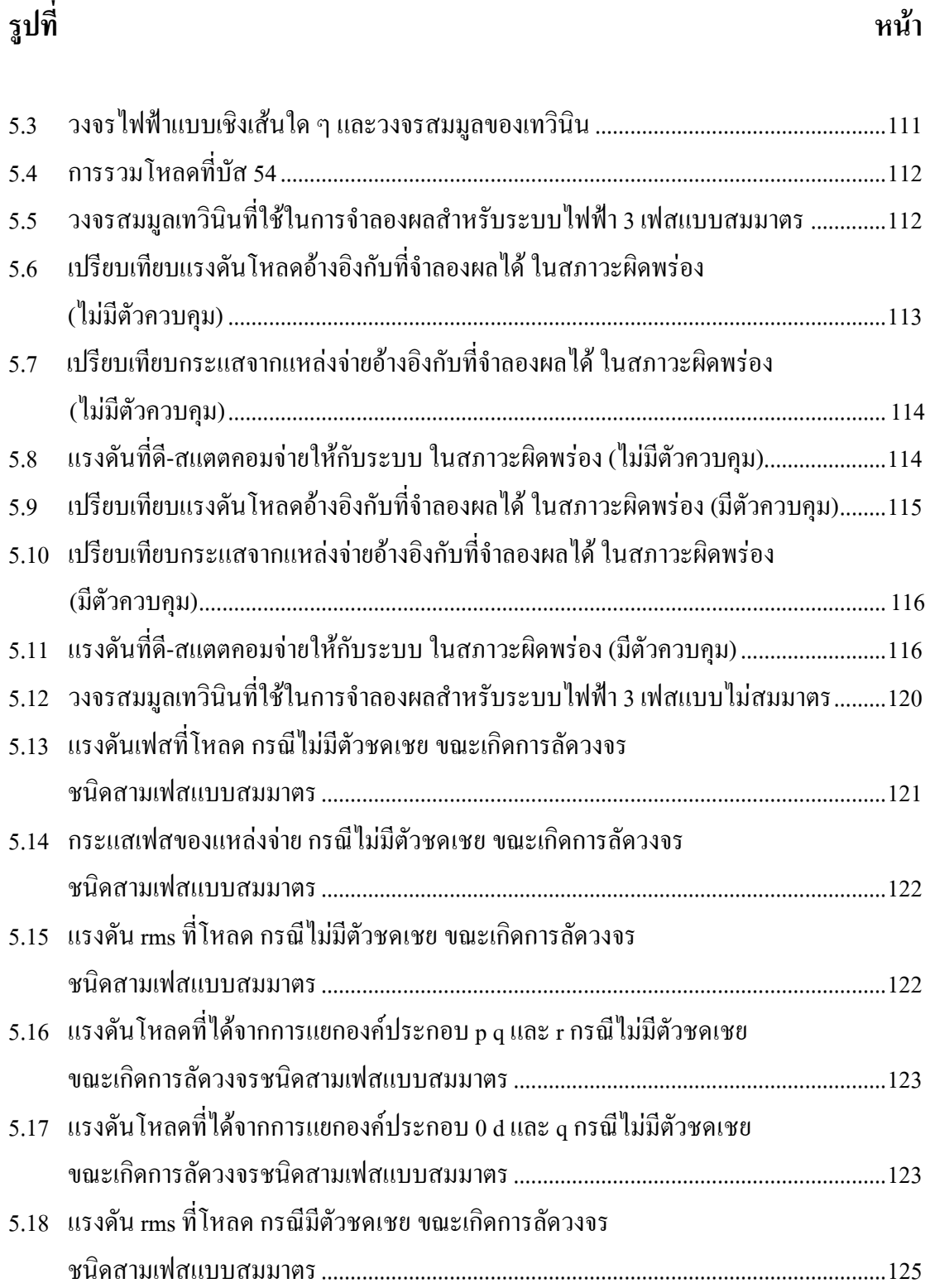

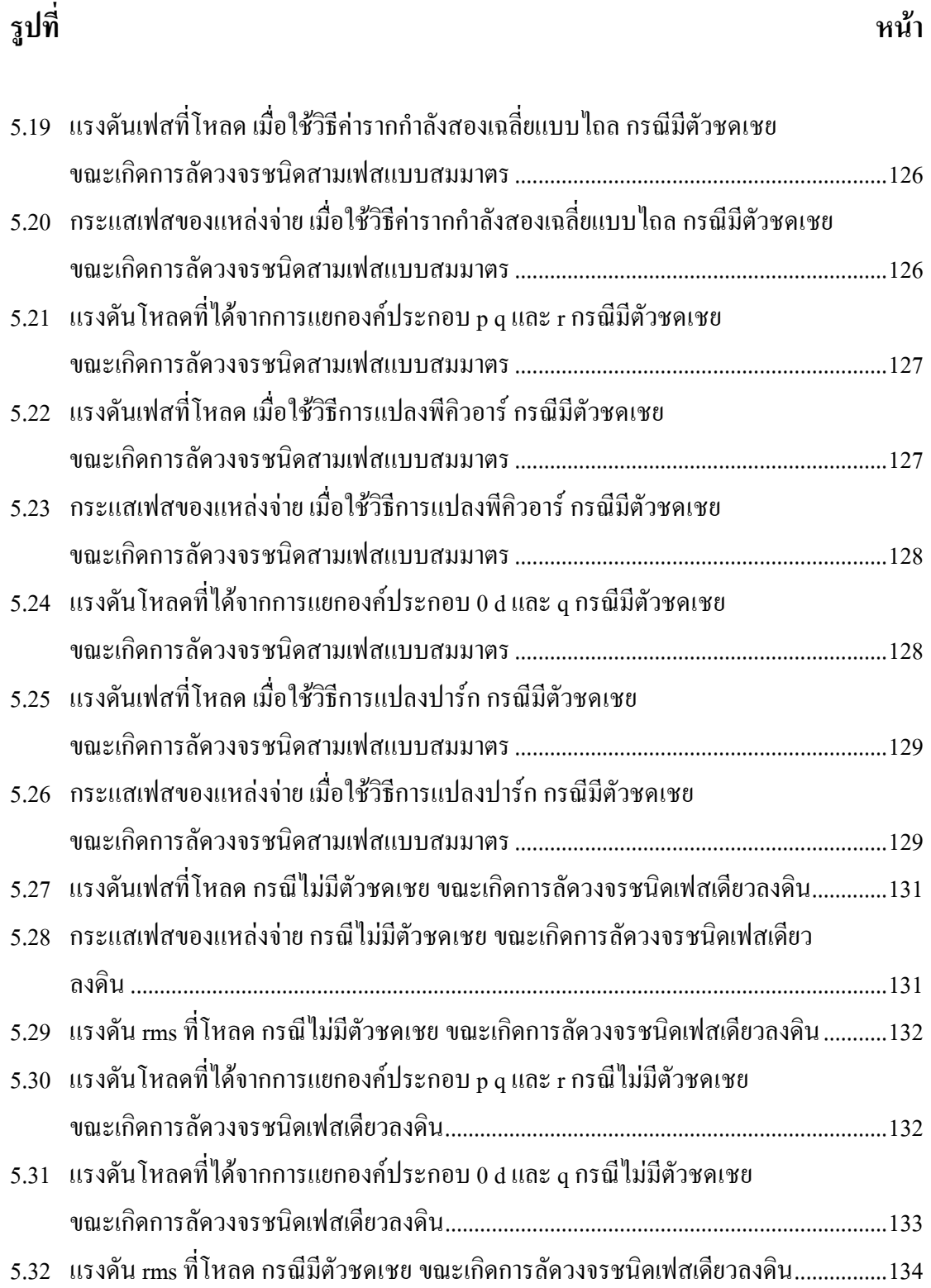

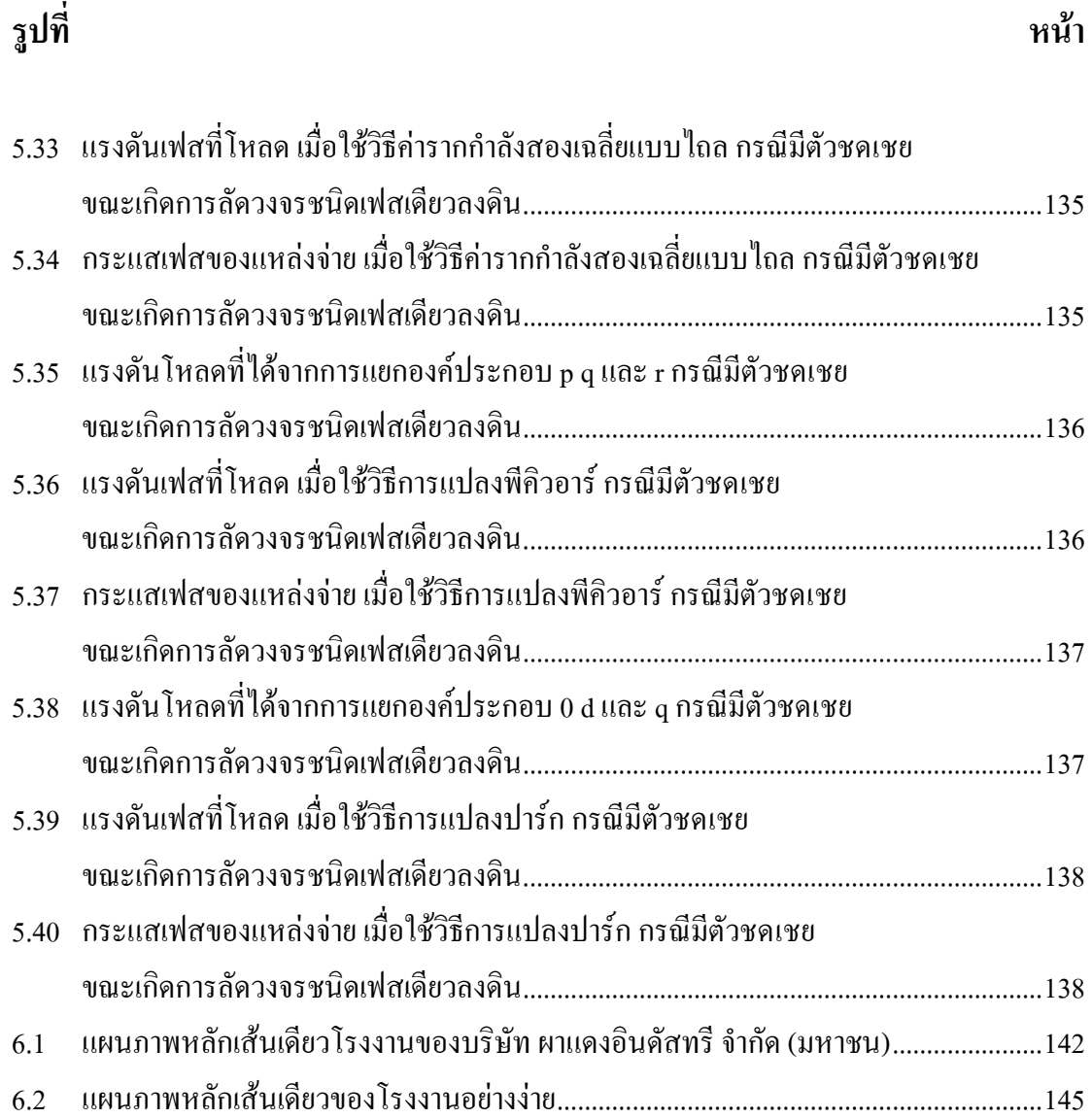

### **คําอธิบายสญลั ักษณ และคํายอ**

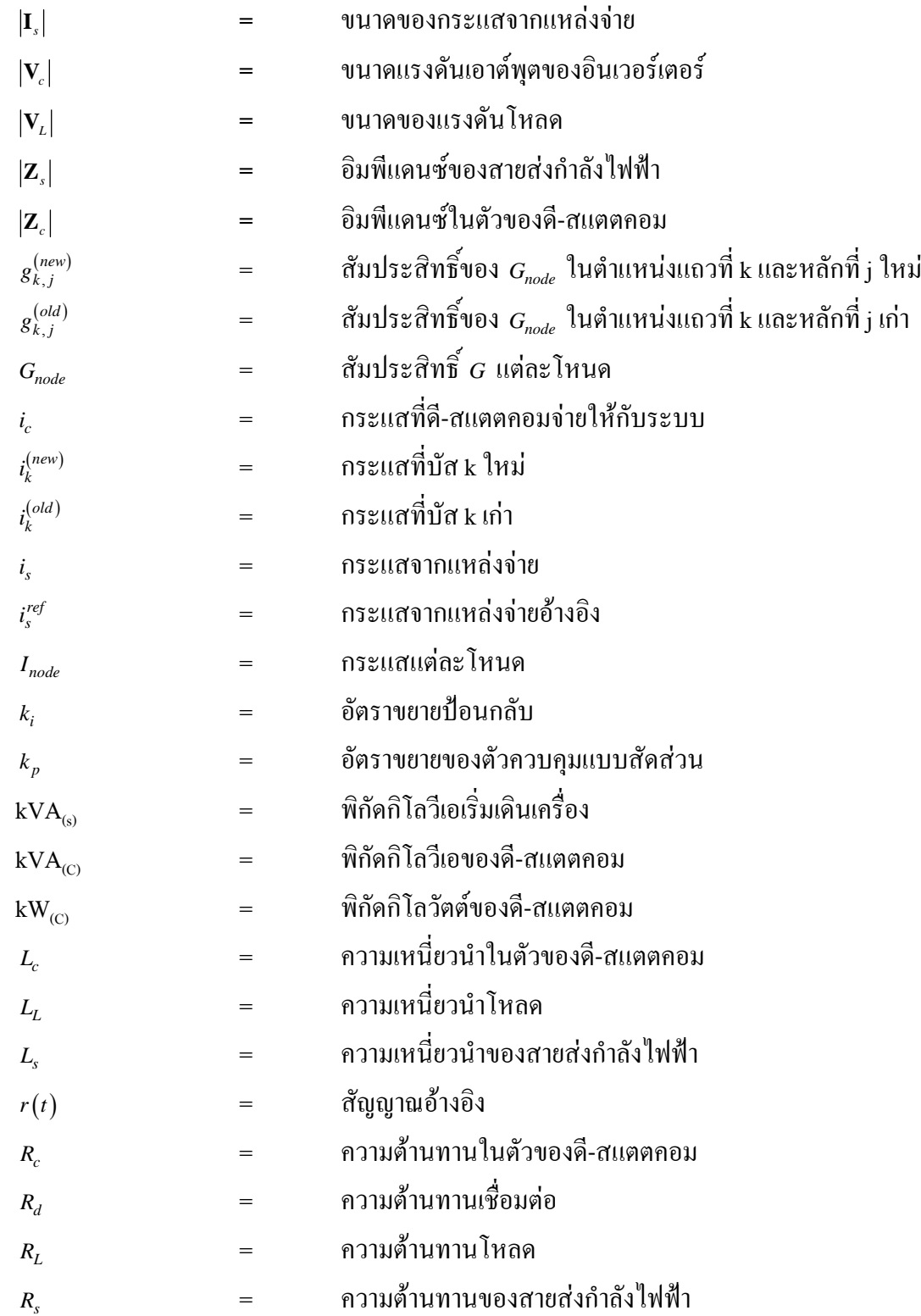

### **คําอธิบายสญลั ักษณ และคํายอ (ตอ)**   $\overline{a}$

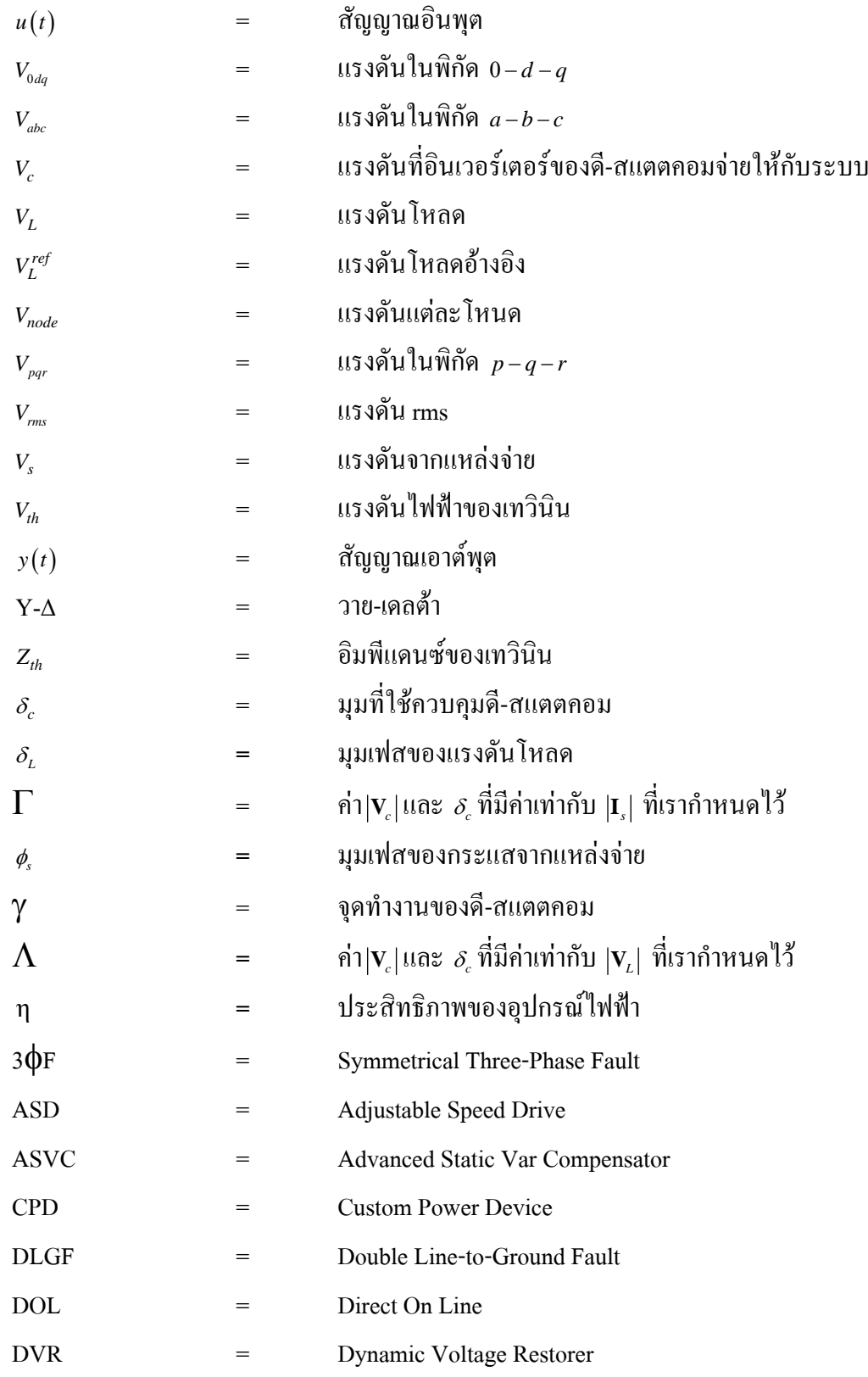

### **คําอธิบายสญลั ักษณ และคํายอ (ตอ)**   $\overline{a}$

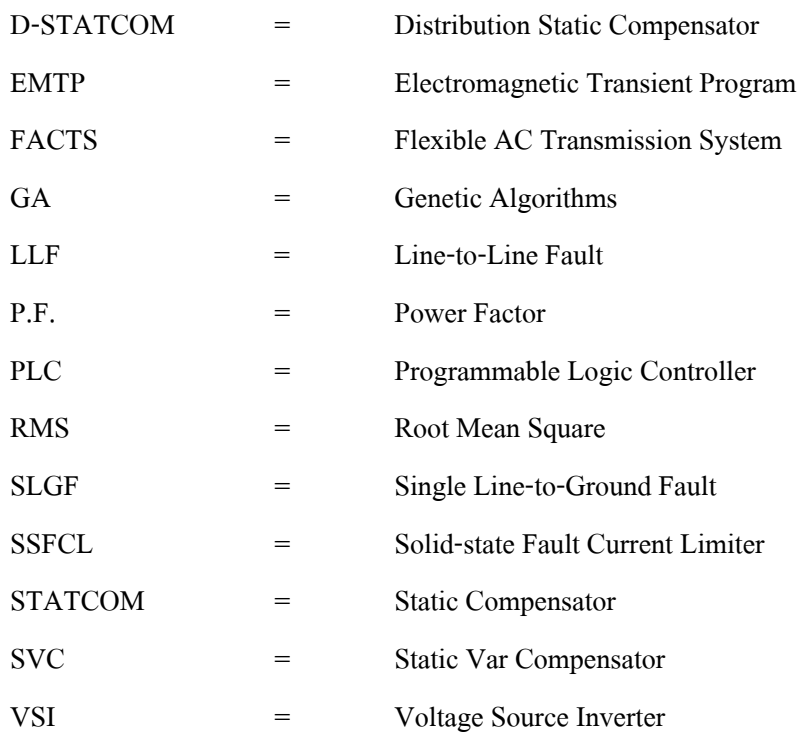

## **บทท ี่ 1 บทนํา**

### **1.1 ความสําคัญของปญหา**

้ปัจจุบันประเทศไทยมีความต้องการพลังงานไฟฟ้าเป็นจำนวนมาก เนื่องจากการพัฒนา ทางดานเศรษฐกิจและสังคม และการขยายตัวของภาคอุตสาหกรรมของประเทศไทยมีอัตราการ ้ พัฒนาที่สูงขึ้นจากอดีต ความต้องการพลังงานไฟฟ้าที่สูงขึ้นอย่างรวดเร็วเป็นปัจจัยสำคัญที่ทำให้ เกิดการพัฒนาระบบไฟฟากําลังอยางตอเนื่อง ซึ่งพลังงานไฟฟาไดเขาไปมีบทบาทสําคัญในการ ขับเคลื่อนการพัฒนาของประเทศทั้งทางดานเศรษฐกิจและสังคม ใหมีความรุดหนาทั้งในแงการ สรางความสะดวกสบายใชเปนพลังงานหลักในการขับเคลื่อนเครื่องจักรในโรงงานอุตสาหกรรมทั้ง ขนาดเล็กกลางและขนาดใหญจึงมิอาจปฏิเสธไดวาพลังงานไฟฟาไดเปนสิ่งจําเปนของประเทศ ซึ่ง ้ส่งผลให้ภาครัฐจำเป็นต้องเพิ่มกำลังการผลิตกำลังไฟฟ้าเพื่อสนองตอบต่อความต้องการของผู้ใช้ ไฟฟา และจะตองพยายามรักษาเสถียรภาพของระบบจายกําลังไฟฟาใหมีความมั่นคงและมี ้มาตรฐานการจ่ายกำลังไฟฟ้าที่สม่ำเสมอ เนื่องจากปัจจุบันปัญหาที่เกิดขึ้นกับระบบจ่ายกำลังไฟฟ้า 22 กิโลโวลตคือ แรงดันตกที่ปลายทางหรือจุดโหลด อันเนื่องมาจากแรงดันตกในสายปอน ่ 22 กิโลโวลต์ ทำให้เกิดความเสียหายต่อผู้ใช้ไฟและต่อการไฟฟ้าเอง นอกจากนี้การเกิดความผิด พรองของระบบไฟฟาซึ่งอาจเกิดจากการลัดวงจร เกิดการตอโหลดไฟฟาที่มากเกินพิกัดของสายสง หรือเครื่องกําเนิดกําลังไฟฟาจะรับไหว ซึ่งสามารถสรุปปญหาโดยรวมไดดังนี้

- 1. ปญหาทางดานขนาดของแรงดัน เมื่อแหลงจายพลังงานไฟฟากับโหลดอยูหางไกลกัน จึงทําใหเกิดพลังงานไฟฟาสูญเสียขึ้นในสายสง สงผลใหแรงดันไฟฟาที่ปลายทางมี ึ่งนาดลดลงมากจากต้นทาง และจะทำให้เครื่องใช้ไฟฟ้าที่ต่อที่ปลายทางมีการชำรุด เสียหายได
- 2. ปญหาทางดานเสถียรภาพ เมื่อมีการใชโหลดที่มีขนาดมากขึ้นสงผลใหแรงดันในระบบ ลดลง ถาลดลงจนถึงจุดพังทลายจะทําใหแรงดันในระบบขาดเสถียรภาพ ทําใหเกิด ไฟฟาดับตามมาได
- 3. ปญหาทางดานความผิดปกติในระบบกําลังไฟฟา ในสภาพปกติจะมีกระแสไฟฟาไหล ผานระบบกําลังไฟฟาทุกสวนเพื่อจายไปยังโหลดเมื่อเกิดความผิดพรองขึ้นในระบบ ไฟฟากําลังที่ตําแหนงใดตําแหนงหนึ่ง เชน เกิดการลัดวงจร จะทําใหกระแสลัดวงจรที่

ไหลไปยังจุดที่เกิดความผิดพรองมีคาสูงกวาในสภาวะปกติในขณะเดียวกัน แรงดันไฟฟาที่โนดตาง ๆ จะมีคาลดต่ําลง ทําใหเกิดความเสียหายตอผูใชไฟและตอ ระบบไฟฟากําลัง

4. ปัญหาทางด้านเศรษฐศาสตร์ เนื่องจากการส่งพลังงานไฟฟ้าไปในระยะทางไกล ๆ จะตองสงพลังงานไฟฟาดวยขนาดแรงดันที่สูง งบประมาณและคาใชจายในการติดตั้ง ระบบสงจายไฟฟากระแสสลับแรงดันสูงมีราคาแพงมาก

จากปญหาดังกลาว ปจจุบันไดมีการแสวงหาแนวทางแกไขปญหาเพื่อรักษาระดับแรงดัน โหลดใหมีคาคงที่หรือเกือบคงที่ในทุก ๆ สภาวะโหลด โดยการติดตั้งตัวชดเชยเขากับระบบจาย ไฟฟา ตัวชดเชยในระบบไฟฟากําลังมีมากมาย ซึ่งอุปกรณที่ถูกนิยามขึ้นเพื่อใชเรียกกลุมของ อปกรณ์ชดเชยกำลังไฟฟ้าและคุณภาพกำลังไฟฟ้าในระบบจ่าย เรียกว่า คัสทอมเพาเวอร์ (Custom Power Devices: CPD) อุปกรณในตระกูล CPD นี้มีหลายตัวเชน ยูพีคิวซี (Unified Power Quality Compensator: UPQC) ตัวฟนฟูแรงดันพลวัต (Dynamic Voltage Restorer: DVR) และดี-สแตตคอม (Distribution Static Compensator: D-STATCOM) เปนตน (Woo, Kang, Lee and Hyum, 2001 and Park and Park, 2001) ซึ่งแต่ละชนิดมีข้อดีและข้อเสียในการใช้งานต่างกัน ขึ้นอยู่กับการนำไปใช้งาน และความเหมาะสมกับระบบไฟฟา และสถานการณจําเปนที่ตองการใชตัวชดเชย ดังนั้นจําเปนที่ ้จะต้องมีการศึกษาพฤติกรรมของตัวชดเชยกำลังไฟฟ้าภายใต้การทำงานผิดปกติในระบบจ่าย กําลังไฟฟา 22 กิโลโวลตโดยเนนไปที่ดี-สแตตคอมเปนหลักเนื่องจากเปนอุปกรณที่ตอแบบขนาน ติดตั้งไดงายกวาอุปกรณในรูปแบบอนุกรมดังเชน DVR

### **1.2 วัตถุประสงค การวิจัย**

-เพื่อศึกษาพฤติกรรมของดี-สแตตคอม ภายใตการทํางานในสภาวะเกิดความผิดพรองใน ระบบจายกําลังไฟฟา 22 กิโลโวลต

-เพื่อพัฒนาแบบจําลองในสภาวะชั่วครูและสภาวะคงตัวของดี-สแตตคอมที่ใชงานกับ ระบบจ่ายกำลังไฟฟ้า 22 กิโลโวลต์ ในสภาวะเกิดความผิดพร่อง

 $-$ เพื่อรักษาระดับแรงดันที่โหลดให้คงที่หรืออยู่ในช่วง ± 5 % ของค่าพิกัด เมื่อเกิดความ ผิดพรองขึ้นกับระบบจายกําลังไฟฟา สําหรับระบบไฟฟาที่มีการติดตั้งดี-สแตตคอม

-เพื่อแสวงหาแนวทางที่เปนไปไดในการนําดี-สแตตคอมมาใชงานในระบบจาย กําลังไฟฟาของการไฟฟาสวนภูมิภาคภายใตการทํางานในสภาวะผิดปกติ

### **1.3 ขอตกลงเบ ื้องตน**

- พิจารณาระบบจายกําลังไฟฟา 3 เฟส ในระดับแรงดันปานกลาง (medium voltage)

-ไมพิจารณาผลในสภาวะชั่วครูจากการสับสวิตชของอินเวอรเตอรและตัวเก็บพลังงาน แบบเชื่อมโยงดีซี

- พิจารณาการทํางานของอินเวอรเตอรแบบแหลงจายแรงดันในอุดมคติและไมคิดเวลา ประวิง

-ไมคิดผลของฮารมอนิกที่เกิดขึ้นในระบบจายไฟฟากําลังและการรบกวนทางไฟฟาอื่นๆ

- ไม่พิจารณาการทำงานของอปกรณ์ป้องกันในระบบไฟฟ้ากำลัง

-เมื่อเกิดความผิดพรองระดับแรงดันไฟฟาที่ลดลงจะตองอยูในชวงที่ดี-สแตตคอมสามารถ ชดเชยได

- พิจารณาความผิดพรองชนิดสามเฟสแบบสมมาตรและชนิดเฟสเดียวลงดินเทานั้น

### **1.4 ขอบเขตของการวิจัย**

- พัฒนาแบบจำลองในสภาวะชั่วครู่ของดี-สแตตคอม ที่ใช้งานกับระบบจ่ายกำลังไฟฟ้า 22 กิโลโวลตในขณะเกิดความผิดพรอง

 $-$ รักษาระดับแรงดันที่โหลดให้คงที่หรืออยู่ในช่วง  $\pm$  5 % ของค่าพิกัด เมื่อเกิดความผิด พรองขึ้นกับระบบจายกําลังไฟฟา

- ทดสอบผลดวยการจําลองระบบจาย 22 กิโลโวลตของการไฟฟาสวนภูมิภาคจังหวัด ้นครราชสีมา ภายใต้การทำงานในสภาวะผิดพร่อง

### **1.5 ประโยชน ที่คาดวาจะไดรับ**

-ไดแบบจําลองของดี-สแตตคอมที่สามารถใชไดกับระบบจายกําลังไฟฟา 22 กิโลโวลต

-ไดรูถึงพฤติกรรมของดี-สแตตคอม ภายใตสภาวะการทํางานผิดปกติในระบบจาย กําลังไฟฟา 22 กิโลโวลต

 $-$  สามารถรักษาระดับแรงดันที่โหลดให้คงที่หรืออยู่ในช่วง  $\pm$  5 % ของค่าพิกัด เมื่อเกิด ความผิดพรองขึ้นกับระบบจายกําลังไฟฟา ในขณะที่มีการติดตั้งดี-สแตตคอม

-ไดเผยแพรความรูจากงานวิจัยในที่ประชุมทางวิชาการหรือในวารสารวิชาการ

-ไดมหาบัณฑิตทางดานวิศวกรรมระบบไฟฟากําลัง 1 คน เพื่อพัฒนาประเทศ

### **1.6 การจัดรปเล ู มวิทยานิพนธ**

้วิทยานิพนธ์ฉบับนี้ประกอบด้วย 7 บท และ 2 ภาคผนวก บทที่ 1 เป็นบทนำกล่าวถึง ความสำคัญของปัญหา วัตถุประสงค์ ข้อตกลงเบื้องต้น ขอบเขตของงานวิจัย และประโยชน์ที่คาด ว่าจะได้รับจากงานวิจัย รวมทั้งแนะนำเนื้อหาเบื้องต้นของวิทยานิพนธ์ฉบับนี้ ส่วนบทอื่น ๆ ประกอบดวยเนื้อหาดังตอไปนี้

บทที่ 2 กล่าวถึงปริทัศน์วรรณกรรมและทฤษฎีที่เกี่ยวข้อง ระบบจ่ายกำลังไฟฟ้า การชดเชย กําลังไฟฟา ความผิดพรองในระบบไฟฟากําลัง ปญหาทางดานคุณภาพกําลังไฟฟา การจําลองผล ระบบไฟฟาในสภาวะชั่วครูรวมทั้งการจําลองผลระบบไฟฟาโดยใชแบบจําลอง SCICOS

บทท่ี 3 กลาวถึงแบบจําลองระบบไฟฟา 3 เฟสแบบสมมาตรในสภาวะชั่วครูแบบจําลอง ของดี-สแตตคอม สำหรับระบบไฟฟ้า 3 เฟสในสภาวะชั่วครู่ การออกแบบตัวชดเชยสถานะ ปอนกลับในสภาวะชั่วครูสําหรับดี-สแตตคอม ผลการทดสอบตัวชดเชยสถานะปอนกลับในสภาวะ ชั่วครูสําหรับดี-สแตตคอม การวิเคราะหเสถียรภาพของตัวชดเชยสถานะปอนกลับสําหรับดี- ิสแตตคอม รวมทั้งผลเฉลยการชดเชยกำลังไฟฟ้าในสภาวะคงตัวด้วยดี-สแตตคอม โดยใช้ SCICOS ้บทที่ 4 กล่าวถึงแบบจำลองระบบไฟฟ้า 3 เฟสแบบไม่สมมาตรในสภาวะชั่วครู่ แบบจำลอง ของดี-สแตตคอม สําหรับระบบไฟฟา 3 เฟสในสภาวะชั่วครู เทคนิคการตรวจจับแรงดันและ กระแสไฟฟาในระบบไฟฟา 3 เฟส การชดเชยกําลังไฟฟาดวยดี-สแตตคอม สําหรับระบบไฟฟา ้ 3 เฟสแบบไม่สมมาตร รวมทั้งผลการทดสอบแบบจำลองของดี-สแตตคอม สำหรับระบบไฟฟ้า 3 เฟสแบบไมสมมาตรในสภาวะชั่วครู

้ บทที่ 5 กล่าวถึงระบบจ่ายกำลังไฟฟ้า 22 กิโลโวลต์ นครราชสีมา 2 (วงจร 10) เทคนิคการ ้ลดทอนระบบไฟฟ้ากำลัง การออกแบบตัวชดเชยกำลังไฟฟ้าด้วยดี-สแตตคอม สำหรับระบบไฟฟ้า 3 เฟสแบบสมมาตรพรอมผลการทดสอบ รวมทั้งการออกแบบตัวชดเชยกําลังไฟฟาดวยดี- สแตตคอม สําหรับระบบไฟฟา 3 เฟสแบบไมสมมาตรพรอมผลการทดสอบ

บทที่ 6 กลาวถึงปญหาคุณภาพกําลังไฟฟาของบริษัท ผาแดงอินดัสทรีจํากัด (มหาชน) รวมทั้งการแก้ปัญหาด้วยตัวชดเชยดี-สแตตคอม

บทที่ 7 กลาวถึงบทสรุปและขอเสนอแนะ

ภาคผนวกก. รายละเอียดของระบบทดสอบตาง ๆ ที่ใชในวิทยานิพนธนี้ ภาคผนวกข. ฟงกชันในโปรแกรม MATLAB ที่ใชในวิทยานิพนธ ภาคผนวกค. บทความวิชาการที่ไดรับการตีพิมพเผยแพรในขณะศึกษา

## ำเทที่ 2 ปริทัศน์วรรณกรรมและทฤษฎีที่เกี่ยวข้อง

### 2.1 บทนำ

้เนื้อหาในบทนี้กล่าวถึง ปริทัศน์วรรณกรรมและทฤษฎีที่เกี่ยวข้อง โดยปริทัศน์วรรณกรรม ้จะสรุปโดยย่อเกี่ยวกับงานวิจัยของนักวิจัยต่าง ๆ ที่คำเนินงานวิจัยเกี่ยวกับดี-สแตตกอมที่ผ่านมา และจะกล่าวถึงทฤษฎีที่เกี่ยวข้องกับงานวิจัยนี้ทั้งหมด ได้แก่ ระบบจ่ายกำลังไฟฟ้า การชดเชย ้กำลังไฟฟ้า ความผิดพร่องในระบบไฟฟ้ากำลัง ปัญหาทางด้านคุณภาพกำลังไฟฟ้าและการจำลองผล ระบบไฟฟ้าในสภาวะชั่วครู่ ทั้งนี้เพื่อให้เกิดความเข้าใจพื้นฐานเกี่ยวกับทฤษฎีที่เกี่ยวข้องกับงานวิจัย บี้ทั้งหมด

### 2.2 ปริทัศน์วรรณกรรม

ิจากการทบทวนวรรณกรรมที่เกี่ยวข้อง สามารถสรุปทฤษฎี หลักการ และวิธีการคำเนินงาน ้ วิจัยต่าง ๆ ที่ใช้ศึกษาพฤติกรรมของดี-สแตตกอม ในระบบจ่ายกำลังไฟฟ้า 22 กิโลโวลต์ โดยย่อได้ดังนี้

Chang and Yeh (2001) ได้ทำการออกแบบดี-สแตตคอมสำหรับชดเชยโหลดที่มีการ ีตอบสนองไวของระบบจ่ายกำลังไฟฟ้าไม่สมดุล โดยได้อธิบายว่าการปรับปรุงคุณภาพกำลังไฟฟ้า ึกลายมาเป็นปัญหาสำคัญในไม่กี่ปีมานี้ ซึ่งเมื่อนำมาเปรียบเทียบกับอุปกรณ์ชดเชยเดิม กือ ี เอสวีซี (Static Var Compensator: SVC) คี-สแตตคอมต้องการพื้นที่น้อยกว่า เวลาในการตอบสนองเร็ว ึกว่าและสัญญาณรบกวนน้อยกว่า โดยแบบจำลองและการควบคุมของดี-สแตตคอมจะคล้ายกับ SVC ี มาก ซึ่งดี-สแตตคอมนั้นจะเข้ามาแทนที่ SVC ในอนาคตอันใกล้นี้ เพราะว่าดี-สแตตคอมนั้นมีข้อดี หลายอย่าง เช่น มีผลการตอบสนองทางเวลาและความสามารถในการชดเชยระบบที่เร็วมาก งานวิจัย ของ Hague (2001) ได้ศึกษาเกี่ยวกับเทคนิคการชดเชยแรงดันตกของระบบจ่ายกำลังไฟฟ้าโดย DVR และคี-สแตตคอมซึ่ง DVR จะทำการชดเชยโดยการฉีดแรงดันเข้าไปในระบบ ส่วนดี-สแตตคอมนั้นจะ ทำการฉีดกระแสเข้าไปในระบบเพื่อแก้ไขแรงดันตก ในสภาวะคงตัว DVR และดี-สแตตคอมจะทำการ ้กำหนดและเปรียบเทียบผลต่างของแรงดันตก ระดับการลัดวงจรในระบบและระดับของโหลด ซึ่งค่า ้กำลังไฟฟ้าปรากฏน้อยที่สุดที่ฉีดเข้าไปในระบบจะต้องสามารถแก้ไขแรงดันตกได้ โดยสามารถสรุป ข้อคีของคี-สแตตคอมในสภาวะคงตัวได้ดังนี้ คี-สแตตคอมสามารถแก้ไขแรงดันตกสูง ๆ โดย

ปราศจากการฉีดกำลังไฟฟ้าแอกทีฟเข้าไปในระบบได้ดีเมื่อเทียบกับ DVR ค่ากำลังไฟฟ้าปรากฎน้อย ที่สุดที่ฉีดเข้าไปในระบบของดี-สแตตคอมนั้นจะมีผลตอบสนองช้ามากในเรื่องของการเปลี่ยนแปลง ระดับของโหลดแต่จะมีผลตอบสนองที่ไวมากในเรื่องการเปลี่ยนแปลงระดับการลัดวงจรในระบบ ใบทางกลับกับ DVR จะมีผลตอบสบองที่ไวมากใบเรื่องของการเปลี่ยบแปลงระดับของโหลด แต่จะมี หลุตอบสนองช้ามากในเรื่องการเปลี่ยนแปลงระดับการลัดวงจรในระบบ ส่วนงานวิจัยของ Woo. Kang, Lee and Hyum (2001) ใค้อธิบายถึงการนำคี-สแตตคอมมาใช้ในการลดผลกระทบจากแรงคันตก และแรงคันเกิน โดยสรุปได้ว่าผลจากการติดตั้งอุปกรณ์ชดเชยแบบขนานที่เรียกว่า ดี-สแตตคอม ใน ้ระบบจ่ายกำลังไฟฟ้า และด้วยการออกแบบตัวควบคมที่เหมาะสมและการตอบสนองพลวัตที่รวดเร็ว ี ของดี-สแตตคอม จะช่วยให้สามารถชดเชยแรงดันตกและแรงดันเกินได้แม้แต่การลัดวงจรในระยะยาว และผลการตอบสนองในสภาวะชั่วครุ่งะมีความรวดเร็วและมีประสิทธิภาพดี ซึ่งคล้ายกับงานวิจัยของ Boonchiam and Mithulananthan (2006) ที่ได้อธิบายแบบจำลองและการวิเคราะห์ดี-สแตตคอม พบว่า ้ด้วยผลการตอบสนองที่รวดเร็วของดี-สแตตกอม จึงทำให้ดี-สแตตกอมมีประสิทธิภาพในการปรับปรุง ้คุณภาพกำลังไฟฟ้าในระบบจ่ายกำลังไฟฟ้า เช่น ปรับปรุงค่าตัวประกอบกำลัง การรักษาระดับแรงดัน และการรักษาระดับสมดลของโหลด งานวิจัยของ Mariun, Hizam, Izzri and Aizam (2005) ใด้อธิบาย ี การออกแบบตัวควบคุมตำแหน่งโพลสำหรับดี-สแตตคอม ในการระงับการลัดวงจรชนิดสามเฟส ซึ่ง แบบจำลองของตัวควบคมตำแหน่งโพลนี้จะมีค่า settling time เร็วกว่าการใช้ตัวควบคมชนิดพีไอ จาก ี การวิเคราะห์ตัวควบคมตำแหน่งโพลจะพบว่าตัวควบคมตำแหน่งโพลนั้นสามารถควบคมกระแสที่ฉีด จากดี-สแตตกอมไปยังระบบจ่ายกำลังไฟฟ้าเพื่อแก้ไขการลัดวงจรชนิดสามเฟสได้ ดังนั้นแบบจำลอง ของตัวควบคุมตำแหน่งโพลนี้จึงน่าจะนำไปใช้กับอุปกรณ์ชนิดอื่น ๆ ในตระกูล CPD ในการแก้ปัญหา ้คุณภาพกำลังไฟฟ้าได้ และนอกจากนี้เป็นการวิจัยที่เกี่ยวกับวิธีการในการควบคุมอุปกรณ์ ้อิเล็กทรอนิกส์กำลัง (power electronic) ในตัวของคี-สแตตคอมและวิธีที่ใช้ในการวิเคราะห์การจ่าย พลังงานของดี-สแตตคอม เช่น Chiang, Lin, Yang and Yang (2005) เป็นต้น ซึ่งจากการทบทวน ้วรรณกรรม / สารสนเทศที่เกี่ยวข้องทั้งหมด จะเห็น ได้ว่า ยังไม่มีคณะนักวิจัยใด ได้เคยพิจารณางานวิจัย ที่คล้ายหรือซ้ำซ้อนกับงานวิจัยที่จะดำเนินการในครั้งนี้มาก่อน

### 2.3 ระบบจ่ายกำลังไฟฟ้า

ระบบจ่ายกำลังไฟฟ้า เป็นระบบที่รับกำลังไฟฟ้าที่ส่งมาจากระบบผลิตกำลังไฟฟ้า (electric power generation system) ผ่านระบบส่งจ่ายกำลังไฟฟ้า (electric power transmission system) เพื่อ ้จำหน่ายกำลังไฟฟ้าให้แก่ผู้ใช้ไฟที่กระจายอยู่ในบริเวณต่าง ๆ สำหรับลักษณะรูปแบบของระบบจ่าย ้กำลังไฟฟ้าสามารถแยกออกได้เป็น 3 ประเภทหลัก ๆ คือ ระบบจ่ายกำลังไฟฟ้าแบบเรเดียล (radial network) ระบบจ่ายกำลังไฟฟ้าแบบวงแหวน (ring network) และระบบจ่ายกำลังไฟฟ้าแบบร่างแห (mesh network) ในงานวิจัยนี้จะใช้ระบบจ่ายกำลังไฟฟ้าแบบเรเดียล แสดงได้ดังรูปที่ 2.1 เนื่องจาก ระบบจ่ายกำลังไฟฟ้าแบบเรเดียลนิยมใช้สำหรับจ่ายพลังงานไฟฟ้าไปยังผู้ใช้ไฟฟ้าในพื้นที่ทั่วไปหรือ ี ชนบท เป็นประเภทที่ลงทุนต่ำ และลักษณะการวางสายแบบนี้ สามารถเข้าใจได้ง่ายกว่าแบบอื่น โดยทั่วไปแรงดันของระบบจ่ายไฟฟ้ากำลัง มีหลายระดับ เช่น 11 กิโลโวลต์ 12 กิโลโวลต์ ่ 22 กิโลโวลต์ 24 กิโลโวลต์ และ 33 กิโลโวลต์ เมื่อเดินสายจำหน่ายมาถึงบริเวณที่มีฝู้ใช้ใฟ จะลด ระดับแรงคันของระบบจ่ายไฟฟ้ากำลัง ให้ต่ำลงอย่ในระดับที่ใช้งานกัน กือ 380/220 โวลต์

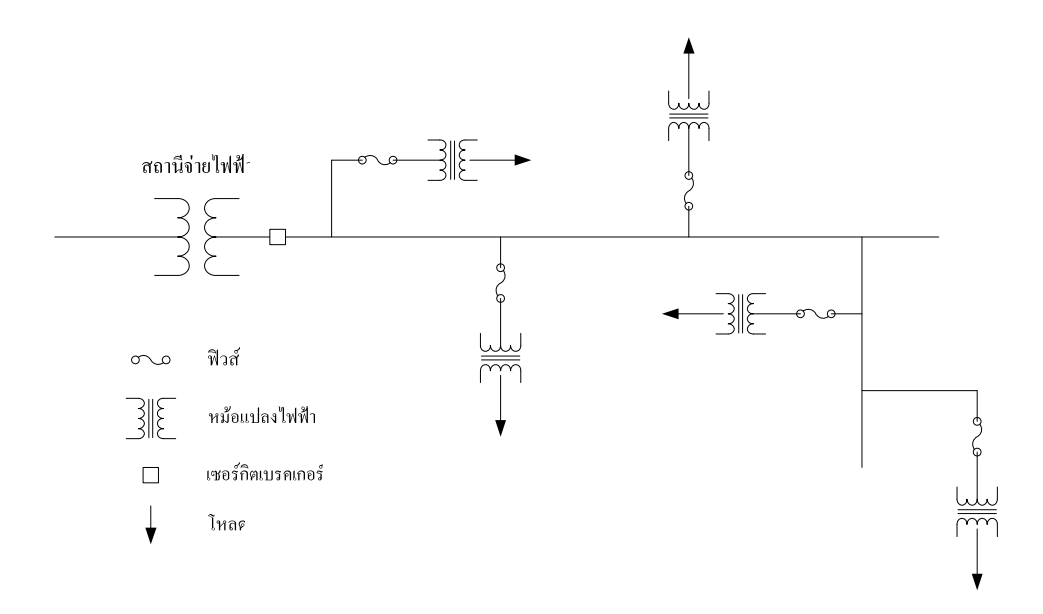

### รูปที่ 2.1 ตัวอย่างระบบจ่ายกำลังไฟฟ้าแบบเรเดียล

้ปัจจบันระบบจ่ายกำลังไฟฟ้า มักเกิดเหตการณ์ความผิดพร่องของระบบบ่อยครั้ง ทำให้เกิด ึการเปลี่ยนแปลงแรงคันไฟฟ้าอย่างรวดเร็ว จึงทำให้แรงคันไฟฟ้าในระบบเกิดผิดเพี้ยนจากปกติ ใน ิสภาพความเป็นจริงแรงคันไฟฟ้าตกชั่วครู่จะเกิดขึ้นบ่อยมาก สาเหตุที่ทำให้เกิดแรงคันตกชั่วครู่คือการ ้เกิดความผิดพร่องในระบบไฟฟ้า ซึ่งการเกิดความผิดพร่องส่วนใหญ่จะเกิดจากปรากฏการณ์ธรรมชาติ ้เช่น ฟ้าผ่า ฝนตก ต้นไม้ การจับแตะของสัตว์และความผิดพลาดของคน ดังนั้นจึงส่งผลกระทบ โดยตรง และสร้างความเสียหายค่อนข้างสูงต่อผู้ประกอบการ นอกจากนี้การต่อโหลดไฟฟ้าที่มากเกินพิกัดของ ี สายส่งหรือเครื่องกำเนิดกำลังไฟฟ้าจะรับไหว ส่งผลให้แรงดันในระบบลดลง ถ้าลดลงจนถึงจุด ี พังทลาย (collapsing point) จะทำให้แรงคันในระบบขาคเสถียรภาพ ทำให้เกิดไฟดับตามมาได้ วิธีการแก้จึงต้องมีการชดเชยกำลังไฟฟ้า ซึ่งจะกล่าวในหัวข้อถัดไป

### 2.4 การชดเชยกำลังไฟฟ้า

ึการชดเชยกำลังไฟฟ้ารีแอกทีฟ เป็นการเพิ่มขีดความสามารถของการส่งจ่ายกำลังไฟฟ้าใน ี สายส่ง และรักษาระดับแรงดันที่โหลด ซึ่งตัวชดเชยกำลังไฟฟ้ารีแอกทีฟเป็นอุปกรณ์ที่ทำหน้าที่จ่าย ้กำลังไฟฟ้ารีแอกทีฟเข้าสู่ระบบเพื่อลดกำลังงานไฟฟ้ารีแอกทีฟที่จ่ายโดยแหล่งจ่าย เนื่องจากการไหล ี ของกำลังไฟฟ้ารีแอกทีฟส่งผลกระทบโดยตรงต่อกำลังงานสูญเสียและแรงดันตกในระบบ ดังนั้น การ จ่ายกำลังไฟฟ้ารีแอกทีฟเพื่อชดเชยความต้องการของโหลดและชดเชยค่าความเหนี่ยวนำของระบบส่ง ้ จ่ายช่วยให้ระบบมีกำลังงานสณเสียต่ำและระดับแรงดันตกมีค่าลดลง สำหรับการชดเชยกำลังไฟฟ้าใน งานวิจัยนี้จะกล่าวถึงอุปกรณ์ชดเชยในตระกูลคัสทอมเพาเวอร์

### 2.4.1 อุปกรณ์คัสทอมเพาเวอร์

ระบบไฟฟ้ากำลังในปัจจุบันมีความแตกต่างจากอดีตอย่างมากมาย ด้วยพัฒนาการของ เทคโนโลยีสารกึ่งตัวนำ ทำให้การควบคุมการไหลของกำลังไฟฟ้าในปริมาณสูงระดับหลายร้อยเมกกะ วัตต์ สามารถทำได้โดยใช้อุปกรณ์สวิตช์จำพวกไทริสเตอร์ (thyristors) หรือ จีทีโอ (GTO) อุปกรณ์ที่ ใช้ควบคุมการไหลของกำลังไฟฟ้าในระบบส่งจ่ายกำลังไฟฟ้า เรียกว่า อุปกรณ์ระบบส่งจ่ายกำลังไฟฟ้า ยืดหยุ่น ได้ (flexible AC transmission system devices: FACTS) อย่าง ไรก็ตาม สวิตช์ดังกล่าว ไม่ สามารถตอบสนองต่อการนำไปใช้ที่ความถี่สวิตช์ค่าสูงในหลักหลายพันเฮิรตซ์ได้ ข้อจำกัดในด้าน ี ความถี่การสวิตช์ถูกกำจัด ไปด้วยเทคโนโลยีสวิตช์ทรานซิสเตอร์กำลัง (power transistor) มอสเฟสกำลัง (power MOSFET) หรือไอจีบีทีกำลัง (power IGBT) เป็นต้น อย่างไรก็ตาม การนำไปใช้ งานกับระบบส่งจ่ายกำลังไฟฟ้าที่ระดับแรงดันสูงที่มีกำลังไฟฟ้าไหลในระดับหลายร้อยหรืออาจจะ เกินหลักพันเมกกะวัตต์ ยังไม่สามารถทำได้ในระดับการส่งกำลังงานที่น้อยกว่านั้น เช่น ระบบจ่ายที่ ้ระดับแรงดันปานกลาง อุปกรณ์ที่มีความถี่สวิตช์สูงสามารถนำมาใช้งานได้ อุปกรณ์เหล่านี้จะมีหน้าที่ ิการทำงานที่เหมือนกับอุปกรณ์ FACTS ทุกประการ ต่างกันที่ขนาดพิกัดกำลังไฟฟ้าและระดับแรงดัน ี ทำงานที่น้อยกว่าเท่านั้น จะเรียกอุปกรณ์ในกลุ่มดังกล่าวว่า อุปกรณ์คัสทอมเพาเวอร์ (Custom Power Devices: CPD) โดยชื่อคัสทอมเพาเวอร์นี้ได้ถกกำหนดอย่างเป็นทางการในปี 2003 (Sabin and Sannino, 2003)

้อุปกรณ์คัสทอมเพาเวอร์หรือ CPD เป็นอุปกรณ์ที่ถูกนิยามขึ้นเพื่อใช้เรียกกลุ่มของ อุปกรณ์ชดเชยกำลังไฟฟ้าและคุณภาพไฟฟ้าในระบบจ่าย อุปกรณ์ในตระกูล CPD นี้มีหลายตัว เช่น เอเอสวีซี (Advanced Static Var Compensator: ASVC) ยูพี่คิวซี ตัวจำกัดกระแสผิดพร่อง (Solidstate Fault Current Limiter: SSFCL) ตัวฟื้นฟแรงดันพลวัตและดี-สแตตกอม เป็นต้น โดยคณลักษณะ ้เค่นของอปกรณ์ในตระกล CPD นั่นคือ ช่วยในการชดเชยกำลังไฟฟ้าและการปรับปรงคณภาพ ้กำลังไฟฟ้าในระบบก่ายกำลังไฟฟ้า เพื่อลดความเสี่ยงในการเกิดไฟฟ้าดับเป็นบริเวณกว้างในระบบ และลดจำนวนครั้งในการเกิดไฟฟ้าดับ (ธนัดชัย กลวรวานิชพงษ์, 2550) ซึ่งแต่ละชนิดมีข้อดีและ

ข้อเสียในการใช้งานต่างกัน ขึ้นอยู่กับการนำไปใช้งานและความเหมาะสมกับระบบไฟฟ้า และ ิสถานการณ์จำเป็นที่ต้องการใช้ตัวชดเชย ในงานวิจัยนี้จะพิจารณาเฉพาะดี-สแตตคอมเท่านั้น ดัง รายละเอียดที่จะกล่าวใบหัวข้อถัดไป

### 2.4.2 โครงสร้างและการทำงานของดี-สแตตคอม

Distribution Static Compensator (D-STATCOM) หรือคี-สแตตคอม ซึ่งแสดงใด้ดัง รูปที่ 2.2 และ 2.3 เป็นอุปกรณ์สวิตช์แปลงผันกำลัง ใฟฟ้ากระแสตรงเป็นกระแสสลับ (DC/AC converter) ประกอบด้วยแหล่งจ่ายแรงดันอินเวอร์เตอร์ (Voltage Source Inverter: VSI) 3 เฟส แบบบริดจ์ ตัวเก็บพลังงานแบบเชื่อมโยงดีซี (Chiang, Lin, Yang and Yang, 2005) อุปกรณ์ตัวนี้จะเป็น อุปกรณ์ชดเชยกำลังไฟฟ้าและคุณภาพไฟฟ้าในระบบจ่ายกำลังไฟฟ้าในตระกูล CPD ชนิดหนึ่งที่ ทำงานต่อขนานกับระบบจ่ายกำลังไฟฟ้าโดยผ่านอิมพีแดนซ์ของหม้อแปลงเชื่อมต่อ (counling transformer) ที่ถอดแบบมาจากสแตตคอม (Static Compensator: STATCOM) ในระบบส่งจ่าย กำลังไฟฟ้าแบบยืดหย่นได้ (Adva, Singh, Gupta and Mittal, 2004) การควบคมสวิตช์ร่วมกับการ ้ออกแบบวงจรที่เหมาะสมจะทำให้กำลังไฟฟ้าไหลจากดี-สแตตคอมเข้าส่ระบบจ่ายกำลังไฟฟ้า ณ จด ้ต่อเชื่อม เพื่อรักษาระดับแรงดันในระบบส่งจ่ายใฟฟ้าให้คงที่หรือเกือบคงที่ในทุก ๆ สภาวะโหลด ้ข้อแตกต่างระหว่างสแตตคอมกับดี-สแตตคอม คือ พิกัดของแรงดันและประโยชน์ที่จะนำอุปกรณ์ทั้ง ี สองอย่างนี้ไปใช้ ซึ่งสแตตกอมจะใช้กับระบบส่งจ่ายกำลังไฟฟ้าที่มีพิกัดแรงคันสูง ๆ และช่วยแก้ไข ้ปัญหาการไหลของกำลังไฟฟ้า ส่วนคื-สแตตคอมใช้กับพิกัดแรงคันที่ต่ำกว่า และจะช่วย แก้ไขปัญหา คุณภาพกำลังไฟฟ้า (Woo, Kang, Lee and Hyum, 2001)

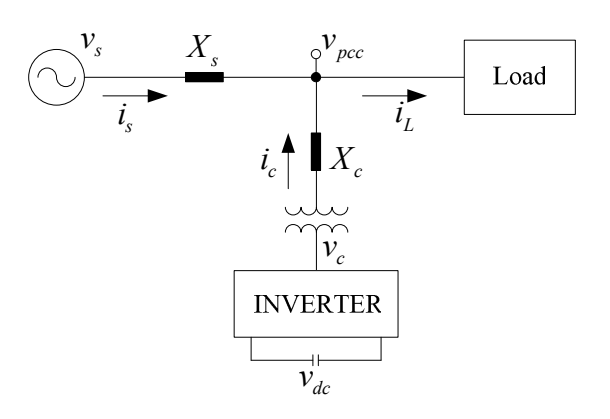

รูปที่ 2.2 โครงสร้างของดี-สแตตคอม

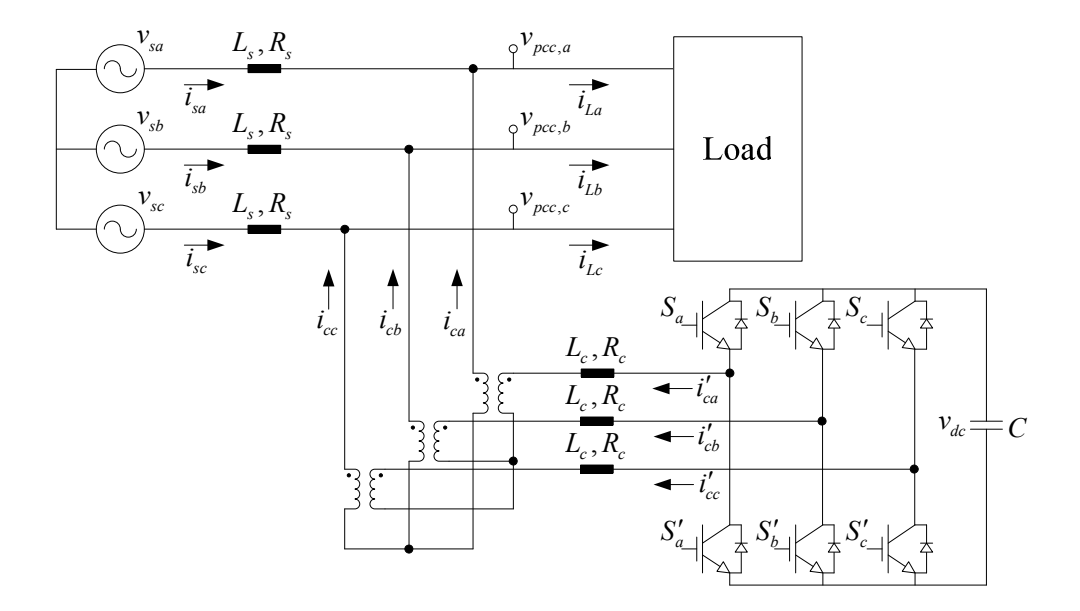

รูปที่ 2.3 วงจรสมมูลของดี-สแตตคอม

ึการทำงานหลักของอุปกรณ์นี้ ได้แก่ รักษาระดับแรงดันในระบบจ่ายกำลังไฟฟ้าให้ ้คงที่ในรูปของการชดเชยกำลังไฟฟ้ารีแอกทีฟ โดยการฉีดกำลังไฟฟ้ารีแอกทีฟเข้าสู่ระบบ กำลังไฟฟ้า ้รีแอกทีฟที่นำมาชดเชยสร้างได้จากตัวเก็บประจกระแสตรงในตัวของดี-สแตตคอมเอง ที่สภาวะปกติ ้ดี-สแตตคอมจะไม่ทำงานแต่ตัวเก็บประจุกระแสตรงจะเก็บสะสมพลังงาน เมื่อเกิดสภาวะการทำงาน ้ผิดปกติในระบบจ่ายกำลังไฟฟ้าจะทำให้แรงดันที่โหลดลดลง แรงดันไฟฟ้านี้จะถูกแปลงแรงดันโดย หม้อแปลงไฟฟ้าแล้วส่งขนาดแรงคันนี้ให้กับตัวควบคุม ตัวควบคุมจะทำการวิเคราะห์หาพารามิเตอร์ที่ ้สั่งให้อินเวอร์เตอร์ทำงานเพื่อให้ได้ขนาดและมุมเฟสของแรงดันไฟฟ้าที่นำไปชดเชยแรงดันไฟฟ้าใน ระบบให้เป็นปกติ

### 2.5 ความผิดพร่องในระบบไฟฟ้ากำลัง

้ ความผิดพร่องในระบบไฟฟ้าเกิดขึ้นได้ทุกขณะและทุกพื้นที่ของระบบไฟฟ้ากำลังโดยเฉพาะ ้ ส่วนของระบบจ่ายกำลังไฟฟ้าที่มีโหลดจากอุตสาหกรรมซึ่งมีความไวต่อการที่แรงคันตกชั่วขณะใน ระหว่างเกิดความผิดพร่องในระบบไฟฟ้า ซึ่งส่งผลกระทบโดยตรงและสร้างความเสียหายค่อนข้างสูง ้ต่อผู้ประกอบการ รวมทั้งสร้างความสูญเสียทั้งทางเศรษฐกิจและสังคมอีกด้วย ความผิดพร่องที่เกิดขึ้น ้จำแนกได้หลายประเภท เช่น เกิดการลัดวงจรของสายส่ง การต่อโหลดเข้าในระบบไฟฟ้ามากเกินไป ้เป็นต้น ซึ่งการเกิดความผิดพร่องส่วนใหญ่จะเกิดจากปรากฏการณ์ธรรมชาติ เช่น ฟ้าผ่า ฝนตก ต้นไม้ ้การจับแตะของสัตว์และความผิดพลาดของคน เป็นต้น ความผิดพร่องในระบบไฟฟ้ากำลังสามารถ จำแนก ได้เป็น 2 ประเภทใหญ่ ๆ คือ ความผิดพร่องแบบเปิดวงจร (open-circuit faults) ได้แก่ การหลุด -ของสายส่ง เครื่องกำเนิด ไฟฟ้า หม้อแปลง หรืออุปกรณ์อื่น ๆ และความผิดพร่องแบบลัดวงจร (shortcircuit faults) ได้แก่ การลัดวงจรของสายส่ง เครื่องกำเนิดไฟฟ้า หม้อแปลง หรืออุปกรณ์อื่น ๆ ทั้งที่เกิด จากการสัมผัสกันระหว่างคู่เฟส หรือระหว่างเฟสใดเฟสหนึ่งลงดิน (ธนัดชัย กุลวรวานิชพงษ์, 2550)

สำหรับความผิดพร่องในงานวิจัยนี้จะหมายถึงความผิดพร่องแบบลัดวงจรเท่านั้น ซึ่งความผิด พร่องในระบบไฟฟ้ากำลังแบบลัควงจรนั้นยังสามารถจำแนกได้เป็น 4 ประเภท คือ

### 2.5.1 การลัดวงจรสามเฟสสมมาตรลงดิน (Symmetrical Three-Phase-to-Ground Fault: 3φF)

โดยปกติเป็นการลัดวงจรที่ให้ผลรุนแรงที่สุดแต่เกิดยาก ส่วนใหญ่มีสาเหตุจากความ ประมาทของมนุษย์ โดยการลัดวงจรชนิดสามเฟสสมมาตรนั้นสามารถแบ่งได้ออกเป็น 2 ประเภท คือ การลัดวงจรสามเฟสสมมาตร และการลัดวงจรสามเฟสสมมาตรลงดิน

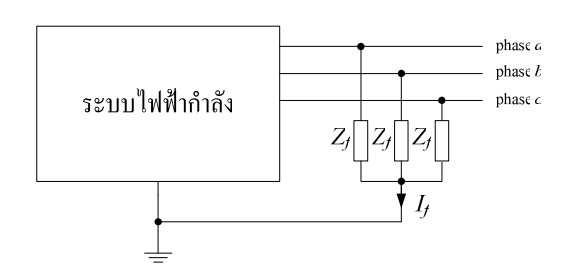

รูปที่ 2.4 แบบจำลองการลัควงจรสามเฟสสมมาตรลงดิน

### 2.5.2 การลัดวงจรเฟสเดียวลงดิน (Single Line-to-Ground Fault: SLGF)

โดยปกติเป็นการลัดวงจรที่เกิดขึ้นบ่อยที่สุด แต่ส่วนใหญ่เป็นความผิดพร่องชั่วคราว -ช่น เกิดลมกรรโชกแรงทำให้กิ่งไม้แตะโดนสายพาดอากาศ หรืออุบัติเหตุต่าง ๆ เป็นต้น โดยการ ลัควงจรเฟสเดียวลงคินนั้นสามารถแบ่งใด้ออกเป็น 3 ประเภท คือ การลัควงจรเฟส a ลงคิน (a-toground fault), การลัดวงจรเฟส b ลงดิน (b-to-ground fault) และการลัดวงจรเฟส c ลงดิน (c-to- ground fault)

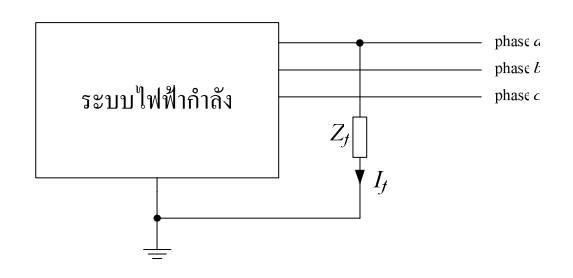

รูปที่ 2.5 แบบจำลองการลัควงจรเฟสเดียวลงคิน

### 2.5.3 การลัดวงจรสองเฟส (Double Line Fault หรือ Line-to-Line Fault: LLF)

โดยปกติเป็นการลัควงจรที่เกิดขึ้นไม่บ่อยมากนัก โดยทั่วไปมีสาเหตุมาจากการเสีย สภาพของฉนวนอย่างฉับพลัน (insulation breakdown) ของฉนวนระหว่างคู่เฟสใด ๆ หรือการเกิด แฟลชโอเวอร์ (flashover) โดยทั่วไป มักเกิดกับสายส่งและอุปกรณ์หรือบริภัณฑ์ในสถานีไฟฟ้า โดย การลัดวงจรสองเฟสนั้นสามารถแบ่งใด้ออกเป็น 3 ประเภท คือ การลัดวงจรระหว่างเฟส a กับ เฟส b (a-to-b fault), การลัดวงจรระหว่างเฟส **b กับ เฟส c (b-to-c fault) และการลัดวงจร**ระหว่างเฟส c กับ - $\mathbb{I}$ l $\mathbb{I}$ a (c-to-a fault)

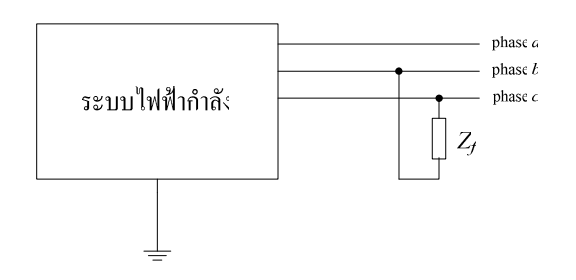

รูปที่ 2.6 แบบจำลองการลัดวงจรสองเฟส

### 2.5.4 การลัดวงจรสองเฟสลงดิน (Double Line-to-Ground Fault: DLGF)

มีคุณสมบัติคล้ายกับ LLF การลัควงจรประเภทนี้เกิดขึ้นใด้ใม่บ่อยมากนัก โดยส่วน ใหญ่จะมีสาเหตุมาจากการเสียสภาพของฉนวนอย่างฉับพลัน ของฉนวนระหว่างคู่เฟสใด ๆ ลงดิน โดยทั่วไป มักเกิดกับสายส่งและอุปกรณ์หรือบริภัณฑ์ในสถานีไฟฟ้า โดยการลัดวงจรสองเฟสลง ดิน นั้นสามารถแบ่งได้ออกเป็น 3 ประเภท คือ การลัดวงจรระหว่างเฟส a กับ เฟส b ลงดิน (ab-toground fault) การลัดวงจรระหว่างเฟส b กับ เฟส c ลงดิน (bc-to-ground fault) และการลัดวงจรระหว่าง -ฟส c กับ เฟส a ลงดิน (ca-to-ground fault)
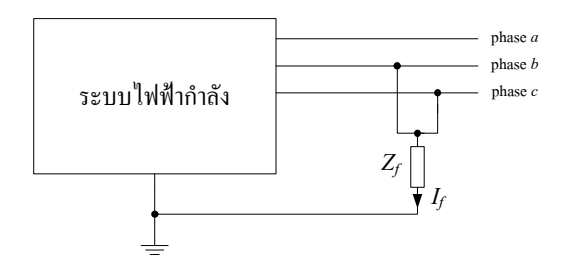

รูปที่ 2.7 แบบจำลองการลัดวงจรสองเฟสลงดิน

โดยจะมีสถิติการเกิดความผิดพร่องในระบบจ่ายกำลังไฟฟ้า แสดงได้ดังตารางที่ 2.1

| ชนิดของความผิดพร่อง | % การเกิดความผิดพร่อง |  |
|---------------------|-----------------------|--|
| <b>SLGF</b>         | 85%                   |  |
| <b>LLF</b>          | 8%                    |  |
| <b>DLGF</b>         | $5\%$                 |  |
| 30F                 | $2\%$                 |  |

ิตารางที่ 2.1 สถิติการเกิดความผิดพร่องในระบบจ่ายกำลังไฟฟ้า

ิจากสถิติการเกิดความผิดพร่องในตารางที่ 2.1 จะเห็นได้ว่าการลัดวงจรชนิดเฟสเดียวลง ้ดินจะมีเปอร์เซนต์การเกิดความผิดพร่องมากที่สุด รองลงมาก็คือ การลัดวงจรสองเฟส การลัดวงจร ี สองเฟสลงดินและการลัดวงจรสามเฟสสมมาตร ตามลำดับ แต่ถ้าเราจะพิจารณาในเรื่องความรุนแรง ี ของการเกิดความผิดพร่องนั้น การลัดวงจรสามเฟสสมมาตรนั้นจะมีความรุนแรงมากที่สุด ส่วนการ ้ ลัควงจรเฟสเดียวลงคินนั้นจะมีความรุนแรงน้อยที่สุด ซึ่งในงานวิจัยนี้จะพิจารณาเพียง 2 ประเภท เท่านั้น ได้แก่ การลัดวงจรสามเฟสสมมาตร ซึ่งเป็นความผิดพร่องที่ส่งผลกระทบต่อระบบรุนแรงที่สุด และการลัดวงจรชนิดเฟสเดียวลงดิน ซึ่งเป็นความผิดพร่องที่พบมากที่สุด

## 2.6 ปัญหาทางด้านคุณภาพกำลังไฟฟ้า

้ คุณภาพกำลังไฟฟ้า เป็นเรื่องของความแน่นอนในการจ่ายกำลังงานไฟฟ้าจากแหล่งจ่ายหลัก ้คือ การไฟฟ้าฝ่ายผลิตแห่งประเทศไทย นิยามของคุณภาพไฟฟ้าตามมาตรฐาน IEC และ IEEE จะมี ้ ความหมายถึง ลักษณะของกระแส แรงดัน และความถี่ ของแหล่งจ่ายไฟในสภาวะปกติที่ไม่ทำให้ ือปกรณ์ใฟฟ้ามีการทำงานที่ผิดพลาดหรือเสียหาย (IEEE std 1159-1995, 1995) ในปัจจบันเรื่องของ ้ คุณภาพกำลังไฟฟ้าเป็นที่สนใจและนำมาพิจารณากันมาก (Stones and Collinson, 2001) เนื่องจาก ิสาเหตุใหญ่ ๆ คือ กระบวนการผลิตของภาคอุตสาหกรรมมีการใช้อุปกรณ์ไฟฟ้าที่มีเทคโนโลยีสูงซึ่งมี ้ความไวในการตอบสนองต่อคุณภาพกำลังไฟฟ้ามากกว่าในอดีต โดยเฉพาะอุปกรณ์ประเภท อิเล็กทรอนิกส์กำลัง เช่น อปกรณ์ที่ถกควบคมด้วยไมโครโปรเซสเซอร์ พีแอลซี (Programmable Logic Controller: PLC) และตัวขับปรับความเร็วรอบของมอเตอร์ (Adjustable Speed Drive: ASD) เป็นต้น ึการเพิ่มขึ้นของการใช้อุปกรณ์ไฟฟ้าที่มีเทคโนโลยีสูงขึ้น เพื่อเพิ่มประสิทธิภาพในระบบไฟฟ้า (MacGregor, 1998) เช่น การใช้อปกรณ์ ASD เพื่อเพิ่มประสิทธิภาพในการผลิต ซึ่ง ASD เป็นแหล่งจ่าย ฮาร์มอนิก ก็จะทำให้เกิดปัญหาฮาร์มอนิกส่งผลกระทบต่อระบบไฟฟ้านั้นได้ และถ้ามีตัวเกี่บประจุติด ้ตั้งอยู่ในระบบเพื่อปรับปรุงกำลังไฟฟ้า ก็ยิ่งทำให้เกิดปัญหาฮาร์มอนิกรุนแรงมากยิ่งขึ้น ผู้ใช้ไฟฟ้า ิทราบถึงปัญหาคุณภาพไฟฟ้าที่มีผลกระทบต่อกระบวนการผลิตในอุตสาหกรรมของตัวเองมากขึ้น ้เช่น ปัญหาจากแรงดันตกชั่วขณะ ทำให้การไฟฟ้าฝ่ายผลิตแห่งประเทศไทยต้องหาแนวทางและวิธีการ เพื่อปรับปรุงคุณภาพไฟฟ้าให้ดีขึ้น เป็นต้น

สำหรับปัญหาที่เกิดขึ้นกับระบบไฟฟ้าที่ทำให้คุณภาพกำลังงานไฟฟ้าเสียไปนั้นเราอาจจะ แบ่งแยกสาเหตุออกได้หลายรูปแบบ เช่น ปรากฎการณ์ธรรมชาติ การเกิดสภาวะความผิดพร่องใน ระบบสายส่งและระบบจำหน่ายของการ ไฟฟ้า การทำงานของอุปกรณ์ประเภทสวิตชิง (switching) การ ทำงานของอปกรณ์ประเภทไม่เป็นเชิงเส้นในระบบอตสาหกรรม การต่อกราวด์ (grounding) ในระบบ ไม่ถกต้อง เป็นต้น เมื่อเกิดปัญหาเกี่ยวกับคณภาพของกำลังงานไฟฟ้าขึ้นย่อมจะทำให้ลักษณะของ รูปคลื่น แรงดัน กระแส ตลอดจนความถี่ของระบบไฟฟ้าเปลี่ยนแปลงไป ปัญหาทางด้านคุณภาพ ี กำลังไฟฟ้า สามารถแบ่งได้ดังตารางที่ 2.2 (IEEE std 1159-1995, 1995) ในงานวิจัยนี้จะพิจารณาเฉพาะ

ิ การเปลี่ยนแปลงแรงดันช่วงระยะสั้น (short duration voltage variation) เท่านั้น ดังรายละเอียดต่อไปนี้

| ประเภท                              | ช่วงการเกิด            | ช่วงระยะเวลาการเกิด           | ช่วงขนาดของแรงดัน |
|-------------------------------------|------------------------|-------------------------------|-------------------|
| 1. ภาวะชั่วครู่                     |                        |                               |                   |
| 1.1 อิมพัลส์ชั่วครู่                |                        |                               |                   |
| $1.1.1$ ns                          | 5 <sub>ns</sub>        | $< 50$ ms                     |                   |
| $1.1.2 \,\mu s$                     | $1 \mu s$              | $50 \mu s - 1 \text{ ms}$     |                   |
| $1.1.3 \text{ ms}$                  | $0.1 \text{ ms}$       | $> 50$ ns                     |                   |
| 1.2 ออสซิเลทชั่วครู่                |                        |                               |                   |
| 1.2.1 ความถี่ต่ำ                    | $<$ 5 kHz              | $0.3 - 50$ ms                 | $0 - 4$ pu.       |
| 1.2.2 ความถี่ปานกลาง                | 5 - 500 kHz            | $20 \mu s$                    | 0 - 8 pu.         |
| 1.2.3 ความถี่สูง                    | $0.5 - 5$ MHz          | $5 \mu s$                     | $0 - 4$ pu.       |
| 2. การเปลี่ยนแปลงแรงดันช่วงระยะสั้น |                        |                               |                   |
| 2.1 ฉับพลัน                         |                        |                               |                   |
| 2.1.1 แรงดันหย่อน                   |                        | 0.5 - 30 cycle                | $0.1 - 0.9$ pu.   |
| 2.1.2 แรงดันบวม                     |                        | $0.5 - 30$ cycle              | $1.1 - 1.8$ pu.   |
| 2.2 ชั่วขณะ                         |                        |                               |                   |
| 2.2.1 ไฟดับ                         |                        | 0.5 cycle - 3 s               | $< 0.1$ pu.       |
| 2.2.2 แรงดันตก                      |                        | 30 cycle - 3 s                | $0.1 - 0.9$ pu.   |
| 2.2.3 แรงดันบวม                     |                        | $30$ cycle - $3s$             | $1.1 - 1.4$ pu.   |
| 2.3 ชั่วคราว                        |                        |                               |                   |
| 2.2.1 ไฟดับ                         |                        | $3s - 1$ min                  | $< 0.1$ pu.       |
| 2.2.2 แรงดันหย่อน                   |                        | $3s - 1$ min                  | $0.1 - 0.9$ pu.   |
| 2.2.3 แรงคันบวม                     |                        | $3s - 1$ min                  | 1.1 - 1.2 pu.     |
| 3. การเปลี่ยนแปลงแรงดันช่วงระยะยาว  |                        |                               |                   |
| 2.2.1 ไฟดับ                         |                        | $>1$ min                      | $0$ pu.           |
| 2.2.2 แรงดันหย่อน                   |                        | $>1$ min                      | $0.8 - 0.9$ pu.   |
| 2.2.3 แรงดันบวม                     |                        | $>1\ {\rm min}$               | 1.1 - 1.2 pu.     |
| 4. แรงดันไม่สมดุล                   |                        | สถานะคงตัว                    | $0.5$ - $2\,\%$   |
| 5. ความผิดเพี้ยนของรูปคลื่น         |                        |                               |                   |
| 5.1 องค์ประกอบไฟตรง                 |                        | สถานะคงตัว<br>$0$ - $0.1\,\%$ |                   |
| 5.2 ฮาร์มอนิก                       | $0$ - $100$ th $\rm H$ | สถานะคงตัว                    | $0 - 20 \%$       |
| 5.3 อินเตอร์ฮาร์มอนิก               | $0 - 6$ kHz            | สถานะคงตัว<br>$0$ - 2 $\%$    |                   |
| 5.4 คลื่นรอยบาก                     |                        | สถานะคงตัว                    |                   |
| 5.5 สัญญาณรบกวน                     | ช่วงกว้าง              | สถานะคงตัว                    | $0$ - $1\,\%$     |
| 6. แรงดันกระเพื่อม                  | $<25\,\mathrm{Hz}$     | ไม่สม่ำเสมอ                   | $0.1$ - 7 $\%$    |
| 7. การแปรเปลี่ยนความถี่กำลังไฟฟ้า   |                        | $\leq 10$ s                   |                   |

ตารางที่ 2.2 คุณลักษณะแต่ละประเภทของปัญหาทางด้านคุณภาพกำลังไฟฟ้า

## 2.6.1 การเปลี่ยนแปลงแรงดันช่วงระยะสั้น

การเปลี่ยนแปลงแรงคันช่วงระยะสั้น คือ การเปลี่ยนแปลงค่าแรงคันอาร์เอ็มเอส ที่มี ระยะเวลาการเปลี่ยนแปลงค่าไม่เกิน 1 นาที มีสาเหตุส่วนใหญ่เกิดจากสภาวะความผิดพร่องในระบบ ไฟฟ้า การเปลี่ยนโหลดขนาดใหญ่หรือการเริ่มเดินเครื่องของมอเตอร์ขนาดใหญ่ ซึ่งต้องการกระแสใน การเริ่มเดินเครื่องสูง ทำให้เกิดเหตุการณ์แรงดันหย่อน (voltage sag) แรงดันบวม (voltage swell) และ ใฟดับ (interruption) (Dugan, McGranaghan, Santoso and Beaty, 2002) มาตรฐาน IEEE Std 1159-1995 มีการเรียกชื่อแรงคันคังกล่าวตามระยะเวลาที่เกิด คือ ฉับพลัน (instantaneous) ชั่วขณะ (momentary) และชั่วคราว (temporary) คุณลักษณะแต่ละประเภทของปัญหาทางด้านคุณภาพ กำลังไฟฟ้า แสดงได้ดังตารางที่ 2.3

ตารางที่ 2.3 ระยะเวลาการเกิดแรงดันหย่อน แรงดันบวม และ ไฟดับของการเปลี่ยนแปลงแรงดันช่วง ระยะสับ

| แรงคันหย่อนและแรงคันบวม       |             |               |            |  |  |
|-------------------------------|-------------|---------------|------------|--|--|
| ฉับพลัน                       | ชั่วขณะ     |               | ชั่วคราว   |  |  |
| $10 \text{ ms} - 1 \text{ s}$ | $1 s - 3 s$ |               | $3s-1$ min |  |  |
| ไฟดับ                         |             |               |            |  |  |
| ชั่วขณะ                       |             | ชั่วคราว      |            |  |  |
| $10 \text{ ms} - 3 \text{ s}$ |             | $3 s - 1 min$ |            |  |  |

#### - ไฟดับ

ไฟดับ หมายถึง ก่าขนาดแรงดันไฟฟ้าในหน่วยวัดก่าแรงดันอาร์เอ็มเอส มีก่าลดลงต่ำ กว่า 0.1 pu. สาเหตุที่ทำให้เกิดไฟดับ ได้แก่ การเกิดสภาวะความผิดพร่องในระบบไฟฟ้า ทำให้อุปกรณ์ ป้องกันมีการตัดวงจรแหล่งจ่ายใฟออก อุปกรณ์เสียหรือทำงานผิดพลาด เป็นต้น (Dugan,  $McGramaghan$ , Santoso and Beaty, 2002) ถักษณะของ ไฟดับแสดง ได้ดังรูปที่ 2.8

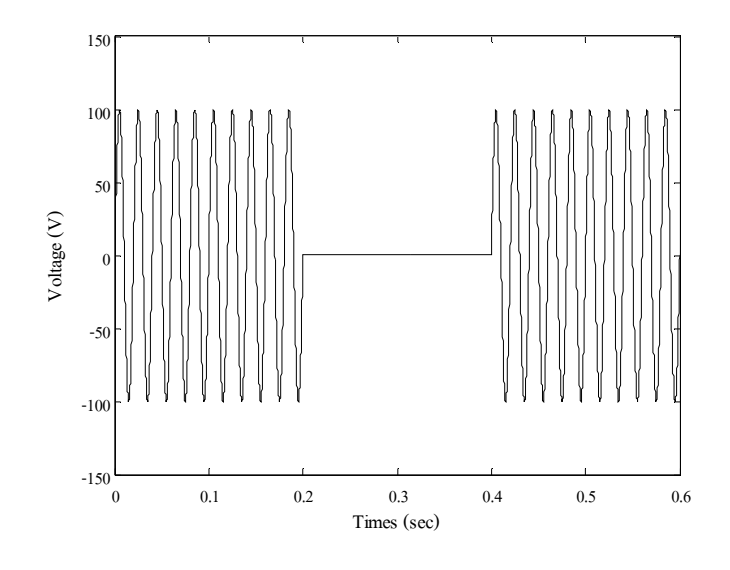

รูปที่ 2.8 ลักษณะของไฟดับ

#### - แรงดันหย่อน

แรงคันหย่อน หมายถึง ค่าขนาดแรงคันไฟฟ้าในหน่วยวัคอาร์เอ็มเอส มีขนาคลคลง ระหว่าง 0.1-0.9 pu. สาเหตุที่ทำให้เกิดแรงดันหย่อน ได้แก่ การเปลี่ยนโหลดขนาดใหญ่หรือการเริ่ม เดินเครื่องของมอเตอร์ขนาดใหญ่ (Dugan, McGranaghan, Santoso and Beaty, 2002) ในช่วงเวลาที่ ้มอเตอร์เริ่มต้นทำงาน ตัวมอเตอร์จะมีความต้องการใช้กระแสไฟฟ้าสูงขึ้นกว่าปกติ เพื่อต้องการ ้ขับเคลื่อนให้ได้ความเร็วรอบตามที่กำหนดไว้ได้ไวที่สุด จึงส่งผลให้ค่าขนาดของแรงดันไฟฟ้าตกลง ในช่วงการเริ่มต้นทำงานของมอเตอร์ ส่วนอีกสาเหตุหนึ่งของการเกิดแรงดันหย่อนที่สามารถพบเจอได้ ิ มากที่สุด นั่นคือ การเกิดความผิดพร่องขึ้นกับระบบไฟฟ้า เช่น การลัดวงจรเฟสเดียวลงดิน (single lineto-ground fault) เป็นต้น ผลกระทบจากแรงดันหย่อนชั่วขณะ จะส่งผลโดยตรงต่อส่วนงานหรือ ้อุปกรณ์ที่มีความไวสูงในการทำงาน เช่น ASD ตัว ASD จะทริปเมื่อเกิดแรงดันหย่อนขึ้นมาหรือ ิบางครั้งก็ทริปไม่ทัน สร้างความเสียหายให้กับตัว ASD รวมไปถึงระบบคอมพิวเตอร์หรือ PLC ต้อง ิสูญเสียข้อมูลในช่วงเวลาการเกิดแรงคันหย่อน ลักษณะของแรงคันหย่อนแสดงใด้ดังรูปที่ 2.9

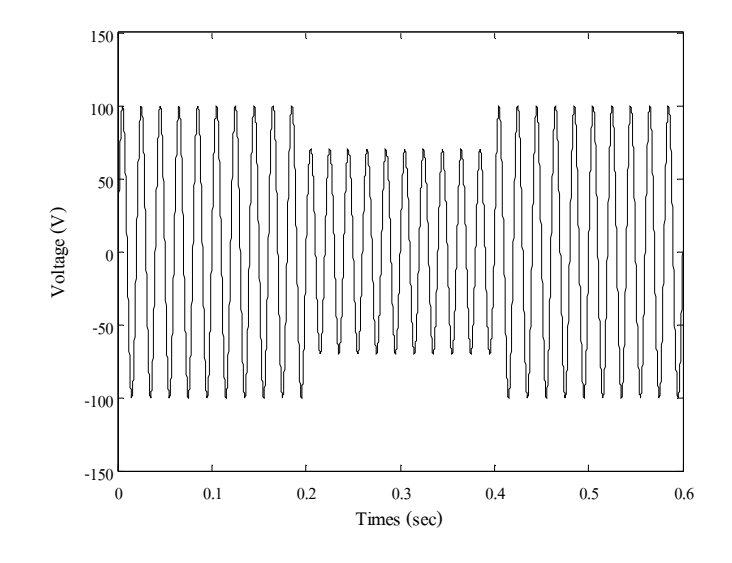

รูปที่ 2.9 ลักษณะของแรงคันหย่อน

## - แรงดันบวม

แรงคันบวม หมายถึง ค่าขนาดแรงคันไฟฟ้าในหน่วยวัคอาร์เอ็มเอส มีขนาดเพิ่มขึ้น ระหว่าง 1.1-1.8 pu. สาเหตุที่ทำให้เกิดแรงคันบวม ได้แก่ การปลดโหลดขนาดใหญ่ออกจากระบบ หรือ มีการต่อตัวเก็บประจุขนาดใหญ่เข้าระบบ (Dugan, McGranaghan, Santoso and Beaty, 2002) ผลทำให้ อุปกรณ์ใด้รับความเสียหายหรือทำให้อุปกรณ์ที่ไวต่อการเปลี่ยนแปลงคุณลักษณะของแหล่งจ่ายไฟมี การทำงานผิดพลาด หรือหยุดการทำงาน ลักษณะของแรงดันบวมแสดง ได้ดังรูปที่ 2.10

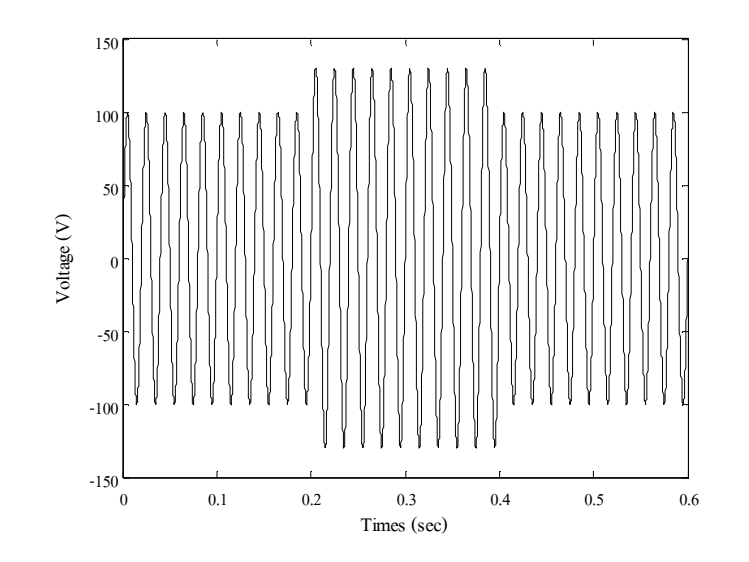

รูปที่ 2.10 ลักษณะของแรงคันบวม

# 2.7 การจำลองผลระบบไฟฟ้าในสภาวะชั่วครู่

การจำลองผลระบบไฟฟ้าในสภาวะชั่วครู่ (simulation of electrical system transient) ได้ถูก ้พัฒนาขึ้นภายใต้พื้นฐานของระเบียบวิธีเชิงตัวเลข การได้มาซึ่งผลเฉลยเชิงตัวเลขมีประโยชน์ ้อย่างยิ่ง โดยเฉพาะระบบไฟฟ้าไม่เป็นเชิงเส้น งานวิจัยนี้จะทำการวิเคราะห์ระบบไฟฟ้าในสภาวะ ์ชั่วครู่ จะเป็นการศึกษาปริมาณทางไฟฟ้าที่เกิดการเปลี่ยนแปลงไปตามเวลา ด้วยระเบียบวิธีเชิงตัวเลข โดยการแบ่งช่วงการคำนวณออกเป็นช่วงก้าวเล็ก ๆ ที่เหมาะสม สำหรับการหาผลเฉลยเชิงตัวเลขจะใช้ ้ การวิเคราะห์ระบบไฟฟ้าแบบโหนด แบบจำลองของส่วนประกอบในระบบไฟฟ้ากำลังสร้างขึ้นจาก ึการต่อเชื่อมของอุปกรณ์พาสซีฟ ซึ่งประกอบด้วย ตัวต้านทาน ขดลวดเหนี่ยวนำและตัวเก็บประจุดัง รูปที่ 2.11 การสร้างอัลกอริทึมสำหรับคำนวณผลเฉลยเชิงตัวเลขต้องใช้หลักการแบ่งช่วงเวลาการ ้คำนวณออกเป็นส่วน ๆ ที่มีขนาดเล็กและนำมาต่อเชื่อมกัน ก็จะสามารถสร้างเมทริกซ์ความสัมพันธ์ ของการเชื่อมต่ออปกรณ์ได้ โดยอ้างอิงจากสมการโหนด (ธนัดชัย กลวรวานิชพงษ์, 2550) ดัง รายละเอียดต่อไปนี้

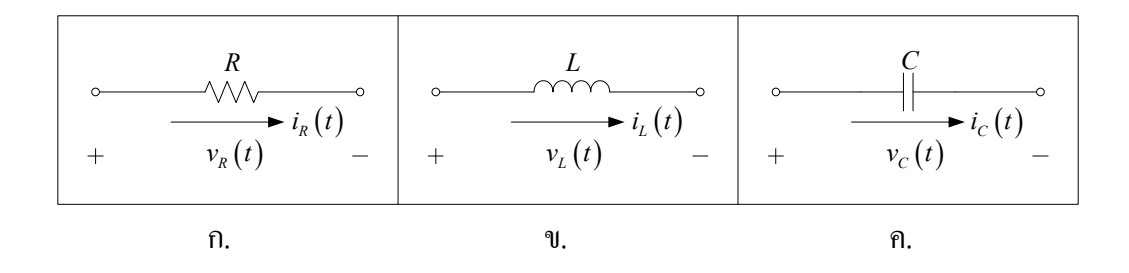

รูปที่ 2.11 แบบจำลองของตัวด้านทาน ขดลวดเหนี่ยวนำและตัวเก็บประจุ

## 2.7.1 แบบจำลองเชิงตัวเลขของตัวต้านทาน

จากการวิเคราะห์แบบโหนดจะพบว่า สมการโหนดของโครงข่ายความต้านทาน สามารถเขียนในรูปเมทริกซ์ได้ในรูปของ  $[G_{\it node}][V_{\it node}]$ = $[I_{\it node}]$  อย่างไรก็ตาม การเขียนชุดคำสั่งให้ โปรแกรมคอมพิวเตอร์สร้างเมทริกซ์  $[G_{node}]$  ขึ้นมานั้นกลับไม่ง่ายนัก ซึ่งการสั่งงานทำได้เพียงอ่าน ้ข้อมูลการเชื่อมต่อเท่านั้น ส่งผลให้อัลกอริทึมที่ใช้ในการสร้างเมทริกซ์ดังกล่าวเริ่มต้นจากการเพิ่มตัว ้ต้านทานเข้าไปในระบบที่ละตัว จากนั้นดำเนินการปรับปรุงเมทริกซ์ทีละรอบ ๆ จนกระทั่งตัวต้านทาน ทุกตัวถูกใส่เข้าไปในโครงข่ายจนเป็นโครงข่ายที่สมบูรณ์ อัลกอริทึมนี้จึงเหมาะที่จะนำมาใช้สำหรับ ้สั่งงานให้โปรแกรมคอมพิวเตอร์สร้างสมการโหนด

-ริ่มต้นจากระบบไฟฟ้าที่อธิบายได้ด้วยสมการโหนด [ $G_{node}$ ][ $V_{node}$ ] =[ $I_{node}$ ] ดังต่อไปนี้

$$
g_{1,1}v_1 + g_{1,2}v_2 + \dots + g_{1,n}v_n = i_1
$$
  
\n
$$
g_{2,1}v_1 + g_{2,2}v_2 + \dots + g_{2,n}v_n = i_2
$$
  
\n
$$
\vdots \qquad \vdots \qquad \vdots
$$
  
\n
$$
g_{n,1}v_1 + g_{n,2}v_2 + \dots + g_{n,n}v_n = i_n
$$

1. ดำเนินการเชื่อมต่อตัวด้านทาน  $R_d$  ระหว่างโหนด  $k$  ใด ๆ เข้ากับโหนดอ้างอิง (โหนด 0) ย่อมส่งผลให้สมการโหนดแถวที่  $\,k\,$  เกิดการเปลี่ยนแปลง โดยที่การเปลี่ยนแปลงดังกล่าวจะ -กิดขึ้นเฉพาะสัมประสิทธิ์ในตำแหน่งตามแนวแทยงมุมเท่านั้น ดังนี้

$$
g_{k,k}^{(new)} = g_{k,k}^{(old)} + \frac{1}{R_d}
$$
 (2-1)

2. คำเนินการเชื่อมต่อตัวด้านทาน  $\,R_d\,$  ระหว่างโหนด  $\,k\,$  และโหนด  $\,j\,$  ย่อมส่งผลให้ สมการโหนดแถวที่  $k$  และ  $j$  เกิดการเปลี่ยนแปลง โดยที่การเปลี่ยนแปลงดังกล่าวจะเกิดขึ้นเฉพาะ สัมประสิทธิ์ในตำแหน่งตามแนวแทยงมุมและนอกแนวแทยงมุมบางตำแหน่งเท่านั้น ดังนี้

$$
g_{k,k}^{(new)} = g_{k,k}^{(old)} + \frac{1}{R_d}
$$
 (2-2)

$$
g_{j,j}^{(new)} = g_{j,j}^{(old)} + \frac{1}{R_d}
$$
 (2-3)

$$
g_{k,j}^{(new)} = g_{k,j}^{(old)} - \frac{1}{R_d}
$$
 (2-4)

$$
g_{j,k}^{(new)} = g_{j,k}^{(old)} - \frac{1}{R_d}
$$
 (2-5)

3. ดำเนินการเชื่อมต่อแหล่งจ่ายไฟในรูปของแหล่งจ่ายกระแส  $\emph{i}_{s}$  ระหว่างโหนด  $\emph{k}$  กับ โหนคอ้างอิง (โหนค 0) ย่อมส่งผลให้สมการโหนคแถวที่  $\it k$  เกิดการเปลี่ยนแปลง โคยที่การ -ปลี่ยนแปลงดังกล่าวจะเกิดขึ้นเฉพาะสัมประสิทธิ์ของเมทริกซ์ [ $_{node}$ ] เท่านั้น ดังนี้

$$
i_k^{(new)} = i_k^{(old)} + i_s \tag{2-6}
$$

4. คำเนินการเชื่อมต่อแหล่งจ่าย ไฟ ในรูปของแหล่งจ่ายกระแส  $_{i_{s}}$  ระหว่าง โหนด  $k$  และโหนด  $j$  โดยกำหนดให้ทิศทางของแหล่งจ่ายกระแสมีทิศพุ่งเข้าโหนด  $k$  หรือพุ่งออก จากโหนด  ${}_j$  ย่อมส่งผลให้สมการโหนดแถวที่  $\bm{k}$  และ  ${}_j$  เกิดการเปลี่ยนแปลง โดยที่การเปลี่ยนแปลง คังกล่าวจะเกิดขึ้นเฉพาะสัมประสิทธิ์ของเมทริกซ์ [ $I_{node}$ ] เท่านั้น ดังนี้

$$
i_k^{(new)} = i_k^{(old)} + i_s \tag{2-7}
$$

$$
i_j^{(new)} = i_j^{(old)} - i_s \tag{2-8}
$$

#### 2.7.2 แบบจำลองเชิงตัวเลขของขดลวดเหนี่ยวนำ

ความสัมพันธ์ระหว่างกระแสที่ไหลผ่านและแรงคันตกคร่อมขดลวดเหนี่ยวนำ อธิบาย ใด้ด้วยสมการเชิงอนุพันธ์ เมื่อใช้หลักการแบ่งช่วงเวลาในการคำนวณออกเป็นช่วงเล็ก ๆ ส่งผลให้ สามารถจัดรูปสมการเป็นสมการพืชคณิตใด้ พิจารณาจากรูปที่ 2.11-ข. จะได้ความสัมพันธ์ดังนี้

$$
v_L(t) = L \frac{di_L(t)}{dt}
$$
 (2-9)

-เขียนในรูปของสมการกระแส จะได้

$$
i_L(t) = \frac{1}{L} \int v_L(t) dt
$$
\n(2-10)

ประมาณค่าปริพันธ์ด้วยกฎสี่เหลี่ยมกางหมู (trapezoidal rule of integration) ดังรูปที่ 2.12

าะได้ว่า

$$
i_L(t) - i_L(t - \Delta t) = \frac{\Delta t}{2L} \Big[ \nu_L(t) + \nu_L(t - \Delta t) \Big] \tag{2-11}
$$

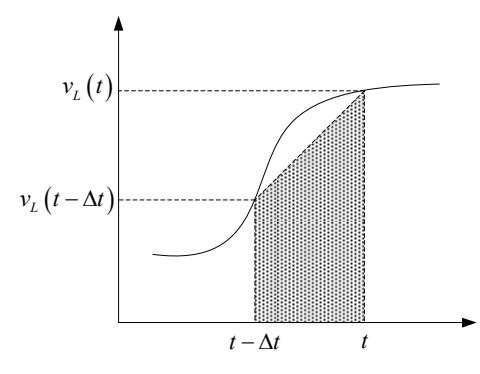

รูปที่ 2.12 การหาค่าปริพันธ์เชิงตัวเลขด้วยกฎสี่เหลี่ยมคางหมู

จัดรูปสมการใหม่ จะได้

$$
i_{L}\left(t\right) = \frac{v_{L}\left(t\right)}{2L/\Delta t} + \frac{v_{L}\left(t - \Delta t\right)}{2L/\Delta t} + i_{L}\left(t - \Delta t\right) = \frac{v_{L}\left(t\right)}{R_{L\Delta}} + I_{L}\left(t - \Delta t\right)
$$
\n(2-12)

$$
\text{Im}\,\vec{\mathfrak{n}}\,\vec{\mathfrak{n}}\qquad R_{L\Delta} = \frac{2L}{\Delta t} \text{ has } I_L(t - \Delta t) = i_L(t - \Delta t) + \frac{v_L(t - \Delta t)}{2L/\Delta t}
$$

จะเห็นได้ว่าเมื่อดำเนินการด้วยเทคนิคเวลาดีสครีต (discrete time technique) ขดลวด เหนี่ยวนำจะถูกแปลงให้อยู่ในรูปความต้านทานเสมือนต่อขนานกับแหล่งจ่ายกระแสเสมือน ทำให้การ ต่อเชื่อมขดลวดเหนี่ยวนำเข้ากับโครงข่ายใช้หลักการของการต่อความต้านทานและแหล่งจ่ายกระแส รวมกัน ดังรูปที่ 2.13

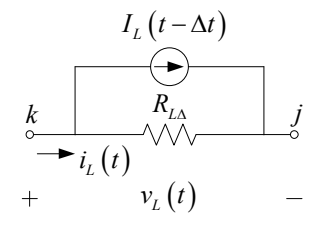

รูปที่ 2.13 แบบจำลองของขดลวดเหนี่ยวนำ

การต่อขดลวดเหนี่ยวนำใช้หลักการเพิ่มความด้านทานและเพิ่มแหล่งจ่ายกระแส สูตร การต่อเชื่อมจะคล้ายกับกรณีการต่อความต้านทาน สามารถแบ่งเป็นกรณีย่อยได้ดังนี้

1. คำเนินการเชื่อมต่อขคลวดเหนี่ยวนำระหว่างโหนด  $\,$  ใด ๆ เข้ากับโหนดอ้างอิง (โหนด  $j = 0$ )

$$
g_{k,k}^{(new)} = g_{k,k}^{(old)} + \frac{1}{R_{L\Delta}}
$$
 (2-13)

$$
i_k^{(new)} = i_k^{(old)} - I_L (t - \Delta t)
$$
 (2-14)

2. ดำเนินการเชื่อมต่อขคลวดเหนี่ยวนำระหว่างโหนด  $_j$  ใด ๆ เข้ากับโหนด อ้างอิง (โหนด  $k = 0$ )

$$
g_{j,j}^{(new)} = g_{j,j}^{(old)} + \frac{1}{R_{L\Delta}}
$$
 (2-15)

$$
i_j^{(new)} = i_j^{(old)} + I_L(t - \Delta t)
$$
 (2-16)

## 3. คำเนินการเชื่อมต่อขคลวดเหนี่ยวนำระหว่างโหนค  $\it k$  และโหนค  $\it j$

$$
g_{k,k}^{(new)} = g_{k,k}^{(old)} + \frac{1}{R_{L\Delta}} \tag{2-17}
$$

$$
g_{j,j}^{(new)} = g_{j,j}^{(old)} + \frac{1}{R_{L\Delta}}
$$
 (2-18)

$$
g_{k,j}^{(new)} = g_{k,j}^{(old)} - \frac{1}{R_{L\Delta}}
$$
 (2-19)

$$
g_{j,k}^{(new)} = g_{j,k}^{(old)} - \frac{1}{R_{L\Delta}}
$$
 (2-20)

$$
i_k^{(new)} = i_k^{(old)} - I_L (t - \Delta t)
$$
 (2-21)

$$
i_j^{(new)} = i_j^{(old)} + I_L(t - \Delta t)
$$
\n(2-22)

## 2.7.3 แบบจำลองเชิงตัวเลขของตัวเก็บประจุ

้ความสัมพันธ์ระหว่างกระแสที่ใหลผ่านและแรงดันตกคร่อมตัวเก็บประจุ อธิบายได้ ้ด้วยสมการเชิงอนุพันธ์ เมื่อใช้หลักการแบ่งช่วงเวลาในการคำนวณออกเป็นช่วงเล็ก ๆ ส่งผลให้ สามารถจัดรูปสมการเป็นสมการพืชคณิตใด้ พิจารณาจากรูปที่ 2.11-ค. จะใด้ความสัมพันธ์ดังนี้

$$
i_C(t) = C \frac{dv_C(t)}{dt}
$$
 (2-23)

ใช้หลักการผลต่างอันตระย้อนหลัง (backward finite difference) จะได้

$$
i_C(t) = C \left[ \frac{v_C(t) - v_C(t - \Delta t)}{\Delta t} \right]
$$
 (2-24)

นั่นกือ

$$
i_C(t) = \frac{v_C(t)}{\Delta t / C} - \frac{v_C(t - \Delta t)}{\Delta t / C}
$$
\n(2-25)

จัดรูปสมการใหม่จะได้

$$
i_C(t) = \frac{v_C(t)}{R_{C\Delta}} + I_C(t - \Delta t)
$$
\n(2-26)

$$
\text{Im}\,\theta \dot{\vec{n}} \qquad R_{C\Delta} = \frac{\Delta t}{C} \text{ that } I_C(t - \Delta t) = -\frac{v_C(t - \Delta t)}{\Delta t/C}
$$

จะเห็นได้ว่าเมื่อดำเนินการด้วยเทคนิคเวลาดีสครีต (discrete time technique) ตัวเก็บ ประจุจะถูกแปลงให้อยู่ในรูปความด้านทานเสมือนต่อขนานกับแหล่งจ่ายกระแสเสมือน ทำให้การ ต่อเชื่อมตัวเก็บประจุเข้ากับโครงข่ายใช้หลักการของการต่อความต้านทานและแหล่งจ่ายกระแส รวมกัน ดังรูปที่ 2.14

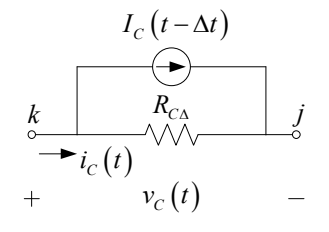

รูปที่ 2.14 แบบจำลองของตัวเก็บประจุ

ึการต่อตัวเก็บประจุใช้หลักการเพิ่มความต้านทานและเพิ่มแหล่งจ่ายกระแส สูตรการ ้ต่อเชื่อมจะคล้ายกับกรณีการต่อความต้านทาน สามารถแบ่งเป็นกรณีย่อยได้ดังนี้ 1. คำเนินการเชื่อมต่อตัวเก็บประจุระหว่างโหนด  $k$  ใด ๆ เข้ากับโหนดอ้างอิง (โหนด  $j = 0$ )

$$
g_{k,k}^{(new)} = g_{k,k}^{(old)} + \frac{1}{R_{C\Delta}}
$$
 (2-27)

$$
i_k^{(new)} = i_k^{(old)} - I_C(t - \Delta t)
$$
\n(2-28)

2. คำเนินการเชื่อมต่อตัวเก็บประจุระหว่างโหนด  $j$  ใด ๆ เข้ากับโหนดอ้างอิง (โหนด  $k = 0$ )

$$
g_{j,j}^{(new)} = g_{j,j}^{(old)} + \frac{1}{R_{C\Delta}}
$$
 (2-29)

$$
i_j^{(new)} = i_j^{(old)} + I_C(t - \Delta t)
$$
 (2-30)

## 3. คำเนินการเชื่อมต่อตัวเก็บประจุระหว่างโหนด  $k$  และโหนด  $j$

$$
g_{k,k}^{(new)} = g_{k,k}^{(old)} + \frac{1}{R_{C\Delta}}
$$
 (2-31)

$$
g_{j,j}^{(new)} = g_{j,j}^{(old)} + \frac{1}{R_{C\Delta}}
$$
 (2-32)

$$
g_{k,j}^{(new)} = g_{k,j}^{(old)} - \frac{1}{R_{C\Delta}}
$$
 (2-33)

$$
g_{j,k}^{(new)} = g_{j,k}^{(old)} - \frac{1}{R_{C\Delta}}
$$
 (2-34)

$$
i_k^{(new)} = i_k^{(old)} - I_C(t - \Delta t)
$$
 (2-35)

$$
i_j^{(new)} = i_j^{(old)} + I_C(t - \Delta t)
$$
 (2-36)

## 2.7.4 ตัวอย่างการจำลองผลระบบไฟฟ้าในสภาวะชั่วครู่

ในหัวข้อนี้จะทำการทคสอบการจำลองผลระบบไฟฟ้าในสภาวะชั่วครู่ โดยใช้ระบบ ทดสอบอย่างง่าย 10 บัส ดังรูปที่ 2.15 มาทำการทดสอบ เพื่อเปรียบเทียบผลการจำลองผลจากการใช้ -โปรแกรม MATLAB ซึ่งใด้พัฒนาขึ้นมาเองกับ โปรแกรม EMTP (electromagnetic transient program) ซึ่งเป็นโปรแกรมสำเร็จรูปเหมาะสำหรับการวิเคราะห์ระบบไฟฟ้าในสภาวะชั่วครู่ โดยข้อมูลระบบ ทดสอบแสดงไว้ในภาคผนวก ก.1 ซึ่งผลการเปรียบเทียบแสดงได้ดังนี้ -

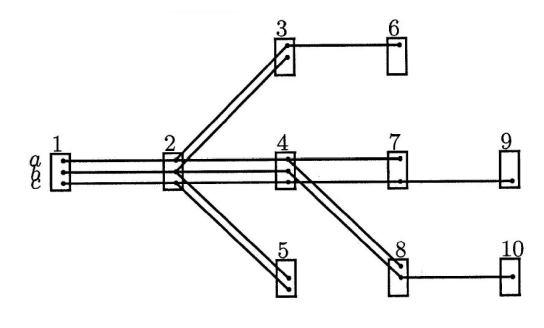

รูปที่ 2.15 ระบบทคสอบ 10 บัส ที่ใช้ในการจำลองผล

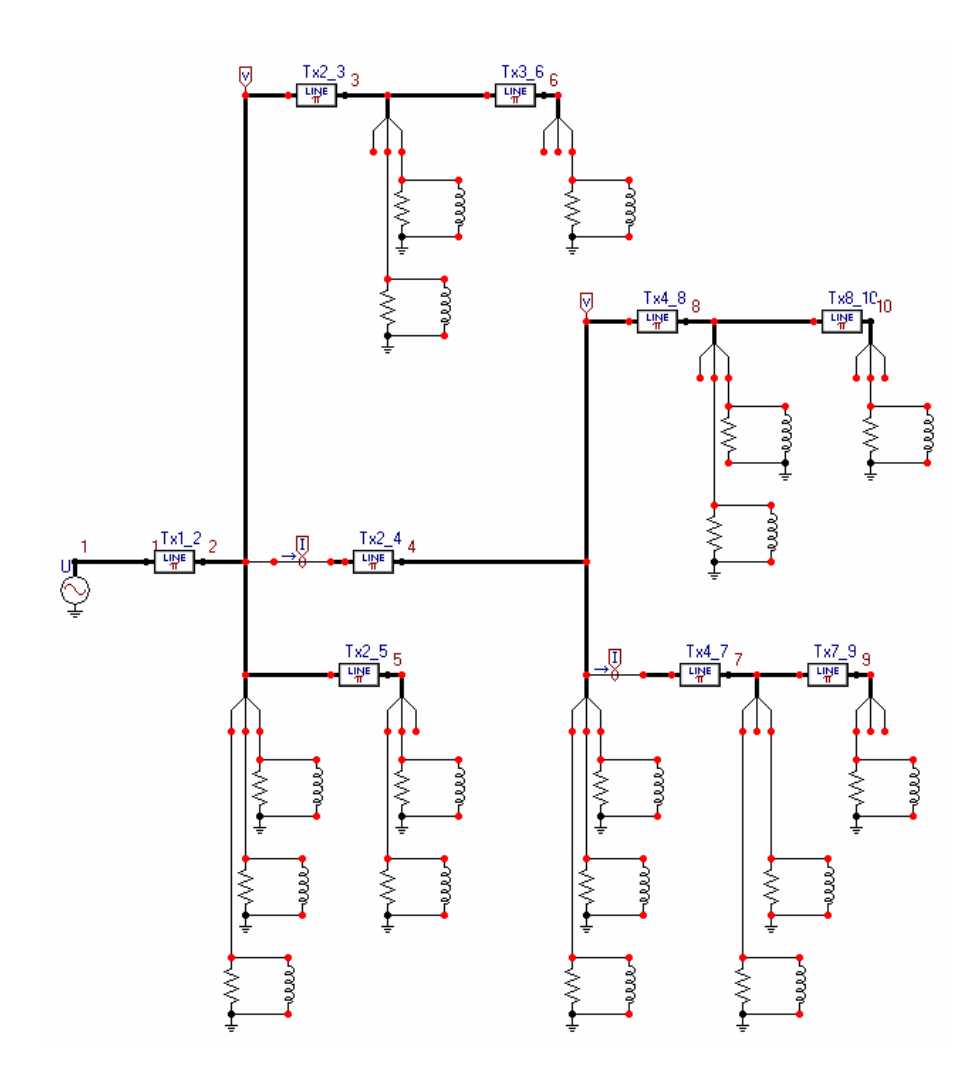

รูปที่ 2.16 แผนภาพการจำลองผลโดยโปรแกรม EMTP

ในการจำลองผลระบบทดสอบนั้นเราจะทำการเปรียบเทียบก่าแรงดันโหลดและกระแส ที่ไหลในสายส่งที่ได้จากการจำลองผลโดยใช้โปรแกรม MATLAB ที่พัฒนาขึ้นมาเองกับโปรแกรม EMTP ซึ่งเป็นโปรแกรมสำเร็จรูป แผนภาพการจำลองผลโดยโปรแกรม EMTP แสดงใด้ดังรูปที่ 2.16 ผลการเปรียบเทียบแสดงได้ดังนี้

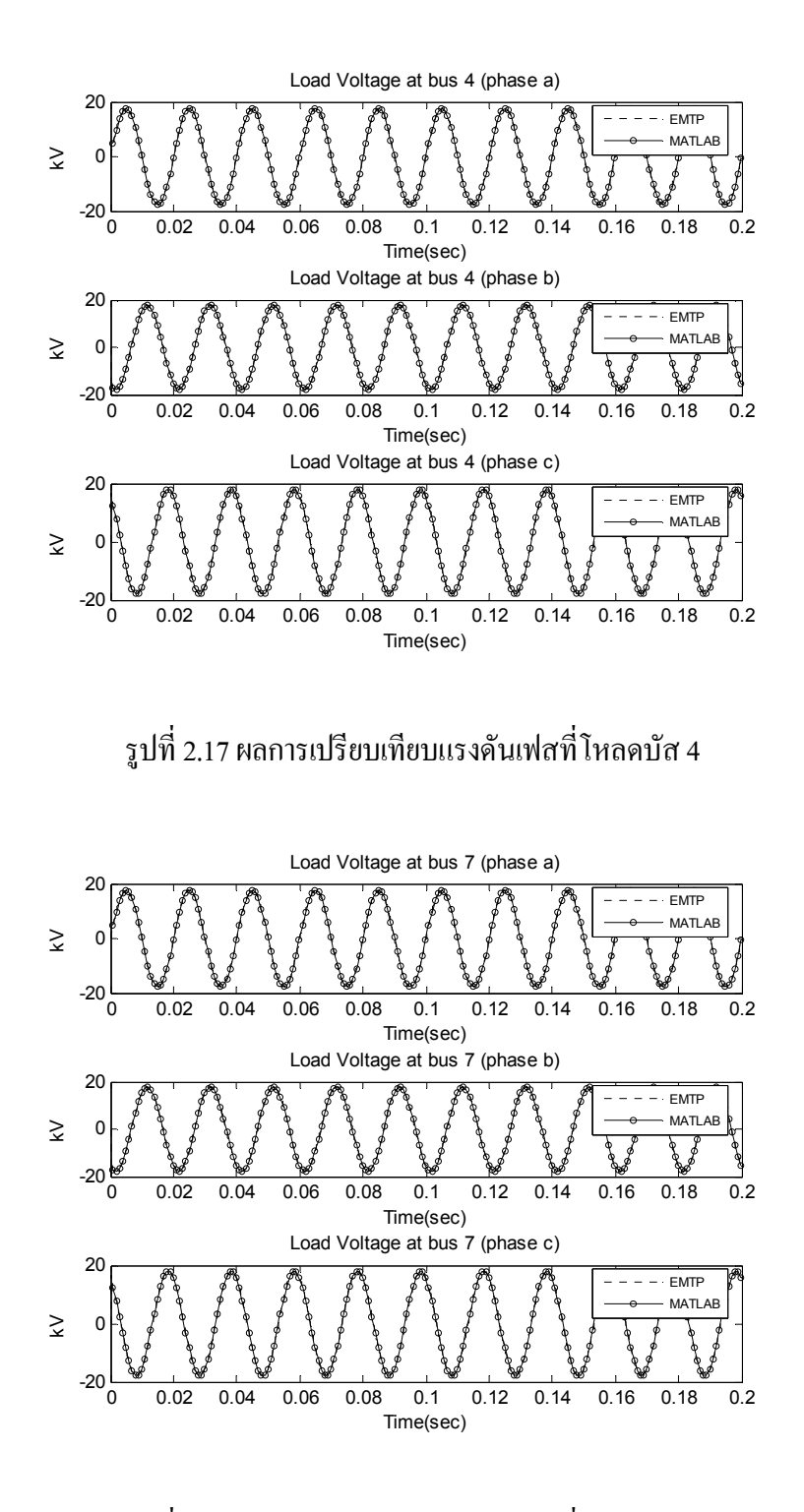

รูปที่ 2.18 ผลการเปรียบเทียบแรงดันเฟสที่ โหลดบัส 7 -

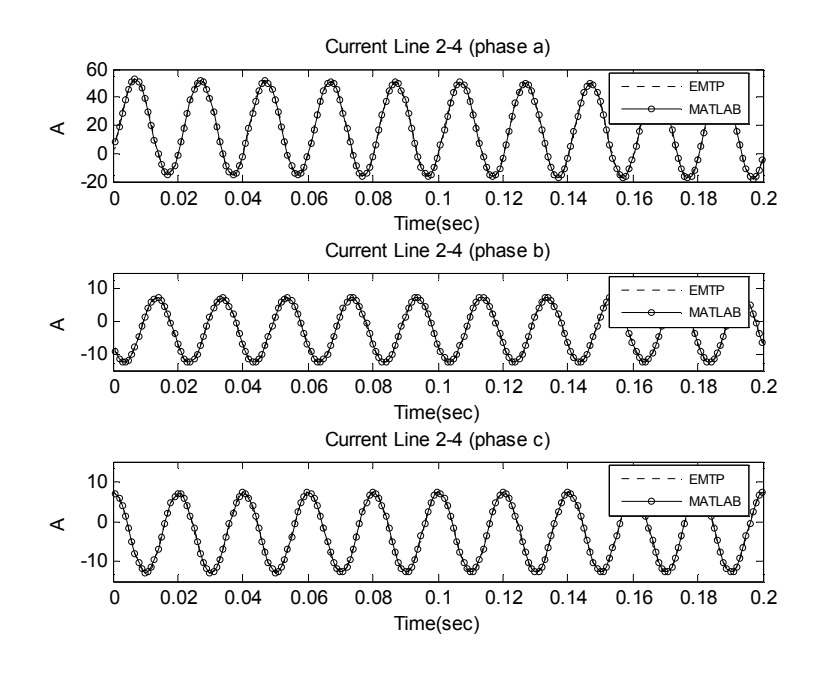

รูปที่ 2.19 ผลการเปรียบเทียบกระแสเฟสที่ไหลจากบัส 2 ไปยังบัส 4 -

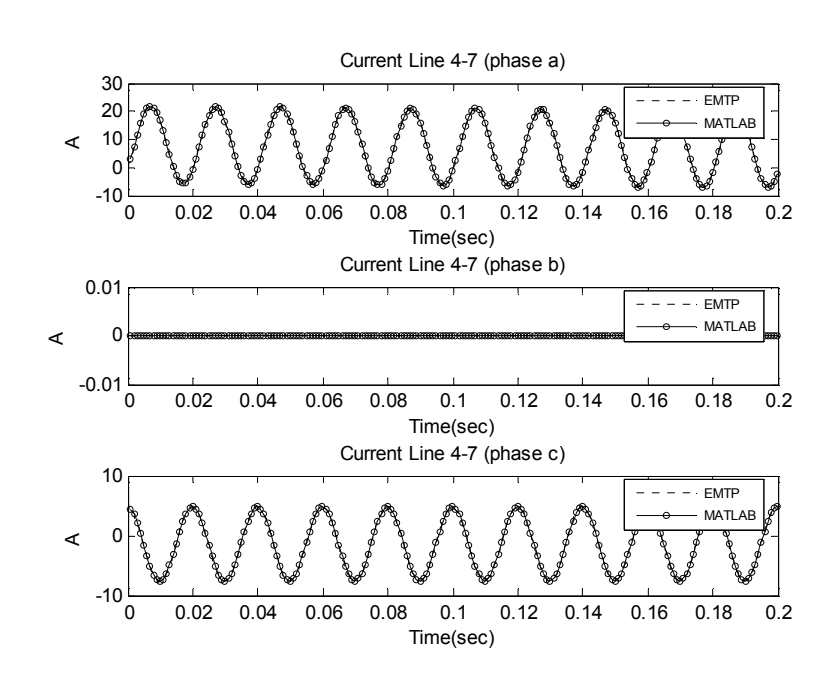

รูปที่ 2.20 ผลการเปรียบเทียบกระแสเฟสที่ไหลจากบัส 4 ไปยังบัส 7 -

ิจากตัวอย่างผลการเปรียบเทียบค่าแรงดันโหลดและกระแสที่ไหลในสายส่งที่ได้จาก การจำลองผลโดยใช้โปรแกรม MATLAB กับ โปรแกรม EMTP แสดงดังรูปที่ 2.17 2.18 2.19 และ 2.20 จะพบว่าค่าแรงคันโหลดและกระแสที่ไหลในสายส่งที่ได้จากการจำลองผลโดยใช้ โปรแกรม MATLAB และ โปรแกรม EMTP นั้นมีค่าเท่ากัน นั่นหมายความว่าโปรแกรมที่เราพัฒนาขึ้น มาเองมีความสามารถในจำลองผลระบบไฟฟ้าในสภาวะชั่วครู่เท่ากับโปรแกรมสำเร็จรูปที่ใช้กันอย่าง ึกว้างขวางอย่างโปรแกรม EMTP

## 2.8 การจำลองผลระบบไฟฟ้าโดยใช้แบบจำลอง SCICOS

SCICOS เป็นกล่องเครื่องมือในโปรแกรม SCILAB ซึ่งเป็นโปรแกรมที่สามารถทำงานได้ ้อย่างมีประสิทธิภาพใกล้เคียงกับโปรแกรม MATLAB และไม่ต้องเสียเงินค่าลิขสิทธิ์ซอฟต์แวร์ เหมาะ สำหรับผู้ที่ทำงานทางด้านวิศวกรรมศาสตร์และวิทยาศาสตร์ โดย SCICOS นี้สามารถสร้าง แบบจำลองในรูปของบล็อกใคอะแกรมและจำลองผลระบบพลวัตใด้อย่างมีประสิทธิภาพ ้รายละเอียดเบื้องต้นเกี่ยวกับกล่องเครื่องมือ SCICOS แสดงได้ดังนี้

การเรียกใช้งานกล่องเครื่องมือ SCICOS สามารถเรียกใช้โดยพิมพ์ scicos(); ในหน้าต่างคำสั่ง (command window) ของโปรแกรม SCILAB แสดงใด้ดังรูปที่ 2.21

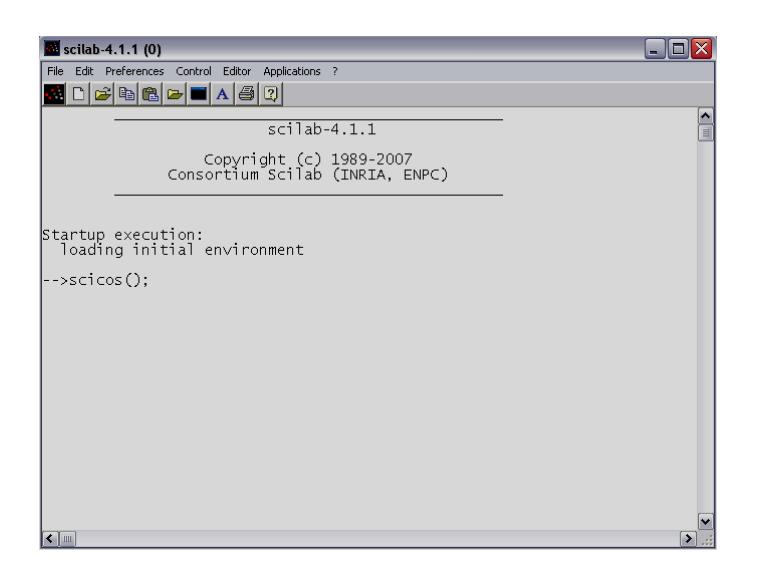

รูปที่ 2.21 การเรียกใช้กล่องเครื่องมือ SCICOS

## $2.8.1$  การสร้างแบบจำลองด้วย  $SCICOS$

การสร้างแบบจำลองเราสามารถเข้าไปที่กล่องเครื่องมือ SCICOS ซึ่ง SCICOS ได้ ี จัดเตรียมรวบรวมบล็อกต่าง ๆ ไว้ใน palettes และสามารถเรียกใช้คำสั่ง palettes ได้ในเมนู Edit ได้ดัง รูปที่ 2.22 ซึ่งในคำสั่ง palettes สามารถเปิดบล็อกไดอะล็อก (dialog box) รายการคำสั่งต่าง ๆ ซึ่งแต่ละ ้รายการสามารถแสดงรายละเอียดได้ดังนี้

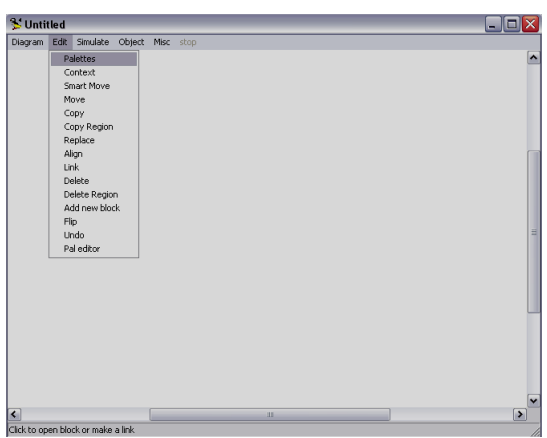

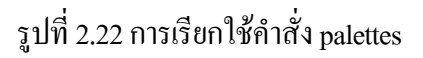

1. Source library ประกอบไปด้วยบล็อกเครื่องกำเนิดสัญญาณต่าง ๆ เช่น สัญญาณ รูปคลื่นใซน์ สัญญาณสี่เหลี่ยม เป็นต้น ซึ่งแสดงดังรูปที่ 2.23 โดยความหมายของแต่ละบล็อก ยกตัวอย่างได้ดังนี้

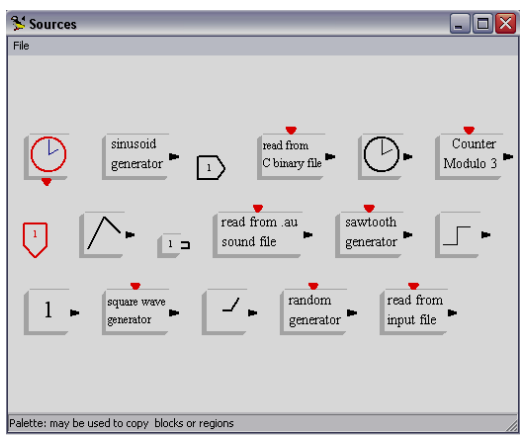

รูปที่ 2.23 หน้าต่างคำสั่ง Source

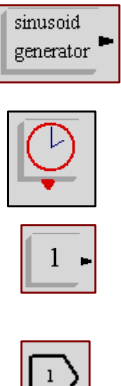

บล็อกเครื่องกำเนิดสัญญาณรูปคลื่นไซน์

บลี้อกผลของเวลา ใช้กระตุ้นบล็อกส โคปเป็นช่วงเวลาตามความถี่

บล็อกก่าคงที่ ใช้ป้อนก่าคงที่ต่าง ๆ

บล็อกช่องสัญญาณอินพุตของ super block

2. Sink library ประกอบด้วยบล็อกที่เก็บสัญญานเอาต์พุตหรือประมวลผลสัญญาณและ แสดงผลหน้าจอ ซึ่งแสดงดังรูปที่ 2.24 โดยความหมายของแต่ละบล็อกยกตัวอย่างได้ดังนี้

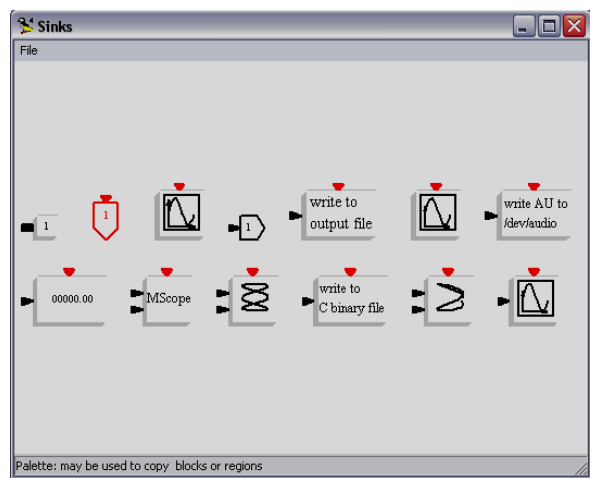

รูปที่ 2.24 หน้าต่างคำสั่ง Sink

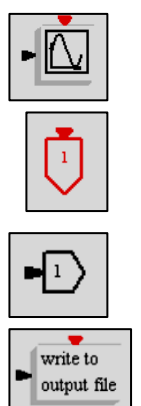

บล็อกสโคปจับสัญญาณเอาต์พุต

บลือกช่องสัญญาณเวลาเอาต์พุต

บลื้อกช่องสัญญาณออก

บลื้อกเขียนสัญญาณเอาต์พุต

3. Linear library ประกอบด้วยบล็อกที่เป็นตัวดำเนินการของสมการเชิงเส้น เช่น ผลรวมอัตราขยาย และระบบไดนามิกส์เชิงเส้นต่าง ๆ ทั้งเวลาต่อเนื่องและไม่ต่อเนื่อง ซึ่งแสดงดัง รูปที่ 2.25 โดยความหมายของแต่ละบล็อกยกตัวอย่างได้ดังนี้

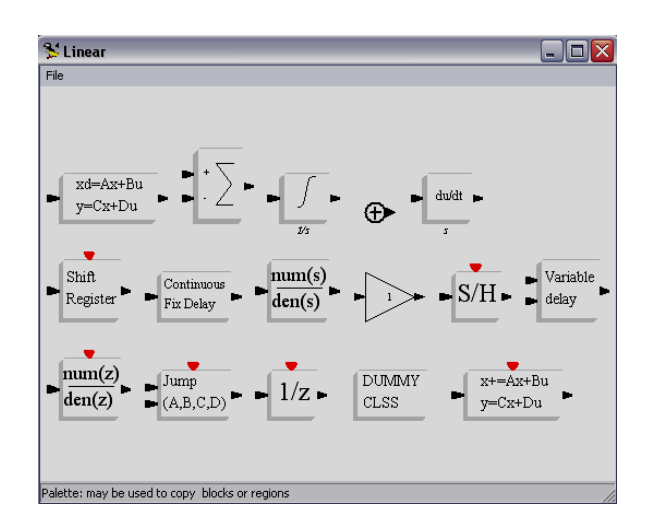

รูปที่ 2.25 หน้าต่างคำสั่ง Linear

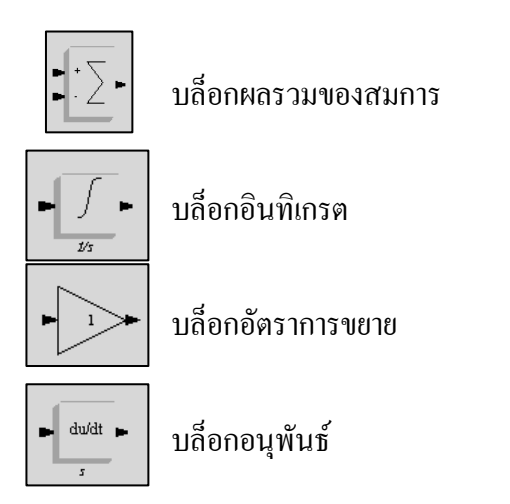

4. Non-linear library ประกอบด้วยบล็อกที่เป็นตัวดำเนินการของสมการ ไม่เชิงเส้น ที่ เรียกว่า "Mathematical expression" ซึ่งแสดงดังรูปที่ 2.26 โดยความหมายของแต่ละบล็อกยกตัวอย่าง ได้ดังนี้

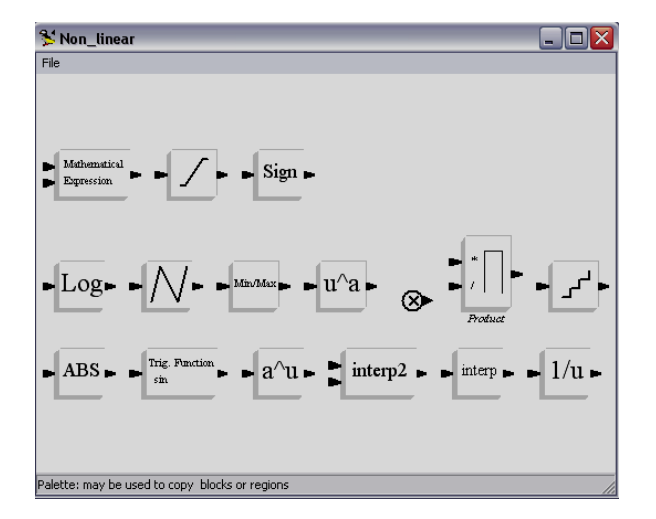

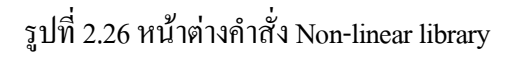

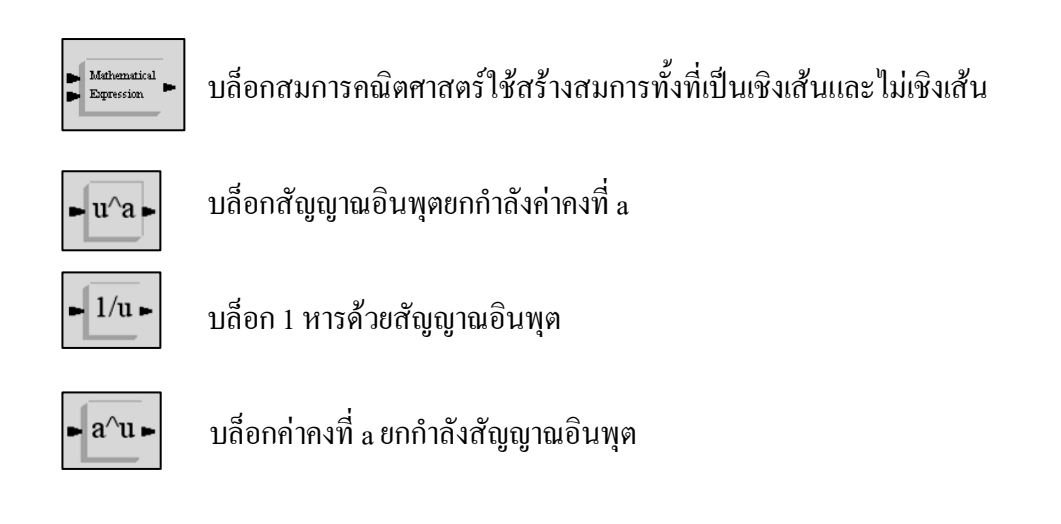

5. Event library ประกอบด้วยบล็อกต่าง ๆ ซึ่งแสดงดังรูปที่ 2.27 โดยความหมายของ แต่ละบล็อกยกตัวอย่างได้ดังนี้

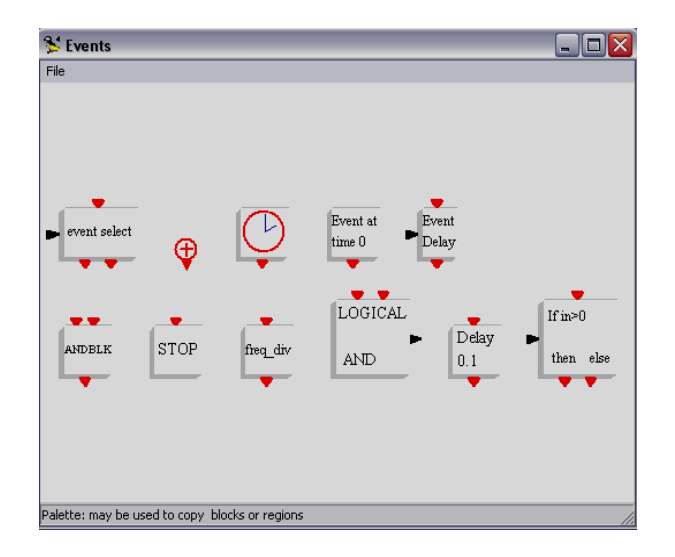

รูปที่ 2.27 หน้าต่างคำสั่ง Event library

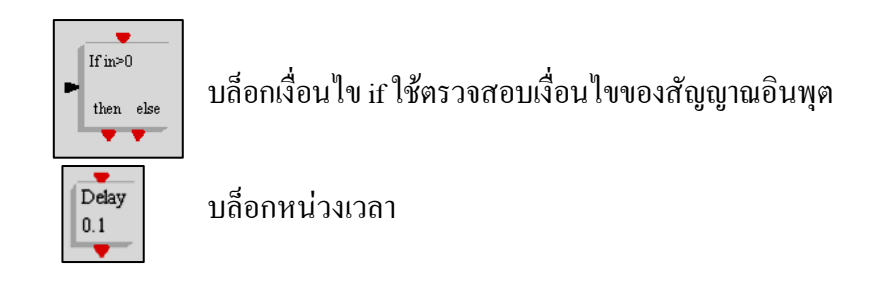

2.8.2 ตัวอย่างการสร้างแบบจำลองด้วย SCICOS ถ้าต้องการให้ SCICOS แก้ปัญหาสมการเชิงอนุพันธ์ดังต่อไปนี้

$$
2\frac{d^3y}{dt^3} + 4\frac{d^2y}{dt^2} + 8\frac{dy}{dt} + 10y = 10u(t)
$$

สามารถสร้างแบบจำลองโดยใช้ SCICOS ได้ดังนี้ เลือกตัวแปรสถานะ (state variables) โดยกำหนดให้  $x_1 = y, x_2 = \dot{y}, x_3 = \ddot{y}$ จากตัวแปรสถานะที่เรากำหนดสามารถเขียนสมการสถานะ (state equation) ได้ดังนี้

$$
\dot{x}_1 = x_2
$$
  
\n
$$
\dot{x}_2 = x_3
$$
  
\n
$$
\dot{x}_3 = -5x_1 - 4x_2 - 2x_3 + 5u(t)
$$

และสมการเอาต์พุต คือ  $y = [1 \ 0 \ 0]x$ ี ดังนั้นจากสมการสถานะสามารถนำมาสร้างแบบจำลองของระบบโดยใช้ SCICOS ได้ดังรูปที่ 2.28 และผลเฉลยของสมการเชิงอนุพันธ์จะได้ดังรูปที่ 2.29

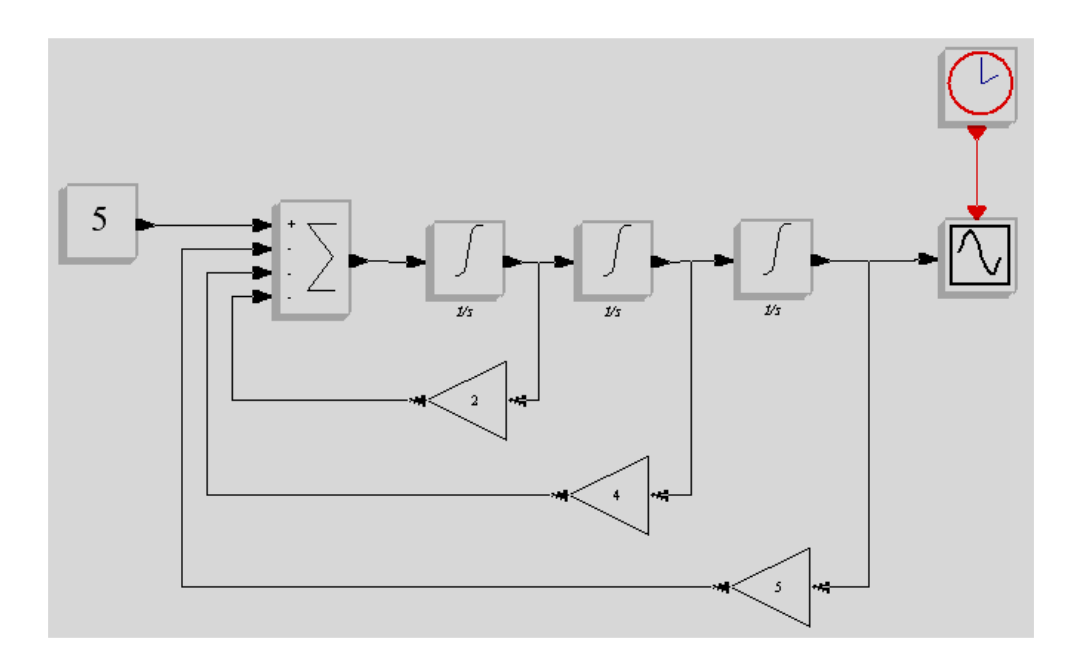

รูปที่ 2.28 การแก้สมการเชิงอนุพันธ์ตัวอย่างด้วย SCICOS

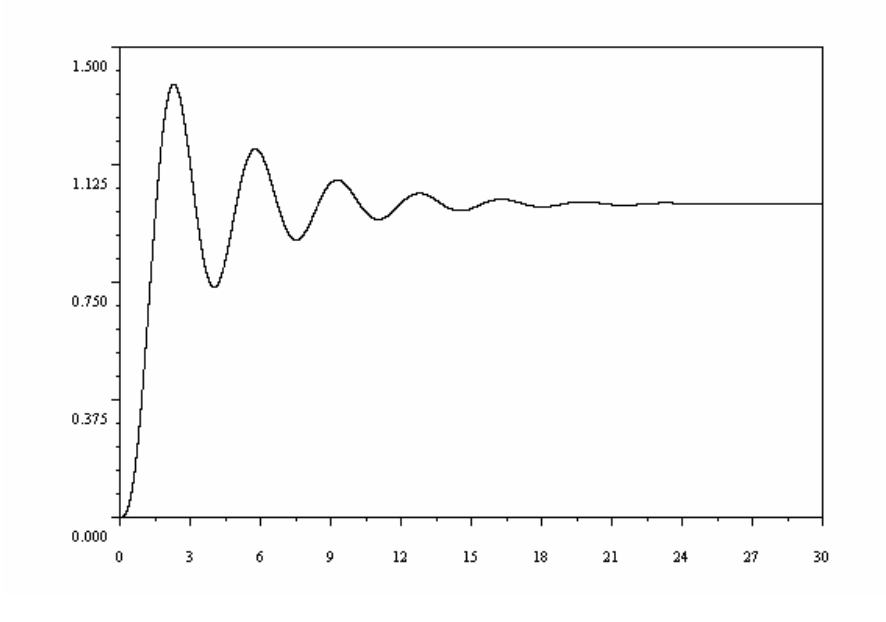

รูปที่ 2.29 ผลเฉลยของสมการเชิงอนุพันธ์ตัวอย่าง

# 2.9 สรุป

ในบทนี้กล่าวถึงปริทัศน์วรรณกรรมและทฤษฎีที่เกี่ยวข้อง โดยใด้กล่าวถึงระบบจ่าย ้กำลังไฟฟ้า การชดเชยกำลังไฟฟ้า ความผิดพร่องในระบบไฟฟ้ากำลัง ปัญหาทางด้านคุณภาพ กำลังไฟฟ้า การจำลองผลระบบไฟฟ้าในสภาวะชั่วครู่ รวมทั้งการจำลองผลระบบไฟฟ้าโดยใช้ แบบจำลอง SCICOS ทั้งนี้เพื่อมีความรู้ความเข้าใจเกี่ยวกับการชดเชยกำลังไฟฟ้าด้วยดี-สแตตคอม ้สำหรับระบบไฟฟ้า 3 เฟส แบบสมมาตรซึ่งจะได้กล่าวถึงในบทที่ 3 ต่อไป

# ิการชดเชยกำลังไฟฟ้าด้วยดี-สแตตคอม สำหรับระบบไฟฟ้า 3 เฟส แบบสมมาตร

#### **3.1 บทนำ**

ี การจำลองผลระบบจ่ายกำลังไฟฟ้า 3 เฟส ในสภาวะชั่วครู่ ดังแสดงในบทที่ 2 เป็นการ ้จำลองระบบในสภาวะชั่วครู่อย่างง่าย ซึ่งระบบประกอบด้วยส่วนประกอบพื้นฐานในระบบจ่าย ้กำลังใฟฟ้าแบบ 3 เฟส ได้แก่ แหล่งจ่ายกำลังไฟฟ้า สายป้อน และโหลด โดยไม่มีการติดตั้งตัว หดเหยเข้าไปใบระบบ เป็นต้น

้ เนื้อหาในบทนี้กล่าวถึง แบบจำลองในสภาวะชั่วครู่ของคี-สแตตคอม สำหรับระบบไฟฟ้า 3 เฟส แบบสมมาตร เพื่อนำไปใช้กับการออกแบบตัวชดเชยสถานะป้อนกลับในสภาวะชั่วครู่ ี สำหรับดี-สแตตคอม พร้อมทั้งกล่าวถึงผลการทดสอบตัวชดเชยสถานะป้อนกลับในสภาวะชั่วครู่ ี่ สำหรับดี-สแตตคอม โดยดำเนินการจำลองสถานการณ์ความผิดพร่องด้วยการลัดวงจรในระบบจ่าย ้กำลังไฟฟ้า ทำให้เกิดแรงคันตกที่บัสโหลด และติดตั้งคี-สแตตกอม เพื่อชดเชยแรงคันให้มีขนาด แรงคันสูงขึ้น เพื่อให้ระบบสามารถกลับมาทำงานใค้ตามปกติ และยังกล่าวถึงการวิเคราะห์ เสถียรภาพของตัวชดเชยสถานะป้อนกลับในสภาวะชั่วครู่สำหรับดี-สแตตคอม ลำดับต่อมากล่าวถึง ผลเฉลยการชดเชยกำลังไฟฟ้าในสภาวะคงตัวด้วยดี-สแตตคอมโดยใช้ SCICOS

## 3.2 แบบจำลองของดี-สแตตคอม สำหรับระบบไฟฟ้า 3 เฟสแบบสมมาตร

้ คี-สแตตคอมที่ติดตั้งในระบบไฟฟ้า 3 เฟสในสภาวะชั่วครู่ ซึ่งจะไม่พิจารณาผลในสภาวะ ชั่วครู่จากการสับสวิตช์ของอินเวอร์เตอร์และตัวเก็บพลังงานแบบเชื่อมโยงคีซี สามารถพิจารณาใด้ เป็นแบบจำลองดังรูปที่ 3.1 กำหนดให้โหลดที่พิจารณาเป็นโหลดชนิดความต้านทาน ( $R_L$ ) และ กำหนดให้  $R_c$  และ  $L_c$  คือ ค่าความด้านทานและค่าความเหนี่ยวนำในตัวของดี-สแตตคอม ี ตามลำดับ จากรูปที่ 3.1 สามารถหาวงจรสมมูลของแบบจำลองได้ดังนี้

ำเทที่ 3

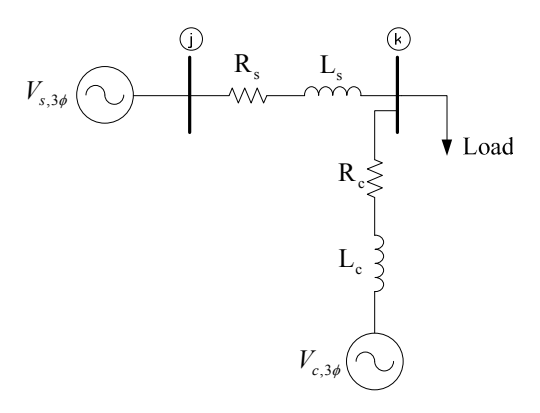

รูปที่ 3.1 แบบจำลองของคี-สแตตคอม สำหรับระบบไฟฟ้า 3 เฟสแบบสมมาตร

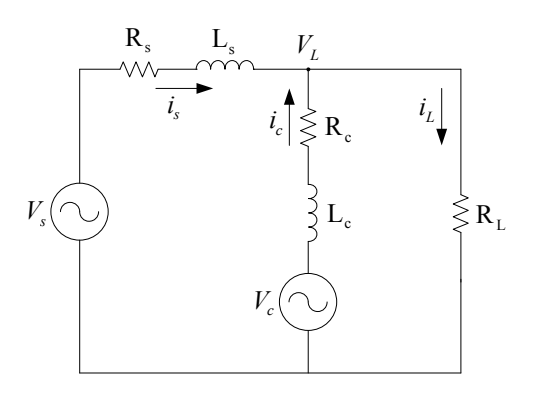

รูปที่ 3.2 วงจรสมมูลของแบบจำลองคี-สแตตคอม สำหรับระบบไฟฟ้า 3 เฟสแบบสมมาตร

ในงานวิจัยนี้กำหนดให้อินเวอร์เตอร์มีการออกแบบตัวกรอง (filter) ที่มีประสิทธิภาพและ เหมาะสมที่จะกรองฮาร์มอนิกอันดับสูง ๆ ใด้ และหลังจากการกรองฮาร์มอนิกอันดับสูง ๆ แล้วจะ เหลือแต่ความถี่มูลฐาน (fundamental frequency) เท่านั้น ดังนั้นเราจึงสามารถละทิ้งผลจาก ฮาร์มอนิกที่เกิดขึ้นจากการสับสวิตช์ของอินเวอร์เตอร์ออกไปได้ ซึ่งเพียงพอที่จะนำเสนอในสภาวะ ชั่วครู่ แรงดันเอาต์พุตของอินเวอร์เตอร์ สามารถหาได้ดังนี้

$$
V_c = V_c \sin(\omega t + \delta_c) \tag{3-1}
$$

 $\nu_e$ คือ แรงคันที่อินเวอร์เตอร์ของดี-สแตตคอมจ่ายให้กับระบบ โดยที่  $\rm\,V_c$  คือ ขนาดของแรงดันที่อินเวอร์เตอร์ของดี-สแตตคอมจ่ายให้กับระบบ  $\delta_c$  กือ มุมที่ใช้ควบคุมดี-สแตตคอม (control angle)

จากรูปที่ 3.2 ใช้หลักการกฎแรงดันของเคอร์ชอฟฟ์ (Kirchhoff's voltage law: KVL) โดยพิจารณาที่ แหล่งจ่ายจะได้ว่า

$$
L_s \frac{di_s}{dt} = -R_s i_s - V_L + V_s \tag{3-2}
$$

และพิจารณาที่คี-สแตตคอม จะได้ว่า

$$
L_c \frac{di_c}{dt} = -R_c i_c - V_L + V_c
$$
 (3-3)

จากรูปที่ 3.2 ใช้หลักการกฎกระแสของเคอร์ชอฟฟ์ (Kirchhoff's current law: KCL) จะใค้ว่า

$$
i_c = i_L - i_s \tag{3-4}
$$

.แทนสมการที่ (3-4) ในสมการที่ (3-3) โดยที่  $i_L = V_L$  /  $R_L$  จะ ได้

$$
L_c \frac{d\left(\frac{V_L}{R_L} - i_s\right)}{dt} = -R_c i_L + R_c i_s - V_L + V_c
$$
 (3-5)

$$
\left(\frac{L_c}{R_L}\right)\frac{dV_L}{dt} - L_c\frac{di_s}{dt} = \left(\frac{-R_c}{R_L} - 1\right)V_L + R_c i_s + V_c
$$
\n(3-6)

จัดรูปสมการใหม่จะใค้

$$
-\frac{di_s}{dt} + \left(\frac{1}{R_L}\right)\frac{dV_L}{dt} = \left(\frac{-R_c - R_L}{R_L L_c}\right)V_L + \left(\frac{R_c}{L_c}\right)i_s + \left(\frac{1}{L_c}\right)V_c
$$
\n(3-7)

จากสมการที่ (3-2) และสมการที่ (3-7) สามารถนำมาเขียนให้อยู่ในรูปสมการปริภูมิสถานะ (statespace equation) ใค้คังสมการที่  $(3-8)$ 

$$
\begin{bmatrix} 1 & 0 \ -1 & \frac{1}{R_L} \end{bmatrix} \begin{bmatrix} \frac{di_s}{dt} \\ \frac{dV_L}{dt} \end{bmatrix} = \begin{bmatrix} -\frac{R_s}{L_s} & -\frac{1}{L_s} \\ -\frac{R_c}{L_c} & \frac{-R_c - R_L}{R_L L_c} \end{bmatrix} \begin{bmatrix} i_s \\ v_L \end{bmatrix} + \begin{bmatrix} \frac{1}{L_s} & 0 \\ 0 & \frac{1}{L_c} \end{bmatrix} \begin{bmatrix} V_s \\ V_c \end{bmatrix}
$$
(3-8)

จัดรูปสมการใหม่จะ ได้แบบจำลองของดี-สแตตคอม สำหรับระบบ ใฟฟ้า 3 เฟสแบบสมมาตร .แสดงได้ดังสมการที่ (3-9)

$$
\begin{bmatrix}\n\frac{di_s}{dt} \\
\frac{dV_L}{dt}\n\end{bmatrix} = \begin{bmatrix}\n-\frac{R_s}{L_s} & -\frac{1}{L_s} \\
-\frac{R_L R_s}{L_s} + \frac{R_L R_c}{L_c} & -\frac{R_L}{L_s} - \frac{R_c}{L_c} - \frac{R_L}{L_c}\n\end{bmatrix} \begin{bmatrix}\ni_s \\
V_L\n\end{bmatrix} + \begin{bmatrix}\n\frac{1}{L_s} & 0 \\
\frac{R_L}{L_s} & \frac{R_L}{L_c}\n\end{bmatrix} \begin{bmatrix}\nV_s \\
V_c\n\end{bmatrix}
$$
\n(3-9)

## 3.3 การออกแบบตัวชดเชยสถานะป้อนกลับในสภาวะชั่วครู่สำหรับดี-สแตตคอม

ระบบควบคุมส่วนมากจะมีโครงสร้างดังรูปที่ 3.3 ซึ่งพลานต์และสัญญาณอ้างอิง $\overline{r}(t)$ จะต้องรู้มาก่อนแล้ว อินพุต  $u(t)$  ของพลานต์ เรียกว่า สัญญาณเร้าช์ (actuating signal) หรือ สัญญาณ ควบคุม (control signal) เอาต์พุต  $y(t)$  ของพลานต์ เรียกว่า พลานต์เอาต์พุต (plant output) หรือ controlled signal ปัญหาก็คือการออกแบบระบบรวมทั้งหมดเพื่อให้ได้มาซึ่งพลานต์เอาต์พุตตาม ี สัญญาณอ้างอิง ได้อย่างใกล้เคียงเท่าที่จะทำได้ ซึ่งจะมีวิธีการควบคุมอยู่ 2 วิธี ถ้าสัญญาณเร้าธ์ขึ้นอยู่ ี กับสัญญาณอ้างอิงเท่านั้นและ ไม่เกี่ยวข้องกับพลานต์เอาต์พุต การควบคุมนี้ เรียกว่า การควบคุม แบบวงเปิด (open-loop control) และถ้าสัญญาณเร้าธ์ขึ้นอยู่กับสัญญาณอ้างอิงและพลานต์เอาต์พุต ึ การควบคุมนี้ เรียกว่า การควบคุมแบบวงปิด (closed-loop control) หรือการควบคุมแบบป้อนกลับ (feedback control) (Chen, 1999)

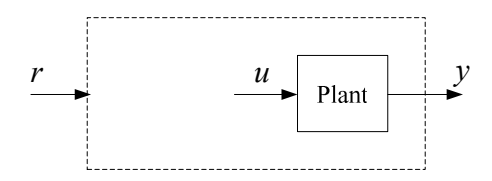

รูปที่ 3.3 การออกแบบระบบควบคุม

โดยทั่วไปการควบคุมระบบวงเปิดยังให้ผลการควบคุมไม่เป็นที่น่าพอใจถ้าเกิดการ เปลี่ยนแปลงค่าพารามิเตอร์ของพลานต์ ซึ่งนั่นหมายถึงสัญญาณหรือพลังงานอื่น ๆ จากภายนอกเข้า ้ ไปกระทำกับระบบ สัญญาณที่แทรกเข้ามาจากภายนอกเหล่านี้ เรียกว่า การรบกวน (disturbances) ส่วนการควบคุมแบบป้อนกลับสามารถช่วยลดผลกระทบจากการเปลี่ยนแปลงค่าพารามิเตอร์ของ ี พลานต์ และกำจัดสัญญาณรบกวนหรือการรบกวนอื่น ๆ ใด้ (Chen, 1999) ดังนั้นการควบคุมแบบ ี ป้อนกลับจึงสามารถนำไปใช้ประโยชน์ได้อย่างกว้างขวางในทางปฏิบัติ ในหัวข้อนี้กล่าวถึงการ ออกแบบตัวชดเชยสถานะป้อนกลับโดยใช้สมการปริภูมิสถานะ (state-space equation) ดัง รายละเอียดต่อไปนี้

ี พิจารณาสมการสถานะตัวแปรเดี๋ยวขนาด n จะได้ว่า

$$
\begin{aligned} \dot{x} &= Ax + bu \\ y &= cx \end{aligned} \tag{3-10}
$$

โดยกำหนดให้  $d=0$  เพื่อจะได้พิจารณาอย่างง่าย ในสถานะป้อนกลับ (state feedback) อินพุต  $u$  จะ ่ หาได้โดย

$$
u = r - kx = r - [k_1 \quad k_2 \quad \dots \quad k_n] \, x = r - \sum_{i=1}^n k_i x_i \tag{3-11}
$$

นำสมการที่ (3-11) แทนในสมการที่ (3-10) จะได้

$$
\begin{aligned} \n\dot{x} &= (A - bk)x + br \\ \ny &= cx \tag{3-12} \n\end{aligned}
$$

แสดงใด้ดังรูปที่ 3.4 แต่ละอัตราขยายป้อนกลับ  $\,k_i \,$ (feedback gain) จะเป็นค่าคงที่จำนวนจริง ซึ่ง เรียกว่า อัตราขยายกงที่ของสถานะป้อนกลับแบบลบ (constant gain negative state feedback) หรือ เรียกง่าย ๆ ว่า สถานะป้อนกลับ การหาค่าอัตราขยายป้อนกลับนั้นสามารถหาใด้โดยใช้ฟังก์ชัน <sub>place</sub> ในโปรแกรม MATLAB ซึ่งการใช้ฟังก์ชันนี้อธิบายไว้ในภาคผนวก ข.

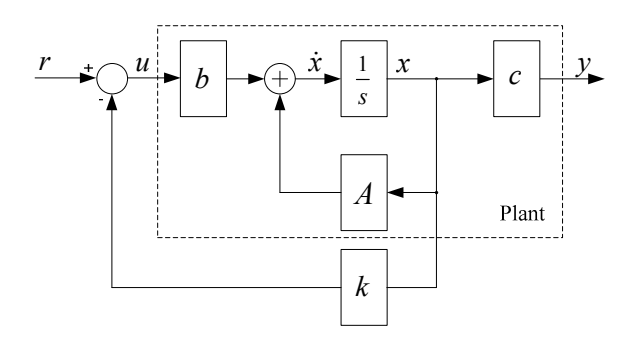

รูปที่ 3.4 โครงสร้างสถานะป้อนกลับ

ซึ่งจากสมการที่ (3-12) จะ ได้เมทริกซ์  $_{A-bk}$ หรือ  $_{A^\prime}$  ดังนี้

$$
A' = A - bk = \begin{bmatrix} \frac{-R_s - k_{11}}{L_s} & -\frac{1}{L_s} - \frac{k_{12}}{L_s} \\ -\frac{R_L R_s}{L_s} + \frac{R_L R_c}{L_c} - \frac{R_L k_{11}}{L_s} - \frac{R_L R_c k_{21}}{L_c} & -\frac{R_L}{L_s} + \frac{(-R_c - R_L)}{L_c} - \frac{R_L k_{12}}{L_s} - \frac{R_L R_c k_{22}}{L_c} \end{bmatrix}
$$
(3-13)

เมื่อพิจารณาถึงการออกแบบตัวชดเชยสถานะป้อนกลับสำหรับดี-สแตตคอม จาก แบบจำลองของดี-สแตตคอม สำหรับระบบไฟฟ้า 3 เฟสแบบสมมาตรในสมการที่ (3-9) จะได้ว่า ตัวแปรสถานะ (state variables) คือ กระแสจากแหล่งจ่าย  $i_{\scriptscriptstyle s}$  (current source) และแรงคัน โหลด  $V_{\overline{L}}$  (load voltage) ส่วนตัวแปรอินพุต (input variables) คือ แรงดันจากแหล่งจ่าย  $\overline{V}_s$  (voltage source) และแรงคันที่อินเวอร์เตอร์ของคี-สแตตคอม ที่เชื่อมต่อเข้ากับระบบ  $\mathit{V}_c$  (voltage  $\,$  compensation) ดังนั้นจากสมการที่ (3-11) สามารถหาอินพุต $\,u$  ได้ดังนี้ $\,$ 

$$
\begin{bmatrix} V_s \\ V_c \end{bmatrix} = \begin{bmatrix} i_s^{ref} \\ v_L^{ref} \end{bmatrix} - \begin{bmatrix} k_{11} & k_{12} \\ k_{21} & k_{22} \end{bmatrix} \begin{bmatrix} i_s \\ V_L \end{bmatrix}
$$
 (3-14)

จากสมการที่ (3-14) จะ ใค้โครงสร้างของตัวชดเชยสถานะป้อนกลับสำหรับดี-สแตตคอม คังรูปที่  $(3.5)$ 

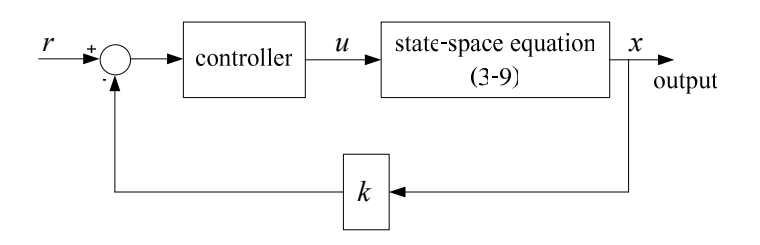

รูปที่ 3.5 โครงสร้างของตัวชดเชยสถานะป้อนกลับสำหรับดี-สแตตกอม

ในงานวิจัยนี้ใช้ตัวควบคุมแบบสัดส่วน (proportional controller) เนื่องจากมีรูปแบบการ ทำงานที่ง่ายและไม่ซับซ้อน โดยเป็นการควบคุมเอาต์พุตของตัวควบคุมโดยการปรับอัตราขยายของ ตัวควบคุมหรือค่าพารามิเตอร์การควบคุมแบบสัดส่วน ( $k_p$ ) เพื่อให้เอาต์พุตของตัวควบคุมสามารถ เปลี่ยนแปลงค่าได้ไวตามความต้องการและทำให้ผลตอบสนองของระบบเข้าส่ค่าเป้าหมาย

## 3.4 ผลการทดสอบตัวชดเชยสถานะป้อนกลับในสภาวะชั่วครู่สำหรับดี-สแตตคอม

ในการทดสอบตัวหดเหยสถานะป้อนกลับสำหรับดี-สแตตออม จะทดสอบกับระบบ ทดสอบอย่างง่าย 2 บัส ดังรูปที่ 3.6 ซึ่งเป็นระบบง่ายกำลังไฟฟ้า 3 เฟสแบบสมมาตร ข้อมูลระบบ ทดสอบแสดงไว้ในภาคผนวก ก.2 การทดสอบจะจำลองความผิดปกติของระบบไฟฟ้า โดยเกิด ี ลัควงจร 3 เฟสสมมาตรที่บัสโหลด เมื่อเกิดลัควงจรในระบบจะทำให้ระบบไฟฟ้ามีแรงคันที่บัส โหลดลดลง และติดตั้งดี-สแตตคอมที่บัสโหลด เพื่อยกระดับแรงดันที่ตกเนื่องมาจากการลัดวงจร ี่ สามารถแสดงผลทดสอบเปรียบเทียบแรงดันที่บัสโหลด และกระแสจากแหล่งจ่ายของระบบ ไฟฟ้าในสภาวะผิดพร่องเมื่อไม่มีตัวควบคมกับมีตัวควบคม ได้ดังนี้

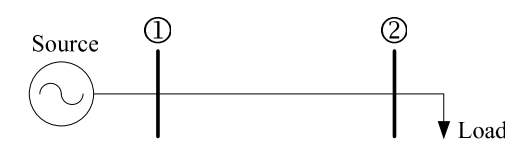

รูปที่ 3.6 ระบบทคสอบอย่างง่าย 2 บัส

#### 3.4.1 สภาวะผิดพร่อง (ใม่มีตัวควบคุม)

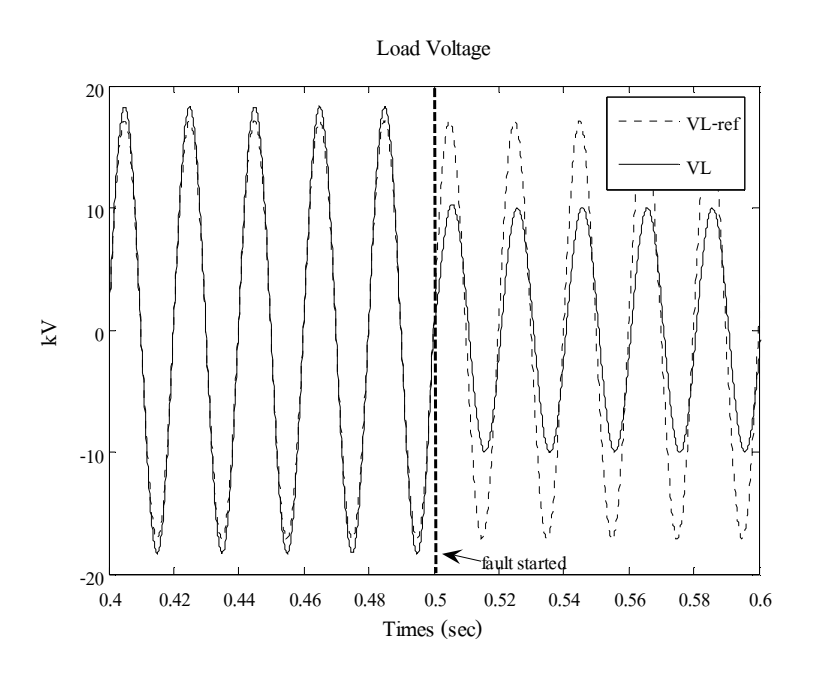

รูปที่ 3.7 เปรียบเทียบแรงคัน โหลดอ้างอิงกับที่จำลองผลได้ ในสภาวะผิดพร่อง (ไม่มีตัวควบคุม)

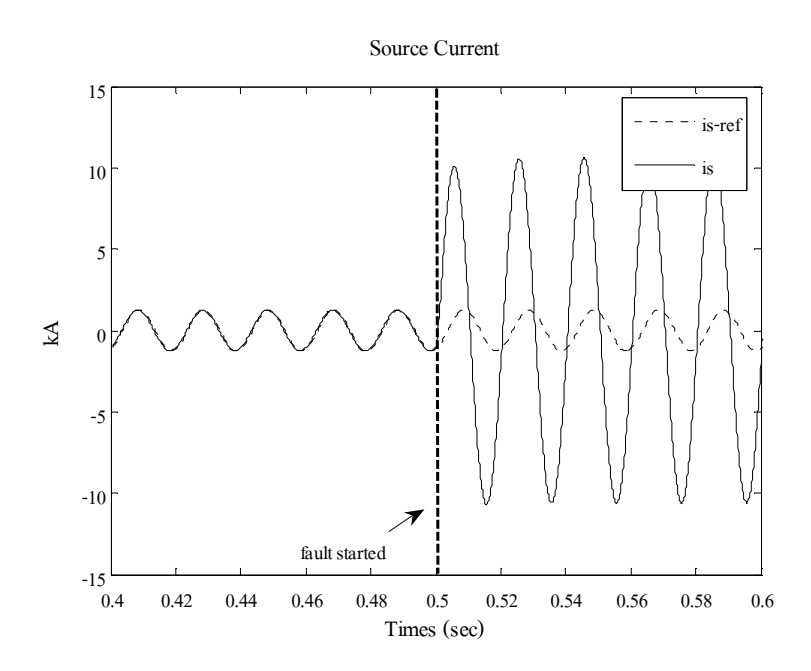

รูปที่ 3.8 เปรียบเทียบกระแสจากแหล่งจ่ายอ้างอิงกับที่จำลองผล ได้ ในสภาวะผิดพร่อง (ไม่มีตัวควบคุม)

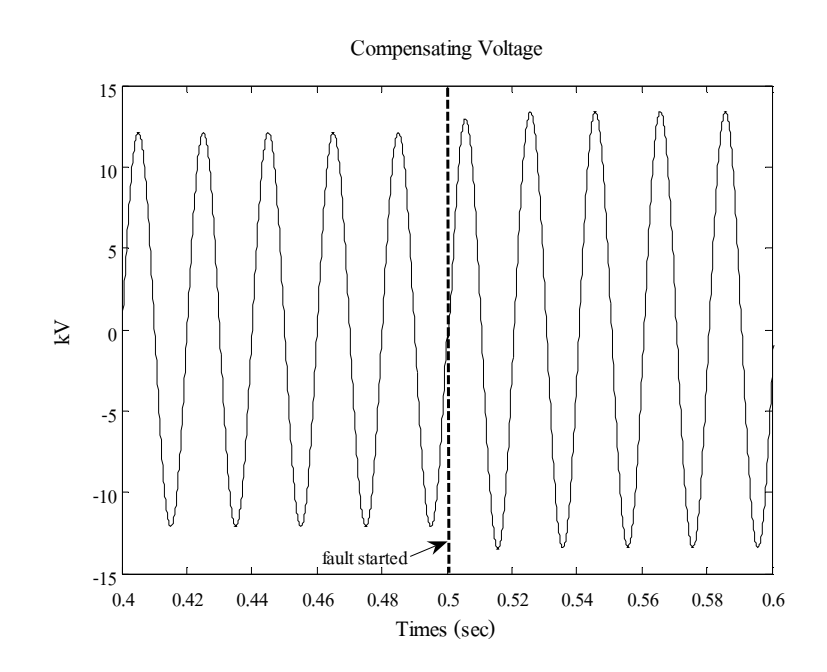

รูปที่ 3.9 แรงคันที่ดี-สแตตกอมจ่ายให้กับระบบ ในสภาวะผิดพร่อง (ไม่มีตัวกวบกุม)

รูปที่ 3.7 แสคงผลการเปรียบเทียบแรงคัน โหลคอ้างอิงกับที่จำลองผล ได้ ในสภาวะ ผิดพร่องเมื่อไม่มีตัวควบคุม สังเกตได้ว่า ขณะเกิดความผิดพร่องที่เวลา 0.5 วินาที ทำให้เกิดแรงดัน ตกเนื่องมาจากเกิดการลัดวงจร รูปที่ 3.8 แสดงผลการเปรียบเทียบกระแสจากแหล่งจ่ายอ้างอิงกับที่ จำลองผลใด้ ในสภาวะผิดพร่องเมื่อไม่มีตัวควบคุม ขนาดกระแสจากแหล่งจ่ายที่จำลองผลได้มีค่า ี สูงมากเมื่อเทียบกับกระแสจากแหล่งจ่ายอ้างอิง และรูปที่ 3.9 แสดงแรงคันที่ดี-สแตตคอมจ่าย ให้กับระบบ ในสภาวะผิดพร่องเมื่อไม่มีตัวควบคุมสังเกตได้ว่าขณะเกิดความผิดพร่อง แรงดันที่ดี-ิสแตตคอมจ่ายให้กับระบบจะมีขนาดแรงคันมากขึ้นเรื่อย ๆ แต่ไม่มาก เพราะเนื่องจากไม่มีตัว ี ควบคุม ก่อนเข้าสู่สภาวะคงตัวในที่สุด

#### 3.4.2 สภาวะผิดพร่อง (มีตัวควบคุม)

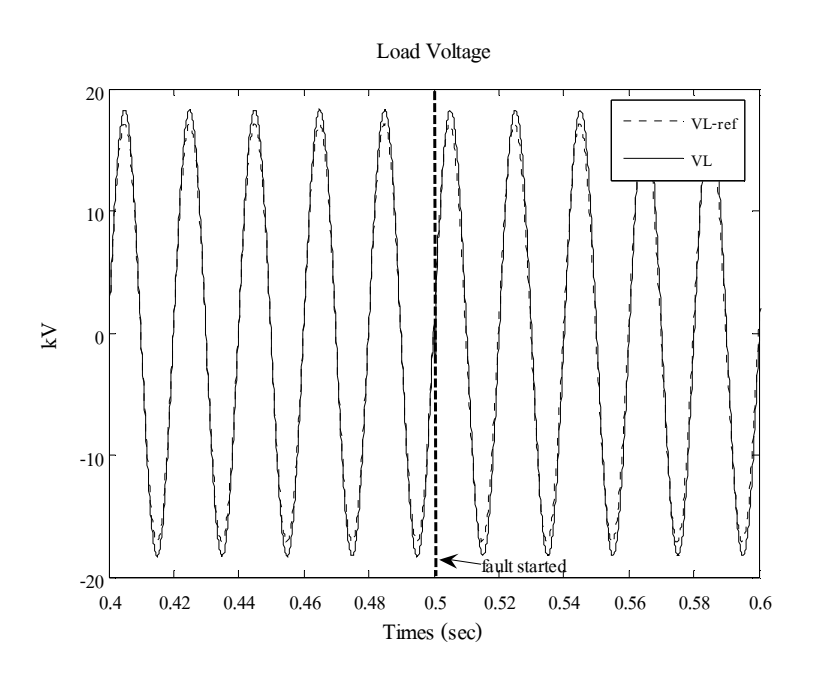

รูปที่ 3.10 เปรียบเทียบแรงคันโหลคอ้างอิงกับที่จำลองผลได้ ในสภาวะผิดพร่อง (มีตัวควบคุม)

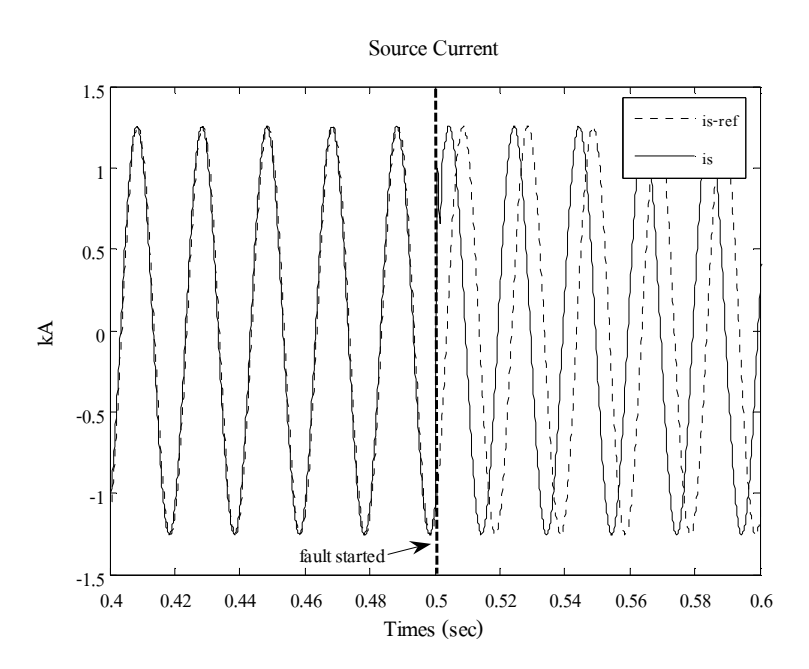

รูปที่ 3.11 เปรียบเทียบกระแสจากแหล่งจ่ายอ้างอิงกับที่จำลองผลได้ ในสภาวะผิดพร่อง  $(\hat{\vec{\mathfrak{U}}}$ ตัวควบคุม)

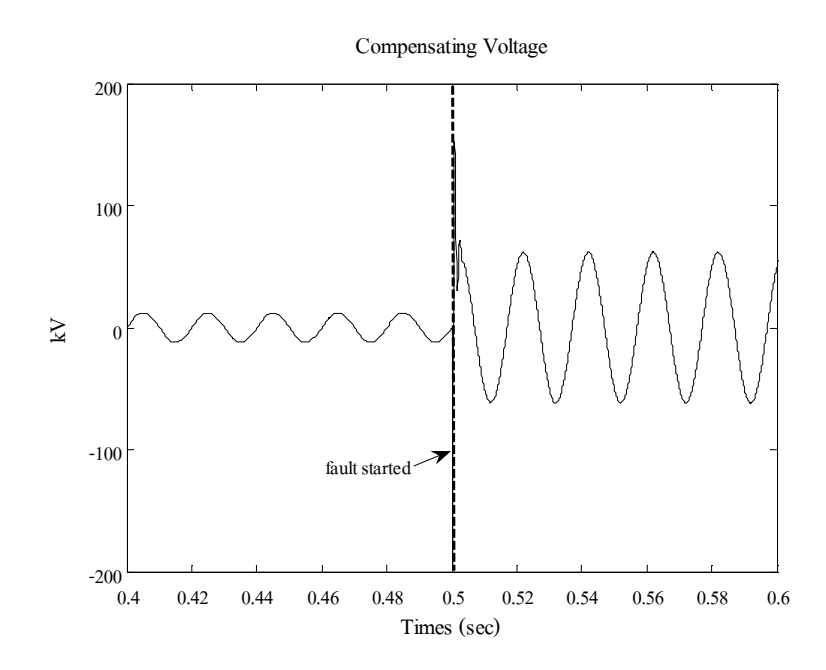

รูปที่ 3.12 แรงดันที่ดี-สแตตกอมจ่ายให้กับระบบ ในสภาวะผิดพร่อง (มีตัวกวบกุม)

รูปที่ 3.10 แสดงผลการเปรียบเทียบแรงดัน โหลดอ้างอิงกับที่จำลองผลได้ ในสภาวะ ผิดปกติเมื่อมีตัวกวบกุม สังเกตใด้ว่า ขณะเกิดกวามผิดพร่องที่เวลา 0.5 วินาที ตัวกวบกุมสามารถ ช่วยชดเชยแรงดันที่ตกเนื่องมาจากการลัดวงจรใด้เป็นอย่างดี รูปที่ 3.11 แสดงผลการเปรียบเทียบ กระแสจากแหล่งจ่ายอ้างอิงกับที่จำลองผล ได้ ในสภาวะผิดพร่องเมื่อมีตัวควบคุม สังเกต ได้ว่าขณะ เกิดความผิดพร่อง ขนาดกระแสจากแหล่งจ่ายที่จำลองผลได้มีค่าเท่ากับกระแสจากแหล่งจ่ายอ้างอิง แต่มุมเฟส ไม่เท่ากัน ในงานวิจัยนี้พิจารณาเฉพาะขนาดเท่านั้น โดยไม่พิจารณาถึงมุมเฟสแต่อย่างใด รูปที่ 3.12 แสคงแรงคันที่ดี-สแตตกอมจ่ายให้กับระบบ ในสภาวะผิดพร่องเมื่อมีตัวกวบกุม สังเกต ใด้ว่าขณะเกิดความผิดพร่อง แรงดันที่ดี-สแตตคอมจ่ายให้กับระบบมีการกระเพื่อมของแรงดันมาก ในช่วงแรก ก่อนเข้าสู่สภาวะคงตัวในที่สุด ซึ่งเกิดจากการชดเชยแรงดันของดี-สแตตกอม

จากการทดสอบทั้งหมดสามารถสรุปผลการทดสอบเปรียบเทียบแรงดันที่บัสโหลด และกระแสจากแหล่งจ่ายของระบบ ไฟฟ้าในสภาวะผิดพร่องเมื่อ ไม่มีตัวควบคุมกับมีตัว ี ควบคุม ได้ดังตารางที่ 3.1 และ 3.2
# ตารางที่ 3.1 ผลการทดสอบเปรียบเทียบแรงดันที่บัสโหลดในสภาวะผิดพร่องเมื่อไม่มีตัวควบคุม กับมีตัวควบคุม

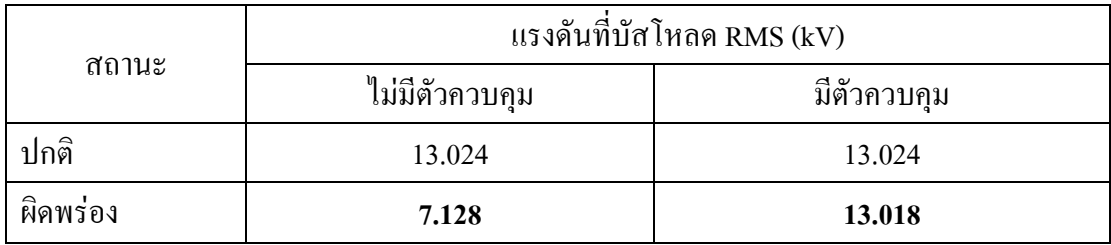

## ตารางที่ 3.2 ผลการทดสอบเปรียบเทียบกระแสแหล่งจ่ายในสภาวะผิดพร่องเมื่อไม่มีตัวควบคุม กับมีตัวควบคม

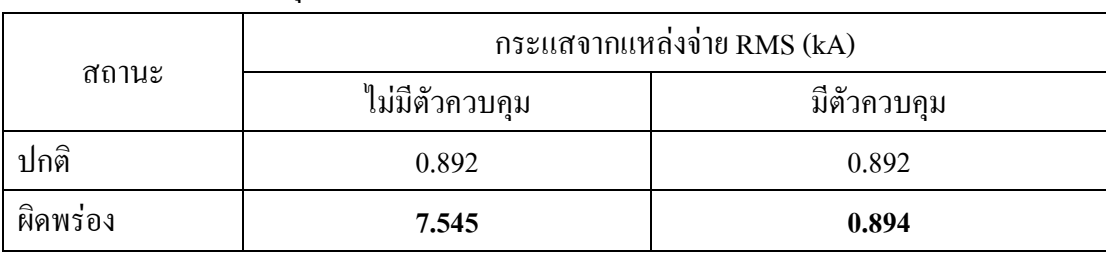

ผลการทดสอบนี้จะมีค่าอัตราขยายป้อนกลับ $\,k_{11}=$  0.7700 ,  $\,k_{12}=$  1.1830 ,  $k_{13}=$  -770 ,  $k_{14} = 45$  และอัตราขยายของตัวควบคุม  $k_p = 5.92$ 

# 3.5 การวิเคราะห์เสถียรภาพของตัวชดเชยสถานะป้อนกลับสำหรับดี-สแตตคอม

ในการวิเคราะห์เสถียรภาพของระบบนั้นสามารถวิเคราะห์ได้หลายวิธี เช่น พิจารณาจาก ความสามารถควบคุมได้ (controllable) และความสามารถสังเกตได้ (observable) หรือพิจารณาจาก ค่าเจาะจง (eigenvalues) ของเมทริกซ์  $\,$  4' ของระบบในสมการปริภูมิสถานะ ดังสมการที่ (3-13) ซึ่ง แต่ละวิธีมีรายละเอียดดังต่อไปนี้

## 3.5.1 ตรวจสอบความสามารถควบคุมได้

ให้เมทริกซ์  $\overline{A}$  และ  $\overline{b}$  คือ เมทริกซ์ขนาด  $n \times n$  และ  $n \times p$  ตามลำดับ จะได้ว่า

$$
C = \begin{bmatrix} b & Ab & \cdots & A^{n-p}b \end{bmatrix}
$$

ระบบจะสามารถควบคุม ได้นั้นก็ต่อเมื่อเมทริกซ์ความควบคุม ได้ (controllability  $\,$ matrix)  $\,$  นี้อันดับ (rank) เท่ากับ  $\,$  กในการตรวจสอบความสามารถควบคุมได้นั้น สามารถ ี่ ตรวจสอบได้โดยใช้ฟังก์ชัน ctrb ในโปรแกรม MATLAB เพื่อหาเมทริกซ์ความควบคุมได้และ ี่ สามารถหาอันดับได้โดยใช้ฟังก์ชัน rank ในโปรแกรม MATLAB

ผลการตรวจสอบ

controllability matrix =  $\begin{bmatrix} 2500 & 0 & -5.4634 \times 10^9 & -2.2899 \times 10^8 \end{bmatrix}$  $12 \t17141 \times 10^{11}$ 2500 0  $-5.4634 \times 10^{9}$   $-2.2899 \times 10^{9}$  $1e6$  41958  $-4.0067 \times 10^{12}$   $-1.7141 \times 10$  $\begin{array}{|l|c|c|c|c|c|c|c|} \hline 2500 & 0 & -5.4634 \times 10^{9} & -2.2899 \times 10^{8} \hline \end{array}$  $\begin{bmatrix} 1 & 1 & 1 \\ 1 & 1 & 1 \end{bmatrix}$ [ $1e6 \quad 41958 \quad -4.0067 \times 10^{12} \quad -1.7141 \times 10^{11}$ ]

ผลการตรวจสอบพบว่า เมทริกซ์ *A*' มี <sub>n</sub> เท่ากับ 2 ส่วนอันดับของเมทริกซ์ความ ้ ควบคมได้ก็เท่ากับ 2 แสดงว่า "ระบบสามารถควบคมได้"

#### 3.5.2 ตรวจสอบความสามารถสังเกตได้

ให้เมทริกซ์  $\overline{A}$  และ  $\overline{c}$  คือ เมทริกซ์ขนาด  $n \times n$  และ  $q \times n$  ตามลำดับ จะได้ว่า

$$
O = \begin{bmatrix} c & cA & \dots & cA^{n-q} \end{bmatrix}^T
$$

ระบบจะสามารถสังเกตใด้นั้นก็ต่อเมื่อเมทริกซ์ความสังเกตใด้ (observability  $\,$ matrix)  $O$  มีอันดับ (rank) เท่ากับ  $\,n\,$  ในการตรวจสอบความสามารถควบคุมได้นั้น สามารถ ่ ตรวจสอบได้ โดยใช้ฟังก์ชัน obsv ในโปรแกรม MATLAB เพื่อหาเมทริกซ์ความสังเกตได้และ ี่ สามารถหาอันดับได้โดยใช้ฟังก์ชัน *ran*k ในโปรแกรม MATLAB

ผลการตรวจสอบ

$$
\text{observability matrix} = \begin{bmatrix} 1 & 0 \\ 0 & 1 \\ -2375 & -5457.5 \\ 3.14 \times 10^7 & -4.0852 \times 10^6 \end{bmatrix}
$$

ผลการตรวจสอบพบว่า เมทริกซ์  $A$ ' มี  $n$  เท่ากับ 2 ส่วนอันดับของเมทริกซ์ความ สังเกตได้เท่ากับ 2 แสดงว่า "ระบบสามารถสังเกตได้"

#### 3.5.3 ตรวจสอบค่ำเจาะจง

้วิธีการตรวจสอบนี้เป็นวิธีการตรวจสอบจากค่าเจาะจงของเมทริกซ์ *A*' ของระบบใน สมการปริภูมิสถานะ ซึ่งระบบจะมีเสถียรภาพก็ต่อเมื่อค่าเจาะจงที่หาออกมาได้นั้นเป็นจำนวนจริง ิลบทุกสมาชิก สามารถตรวจสอบได้ง่ายโดยใช้ฟังก์ชัน eig ในโปรแกรม MATLAB

ผลการตรวจสอบ

eigenvalues = 
$$
\begin{bmatrix} .44787 \\ -4.0428 \times 10^6 \end{bmatrix}
$$

ีผลการตรวจสอบพบว่า เมื่อหาค่าเจาะจงของเมทริกซ์ 4' จะได้เป็นจำนวนจริงลบ ทุกสมาชิกแสดงว่า "ระบบมีเสถียรภาพ"

## 3.6 ผลเฉลยการชุดเชยกำลังไฟฟ้าในสภาวะคงตัวด้วยดี-สแตตคอม โดยใช้ SCICOS

ปัญหาของการชดเชยกำลังไฟฟ้ารีแอกทีฟและคุณภาพกำลังไฟฟ้าในโครงข่ายระบบจ่าย ้กำลังไฟฟ้า คือ การกำหนดอัลกอริทึมที่มีประสิทธิภาพในการควบคุมอุปกรณ์ชดเชยกำลังไฟฟ้า ระหว่างที่เกิดแรงดันหย่อน แรงดันโหลดที่บัสที่ติดตั้งดี-สแตตคอมจะสามารถรักษาระดับแรงดัน ได้ โดยการฉีดกระแสชดเชยเข้าไปในระบบ กระแสที่ฉีดเข้าไปเกิดจากวงจรดิเล็กทรดนิกส์กำลังกับ ้วิธีการควบคุมที่ยุ่งยาก ซับซ้อน จากงานวิจัยที่ผ่านมามีวิธีในการควบคุมอยู่หลายวิธี ซึ่งปกติจะใช้ ้วิธีที่เกี่ยวกับการคำนวณเชิงตัวเลข แต่ในงานวิจัยนี้เลือกใช้วิธีกราฟฟิก (graphical method) ในการ ออกแบบจดทำงานของดี-สแตตคอม ผ่านแบบจำลอง SCICOS โดยใช้ระบบกำลังไฟฟ้าอย่าง ง่าย 2 บัส ที่ติดตั้งดี-สแตตกอม (Sumpavakup and Kulworawanichpong, 2008) ดังรูปที่ 3.13 มาทำ ึการทดสอบ ดังรายละเอียดต่อไปบี้

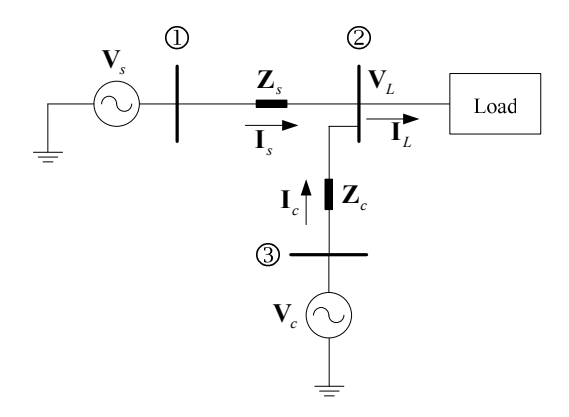

รูปที่ 3.13 ระบบไฟฟ้ากำลังอย่างง่าย 2 บัส ที่ติดตั้งดี-สแตตกอม

ี พิจารณาแรงคันเอาต์พุตของอินเวอร์เตอร์ เหมือนกับสมการที่ (3-1) สามารถพิจารณาในรูป ของเฟสเซอร์ได้ดังนี้

$$
\mathbf{V}_c = |\mathbf{V}_c| \angle \delta_c \tag{3-15}
$$

โดยที่  $\mathbf{v}_e$  คือ เฟสเซอร์แรงคันที่อินเวอร์เตอร์ของดี-สแตตกอมที่ต่อเชื่อมเข้ากับระบบ

- $|\mathbf{V}_c|$  คือ ขนาดแรงดันเอาต์พุตของอินเวอร์เตอร์
- คือ มุมที่ใช้ควบคุมคี-สแตตคอม  $\delta_{\rm c}$

จากรูปที่ 3.13 ใช้หลักการวิเคราะห์วงจรไฟฟ้าแบบโหนดที่บัสโหลด จะได้

$$
\mathbf{I}_L = \mathbf{I}_s + \mathbf{I}_c \tag{3-16}
$$

พิจารณาโหลดเป็นก่าความต้านทาน ( $R_{_L}$ ) จะได้

$$
\frac{\mathbf{V}_L}{R_L} = \frac{\mathbf{V}_s - \mathbf{V}_L}{\mathbf{Z}_s} + \frac{\mathbf{V}_c - \mathbf{V}_L}{\mathbf{Z}_c}
$$
(3-17)

จัดรูปสมการที่ (3-17) ให้อยู่ในรูปของ  $\mathbf{v}_{\scriptscriptstyle L}$  และเขียนให้อยู่ในรูปของขนาดและมุมเฟสจะได้

$$
|\mathbf{V}_{L}| \angle \delta_{L} = |\mathbf{Z}_{A}| \angle \theta_{A} |\mathbf{V}_{s}| \angle 0^{\circ} + |\mathbf{Z}_{B}| \angle \theta_{B} |\mathbf{V}_{c}| \angle \delta_{c}
$$
 (3-18)

$$
\tilde{\mathbf{I}} \otimes \mathbf{I} \otimes \mathbf{I} \otimes \mathbf{Z}_{A} = \frac{R_{L} \mathbf{Z}_{c}}{\mathbf{Z}_{c} \mathbf{Z}_{s} + R_{L} \mathbf{Z}_{c} + R_{L} \mathbf{Z}_{s}} \quad \text{and} \quad \mathbf{Z}_{B} = \frac{R_{L} \mathbf{Z}_{s}}{\mathbf{Z}_{c} \mathbf{Z}_{s} + R_{L} \mathbf{Z}_{c} + R_{L} \mathbf{Z}_{s}}
$$

จากสมการที่ (3-18) แยกส่วนจริง (real parts) กับส่วนจินตภาพ (imaginary parts) จะได้

ส่วนจริง คือ

$$
|\mathbf{V}_L|\cos\delta_L = |\mathbf{Z}_A||\mathbf{V}_s|\cos\theta_A + |\mathbf{Z}_B||\mathbf{V}_c|\cos\theta_B\cos\delta_c - |\mathbf{Z}_B||\mathbf{V}_c|\sin\theta_B\sin\delta_c \tag{3-19}
$$

ส่วนจินตภาพ คือ

$$
|\mathbf{V}_L|\sin\delta_L = |\mathbf{Z}_A||\mathbf{V}_s|\sin\theta_A + |\mathbf{Z}_B||\mathbf{V}_c|\cos\theta_B\sin\delta_c + |\mathbf{Z}_B||\mathbf{V}_c|\sin\theta_B\cos\delta_c
$$
 (3-20)

กำหนดให้

$$
A = |\mathbf{Z}_A||\mathbf{V}_s|\cos\theta_A + |\mathbf{Z}_B||\mathbf{V}_c|\cos\theta_B\cos\delta_c - |\mathbf{Z}_B||\mathbf{V}_c|\sin\theta_B\sin\delta_c
$$

$$
B = |\mathbf{Z}_A||\mathbf{V}_s|\sin\theta_A + |\mathbf{Z}_B||\mathbf{V}_c|\cos\theta_B\sin\delta_c + |\mathbf{Z}_B||\mathbf{V}_c|\sin\theta_B\cos\delta_c
$$

นำสมการที่ (3-20) หาร สมการที่ (3-19) จะได้

$$
\delta_L = \tan^{-1} \left[ \frac{B}{A} \right] \tag{3-21}
$$

และนำสมการที่ (3-19)<sup>2</sup> บวก สมการที่ (3-20)<sup>2</sup> จะได้

$$
\left| \mathbf{V}_{L} \right| = \sqrt{A^2 + B^2} \tag{3-22}
$$

จัครูปสมการที่ (3-16) ให้อยู่ในรูปของ **เ**, จะได้

$$
\mathbf{I}_s = \frac{\mathbf{V}_L}{R_L} - \frac{\mathbf{V}_c - \mathbf{V}_L}{\mathbf{Z}_c}
$$
(3-23)

จัดรูปสมการที่ (3-23) ใหม่ เขียนให้อยู่ในรูปของขนาดและมุมเฟสจะได้

$$
|\mathbf{I}_{s}| \angle \phi_{s} = |\mathbf{Z}_{E}| \angle \theta_{E} |\mathbf{V}_{L}| \angle \delta_{L} - |\mathbf{Z}_{D}| \angle \theta_{D} \mathbf{V}_{c} \angle \delta_{c}
$$
 (3-24)

$$
\text{Im}\,\mathbf{v}\overrightarrow{\mathbf{n}}\qquad \qquad \mathbf{Z}_{E} = \frac{R_{L} + \mathbf{Z}_{c}}{R_{L}\mathbf{Z}_{c}} \text{ that } \mathbf{Z}_{D} = \frac{1}{\mathbf{Z}_{c}}
$$

ิจากสมการที่ (3-24) แยกส่วนจริงกับส่วนจินตภาพจะได้

ส่วนจริง คือ

 $\begin{aligned} \n\left|\mathbf{I}_s\right|\cos\phi_s = \left|\mathbf{Z}_E\right|\left|\mathbf{V}_L\right|\cos\theta_E\cos\delta_L - \left|\mathbf{Z}_E\right|\left|\mathbf{V}_L\right|\sin\theta_E\sin\delta_L - \left|\mathbf{Z}_D\right|\left|\mathbf{V}_c\right|\cos\theta_D\cos\delta_c + \left|\mathbf{Z}_D\right|\left|\mathbf{V}_c\right|\sin\theta_D\sin\delta_c \end{aligned}$ (3-25)

#### ส่วนจินตภาพ คือ

 $\|\mathbf{I}_s\|\sin\phi_s = \mathbf{Z}_{\scriptscriptstyle E}\|\mathbf{V}_{\scriptscriptstyle L}\|\cos\theta_{\scriptscriptstyle E}\sin\delta_{\scriptscriptstyle L} + \mathbf{Z}_{\scriptscriptstyle E}\|\mathbf{V}_{\scriptscriptstyle L}\|\sin\theta_{\scriptscriptstyle E}\sin\delta_{\scriptscriptstyle L} - \mathbf{Z}_{\scriptscriptstyle D}\|\mathbf{V}_{\scriptscriptstyle C}\|\cos\theta_{\scriptscriptstyle D}\sin\delta_{\scriptscriptstyle C} - \mathbf{Z}_{\scriptscriptstyle D}\|\mathbf{V}_{\scriptscriptstyle C}\|\sin\theta_{\scriptscriptstyle D}\cos\delta_{\scriptscriptstyle C}$ (3-26)

กำหนดให้

$$
C = |\mathbf{Z}_{E}||\mathbf{V}_{L}|\cos\theta_{E}\cos\delta_{L} - |\mathbf{Z}_{E}||\mathbf{V}_{L}|\sin\theta_{E}\sin\delta_{L} - |\mathbf{Z}_{D}||\mathbf{V}_{c}|\cos\theta_{D}\cos\delta_{c} + |\mathbf{Z}_{D}||\mathbf{V}_{c}|\sin\theta_{D}\sin\delta_{c}
$$

$$
D = |\mathbf{Z}_{E}||\mathbf{V}_{L}|\cos\theta_{E}\sin\delta_{L} + |\mathbf{Z}_{E}||\mathbf{V}_{L}|\sin\theta_{E}\sin\delta_{L} - |\mathbf{Z}_{D}||\mathbf{V}_{c}|\cos\theta_{D}\sin\delta_{c} - |\mathbf{Z}_{D}||\mathbf{V}_{c}|\sin\theta_{D}\cos\delta_{c}
$$

นำสมการที่ (3-26) หาร สมการที่ (3-25) จะได้

$$
\phi_s = \tan^{-1} \left[ \frac{D}{C} \right] \tag{3-27}
$$

และนำสมการที่ (3-25)<sup>2</sup> บวก สมการที่ (3-26)<sup>2</sup> จะได้

$$
|\mathbf{I}_s| = \sqrt{C^2 + D^2} \tag{3-28}
$$

ี จากแบบจำลองของคี-สแตตคอมที่ได้กล่าวมาข้างต้น สามารถนำมาสร้างเป็นแบบจำลอง  $\rm{SCICOS}$  ได้ดังรูปที่ 3.14

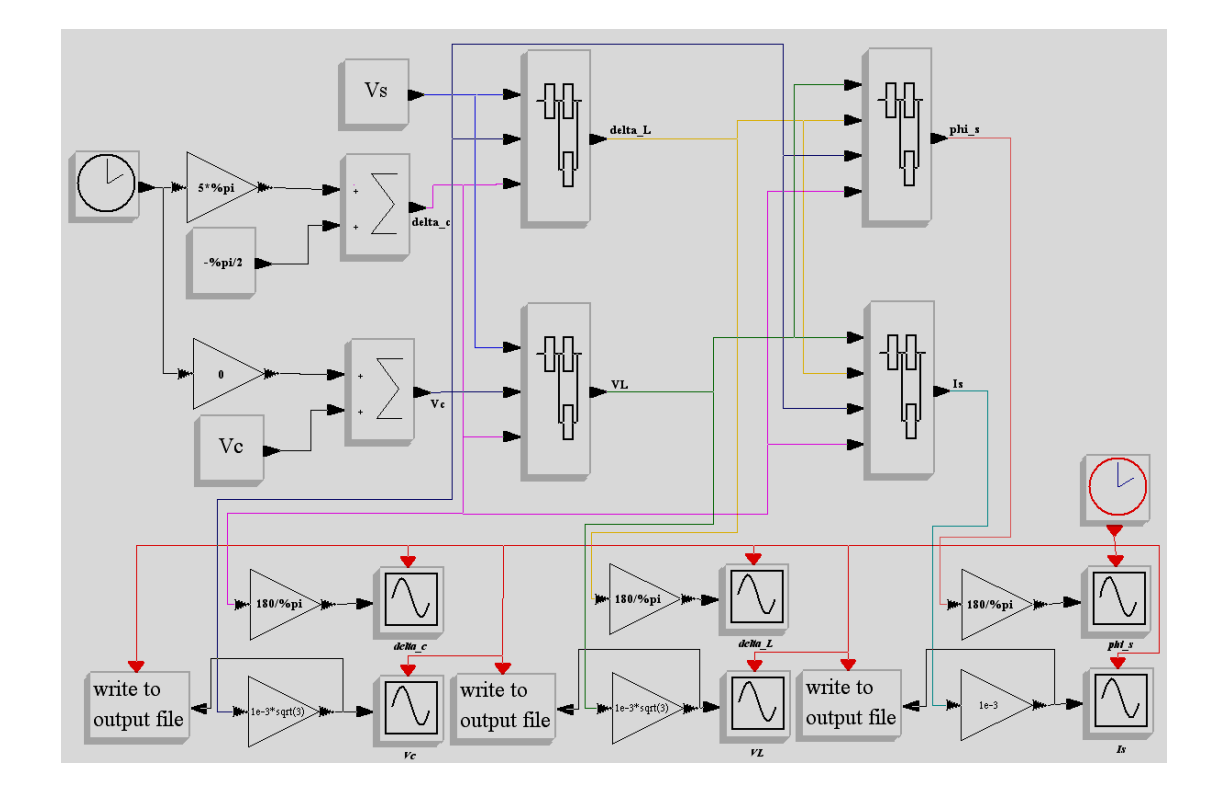

รูปที่ 3.14 บล็อก ใคอะแกรมแบบจำลองของคี-สแตตคอม

จากรูปที่ 3.14 แสคงบล็อกไคอะแกรมของระบบกำลังไฟฟ้าอย่างง่าย 2 บัส ที่ติดตั้งดี-สแตตคอมดังรูปที่ 3.13 ซึ่งจะประกอบด้วย 4 ส่วนหลัก ๆ คือ สมการที่ (3-26), (3-27), (3-20) และ

 $(3\text{-}21)$  ซึ่งกี่คือ  $\phi_{\!s}$ ,  $|\mathbf{I}_{s}|,~\delta_{\!L}$  และ  $|\mathbf{V}_{\!L}|$  ตามลำดับ โดยบล็อกใดอะแกรมของแต่ละสมการ แสดงใด้ ดังรูปที่ 3.15, 3.16, 3.17 และ 3.18 ตามลำดับ

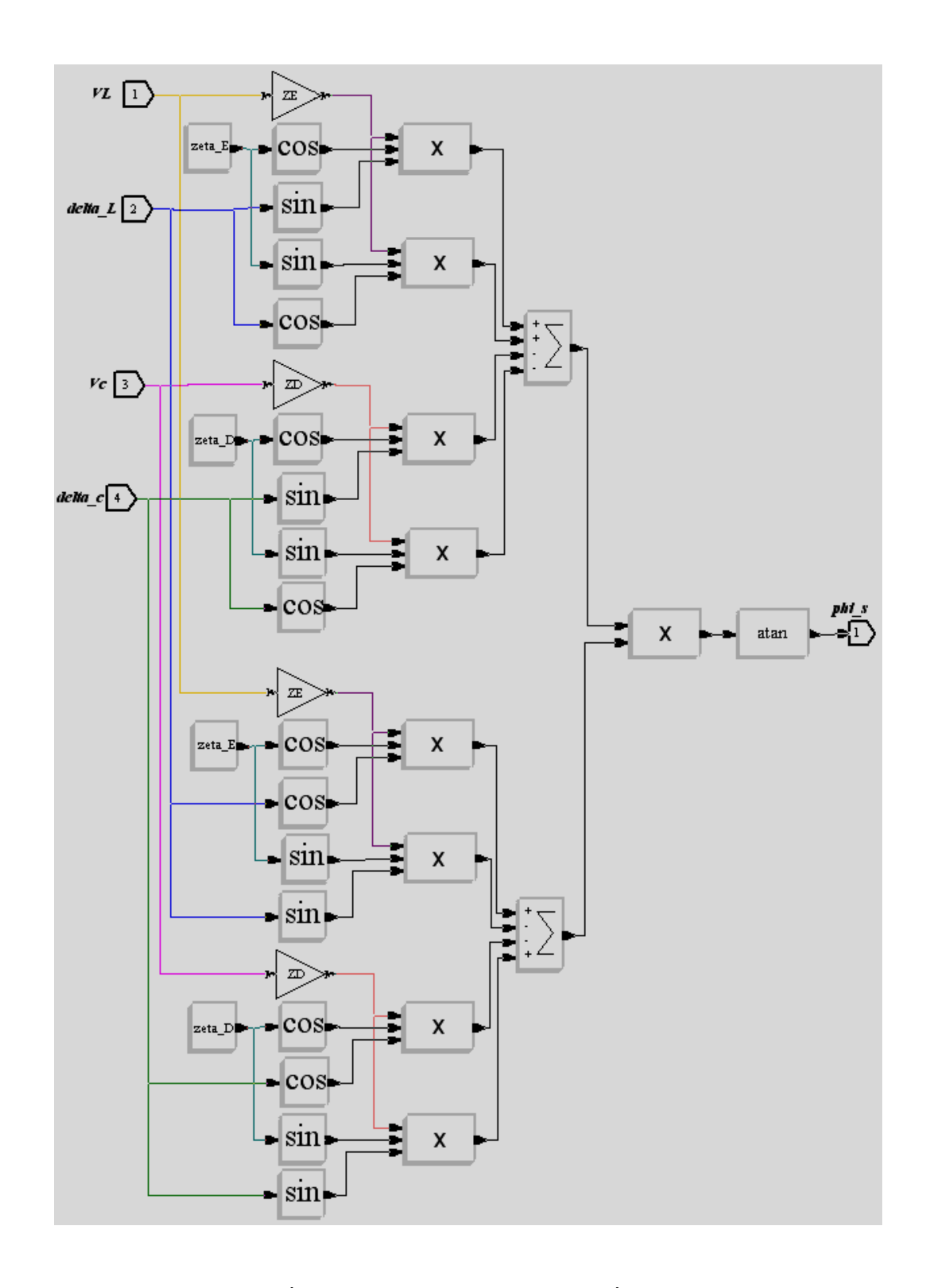

รูปที่ 3.15 บล็อกไดอะแกรมของสมการที่ (3-26)

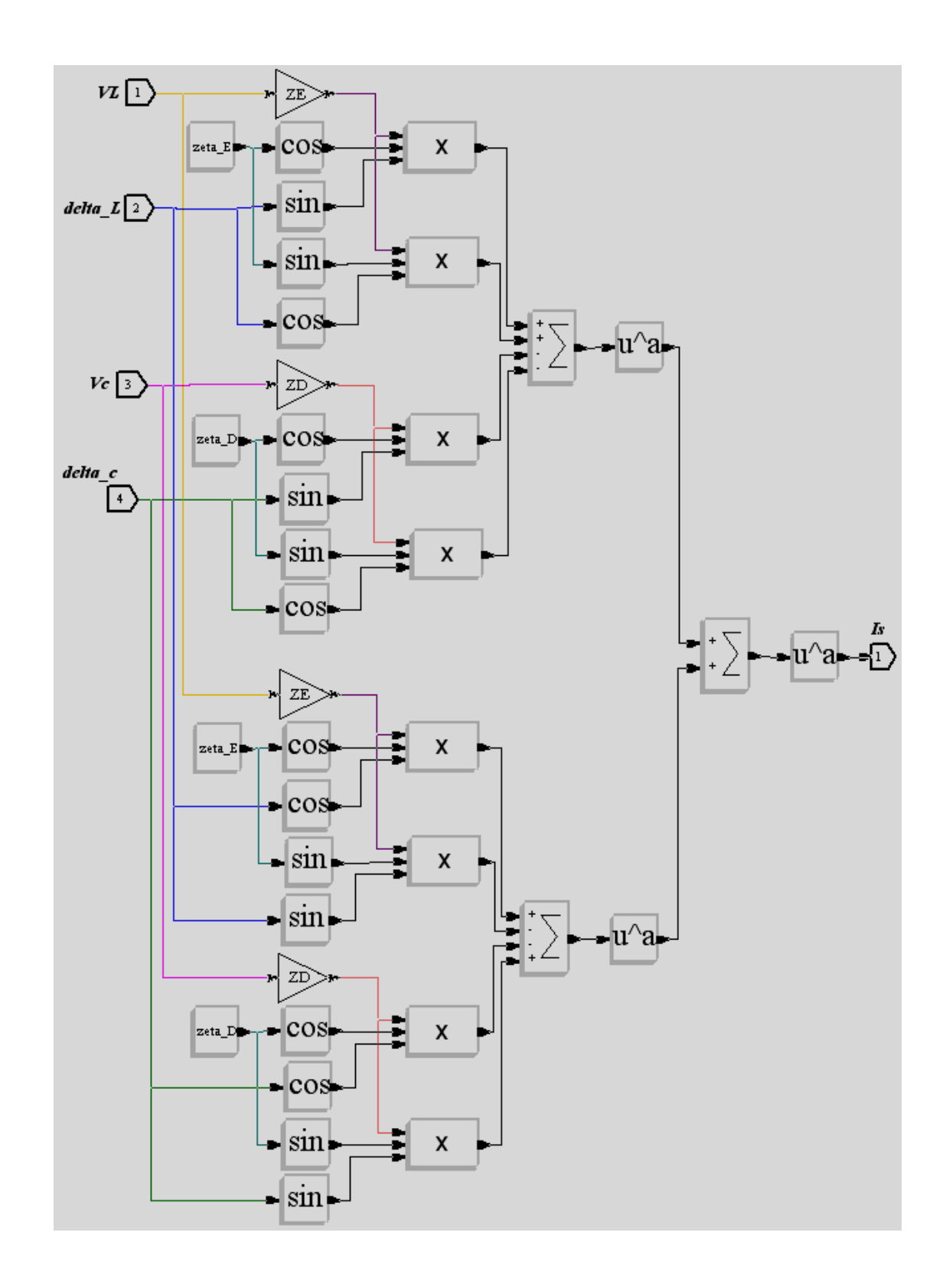

รูปที่ 3.16 บล็อกใดอะแกรมของสมการที่ (3-27)

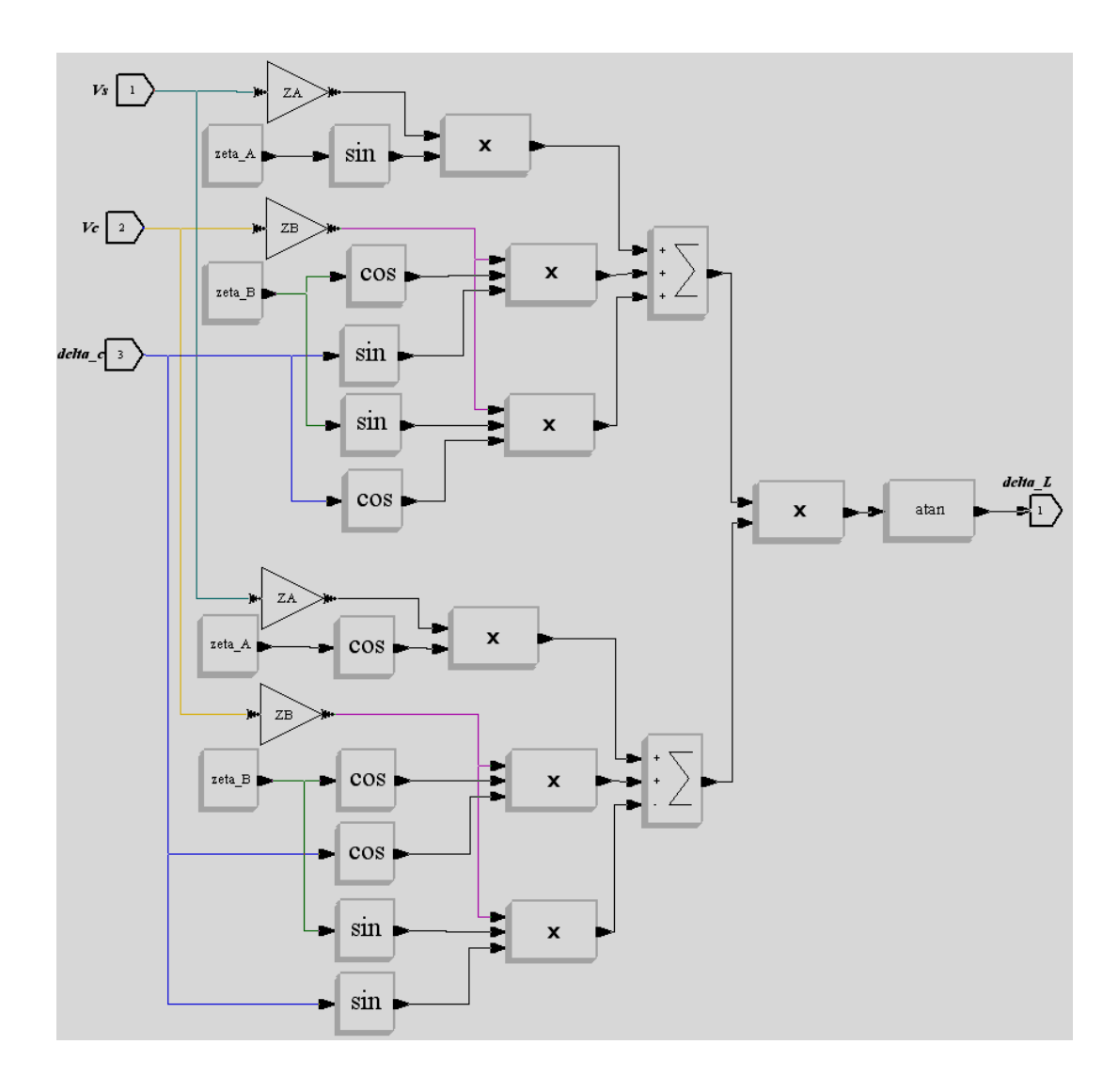

รูปที่ 3.17 บล็อกใดอะแกรมของสมการที่ (3-20)

การจำลองผลใช้ระบบสายป้อนอย่างง่ายที่ติดตั้งคื-สแตตคอมในรูปที่ 3.13 เป็นระบบ ทคสอบ ในการออกแบบตัวชดเชยจะกำหนดเงื่อนไขให้รักษาระดับกระแสจากแหล่งจ่ายและ แรงดันโหลดให้คงที่ตามค่าที่กำหนด ค่าพารามิเตอร์ต่าง ๆ ของระบบทดสอบมีดังนี้

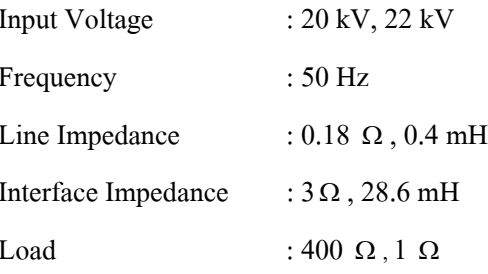

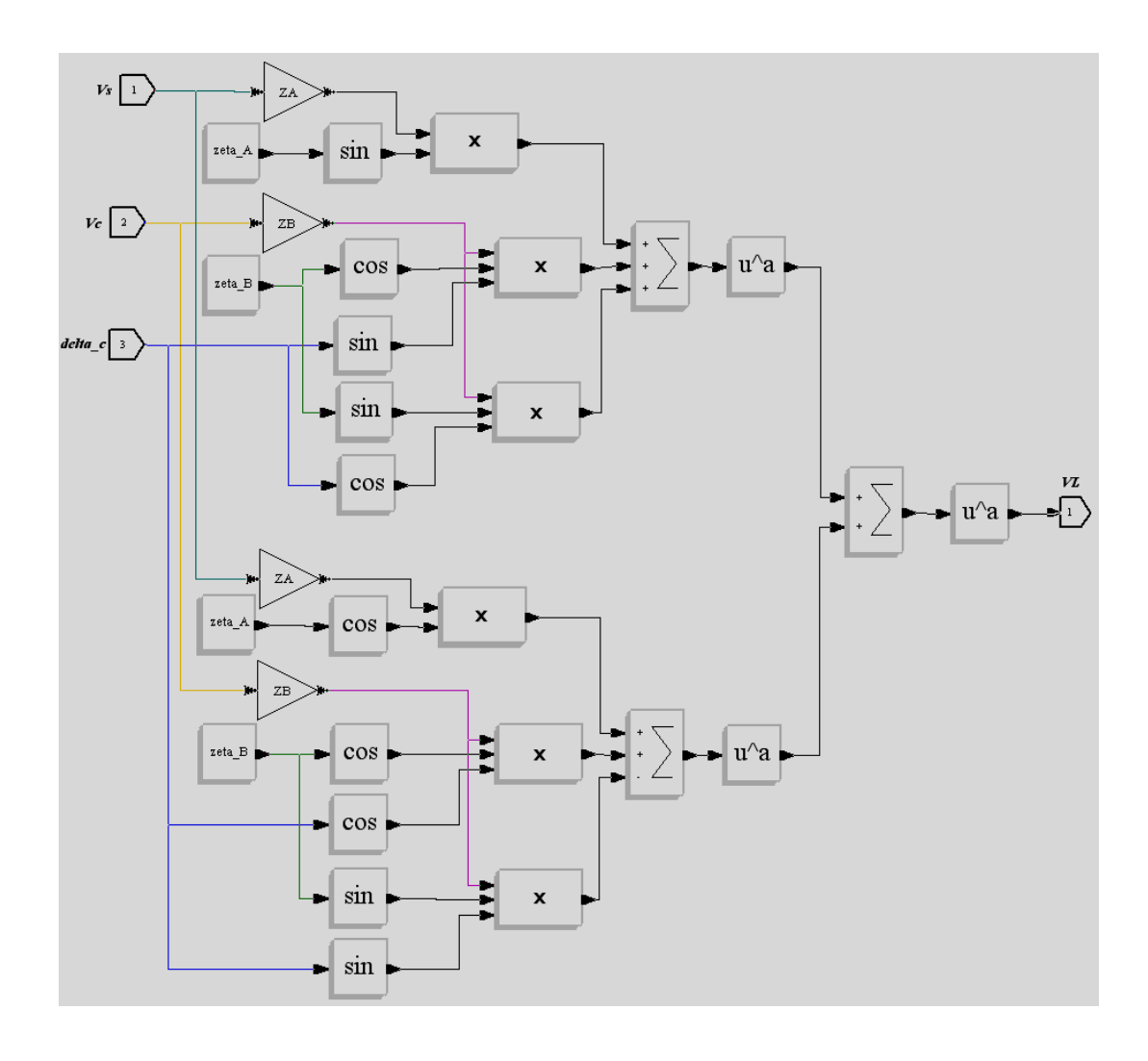

รูปที่ 3.18 บล็อกใคอะแกรมของสมการที่ (3-21)

ในการจำลองผลเราจะทำการแปรค่ามุมที่ใช้ควบคุมดี-สแตตคอม $\delta_c$ จาก $-\pi/2$ ถึง  $\pi/2$ และแปรค่าแรงคันเอาต์พุตของอินเวอร์เตอร์  $|{\bf v}_c|$ ในกรณีค่าความต้านทานโหลดเท่ากับ 400  $\Omega$  $|{\bf V}_c|$  อยู่ในช่วง 0 ถึง 20 กิโลโวลต์ ทีละ 1 กิโลโวลต์ ส่วนในกรณีค่าความต้านทานโหลดเท่ากับ  $1 \ \Omega$   $|{\bf V}_c|$  อยู่ในช่วง 0 ถึง 250 กิโลโวลต์ ทีละ 10 กิโลโวลต์ จนกว่าจะได้ขนาดแรงดันโหลด  $|{\bf V}_c|$ และขนาดกระแสจากแหล่งจ่าย |**ɪ**ˌ| ตามที่ต้องการให้คงที่ ซึ่งผลการจำลองผลแสดง ได้ดังนี้

## 3.6.1 แรงดันจากแหล่งจ่ายเท่ากับ 20 กิโลโวลต์

้เมื่อกำหนดให้แรงดันจากแหล่งจ่ายที่เข้าสู่ระบบมีค่าเท่ากับ 20 กิโลโวลต์ในสภาวะ ปกติ โดยกำหนดขนาดแรงดันโหลด  $|{\bf v}_{\scriptscriptstyle L}|$  และขนาดกระแสจากแหล่งจ่าย  $|{\bf I}_{\scriptscriptstyle S}|$  ที่ต้องการ คือ 19.8 กิโลโวลต์ และ 1100 แอมแปร์ ซึ่งเมื่อแปรค่า  $|{\bf v}_c|$  และ  $\delta_c$  โดยเปรียบเทียบผลค่าความ ี ต้านทานโหลดเท่ากับ 400 Ω และ 1 Ω ผลที่ได้แสดงได้ดังรูปที่ 3.19-3.23

#### - ค่าความต้านทานโหลดเท่ากับ 400 Ω

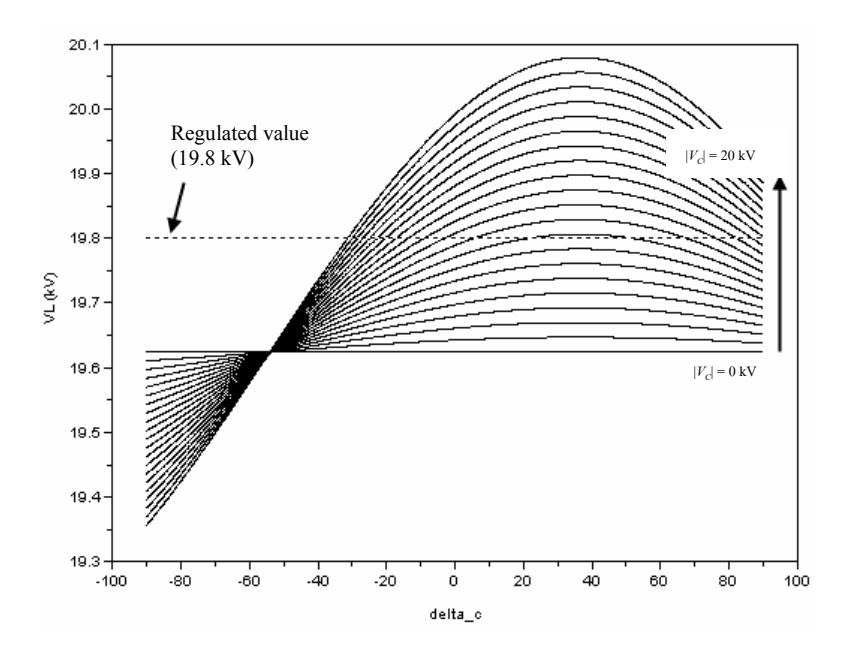

รูปที่ 3.19 ขนาดของแรงคันโหลดเทียบกับ $\, \delta_{\!c} \,$ เมื่อแรงคันจากแหล่งจ่ายเท่ากับ 20 กิโลโวลต์ และค่าความต้านทานโหลดเท่ากับ 400  $\Omega$ 

้กรณีเมื่อแรงดันจากแหล่งจ่ายเท่ากับ 20 กิโลโวลต์และค่าความต้านทานโหลด ีเท่ากับ 400 Ω จากรูปที่ 3.19 แสดงขนาดของแรงดันโหลด  $|{\bf v}_{{\scriptscriptstyle L}}|$  เทียบกับ  $\delta_{\scriptscriptstyle c}$  โดยค่า  $|{\bf v}_{{\scriptscriptstyle L}}|$  ที่เรา ี ต้องการ (regulated value) แสดงใด้ดังเส้นประในรูปที่ 3.19 คือ 19.8 กิโลโวลต์ โดยเส้นนี้จะตัด กับ A ซึ่ง A คือ ค่า  $|{\bf v}_c|$  และ  $\delta_c$  ที่มีค่าเท่ากับ  $|{\bf v}_L|$  ที่เรากำหนดไว้ หรือเขียนในรูปของเซตจะได้ ว่า  $\Lambda = \{ (|\mathbf{V}_c|, \delta_c) : |\mathbf{V}_L| = 19.8 \text{ kV} \}$  และจากรูปที่ 3 . 20 แสดงขนาดของกระแสจาก แหล่งจ่าย  $|{\bf I}_s|$  เทียบกับ  $\delta_c$  โดยค่า  $|{\bf I}_s|$  ที่เราต้องการแสดงใด้ดังเส้นประในรูปที่ 3.20 คือ 1100 แอมแปร์ โดยเส้นนี้จะตัดกับ  $\Gamma$  ซึ่ง  $\Gamma$  กือ ก่า  $|{\bf V}_c|$  และ  $\delta_c$  ที่มีก่าเท่ากับ  $|{\bf I}_s|$  ที่เรากำหนด ไว้ หรือเขียนในรูปของเซตจะได้ว่า  $\Gamma = \{(|{\bf V}_c|, \delta_c): |{\bf I}_s| = 1100 \text{ A}\}\,$ ในการหาจุดทำงานของดี-สแต ตกอมหรือ  $\gamma$  ซึ่ง  $\gamma$  หา ได้จากจุดตัดระหว่าง  $\Lambda$  กับ  $\Gamma$  หรือเขียนในรูปของเซตจะ ได้ว่า  $\gamma$  =  $\left( \left| {\bf v}_{\rm c} \right|^{*},\delta_{\rm c}^{*} \right)$  แสคง ได้ตั้งรูปที่ 3.21 ซึ่งจากรูปสามารถหาจุดทำงานของดี-สแตตกอม ได้ง่าย คือ  $|V_c|^\dagger$  เท่ากับ 8.96 กิโลโวลต์ และ  $s_c^\dagger$  เท่ากับ 67 $^\circ$ 

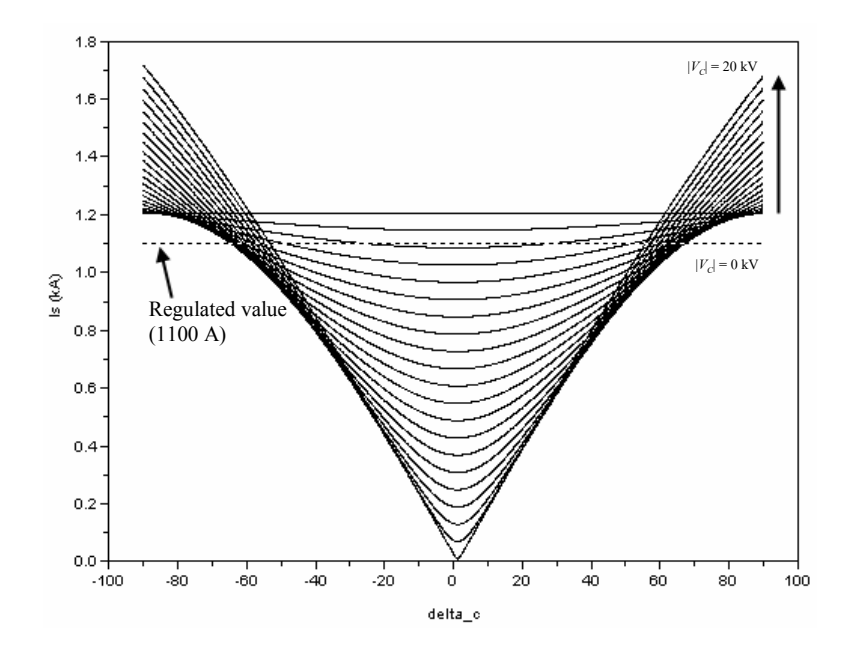

รูปที่ 3.20 ขนาดของกระแสจากแหล่งจ่ายเทียบกับ $\, \delta_{\rm c} \,$ เมื่อแรงดันจากแหล่งจ่ายเท่ากับ 20 กิโลโวลต์ และค่าความต้านทานโหลดเท่ากับ 400  $\Omega$ 

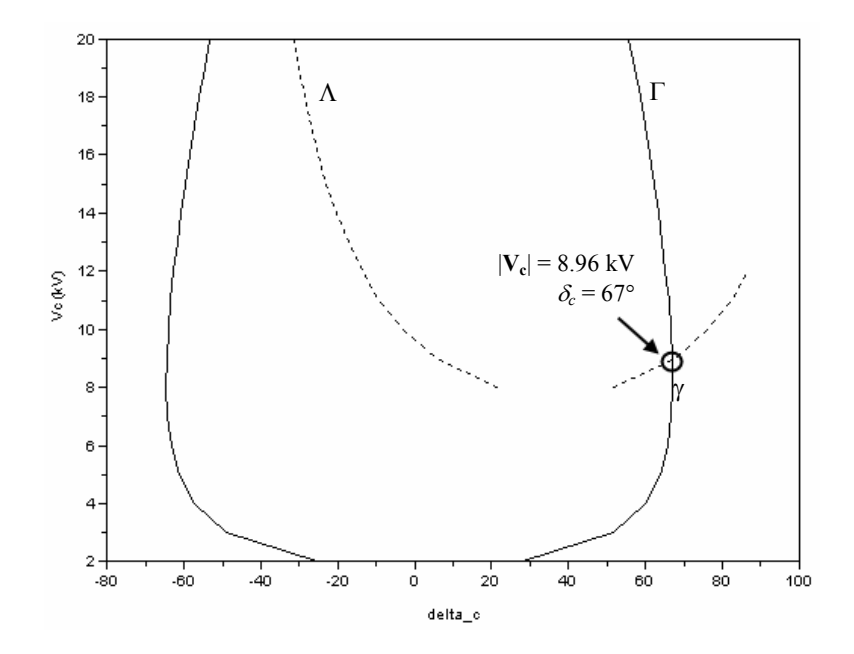

รูปที่ 3.21 การออกแบบจุดทำงานของดี-สแตตกอมด้วยวิธีกราฟฟิก เมื่อแรงดันจากแหล่งจ่าย  $\,$ เท่ากับ 20 กิโลโวลต์และค่าความต้านทานโหลดเท่ากับ 400  $\,\Omega$ 

# - ค่าความต้านทานโหลดเท่ากับ 1 Ω

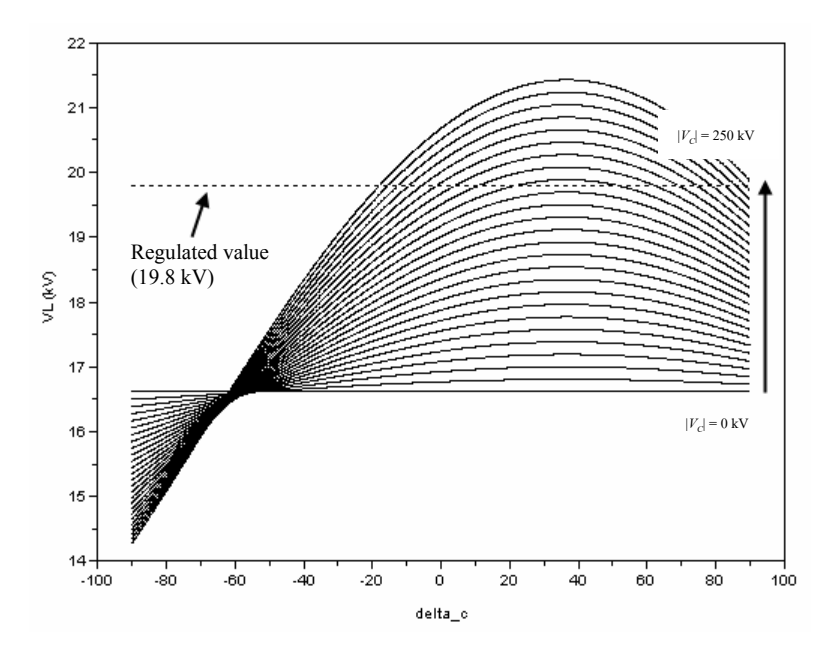

รูปที่ 3.22 ขนาดของแรงดันโหลดเทียบกับ  $\delta_{\varepsilon}$  เมื่อแรงดันจากแหล่งจ่ายเท่ากับ 20 กิโลโวลต์ และค่าความต้านทานโหลดเท่ากับ 1  $\Omega$ 

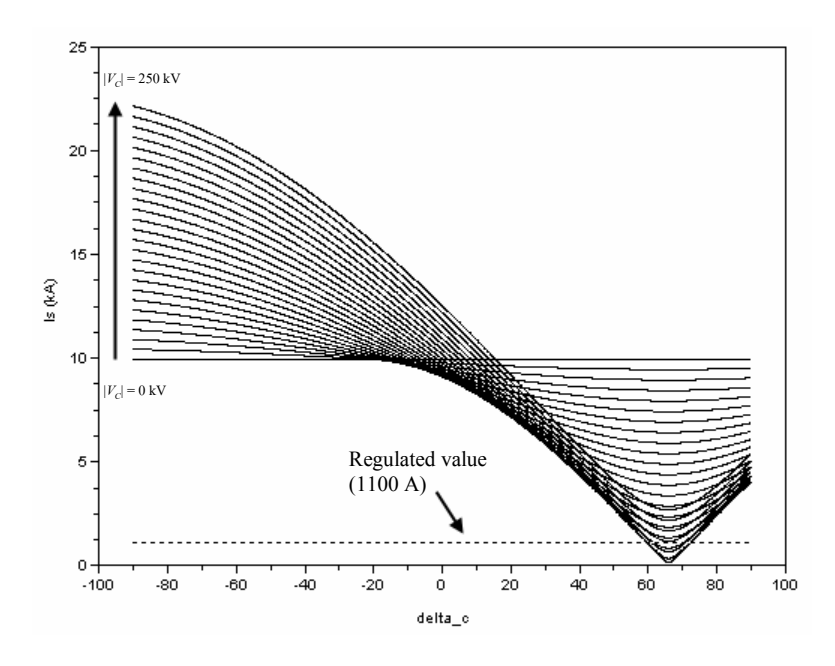

รูปที่ 3.23 ขนาดของกระแสจากแหล่งจ่ายเทียบกับ $\, \delta_{\rm c} \,$ เมื่อแรงดันจากแหล่งจ่ายเท่ากับ 20 กิโลโวลต์  $\,$ และค่าความต้านทานโหลดเท่ากับ 1  $\,\Omega$ 

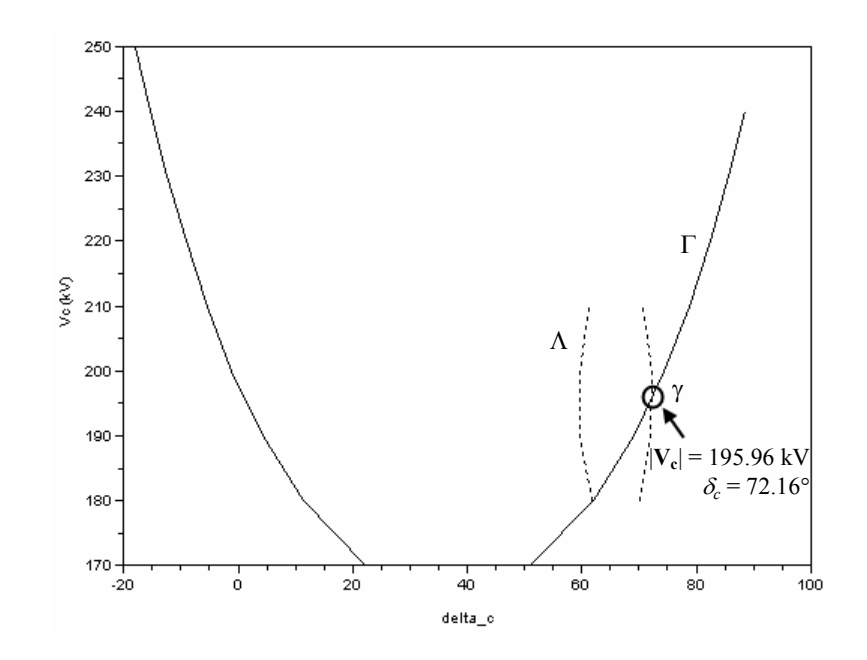

รูปที่ 3.24 การออกแบบจุดทำงานของดี-สแตตกอมด้วยวิธีกราฟฟิก เมื่อแรงดันจากแหล่งจ่าย เท่ากับ 20 กิโลโวลต์และค่าความต้านทานโหลดเท่ากับ 1  $\Omega$ 

้กรณีเมื่อแรงคันจากแหล่งจ่ายเท่ากับ 20 กิโลโวลต์และค่าความต้านทานโหลด เท่ากับ 1 Ω จากรูปที่ 3.22 แสดงขนาดของแรงดันโหลด  $|{\bf v}_t|$  เทียบกับ  $\delta_c$  โดยค่า  $|{\bf v}_t|$  ที่เรา ค้องการแสดงได้ดังเส้นประในรูปที่ 3.22 คือ 19.8 กิโลโวลต์ โดยเส้นนี้จะตัดกับ A จะได้ว่า  $\Lambda = \{ (|\mathbf{V}_c|, \delta_c) : |\mathbf{V}_L| = 19.8 \text{ kV} \}$  และจากรูปที่ 3.23 แสดงขนาดของกระแสจากแหล่งจ่าย  $|\mathbf{I}_s|$ เทียบกับ $\delta_c$  โดยค่า $|{\bf I}_s|$  ที่เราต้องการแสดงได้ดังเส้นประในรูปที่ 3.23 กือ 1100 แอมแปร์ โดยเส้นนี้ จะตัดกับ  $\Gamma$  จะ ได้ว่า  $\Gamma = \{(|{\bf V}_c|, \delta_c): |{\bf I}_s| = 1100 \text{ A}\}$  การหาจุดทำงานของดี-สแตตคอม หรือ  $\gamma$  จะ  $\mathring{a}$ ได้ว่า γ =  $(|{\bf v}_\epsilon|^*,\delta^*_\epsilon)$  แสคง ได้คังรูปที่ 3.24 ซึ่งจากรูปสามารถหาจุดทำงานของคี-สแตตคอม ได้ ง่าย คือ  $|v_{\scriptscriptstyle \rm c}|^*$  เท่ากับ 195.96 กิโลโวลต์ และ  $\delta^*_{\scriptscriptstyle \rm c}$  เท่ากับ 72.16 $^{\circ}$ 

## 3.6.2 แรงดันจากแหล่งจ่ายเท่ากับ 22 กิโลโวลต์

้ เมื่อกำหนดให้แรงดันจากแหล่งจ่ายที่เข้าสู่ระบบมีค่าเท่ากับ 22 กิโลโวลต์ในสภาวะ ปกติ โดยกำหนดขนาดแรงดันโหลด|v,|และขนาดกระแสจากแหล่งจ่าย|i|ที่ต้องการ คือ 21.8 กิโลโวลต์ และ 1200 แอมแปร์ ซึ่งเมื่อแปรค่า  $|{\bf v}_c|$  และ  $\delta_c$  โดยเปรียบเทียบผลค่าความ ต้านทานโหลดเท่ากับ 400 Ω และ 1 Ω ผลที่ได้แสดงได้ดังรูปที่ 3.25-3.29

## - ค่าความต้านทานโหลดเท่ากับ 400Ω

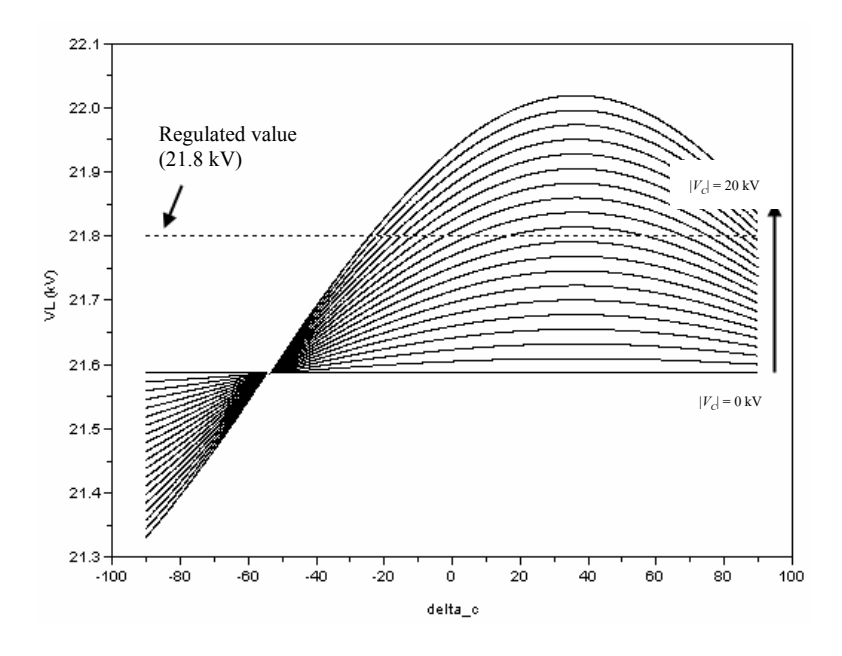

รูปที่ 3.25 ขนาดของแรงดันโหลดเทียบกับ $\, \delta_{\scriptscriptstyle \mathcal{E}} \,$ เมื่อแรงดันจากแหล่งจ่ายเท่ากับ 22 กิโลโวลต์ และค่าความต้านทานโหลดเท่ากับ 400  $\Omega$ 

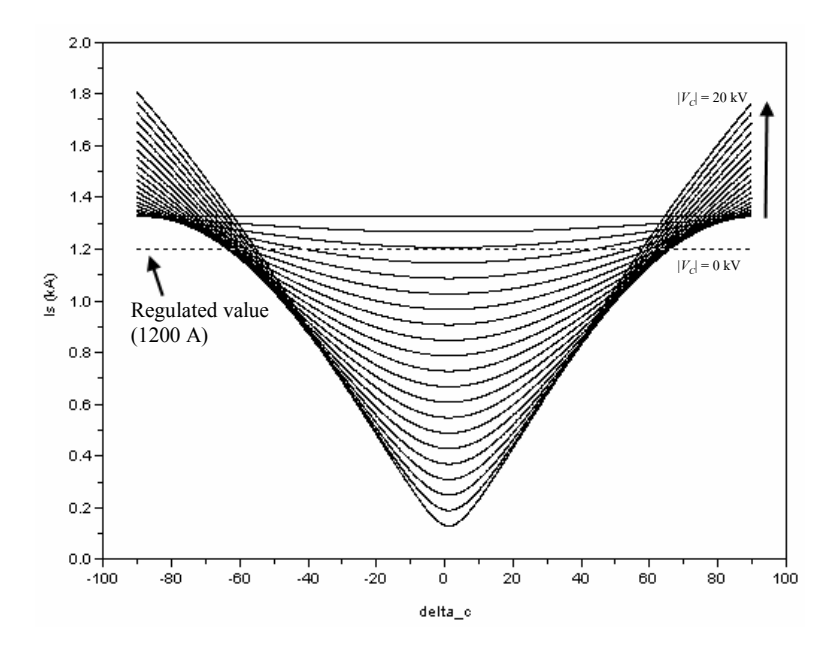

รูปที่ 3.26 ขนาดของกระแสจากแหล่งจ่ายเทียบกับ $\, \delta_{\rm c} \,$ เมื่อแรงดันจากแหล่งจ่ายเท่ากับ 22 กิโลโวลต์ และค่าความต้านทานโหลดเท่ากับ 400  $\Omega$ 

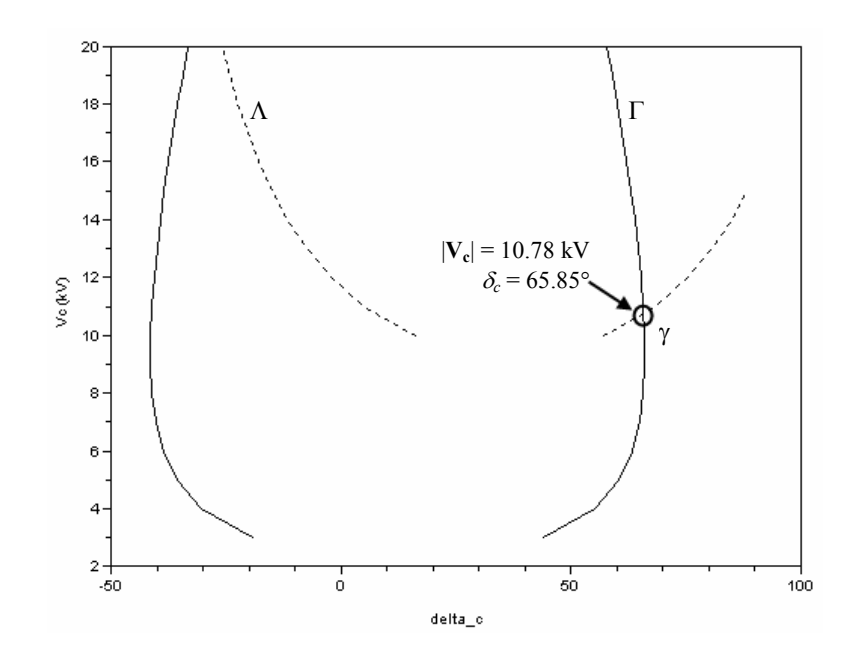

รูปที่ 3.27 การออกแบบจุดทำงานของดี-สแตตกอมด้วยวิธีกราฟฟิก เมื่อแรงดันจากแหล่งจ่าย เท่ากับ 22 กิโลโวลต์และค่าความต้านทานโหลดเท่ากับ 400  $\Omega$ 

ึกรณีเมื่อแรงคันจากแหล่งจ่ายเท่ากับ 22 กิโลโวลต์และค่าความต้านทานโหลด เท่ากับ 400 Ω จากรูปที่ 3.25 แสดงขนาดของแรงดันโหลด  $|{\bf V}_L|$  เทียบกับ  $\delta_c$  โดยค่า  $|{\bf V}_L|$  ที่เรา ด้องการ แสดงใด้ดังเส้นประในรูปที่ 3.25 กือ 21.8 กิโลโวลต์ โดยเส้นนี้จะตัดกับ  $\Lambda$  จะได้ว่า  $\Lambda$  =  $\{(|V_c|, \delta_c): |V_L| = 21.8 \text{ kV}\}\$  และจากรูปที่ 3.26 แสดงขนาดของกระแสจากแหล่งจ่าย  $|I_s|$  เทียบ กับ  $\delta_c$  โดยค่า  $|{\bf I}_s|$  ที่เราต้องการแสดงใด้ดังเส้นประในรูปที่ 3.26 คือ 1200 แอมแปร์ โดยเส้นนี้จะ ดัดกับ  $\Gamma$  จะ ได้ว่า  $\Gamma = \{(|{\bf V}_c|, \delta_c): |{\bf I}_s|=1200 \text{ A}\}\$  ในการหาจุดทำงานของดี-สแตตกอม หรือ  $\gamma$  จะ "ใค้ว่า γ =  $(|v_{\epsilon}|^*, \delta_{\epsilon}^*)$  แสคง ได้ดังรูปที่ 3.27 ซึ่งจากรูปสามารถหาจุดทำงานของดี-สแตตคอม ได้ง่าย คือ  $|V_c|$  เท่ากับ 10.78 กิโลโวลต์ และ  $\delta$  เท่ากับ 65.85 $^{\circ}$ 

## - ค่าความต้านทานโหลดเท่ากับ 1 $\Omega$

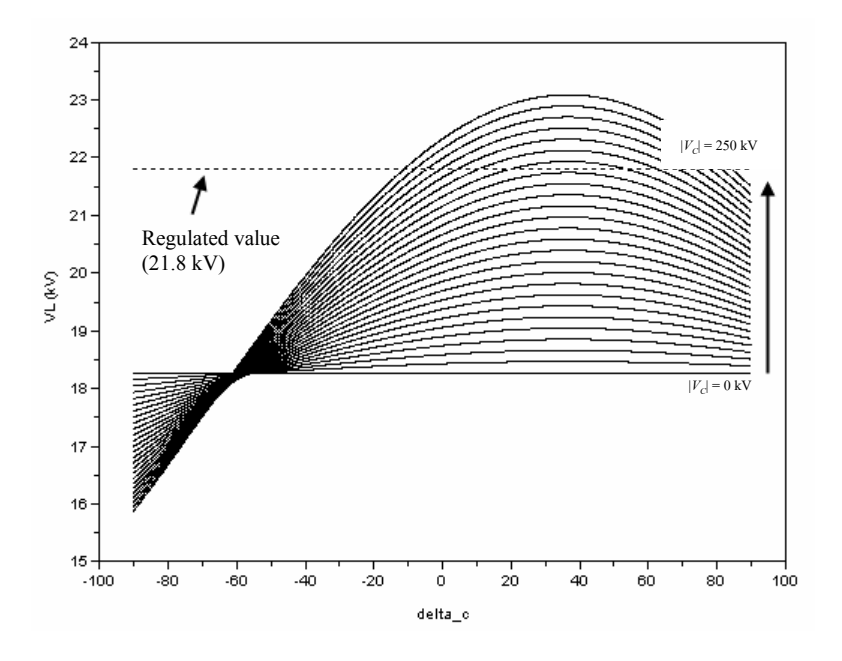

รูปที่ 3.28 ขนาดของแรงดันโหลดเทียบกับ  $\delta_{\varepsilon}$  เมื่อแรงดันจากแหล่งจ่ายเท่ากับ 22 กิโลโวลต์  $\,$ และค่าความต้านทานโหลดเท่ากับ 1  $\,\Omega$ 

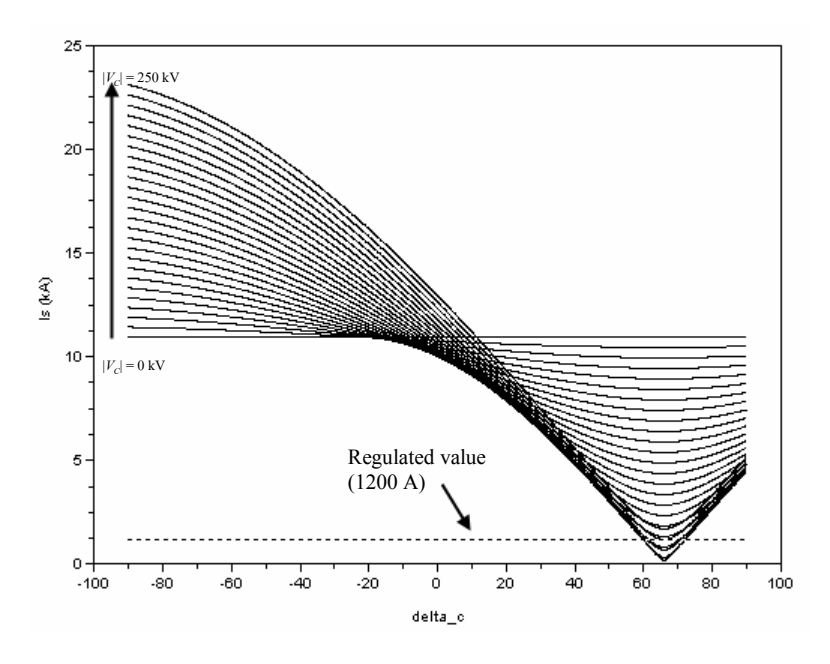

รูปที่ 3.29 ขนาดของกระแสจากแหล่งจ่ายเทียบกับ $\, \delta_{\rm c} \,$ เมื่อแรงดันจากแหล่งจ่ายเท่ากับ 22 กิโลโวลต์  $\,$ และค่าความต้านทานโหลดเท่ากับ 1  $\, \Omega$ 

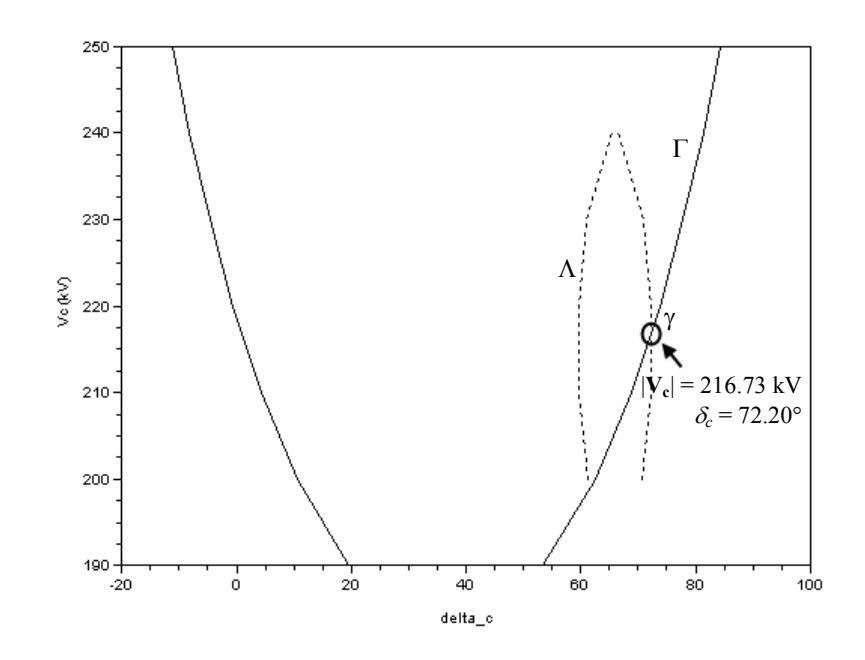

รูปที่ 3.30 การออกแบบจุดทำงานของดี-สแตตกอมด้วยวิธีกราฟฟิก เมื่อแรงดันจากแหล่งจ่าย เท่ากับ 22 กิโลโวลต์และค่าความต้านทานโหลดเท่ากับ 1  $\,$ o

ี กรณีเมื่อแรงดันจากแหล่งจ่ายเท่ากับ 22 กิโลโวลต์และค่าความต้านทานโหลด เท่ากับ 1 Ω จากรูปที่ 3.28 แสดงขนาดของแรงดันโหลด  $|{\bf v}_{\scriptscriptstyle L}|$  เทียบกับ  $\delta_{\scriptscriptstyle c}$  โดยค่า  $|{\bf v}_{\scriptscriptstyle L}|$  ที่เรา ค้องการ แสคง ได้ดังเส้นประในรูปที่ 3.28 คือ 21.8 กิโลโวลต์ โดยเส้นนี้จะตัดกับ A จะ ได้ ว่า  $\Lambda = \{ (|\mathbf{V}_c|, \delta_c) : |\mathbf{V}_L| = 21.8 \text{ kV} \}$  และจากรูปที่ 3.29 แสดงขนาดของกระแสจาก แหล่งจ่าย  $|{\bf I}_s|$  เทียบกับ  $\delta_c$  โดยค่า  $|{\bf I}_s|$  ที่เราต้องการแสดง ได้ดังเส้นประในรูปที่ 3.29 คือ 1200 แอมแปร์ โดยเส้นนี้จะตัดกับ  $\Gamma$  จะได้ว่า  $\Gamma = \{(|V_c|, \delta_c): |I_s| = 1200 \text{ A}\}\,$  ในการหาจุดทำงาน ของคี-สแตตคอม หรือ y จะได้ว่า y =  $(|{\bf v}_\epsilon|^*, \delta_c^*)$  แสคงได้ดังรูปที่ 3.30 ซึ่งจากรูปสามารถหาจุด ทำงานของดี-สแตตกอมใด้ง่าย คือ  $|{\bf v}_c|^*$  เท่ากับ 216.73 กิโลโวลต์ และ  $\delta_c^*$  เท่ากับ 72.20 $^{\sf o}$ 

#### 3.7 สรุป

จากเนื้อหาในบทนี้ที่กล่าวถึง แบบจำลองในสภาวะชั่วครู่ของคี-สแตตคอม สำหรับระบบ ไฟฟ้า 3 เฟส แบบสมมาตร การออกแบบตัวชดเชยสถานะป้อนกลับในสภาวะชั่วครู่สำหรับดี-ิสแตตกอม พร้อมทั้งกล่าวถึงผลการทดสอบตัวชดเชยสถานะป้อนกลับในสภาวะชั่วกรู่สำหรับดี-ี่ สแตตคอม โดยคำเนินการจำลองสถานการณ์ความผิดพร่องด้วยการลัดวงจรในระบบจ่าย ้กำลังไฟฟ้า ทำให้เกิดแรงดันตกที่บัสโหลด และติดตั้งดี-สแตตกอมเพื่อชดเชยแรงดันให้มีขนาด แรงดันสูงขึ้น เพื่อให้ระบบสามารถกลับมาทำงานใด้ตามปกติ ซึ่งผลการทดสอบที่ได้นั้นแสดงให้ ้ เห็นว่า ตัวชดเชยสถานะป้อนกลับในสภาวะชั่วครู่สำหรับดี-สแตตคอมสามารถชดเชยแรงคันให้มี ึ ขนาดแรงดันสูงขึ้น เพื่อให้ระบบสามารถกลับมาทำงานตามปกติได้เป็นอย่างดี และยังกล่าวถึงการ ้วิเคราะห์เสถียรภาพของตัวชดเชยสถานะป้อนกลับในสภาวะชั่วครู่สำหรับคี-สแตตคอม ซึ่งจาก ้ตรวจสอบเสถียรภาพของระบบทั้ง 3 วิธีจะเห็นว่า ระบบเมื่อติดตั้งตัวชดเชยสถานะป้อนกลับใน ิสภาวะชั่วครู่สำหรับดี-สแตตคอม มีความสามารถควบคุมได้ สามารถสังเกตได้และมีสมาชิกทุกตัว ิจากการหาค่าเจาะจงเป็นลบทุกตัวแสดงว่า ระบบมีเสถียรภาพ และลำดับต่อมากล่าวถึงผลเฉลยการ หดเหยกำลังไฟฟ้าในสภาวะคงตัวด้วยดี-สแตตคอมโดยใช้ scicos ซึ่งจะพบว่าการชดเหย กำลังไฟฟ้าในสภาวะคงตัวด้วยคื-สแตตกอมโดยใช้ SCICOS นั้นสามารถทำได้ง่าย โดยใช้การ ้ออกแบบจุดทำงานของดี-สแตตกอมด้วยวิธีกราฟฟิก อีกทั้งยังสามารถควบคุมค่าขนาดของแรงดัน โหลด |v,| และขนาดของกระแสจากแหล่งจ่าย |ɪ,| ได้ตามที่เราต้องการอีกด้วย โดยเนื้อหาที่กล่าว ในบทนี้เป็นการชดเชยกำลังไฟฟ้าด้วยดี-สแตตคอมสำหรับระบบไฟฟ้า 3 เฟส แบบสมมาตรจะ ้ นำไปเปรียบเทียบกับการชดเชยกำลังไฟฟ้าด้วยดี-สแตตคอมสำหรับระบบไฟฟ้า 3 เฟส แบบไม่ ่ สมบาตร ซึ่งจะกล่าวใบบทที่ 4 ต่อไป

# ิการชดเชยกำลังไฟฟ้าด้วยดี-สแตตคอม สำหรับระบบไฟฟ้า 3 เฟส แบบไม่สมมาตร

#### 4.1 บทนำ

ิการชดเชยกำลังไฟฟ้าด้วยดี-สแตตคอม สำหรับระบบไฟฟ้า 3 เฟสแบบสมมาตร ดังแสดง ในบทที่ 3 เป็นการจำลองระบบไฟฟ้าแบบสมมาตรในสภาวะชั่วครู่ โดยใช้วิธีการออกแบบตัว ิชดเชยสถานะป้อนกับ รวมทั้งการเลือกขนาดการชดเชยด้วยคี-สแตตคอมโดยใช้ SCICOS ซึ่ง ทั้ง 2 วิธีนี้ให้ผลเป็นที่น่าพอใจ

้ เนื้อหาในบทนี้กล่าวถึง แบบจำลองในสภาวะชั่วครู่ของคี-สแตตคอม สำหรับระบบไฟฟ้า ่ 3 เฟส แบบไม่สมมาตร เพื่อนำไปใช้กับเทคนิคการตรวจจับแรงดันและกระแสไฟฟ้าในระบบไฟฟ้า 3 เฟส ประกอบด้วยวิธีค่ารากกำลังสองเฉลี่ยแบบไถล การแปลงปาร์กและการแปลงพีคิวอาร์ ลำดับ ้ต่อมากล่าวถึงการชดเชยกำลังไฟฟ้าด้วยดี-สแตตกอม สำหรับระบบไฟฟ้า 3 เฟสแบบไม่สมมาตร โดยใช้หลักการควบคุมแบบสัดส่วน รวมทั้งดำเนินการจำลองสถานการณ์ความผิดพร่องด้วยการ ้ ลัดวงจรในระบบจ่ายกำลังไฟฟ้า 2 ประเภท คือ การลัดวงจรชนิดสามเฟสแบบสมมาตรและชนิด ้เฟสเคียวลงคิน ทำให้เกิดแรงดันตกที่บัสโหลด และติดตั้งดี-สแตตกอม เพื่อชดเชยแรงดันให้มี ึ ขนาดแรงคันสูงขึ้น เพื่อให้ระบบสามารถกลับมาทำงานได้ตามปกติ

# 4.2 แบบจำลองของดี-สแตตคอม สำหรับระบบไฟฟ้า 3 เฟสแบบไม่สมมาตร

แบบจำลองของคี-สแตตคอมที่ดิดตั้งในระบบไฟฟ้า 3 เฟสในสภาวะชั่วครู่ ซึ่งจะไม่ พิจารณาผลในสภาวะชั่วครู่จากการสับสวิตช์ของอินเวอร์เตอร์และตัวเก็บพลังงานแบบเชื่อมโยงดีซี สามารถพิจารณาใด้เป็นแบบจำลองดังรูปที่ 4.1 เมื่อ  $\,I_c$  คือ กระแสไฟฟ้าที่ดี-สแตตคอมจ่ายให้กับ ระบบไฟฟ้า 3 เฟส และ  $I_{\rm s}$  คือ กระแสไฟฟ้าจากแหล่งจ่าย กำหนดให้โหลดที่พิจารณาเป็นโหลด ชนิดความด้านทานขนานกับความเหนี่ยวนำ  $R_c$  และ  $L_c$  คือ ค่าความด้านทานและค่าความ เหนี่ยวนำในตัวของดี-สแตตกอม ส่วน  $\,R_{s}\,$  และ  $\,L_{s}\,$  กือ ก่ากวามต้านทานและก่ากวามเหนี่ยวนำของ สายส่งกำลังไฟฟ้า

# ำเทที่ 4

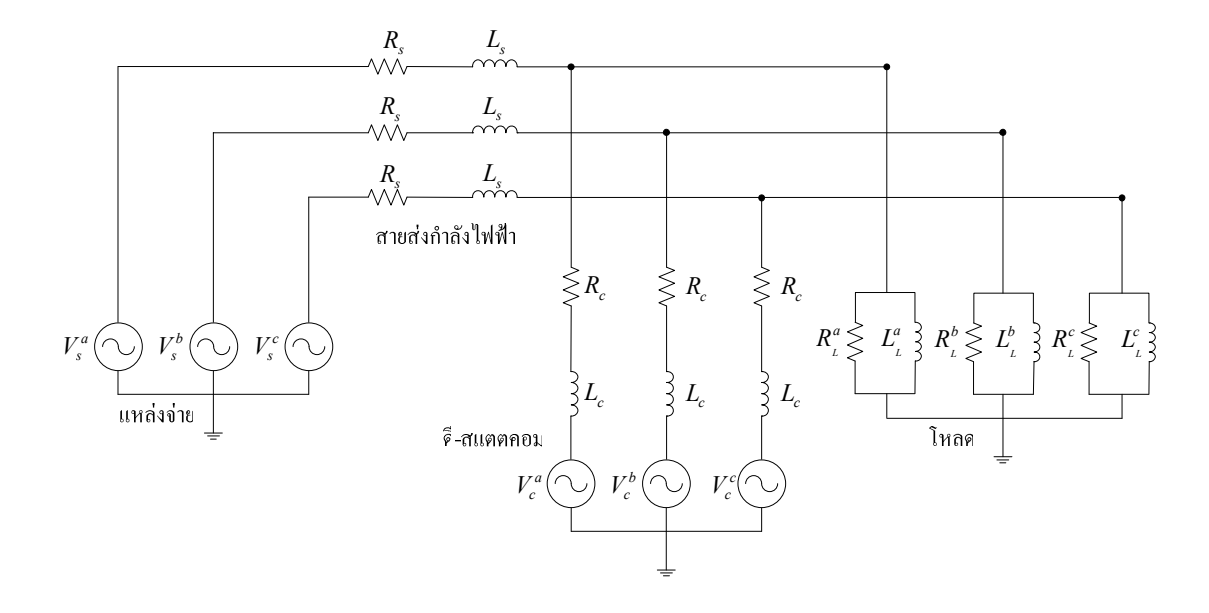

รูปที่ 4.1 แบบจำลองของดี-สแตตกอม สำหรับระบบไฟฟ้า 3 เฟสแบบไม่สมมาตร

กำหนดให้อินเวอร์เตอร์มีการออกแบบตัวกรองที่มีประสิทธิภาพและเหมาะสมที่จะกรอง ี ฮาร์มอนิกอันดับสูง ๆ ได้ และหลังจากการกรองฮาร์มอนิกอันดับสูง ๆ แล้วจะเหลือแต่ความถี่ ้มูลฐานเท่านั้น ดังนั้นเราจึงสามารถละทิ้งผลจากฮาร์มอนิกที่เกิดขึ้นจากการสับสวิตช์ของ ้อินเวอร์เตอร์ออกไปได้ ซึ่งเพียงพอที่จะนำเสนอในสภาวะคงตัว ดังนั้นแรงคันที่อินเวอร์เตอร์ของ ้ ดี-สแตตคอมจ่ายให้กับระบบ นิยามได้ด้วยสมการต่อไปนี้

$$
\begin{bmatrix} V_c^a \\ V_c^b \\ V_c^c \end{bmatrix} = \begin{bmatrix} V_c^a \sin(\omega t + \delta_c) \\ V_c^b \sin(\omega t - 2\pi/3 + \delta_c) \\ V_c^c \sin(\omega t + 2\pi/3 + \delta_c) \end{bmatrix}
$$
 (4-1)

โดยที่  $V^a_c, V^b_c$ และ  $V^c_c$  คือแรงดันที่อินเวอร์เตอร์ของดี-สแตตกอมจ่ายให้กับระบบ  $\rm V_c^a$ , $\rm V_c^b$ และ  $\rm V_c^c$  คือ ขนาดของแรงคันที่อินเวอร์เตอร์ของคี-สแตตคอมจ่ายให้กับระบบ ้คือ มุมที่ใช้ควบคุมคี-สแตตคอม  $\delta$ 

## 4.3 เทคนิคการตรวจจับแรงดันและกระแสไฟฟ้าในระบบไฟฟ้า 3 เฟส

ิการตรวจจับความผิดปกติของแรงดันและกระแสไฟฟ้าจะต้องมีความรวดเร็วและแม่นยำ ้ เพื่อป้องกันไม่ให้เกิดผลกระทบต่อโหลด โดยเฉพาะโหลดที่มีความไวต่อการที่แรงดันตกชั่วขณะ

ในระหว่างเกิดความผิดพร่องในระบบไฟฟ้า จะต้องการการตรวจจับความผิดปกติของแรงดันและ ี กระแสไฟฟ้าที่รวดเร็วและแม่นยำมากกว่าโหลดชนิด อื่น ๆ ซึ่งถ้าไม่ใช้วิธีที่รวดเร็วและแม่นยำแล้ว อาจจะเกิดผลกระทบอย่างมากต่อภาคอุตสาหกรรมนั้น ๆ วิธีที่ใช้ในการตรวจจับแรงคันและ ี กระแสไฟฟ้านั้นมีมากมาย แต่ละวิธีมีความเร็วในการตรวจจับที่แตกต่างกัน (วารุณี ศรีสงคราม ้วันชัย ทรัพย์สิงห์ และ ไพศาล บุญเจียม, 2549) งานวิจัยนี้นำเสนอวิธีการตรวจจับแรงคันและ ิ กระแสไฟฟ้าทั้ง 3 วิธี คือ วิธีค่ารากกำลังสองเฉลี่ยแบบไถล (sliding root mean square: rms) วิธีการ แปลงปาร์ก (park transformation) และวิธีการแปลงพี่คิวอาร์ (pgr transformation)

# 4.3.1 วิธีค่ารากกำลังสองเฉลี่ยแบบไถล

้ปัญหาหลักประการหนึ่งในการคำนวณปริมาณทางไฟฟ้ากำลัง ได้แก่ การคำนวณ ้เฟสเซอร์แรงคันซึ่งถูกนิยามให้มีค่าขนาดแรงคัน (ค่ารากกำลังสองเฉลี่ย) และมุมเฟส ต้องใช้การ ้เก็บข้อมูลของสัญญาณแรงคันในหนึ่งคาบเวลา ทำให้การชดเชยแรงคันหย่อนพลวัตเป็นไปไม่ได้ โดยหลักการ อย่างไรก็ตาม โดยการใช้เทคนิคการสะสมข้อมลแบบหน้าต่างเลื่อน (slidingwindow storage technique) ที่ดำเนินการเก็บข้อมลจากการชักตัวอย่างในหนึ่งคาบด้วยอัตราการชัก ี ตัวอย่างที่แน่นอน เมื่อมีข้อมูลการชักตัวอย่างในลำดับถัดไป ข้อมูลที่ถูกเก็บสะสมไว้ตัวที่มีลำดับ ้ เก่าที่สุดจะถูกลบทิ้งไป และเลื่อนดัชนีข้อมูลที่ถูกสะสมดังกล่าวให้มีก่าลดลงหนึ่งลำดับ จะได้ที่ว่าง ในตำแหน่งล่าสด ซึ่งจะถกแทนที่ด้วยข้อมลการชักตัวอย่างล่าสดนั่นเอง ด้วยหลักการนี้ร่วมกับ ้ เทคนิคการหาจุดตัดศูนย์ของข้อมูลส่งผลให้ค่ารากกำลังสองเฉลี่ยและค่ามุมเฟสสามารถคำนวณใด้ ิทก ๆ จดการชักตัวอย่างนั่นเอง ดังรปที่ 4.2

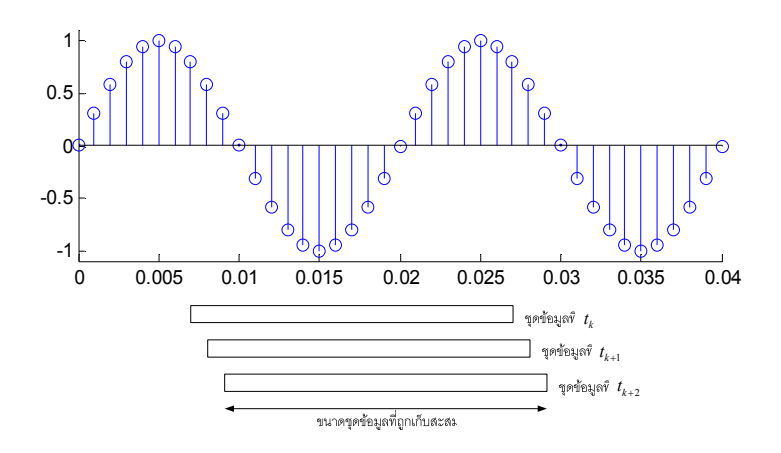

รูปที่ 4.2 การเก็บสะสมข้อมูลในหนึ่งคาบแบบหน้าต่างเลื่อน

ในกรณีของการ  ${\rm sample}$   $n$  จุดต่อคาบเวลา  $T$  สูตรการคำนวณค่ารากกำลังสอง เฉลี่ย คำนวณ ได้ดังนี้ (ธนัดชัย กุลวรวานิชพงษ์, 2550)

$$
V_{rms} = \sqrt{\frac{1}{(n-1)}\sum_{k=1}^{n} V^2(k)}
$$
 (4-2)

#### $4.3.2$  วิธีการแปลงปาร์ก

การแปลงปาร์ก (park transformation) หรือที่ส่วนใหญ่เรียกกันว่าการแปลงซีโรดี คิว (0dq transformation) ซึ่งประกอบด้วยแกนดี (direct axis) และแกนคิว (quadrature axis) ส่วน ใหญ่จะใช้ในเครื่องจักรกลซิงโครนัสและเครื่องจักรกล 3 เฟสอื่น ๆ เพื่อช่วยในการวิเคราะห์ สำหรับ decouple control ของอุปกรณ์แปลงผันกำลังไฟฟ้าวงรอบ decouple control สำหรับ กำลังไฟฟ้าจริงและกำลังไฟฟ้ารีแอกทีฟสามารถสร้างได้โดยการควบคุมปริมาณของแต่ละแกน

กำหนดให้  $\overline{V}_{abc}$  เป็นแรงดันแต่ละเฟสของพิกัด  $a$ -b-c และ  $V_{0dq}$  เป็นแรงดันในพิกัด 0-d-q จะได้

$$
V_{abc} = \begin{bmatrix} V_a \\ V_b \\ V_c \end{bmatrix}; \qquad V_{0dq} = \begin{bmatrix} V_0 \\ V_d \\ V_q \end{bmatrix}
$$

ดังนั้น แรงดันในพิกัด  $_{a-b-c}\,$  สามารถแปลงให้อยู่ในพิกัด 0 $_{-d-q}\,$  ได้ดังสมการที่ (4-3)

$$
V_{0dq} = \mathcal{R}(\theta) \mathcal{P}(0) V_{abc} \tag{4-3}
$$

โดยที่  $\theta = \omega t = 2\pi ft$ 

Coordinate axis transformation 
$$
P(0) = \sqrt{\frac{2}{3}} \begin{bmatrix} \frac{1}{\sqrt{2}} & \frac{1}{\sqrt{2}} & \frac{1}{\sqrt{2}} \\ 1 & -\frac{1}{2} & -\frac{1}{2} \\ 0 & -\frac{\sqrt{3}}{2} & \frac{\sqrt{3}}{2} \end{bmatrix}
$$
,  $abc \Rightarrow 0dq$  (4-4)

ู้เมื่อนำมาพิจารณาที่กรอบอ้างอิงหยุดนิ่ง (stationary reference frame) จึงต้องมีการ ้ย้ายตัวแปรที่อยู่บนสเตเตอร์ให้ไปอยู่บนโรเตอร์โดยอาศัยหลักการทฤษฎีกรอบอ้างอิง (reference frame theory) ซึ่งการย้ายแกนจะทำมมห่างกันเท่ากับ  $\theta$  คังนั้นจะได้ความสัมพันธ์ดังนี้

$$
R(\theta) = \begin{bmatrix} 1 & 0 & 0 \\ 0 & \cos\theta & -\sin\theta \\ 0 & \sin\theta & \cos\theta \end{bmatrix}
$$
 (4-5)

คังนั้น จากสมการที่ (4-3) (4-4) และ (4-5) สามารถแปลงแรงคันในพิกัด  $a-b-c$  ให้อยู่ใน พิกัด  $0 - d - q$  ได้ดังสมการที่ (4-6) (Saadat, 2004)

$$
\begin{bmatrix} V_0 \\ V_d \\ V_q \end{bmatrix} = \sqrt{\frac{2}{3}} \begin{bmatrix} 1/\sqrt{2} & 1/\sqrt{2} & 1/\sqrt{2} \\ \cos \theta & \cos(\theta - 2\pi/3) & \cos(\theta + 2\pi/3) \\ \sin \theta & \sin(\theta - 2\pi/3) & \sin(\theta + 2\pi/3) \end{bmatrix} \begin{bmatrix} V_a \\ V_b \\ V_c \end{bmatrix}
$$
(4-6)

#### 4.3.3 วิธีการแปลงพี่คิวอาร์

วิธีการแปลงพี่คิวอาร์นั้นมาจากทฤษฎีกำลังไฟฟ้าขณะหนึ่ง(instantaneous power theory) โดยพีนั้นมาจากกำลังไฟฟ้าแอกทีฟขณะหนึ่ง (instantaneous active power) ส่วนคิว กับอาร์นั้นจะมาจากกำลังไฟฟ้ารีแอกทีฟขณะหนึ่ง (instantaneous reactive power) ซึ่งจะใช้ ี พิจารณาในระบบ 3 เฟส 4 สาย โดยทั้ง 3 องค์ประกอบนี้จะอิสระเชิงเส้นต่อกัน (Kim and Akagi, 1999) ซึ่งในการใช้วิธีการแปลงพีคิวอาร์ แรงดันอ้างอิงทั้ง 3 ในพิกัด  $p - q - r$  จะกลายเป็น รูปแบบที่ง่ายโดยจะกลายเป็นค่าดีซี ดังนั้นในการออกแบบตัวควบคุมในพิกัด p-q-r ก็จะง่าย ตามไปด้วย โดยอัลกอริทึมในการควบคุมการชดเชยนั้นสามารถใช้ได้ครอบคลุมความผิดปกติของ ้ แรงดันชนิดต่าง ๆ ได้ และสามารถอธิบายวิธีการแปลงพี่คิวอาร์ได้ดังนี้

แรงคันเฟสของพิกัด  $a-b-c$  ของระบบ 3 เฟส สามารถแปลงให้อยู่ใน พิกัด  $0-\alpha-\beta$  ได้ดังสมการที่ (4-7)

$$
\begin{bmatrix} V_0 \\ V_a \\ V_\beta \end{bmatrix} = \sqrt{\frac{2}{3}} \begin{bmatrix} \frac{1}{\sqrt{2}} & \frac{1}{\sqrt{2}} & \frac{1}{\sqrt{2}} \\ 1 & -\frac{1}{2} & -\frac{1}{2} \\ 0 & \frac{\sqrt{3}}{2} & -\frac{\sqrt{3}}{2} \end{bmatrix} \begin{bmatrix} V_a \\ V_b \\ V_c \end{bmatrix}
$$
(4-7)

ถ้าแรงดันสมดุล  $\mathit{V}_{\mathit{a}\mathit{.\!n}\mathit{c}\mathit{.}}$  $\mathit{V}_{\mathit{b}\mathit{.\!n}\mathit{c}\mathit{.}}$   $\mathit{V}_{\mathit{c}\mathit{.\!n}\mathit{c}\mathit{.}}$  จะเป็นแรงดันอ้างอิงในพิกัด  $\mathit{a}-\mathit{b}-\mathit{c}$  ซึ่ง สามารถแปลงให้อยู่ในพิกัด  $_{0-\alpha-\beta}$  "ได้ดังสมการที่ (4-8)

$$
V^{REF} = \begin{bmatrix} V_{aREF} \\ V_{gREF} \end{bmatrix} = \sqrt{\frac{2}{3}} \begin{bmatrix} 1 & -\frac{1}{2} & -\frac{1}{2} \\ 0 & \frac{\sqrt{3}}{2} & -\frac{\sqrt{3}}{2} \end{bmatrix} \begin{bmatrix} V_{aREF} \\ V_{bREF} \\ V_{cREF} \end{bmatrix}
$$
(4-8)

เมื่อแรงคันอ้างอิงเป็นแรงคันสมคุล จะไม่มีองค์ประกอบแรงคันลำคับศูนย์  $(V_{o_{REF}})$  จะมีเพียงแรงคันอ้างอิง  $V_{a_{REF}}, V_{g_{REF}}$  ที่ตั้งฉากบนระนาบ  $\alpha$ – $\beta$  คังนั้นเราจะใช้แรงคัน อ้างอิง  $V_{\scriptscriptstyle aREF}, V_{\scriptscriptstyle\betaREF}$  ในพิกัด  $0-\alpha-\beta$  ในการเชื่อมโยงเมทริกซ์ ซึ่งแรงดันในพิกัด  $0-\alpha-\beta$ สามารถแปลงให้อยู่ในพิกัด  $_{p-q-r}$  โดยสมการที่ (4-9)

$$
\begin{bmatrix} V_p \\ V_q \\ V_r \end{bmatrix} = \begin{bmatrix} 0 & \frac{V_{\alpha REF}}{V_{\alpha\beta REF}} & \frac{V_{\beta REF}}{V_{\alpha\beta REF}} \\ 0 & -\frac{V_{\beta REF}}{V_{\alpha\beta REF}} & \frac{V_{\alphaREF}}{V_{\alpha\beta REF}} \\ 1 & 0 & 0 \end{bmatrix} \begin{bmatrix} V_0 \\ V_\alpha \\ V_\beta \end{bmatrix}
$$
(4-9)

โดยที่  $V_{\alpha\beta REF} = \sqrt{V_{\alpha REF}^2 + V_{\beta REF}^2}$ 

จากสมการที่ (4-7) และ (4-9) แรงคันในพิกัด  $_{a-b-c}$  สามารถแปลงให้อยู่ใน พิกัด  $p - q - r$  ใค้คังสมการที่ (4-10)

$$
\begin{bmatrix} V_p \\ V_q \\ V_r \end{bmatrix} = \begin{bmatrix} C \\ V_b \\ V_c \end{bmatrix} \tag{4-10}
$$

โดยที่

$$
[C] = \sqrt{\frac{2}{3}} \begin{bmatrix} 0 & \frac{V_{aREF}}{V_{a\betaREF}} & \frac{V_{\betaREF}}{V_{a\betaREF}} \\ 0 & -\frac{V_{\betaREF}}{V_{a\betaREF}} & \frac{V_{aREF}}{V_{a\betaREF}} \\ 1 & 0 & 0 \end{bmatrix} \begin{bmatrix} \frac{1}{\sqrt{2}} & \frac{1}{\sqrt{2}} & \frac{1}{\sqrt{2}} \\ 1 & -\frac{1}{2} & -\frac{1}{2} \\ 0 & \frac{\sqrt{3}}{2} & -\frac{\sqrt{3}}{2} \end{bmatrix}
$$
(4-11)

และสามารถแปลงกลับจากพิกัด  $_{p-q-r}$  ให้อยู่ในพิกัด  $_{a-b-c}$  ได้ดังสมการที่ (4-12)

$$
\begin{bmatrix} V_a \\ V_b \\ V_c \end{bmatrix} = \begin{bmatrix} C \end{bmatrix}^{-1} \begin{bmatrix} V_p \\ V_q \\ V_r \end{bmatrix}
$$
\n(4-12)

โดยที่

$$
\left[C\right]^{-1} = \sqrt{\frac{2}{3}} \begin{bmatrix} \frac{1}{\sqrt{2}} & 1 & 0 \\ \frac{1}{\sqrt{2}} & -\frac{1}{2} & \frac{\sqrt{3}}{2} \\ \frac{1}{\sqrt{2}} & -\frac{1}{2} & \frac{\sqrt{3}}{2} \end{bmatrix} \begin{bmatrix} 0 & 0 & 1 \\ \frac{V_{aREF}}{V_{a\betaREF}} & -\frac{V_{\betaREF}}{V_{a\betaREF}} & 0 \\ \frac{V_{\betaREF}}{V_{\alpha\betaREF}} & \frac{V_{aREF}}{V_{\alpha\betaREF}} & 0 \end{bmatrix}
$$
(4-13)

ความหมายทางกายภาพของการแปลงพี่คิวอาร์ (pqr transformation) แสดง ใด้ดัง รูปที่ 4.3 รูปคลื่นอ้างอิงของปริภูมิเวกเตอร์  $\nu^{REF}$  จะหมุนบนระนาบ  $\alpha$ – $\beta$  โดยทำมุมขณะหนึ่ง  $\theta(t)$ =Tan $^{-1}\big(V_{\scriptscriptstyle{\beta REF}}(t)/V_{\scriptscriptstyle{\alpha REF}}(t)\big)$  จากแกน  $\alpha$  โดยแกน  $p$  จะอยู่แนวเดียวกับรูปคลื่นอ้างอิงของ ปริภูมิเวกเตอร์  $V^{REF}$  แกน  $q$  จะตั้งฉากกับแกน  $p$  บนระนาบ  $\alpha$ – $\beta$  และแกน  $r$  จะเท่ากับแกน  $0$ 

ในพิกัด  $0-\alpha-\beta$  ดังนั้นแกน  $p$  และแกน  $q$  จะหมุนบนระนาบ  $\alpha-\beta$  โดยทำมุมขณะหนึ่ง  $\theta(t)$ จากแกน  $\alpha$  และแกน  $\beta$  ตามลำดับ โดยแกน  $r$  จะกลายเป็นหมุนอยู่ในพิกัด  $p - q - r$ 

นอกจากนั้นปริภูมิเวกเตอร์แรงดันที่ส่งเข้ามา  $V^{\text{\tiny SEN}}$  สามารถแยกเป็นองค์ประกอบพื (p-component)  $V_p$  องค์ประกอบคิว (q-component)  $V_q$  และองค์ประกอบอาร์ (r-component)  $V_r$ โดยวิธีการแปลงพี่คิวอาร์ในสมการที่ (4-10) โดยปกติ  $V_\rho$  และ  $V_q$  จะประกอบด้วยองค์ประกอบดีซี (dc-component) และองค์ประกอบเอซี (ac-component) ในขณะที่  $V_r$  จะมีแต่องค์ประกอบเอซี เท่านั้น องค์ประกอบดีซึ่งอง  $V_p$  และ  $V_q$  นั้นจะมาจากองค์ประกอบลำดับบวกของแรงดันที่ส่งเข้า มาทั้ง 3 เฟส องค์ประกอบเอซีของ  $V_p$  และ  $V_q$  นั้นจะมาจากสภาพแรงคันที่ผิดปกติ เช่น ความไม่ สมดุลหรือฮาร์มอนิกส์ ส่วนองค์ประกอบเอซีของ  $V_r$  จะมาจากองค์ประกอบลำดับศูนย์ของแรงดัน ที่ส่งเข้ามาทั้ง 3 เฟส

้ เมื่อแรงคันทั้ง 3 เฟสเป็นรูปคลื่นไซน์บริสุทธิ์และสมดุล ตำแหน่งของปริภูมิเวกเตอร์ แรงคันที่ส่งเข้ามา  $V^{SEN}$  จะอยู่ในพื้นที่วงกลมบนระนาบ  $\alpha-\beta$  ถ้าแรงคันทั้ง 3 เฟสอินเฟสกับ รูปคลื่นอ้างอิงทั้ง 3 เฟสปริภูมิเวกเตอร์แรงดันที่ส่งเข้ามา  $V^{\text{\tiny SEN}}$  จะอยู่ในแนวเดียวกันกับรูปคลื่น อ้างอิงของปริภูมิเวกเตอร์  $V^{\tiny \it{REF}}$  ในกรณีนี้  $V_{_{q}}$  และ  $V_{_{r}}$  จะไม่มีค่าในขณะที่  $V_{_{p}}$  จะประกอบด้วย องค์ประกอบดีซีเท่านั้นและจะมีค่าเท่ากับ  $\vert V^{SEN} \vert$  (Kim, Lee and Sul, 2004) ซึ่งสภาพของแรงคันนี้ ้จะเป็นจดม่งหมายสำหรับการชดเชยกำลังไฟฟ้าโดยดี-สแตตกอม

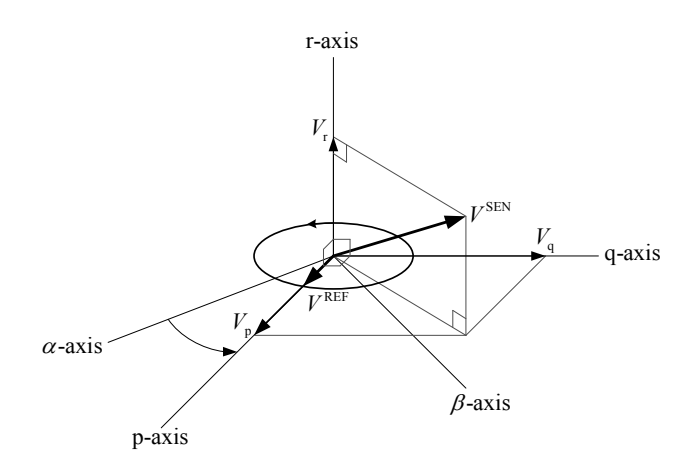

รูปที่ 4.3 แผนภาพเวกเตอร์ขององค์ประกอบการแปลงพีคิวอาร์

# 4.4 การชดเชยกำลังไฟฟ้าด้วยดี-สแตตคอม สำหรับระบบไฟฟ้า 3 เฟสแบบไม่สมมาตร

ึการชดเชยกำลังไฟฟ้าด้วยดี-สแตตกอมนั้นขึ้นอยู่กับเทคนิคการควบคุมระดับแรงดันโหลด โดยการรักษาระดับแรงดันโหลดนั้นจะใช้ข้อมูลจากการตรวจจับความผิดปกติของแรงดันที่โหลด แต่ละเฟส ซึ่งวิธีการตรวจจับความผิดปกติของแรงดันที่ได้กล่าวมาแล้วมีทั้งสิ้น 3 วิธี คือ วิธีค่าราก ้กำลังสองเฉลี่ยแบบไถล วิธีการแปลงปาร์กและวิธีการแปลงพีคิวอาร์ ซึ่งแต่ละวิธีมีความเร็วในการ ้ตรวจจับความผิดปกติของแรงดันที่แตกต่างกัน เมื่อเกิดสภาวะการทำงานผิดปกติหรือเกิดความ ้ผิดพร่องในระบบจ่ายกำลังไฟฟ้าจะทำให้แรงคันที่โหลดตกชั่วขณะ แรงคันไฟฟ้านี้จะถูกแปลง ้ แรงดันโดยหม้อแปลงไฟฟ้าแล้วส่งขนาดแรงดันนี้ให้กับตัวควบคุม เพื่อปรับสภาพสัญญาณควบคุม ที่เหมาะสมไปให้ดี-สแตตคอมสั่งให้อินเวอร์เตอร์ทำงานเพื่อให้ได้ขนาดและมุมเฟสของ แรงคันไฟฟ้าที่นำไปชดเชยแรงคันไฟฟ้าในระบบให้เป็นปกติ นอกจากนั้นตัวควบคุมจะต้องมีความ ไวในการตรวจจับความผิดพร่องในระบบไฟฟ้ากำลัง และสามารถสั่งให้ดี-สแตตคอมทำงานได้ ้อย่างรวดเร็ว ตัวควบคมจะต้องมีความแม่นยำในการปรับระดับแรงดันที่ไปชดเชยให้พอเหมาะกับ ิสภาวะผิดปกตินั้น ซึ่งเทคนิคการควบคุมแรงคันนั้นใช้หลักการควบคุมแบบพีไอดี รายละเอียดมี ดังกี้

#### 4.4.1 การควบคุมแบบพีไอดี

ตัวควบคุมพีไอดีเป็นตัวควบคุมแบบป้อนกลับชนิดหนึ่งที่เป็นที่นิยมและใช้งานอย่าง แพร่หลายในอุตสาหกรรม โดยชื่อของตัวควบคุม พี คือ ตัวอักษร P ที่เป็นตัวอักษรแรกของคำว่า proportional หมายถึง การปรับสัดส่วนสัญญาณ ไอ คือ ตัวอักษร I ที่เป็นตัวอักษรแรกของคำว่า integral หมายถึง การอินทิเกรตสัญญาณและดี คือ ตัวอักษร D ที่เป็นตัวอักษรแรกของคำว่า derivative หมายถึง การอนุพันธ์สัญญาณ กลไกทั้งสามที่กระทำกับสัญญาณถูกรวมเข้าด้วยกัน เพื่อ ้ ทำหน้าที่ปรุงแต่งสัญญาณอย่างเหมาะสม ให้เกิดผลเป็นการควบคุมระบบอย่างอัตโนมัติ ในการใช้ งานตัวควบคุมอาจมิได้ใช้กลไกทั้งสามพร้อมกันทีเดียว อาจใช้ พี แต่เพียงอย่างเดียว หรือใช้ พีไอ ี ควบกัน เป็นต้น สาเหตุที่กลไกเหล่านี้เมื่อทำงานผสมผสานกันแล้วให้ผลดีต่อการควบคุมระบบ ก็ ้ เพราะว่าตัวควบคุมพีไอดีนั้นเสมือนกับตัวชดเชย ซึ่งแต่ละแบบต่างก็มีข้อดีของตัวมันเอง และใช้ ้ เพื่อวัตถุประสงค์เฉพาะที่แตกต่างกันในการชดเชยพลวัตของระบบ อย่างไรก็ตามตัวควบคุมพีไอดี ้ จะสามารถทำงานได้ดีก็ต่อเมื่อได้รับการปรับค่าพารามิเตอร์ที่เหมาะสม การปรับค่าพารามิเตอร์ของ ้ตัวควบคุมแบบพี่ไอดีจึงเป็นเรื่องสำคัญที่จะต้องศึกษา (สราวฒิ สุจิตจร, 2546) ในงานวิจัยนี้เราจะ หาค่าพารามิเตอร์ที่เหมาะที่สุดโดยใช้เทคนิคชาญฉลาด (intelligent optimization technique) วิธีจีนเนติกอัลกอริทึม (genetic algorithms: GA)

#### - ตัวควบคุมแบบพี่ (P-controller)

้ตัวควบคุมแบบพี่ จะเป็นการควบคุมเอาต์พุตของตัวควบคุมโดยการปรับ อัตราขยายของตัวควบคุมหรือค่าพารามิเตอร์การควบคุมแบบพี ( $k_p$ ) เพื่อให้เอาต์พุตของตัวควบคุม สามารถเปลี่ยนแปลงค่าได้ไวตามความต้องการและทำให้ผลตอบสนองของระบบเข้าสู่ค่าเป้าหมาย ข้อเสียซึ่งเป็นลักษณะเฉพาะของตัวควบคุมแบบพี คือไม่สามารถกำจัดค่าผิดพลาดสภาวะคงตัว (steady-state error) ที่เกิดขึ้นหลังจากการเปลี่ยนแปลงค่าเป้าหมาย ซึ่งจะเกิดขึ้นกับตัวควบคุมแบบพี ในทุก ๆ ค่า  $k_{_{P}}$  ในทางทฤษฎีค่าผิดพลาดสภาวะคงตัวสามารถกำจัดได้โดยการปรับค่าสัญญาณ ้ ควบคุมอีกครั้งหลังจากที่ระบบเข้าสู่สภาวะคงตัวแล้ว แต่อย่างไรก็ตาม วิธีการนี้ไม่ได้เป็นวิธีการที่ดี ี่ที่สุด เนื่องจากต้องอาศัยผู้มีความชำนาญในการปรับแต่ง การแก้ไขปัญหานี้ในทางปฏิบัติจะใช้ตัว ้ ควบคุมแบบ ไอ (I-controller) เข้ามาช่วยซึ่งจะ ให้ผลตอบสนองที่ดีขึ้น เนื่องจากการควบคุมแบบ ไอ ้จะมีการเปลี่ยนแปลงค่าการควบคุมเพื่อลดค่าผิดพลาดสภาวะคงตัวจนกระทั่งค่าความผิดพลาดนั้น ้เป็นศูนย์ ในการควบคุมระบบบางระบบที่ไม่ต้องคำนึงถึงการเกิดค่าผิดพลาดสภาวะคงตัว ์ ตัวควบคุมแบบพีก็มีความเหมาะสมในการใช้งาน เนื่องจากมีรูปแบบการทำงานที่ง่ายและไม่ ซับซ้อน โครงสร้างของตัวควบคุบแบบพี แสดงได้ดังรูปที่ 4.4

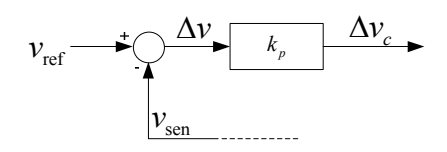

รูปที่ 4.4 โครงสร้างของตัวควบคุมแบบพื

้จากรูปที่ 4.4 สามารถหาเอาต์พุตของตัวควบคุมแบบพี ได้ดังนี้

$$
\Delta v_c = k_p \Delta v \tag{4-14}
$$

## - ตัวควบคุมแบบพีไอ (PI-controller)

้วัตถุประสงค์หลักของการควบคุมแบบใอ คือ การกำจัดค่าผิดพลาดที่สภาวะ ้คงตัว แต่ตัวควบคุมแบบใอจะใม่ใช้งานเพียงตัวเดียวเพราะจะให้ผลในการควบคุมน้อยมาก ินอกจากจะเกิดสัญญาณผิดพลาดขึ้นมาอย่างต่อเนื่องในบางเวลาเท่านั้น ดังนั้น จึงมักนำการควบคุม ี แบบใอมาใช้งานร่วมกับการควบคมแบบพี หรือที่เรียกว่าตัวควบคมแบบพีไอ เพราะการควบคม แบบพีไอจะให้ผลการควบคุมที่รวมเอาคุณสมบัติของตัวควบคุมทั้งสองเข้าด้วยกัน โครงสร้างของ ์ตัวควบคุมแบบพี่ไอ แสดงใด้ดังรูปที่ 4.5

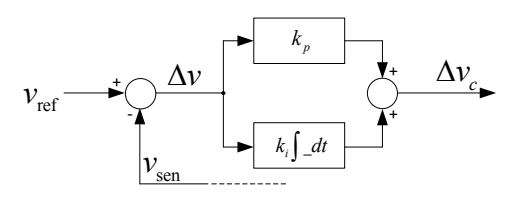

รูปที่ 4.5 โครงสร้างของตัวควบคุมแบบพีไอ

้จากรูปที่ 4.5 สามารถหาเอาต์พุตของตัวควบคุมแบบพีไอ ได้ดังนี้

$$
\Delta v_c = k_p \Delta v + k_i \int_{t-\Delta t}^{t} \Delta v dt
$$
 (4-15)

ประมาณค่าปริพันธ์ด้วยกฎสี่เหลี่ยมคางหมู (trapezoidal rule of integration) ดังรูปที่ 4.6

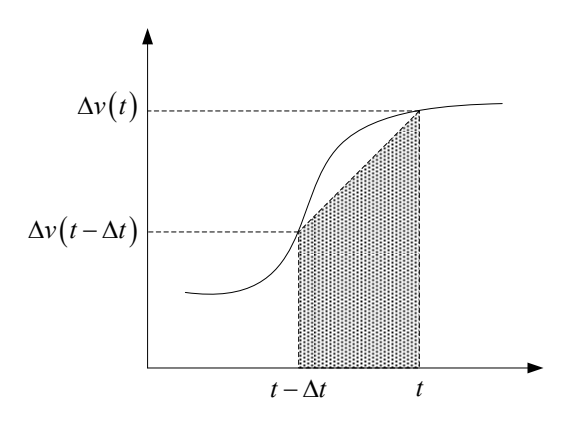

รูปที่ 4.6 การหาค่าปริพันธ์เชิงตัวเลขด้วยกฎสี่เหลี่ยมคางหมู

จะได้ว่า

$$
\Delta v_c(t) - \Delta v_c(t - \Delta t) = k_p \Delta v(t) + k_i \left[ \frac{\Delta t}{2} \left( \Delta v(t) + \Delta v(t - \Delta t) \right) \right]
$$
(4-16)

จัดรูปสมการใหม่ จะได้

$$
\Delta v_c(t) = \left[k_p + \left(\frac{\Delta t}{2}\right)k_i\right]\Delta v(t) + \left[\left(\frac{\Delta t}{2}\right)k_i\right]\Delta v(t - \Delta t) + \Delta v_c(t - \Delta t)
$$
\n(4-17)

# - ตัวควบคุมแบบพี่ไอดี (PID-controller)

้วัตถุประสงค์หลักของการควบคุมแบบดี คือ การทำให้การตอบสนองชั่วครู่ของ ้ ระบบดีขึ้น มีค่าพุ่งเกินและการแกว่งลดลง แต่การควบคุมแบบดีจะ ไม่ใช้งานเพียงตัวเดียวแต่จะใช้ ึงานร่วมกับการควบคุมแบบพีหรือพีไอ ซึ่งส่วนใหญ่จะใช้ร่วมกับการควบคุมแบบพีไอ หรือที่ เรียกว่าตัวควบคุมแบบพีไอดี เพราะการควบคุมแบบพีไอดีจะให้ผลการควบคุมที่รวมเอาคุณสมบัติ ของตัวควบคุมทั้งสองเข้าด้วยกัน โครงสร้างของตัวควบคุบแบบพีไอดี แสดงได้ดังรูปที่ 4.7

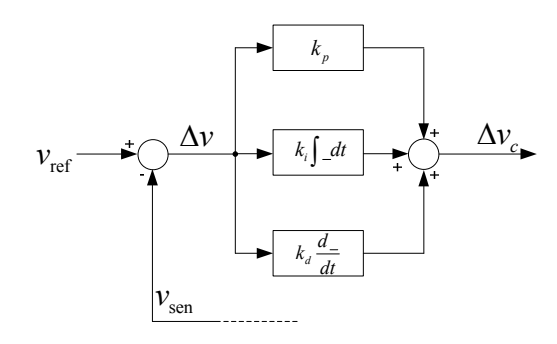

รูปที่ 4.7 โครงสร้างของตัวควบคุมแบบพีไอดี

จากรูปที่ 4.7 สามารถหาเอาต์พุตของตัวควบคุมแบบพีไอดี ได้ดังนี้

$$
\Delta v_c = k_p \Delta v + k_i \int_{t-\Delta t}^{t} \Delta v dt + k_d \frac{d \Delta v}{dt}
$$
 (4-18)

ประมาณค่าอนุพันธ์โดยใช้หลักการผลต่างอันตระย้อนหลัง (backward finite difference) จะได้

$$
\frac{d\Delta v}{dt} = \frac{\Delta v(t) - \Delta v(t - \Delta t)}{\Delta t}
$$
(4-19)

นั่นคือ

$$
\Delta v_c(t) - \Delta v_c(t - \Delta t) = k_p \Delta v(t) + k_i \left[ \frac{\Delta t}{2} \left( \Delta v(t) + \Delta v(t - \Delta t) \right) \right] + k_d \left[ \frac{\Delta v(t) - \Delta v(t - \Delta t)}{\Delta t} \right]
$$
(4-20)

จัดรูปสมการใหม่ จะใค้

$$
\Delta v_c(t) = \left[k_p + \left(\frac{\Delta t}{2}\right)k_i + \left(\frac{1}{\Delta t}\right)k_d\right]\Delta v(t) + \left[\left(\frac{\Delta t}{2}\right)k_i - \left(\frac{1}{\Delta t}\right)k_d\right]\Delta v(t - \Delta t) + \Delta v_c(t - \Delta t)
$$
(4-21)

เทคนิคการควบคุมระดับแรงดันที่นำเสนอนี้ใช้หลักการควบคุมแบบสัดส่วน (proportional control) ซึ่งเป็นหลักการควบคุมที่ง่ายไม่ยุ่งยากซับซ้อน โดยจะใช้หลักการนี้หาขนาด และมุมเฟสของแรงคันเอาต์พุตของอินเวอร์เตอร์ที่เหมาะสมเพื่อชดเชยแรงคันไฟฟ้าในระบบให้ เป็นปกติในขณะเกิดความผิดพร่องในระบบจ่ายกำลังไฟฟ้า ในการหาค่าพารามิเตอร์ของตัวควบคุม แบบพี ( $k_{_B}$ ) นั้น ใช้เทคนิคชาญฉลาควิธีจีนเนติกอัลกอริทึมโดยจำลองสถานการณ์การเกิดลัดวงจร ่ 2 ประเภท คือ การลัดวงจรชนิดสามเฟสแบบสมมาตร ซึ่งจะมีความรุนแรงมากที่สุด และชนิดเฟส เคียวลงดิน ซึ่งจะมีเปอร์เซนต์การเกิดความผิดพร่องมากที่สุด โดยแต่ละชนิดจะมีเทคนิคการควบคุม แรงดันดังนี้ (ชัยยุทธ์ สัมภวะคุปต์ และ ธนัดชัย กุลวรวานิชพงษ์, 2550)

#### 1. ลัดวงจรชนิดสามเฟสแบบสมมาตร

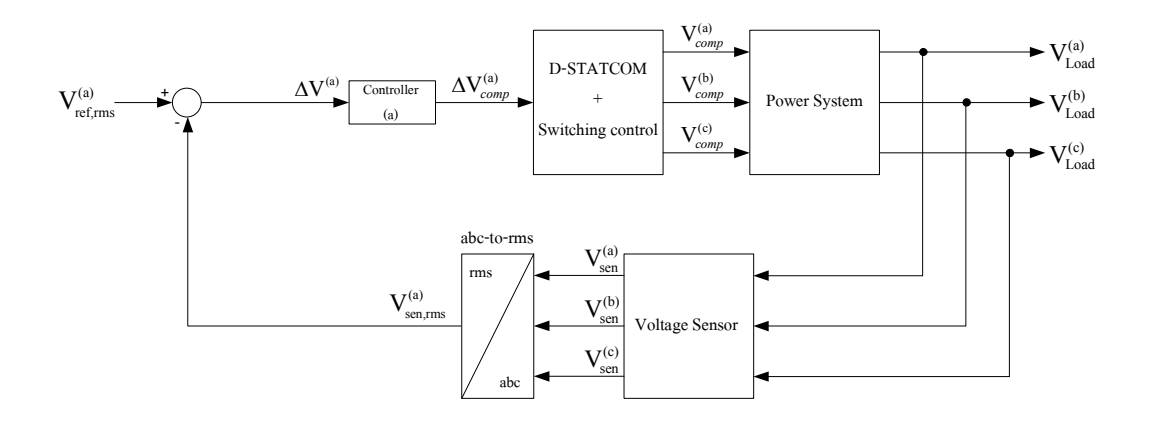

รูปที่ 4.8 แผนภาพการรักษาระดับแรงดันโหลดด้วยวิธีก่ารากกำลังสองเฉลี่ยแบบไถล เมื่อเกิดการลัดวงจรชนิดสามเฟสแบบสมมาตร

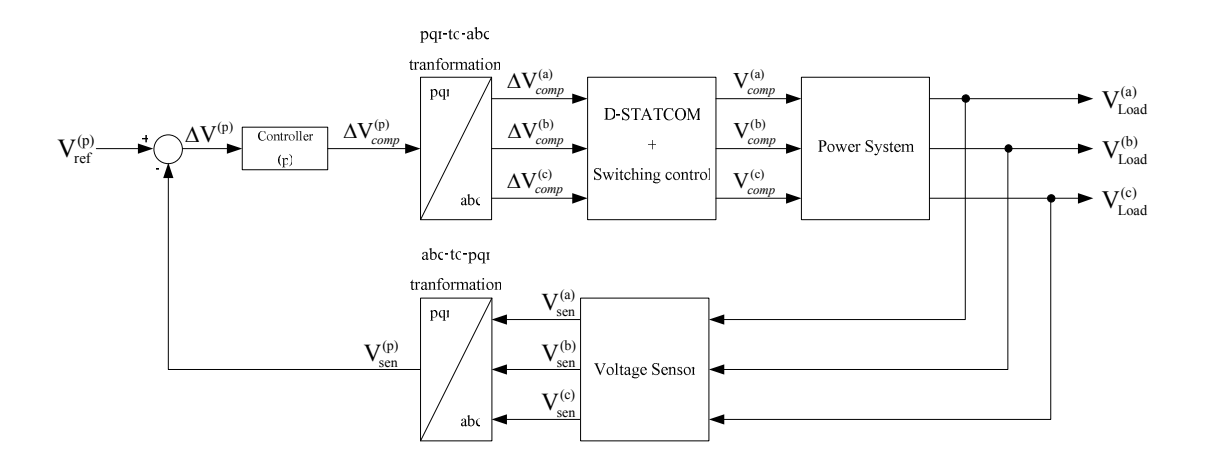

รูปที่ 4.9 แผนภาพการรักษาระดับแรงดันโหลดด้วยวิธีการแปลงพีคิวอาร์ เมื่อเกิดการลัดวงจรชนิดสามเฟสแบบสมมาตร

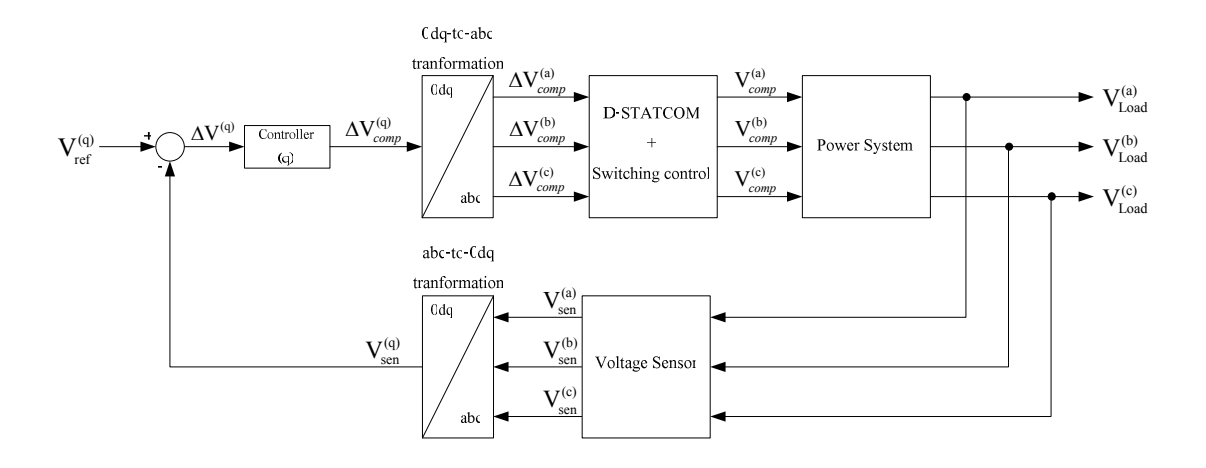

รูปที่ 4.10 แผนภาพการรักษาระดับแรงดันโหลดด้วยวิธีการแปลงปาร์ก เนื้อเกิดการลัดวงจรชนิดสามเฟสแบบสมมาตร

เมื่อเกิดการลัดวงจรชนิดสามเฟสแบบสมมาตรขึ้นในระบบจ่ายกำลังไฟฟ้าจะทำ ให้แรงคันที่โหลดตกชั่วขณะ แรงคันไฟฟ้านี้จะถูกแปลงแรงคันโดยหม้อแปลงไฟฟ้าเพื่อให้มีระคับ ้ แรงคันที่ต่ำลง ประมาณ 5 โวลต์ จากนั้นเข้าสู่กระบวนการตรวจจับแรงคัน เมื่อทำการตรวจจับแล้ว ้จะส่งขนาดของแรงดันนี้ให้กับตัวควบคุม เพื่อปรับสภาพสัญญาณควบคุมที่เหมาะสมไปให้ดี-ิสแตตคอมสั่งให้อินเวอร์เตอร์ทำงานเพื่อให้ได้ขนาดและมุมเฟสของแรงดันไฟฟ้าที่นำไปชดเชย แรงคันไฟฟ้าในระบบให้เป็นปกติ เมื่อได้ขนาดและมุมเฟสของแรงคันไฟฟ้าที่เหมาะสมแล้ว แรงคันไฟฟ้านี้ก็จะถูกแปลงแรงคันโคยหม้อแปลงไฟฟ้าเพื่อให้มีระคับแรงคันเท่ากับพิกัคของ ระบบจ่ายกำลังไฟฟ้าและส่งเข้าระบบจ่ายกำลังไฟฟ้าต่อไป จากวิธีการตรวจจับความผิดปกติของ ี แรงคันทั้ง 3 วิธีจะพบว่าการควบคุมด้วยเทคนิคทั้งสามใช้ตัวควบคุมเพียงชุดเดียวเท่านั้น คือ เทคนิค ้ค่ารากกำลังสองเฉลี่ยแบบไถลใช้ตัวควบคุมเฟสใดก็ได้เฟสหนึ่ง เทคนิคการแปลงปาร์กใช้ตัว ้ ควบคุมสำหรับองค์ประกอบคิว ส่วนเทคนิคการแปลงพี่คิวอาร์ใช้ตัวควบคุมสำหรับองค์ประกอบพี เพราะว่าการลัดวงจรที่เกิดขึ้นนั้นเป็นชนิดสามเฟสแบบสมมาตร ซึ่งเราทำการปรับค่าตัวควบคุม ้เพียงตัวเดียวจะทำให้เกิดผลการเปลี่ยนแปลงทั้ง 3 เฟส ดังนั้นเมื่อเกิดการลัดวงจรชนิดสามเฟสแบบ ี สมมาตรขึ้นในระบบจ่ายกำลังไฟฟ้า ใช้ตัวควบคุมเพียงชุดเดียวก็เพียงพอที่จะชดเชยระบบให้เป็น ปกติใด้

#### 2. ลัดวงจรชนิดเฟสเดียวลงดิน

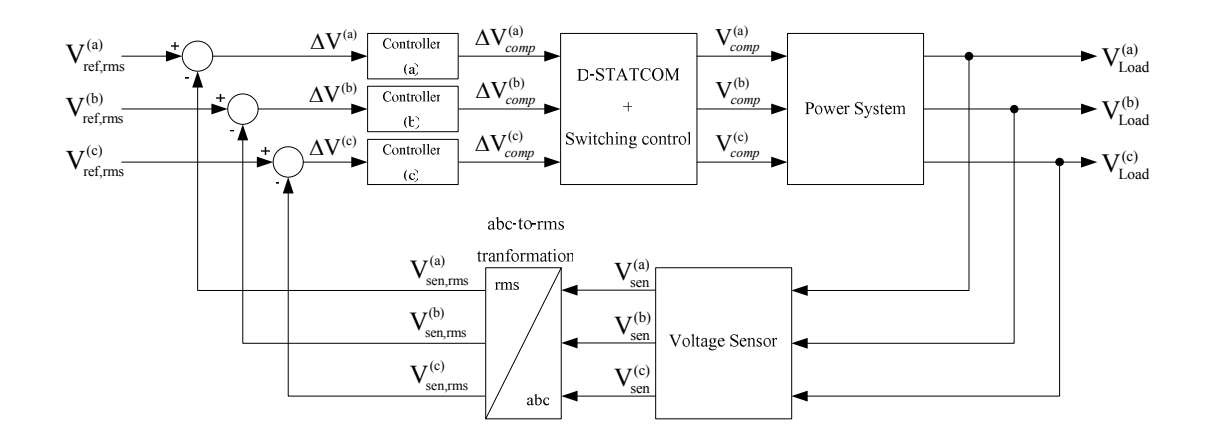

รูปที่ 4.11 แผนภาพการรักษาระดับแรงดันโหลดด้วยวิธีก่ารากกำลังสองเฉลี่ยแบบไถล เมื่อเกิดการลัดวงจรชนิดเฟสเดียวลงดิน

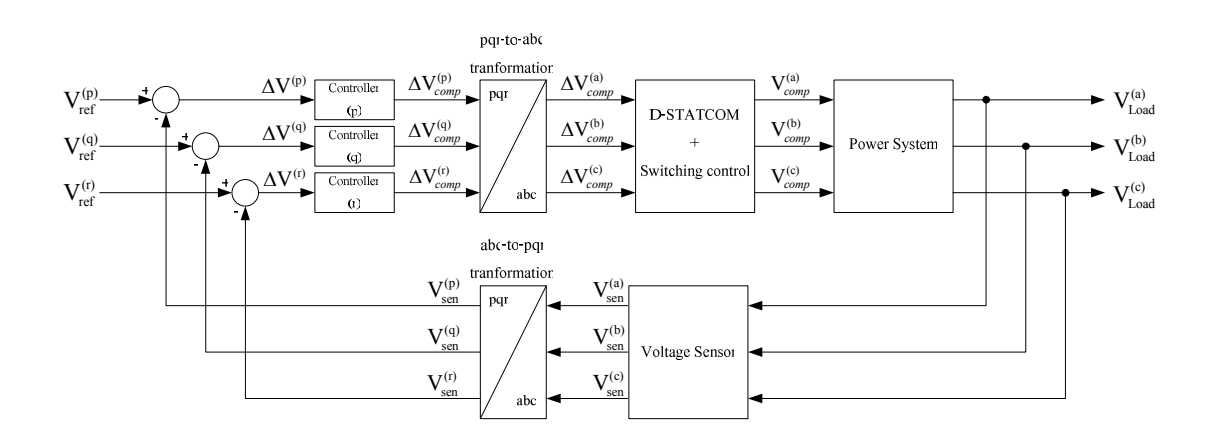

รูปที่ 4.12 แผนภาพการรักษาระดับแรงดัน โหลดด้วยวิธีการแปลงพีคิวอาร์ เมื่อเกิดการลัควงจรชนิดเฟสเดียวลงดิน
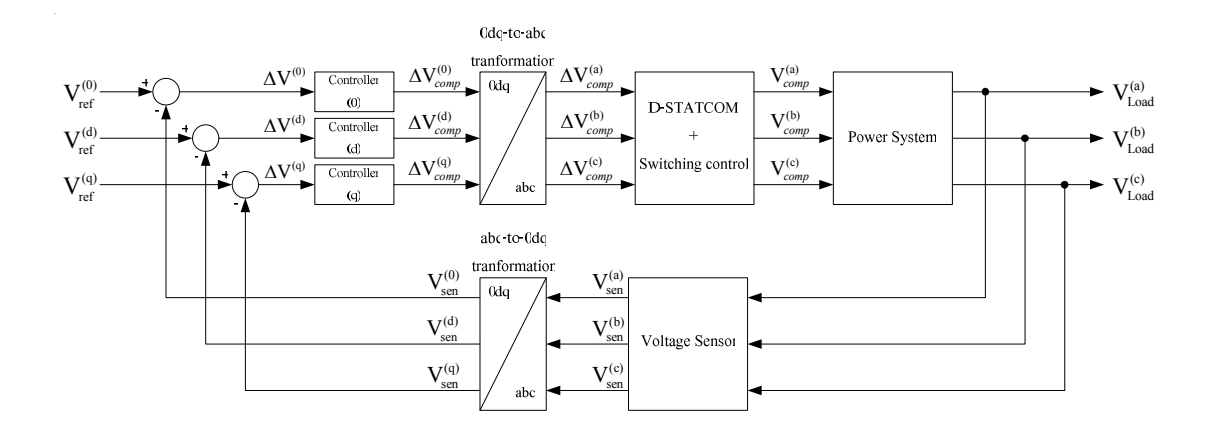

รูปที่ 4.13 แผนภาพการรักษาระดับแรงดันโหลดด้วยวิธีการแปลงปาร์ก เมื่อเกิดการลัดวงจรชนิดเฟสเดียวลงดิน

เทคนิคการควบคุมแรงคันเมื่อเกิดการลัดวงจรชนิดเฟสเดียวลงดินขึ้นในระบบ ึ่ง่ายกำลังไฟฟ้าจะเหมือนกับเทคนิคการควบคมแรงคันเมื่อเกิดการลัดวงจรชนิดสามเฟสสมมาตร ้จะต่างกันตรงที่จำนวนชุดของตัวควบคุมเท่านั้น โดยเทคนิคการควบคุมแรงดันเมื่อเกิดการลัดวงจร ิชนิดเฟสเดียวลงดินทั้ง 3 วิธีจะใช้ตัวควบคุมทั้ง 3 ชุดควบคุมทั้ง 3 เฟส

#### 4.4.2 จีนเนติกอัลกอริทึม

จีนเนติกอัลกอริทึมเป็นการจำลองกระบวนการวิวัฒนาการในระดับขีน (Goldberg and Edward, 1989 and Rashidi, Rashidi and Monavar, 2003) โดยการสร้างกลุ่มประชากร โครโมโซมแทนผลเฉลย จากนั้น ประชากรในกลุ่มจะแข่งขันกันเพื่อความอยู่รอด โครโมโซมที่ถูก ้เลือกในแต่ละรุ่นการถ่ายทอด (generation) เท่านั้นที่มีสิทธิ์สร้างลูกหลานหรือทายาทในรุ่นถัดไป ิการสร้างลูกหลานจะใช้การคำเนินการทางสายพันธุ์ ซึ่งประกอบด้วย ครอสโอเวอร์และการผ่าเหล่า ี่ลูกหลานหรือทายาทที่ถูกสร้างขึ้นจะแทนที่โครโมโซมต้นแบบโดยสมบูรณ์ โดยใช้หลักการ ี คัดเลือกตามธรรมชาติ (Darwin's natural selection) สามารถสร้างผลเฉลยที่ดีได้จากกระบวนการนี้ ี สำหรับองค์ประกอบหลัก ๆ ของจีนเนติกอัลกอริทึม มีดังนี้

## - การเข้ารหัสโครโมโซม (chromosome encoding)

้คือ ขั้นตอนสำหรับแปลงทางเลือกสำหรับการแก้ปัญหาที่เป็นไปได้ให้อยู่ใน รูปแบบของโครโมโซม ในการแปลงวิธีการสำหรับแก้ปัญหาที่เป็นไปใด้ ให้อยู่ในรูปแบบของ โครโมโซมนั้นสามารถที่จะทำได้ในหลายรูปแบบซึ่งแล้วแต่ความเหมาะสมของแต่ละปัญหา

## - ประชากรเริ่มต้น (initial population)

้ คือ การสุ่มเลือกเพื่อสร้างประชากรต้นแบบขึ้นมาเพื่อใช้เป็นจุดเริ่มต้นของขั้นตอน ึการวิวัฒนาการ ขั้นตอนนี้จะเป็นขึ้นตอนแรกที่เกิดขึ้นก่อนที่จะเริ่มเข้ากระบวนการของจีนเนติก ้อัลกอริทึม โดยประชากรกลุ่มแรก หรือประชากรต้นกำเนิด จะเกิดจากการสุ่มเลือกขึ้นมาจาก กลุ่ม ี ของประชากรทั้งหมดที่มีอยู่ โดยในการส่มเลือกจะทำการส่มตามจำนวนของประชากรที่ได้กำหนด ไว้เป็นพารามิเตอร์ของอัลกอริทึม

#### - ฟังก์ชันความฟิต (fitness function)

้คือ ฟังชันสำหรับประเมินค่าความเหมาะสม เพื่อให้คะแนนสำหรับคำตอบ ้ต่าง ๆ ที่เป็นไปได้ของปัญหา โครโมโซมทุกตัวจะมีค่าความเหมาะสมของตัวเองเพื่อใช้สำหรับ พิจารณาว่าโครโมโซมตัวนั้นเหมาะหรือไม่ที่จะนำมาใช้สืบทอดพันธุกรรมสำหรับสร้างโครโมโซม รุ่มใหม่ โดยวิธีการสำหรับคิดค่าความเหมาะสมนั้นจะใช้สมการที่สอดคล้องกับแต่ละปัญหา

# - การดำเนินการทางสายพันธุ์ (genetic operator)

ี คือ การคำเนินการต่าง ๆ ตามขั้นตอนของจีนเนติกอัลกอริทึม เพื่อให้การเกิด ้ วิวัฒนาการไปส่กำตอบที่ดีขึ้น ซึ่งได้แก่ การกัดเลือก (selection) กรอส โอเวอร์ (crossover) และการ ผ่าเหล่า (mutation)

### - พารามิเตอร์ (parameter)

้ คือ ปัจจัยที่ส่งผลต่อการทำงานของจีนเนติกอัลกอริทึม เช่น ขนาดของประชากร ิ์ ความน่าจะเป็นของการครอสโอเวอร์หรือความน่าจะเป็นของการการผ่าเหล่า

งานวิจัยนี้คำเนินการแก้ปัญหาค่าเหมาะที่สุดต่อไปนี้โดยใช้ MATLAB's GADS TOOLBOX (Sumpavakup and Kulworawanichpong, 2008)

Minimize 
$$
f(x) = \sum (V_{ref}^{abc} - V_{cal}^{abc})^2
$$

้ แผนผังลำดับขั้นตอนการหาค่าพารามิเตอร์ที่เหมาะที่สุดด้วยวิธีจีนเนติกอัลกอริทึม แสดงใด้ดังนี้

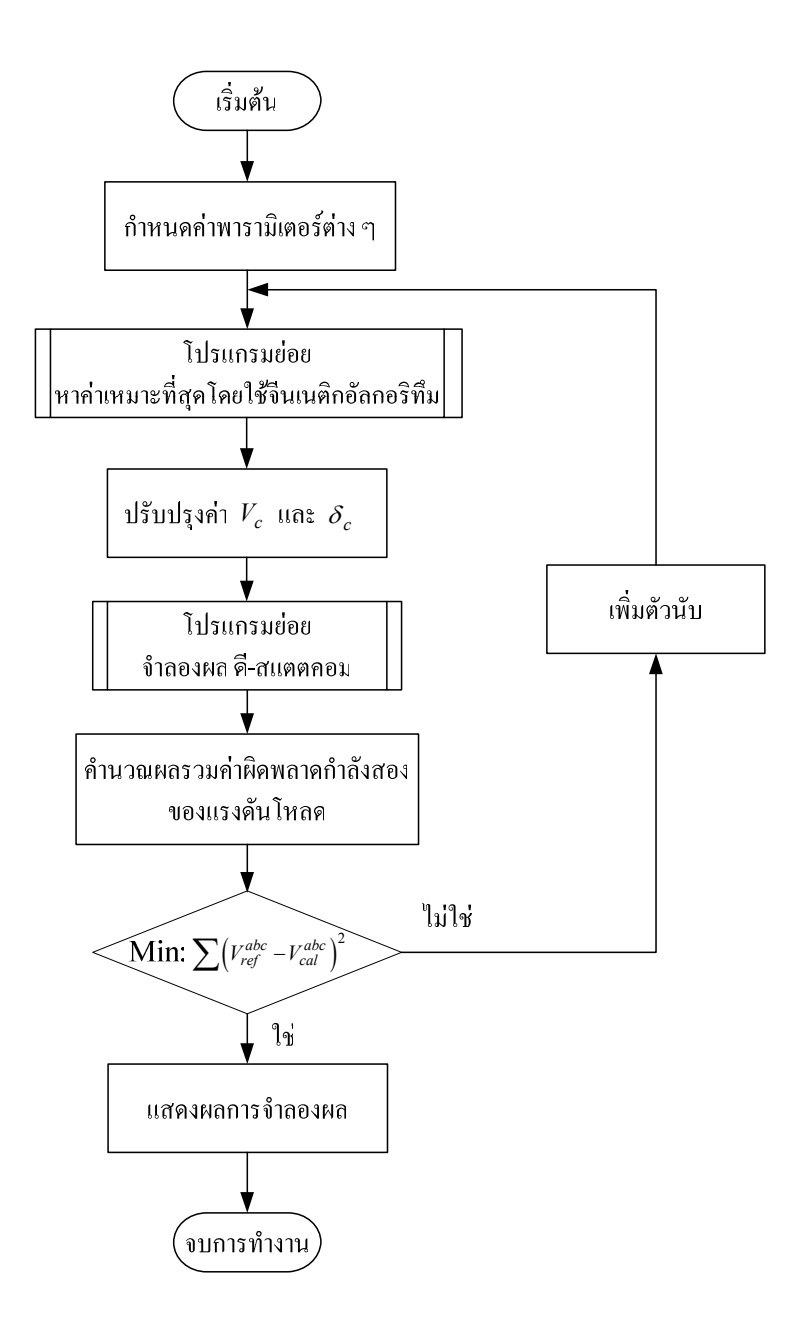

รูปที่ 4.14 แผนผังลำดับขั้นตอนการหาค่าพารามิเตอร์ที่เหมาะที่สุดด้วยวิธีจีนเนติกอัลกอริทึม

#### $4.5$  ผลการทดสอบ

ในการจำลองผลคี-สแตตคอมสำหรับระบบไฟฟ้า 3 เฟสแบบไม่สมมาตร จะใช้ระบบ ี ทคสอบ 4 บัส ดังรูปที่ 4.15 มาทำการทคสอบ ข้อมูลระบบทคสอบแสดงใว้ในภาคผนวก ก. โดย ี จำลองสถาณการณ์การเกิดลัดวงจร 2 ประเภท คือ ลัดวงจรชนิดสามเฟสแบบสมมาตรที่บัส 4 และ ี ชนิดเฟสเดียวลงดินที่บัส 4 เฟส a ที่เวลา 0.1 วินาที และใช้เวลาในการจำลองผลทั้งสิ้น 0.2 วินาที ซึ่งผลทดสอบแสดงใด้ดังนี้

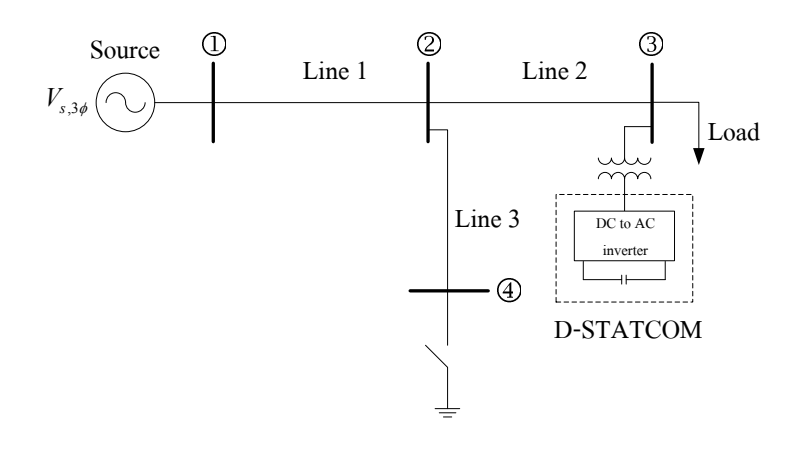

รูปที่ 4.15 ระบบทคสอบ 4 บัส

ดังนั้น เมื่อพิจารณาระบบโดยรวมทั้งหมด จะแสดงใด้ดังรูปที่ 4.16

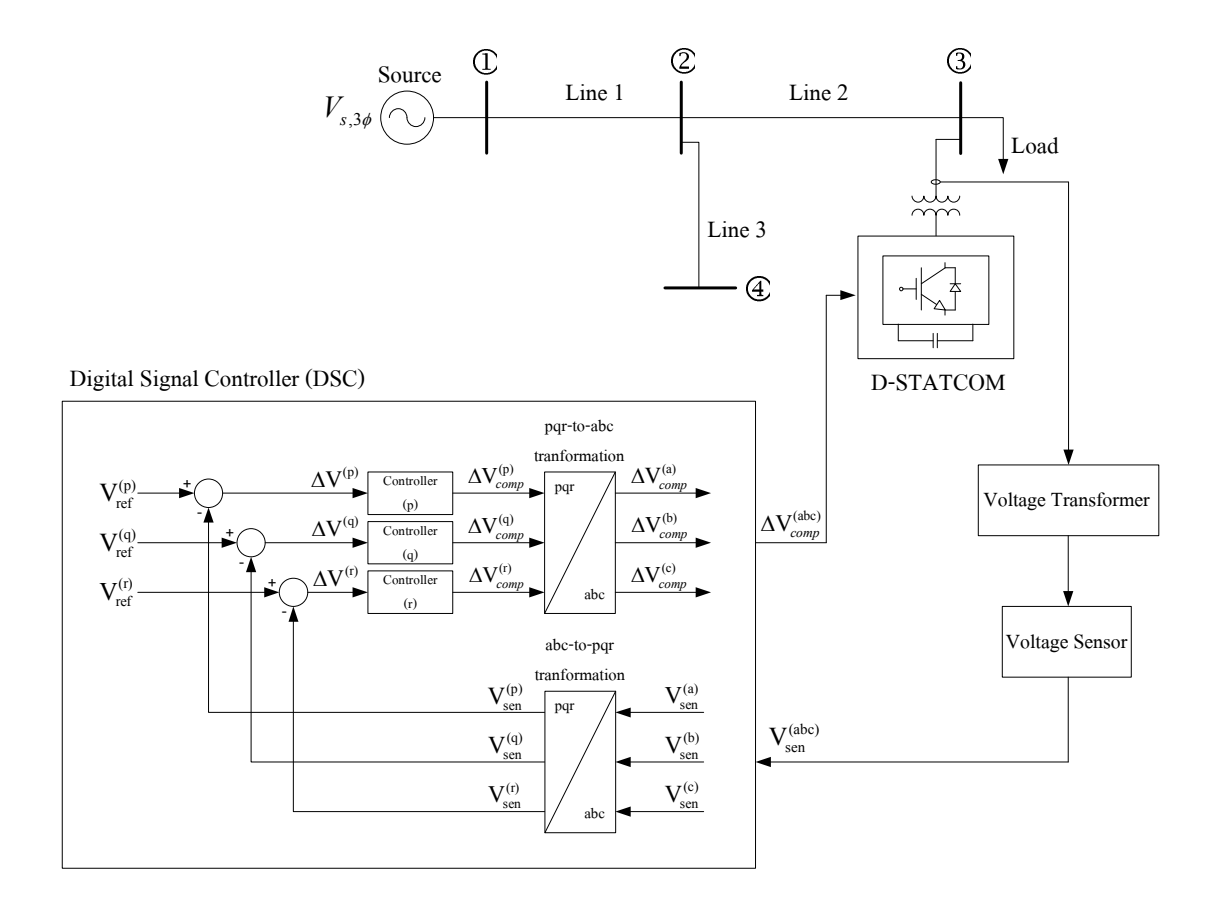

รูปที่ 4.16 ระบบโดยรวมในการจำลองผลและควบคุมดี-สแตตคอม สำหรับระบบไฟฟ้า 3 เฟส แบบไม่สมมาตร

## 4.5.1 ลัดวงจรหนิดสามเฟสแบบสมมาตรที่บัส 4

ี่ผลการทดสอบกับระบบทดสอบ 4 บัส โดยกำหนดให้เกิดการลัดวงจรชนิดสามเฟส ี แบบสมมาตรที่บัส 4 สามารถแสดงผลทดสอบเปรียบเทียบแรงดันที่บัสโหลด และกระแสจาก แหล่งจ่ายของระบบทคสอบที่ได้จากเทคนิคการตรวจจับความผิดปกติของแรงดันและ ้กระแสไฟฟ้าทั้ง 3 วิธีในสภาวะผิดพร่องเมื่อไม่มีตัวชดเชยกับมีตัวชดเชยได้ดังนี้

#### - กรณีไม่มีตัวหดเหย

ในกรณีไม่มีตัวชดเชย แรงดันเฟสที่โหลดและกระแสเฟสของแหล่งจ่ายแสดงได้ ้ คังรูปที่ 4.17 และ 4.18 ตามลำคับ ซึ่งจากรูปสังเกตใค้ว่า เมื่อเกิดความผิดพร่องขึ้นที่เวลา 0.1 วินาที ทำให้แรงคันเฟสที่โหลคที่บัส 4 ทั้ง 3 เฟส ลคลงจากสภาวะปกติ และกระแสเฟสของ ้ แหล่งจ่ายทั้ง 3 เฟส มีค่าเพิ่มขึ้นมาก เนื่องจากผลกระทบจากการเกิดการลัดวงจรชนิดสามเฟสแบบ ี สมมาตรที่บัส 4 และจากเทคนิคการตรวจจับความผิดปกติของแรงคันทั้ง 3 วิธีในสภาวะผิดพร่อง ิสามารถแสดงแรงดันที่ได้จากการตรวจจับได้ดังรูปที่ 4.19 4.20 และ 4.21

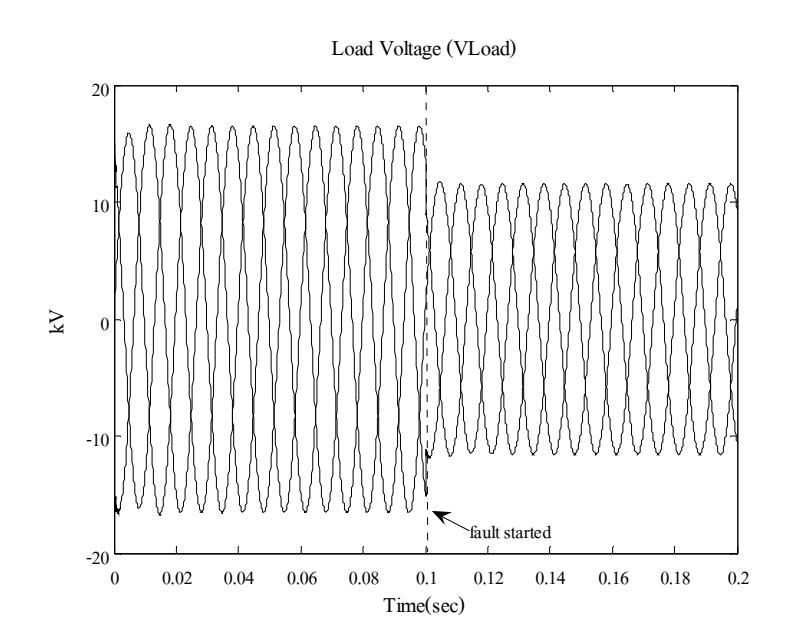

รูปที่ 4.17 แรงดันเฟสที่โหลด กรณีไม่มีตัวชดเชย ขณะเกิดการลัดวงจร ชนิดสามเฟสแบบสมมาตร

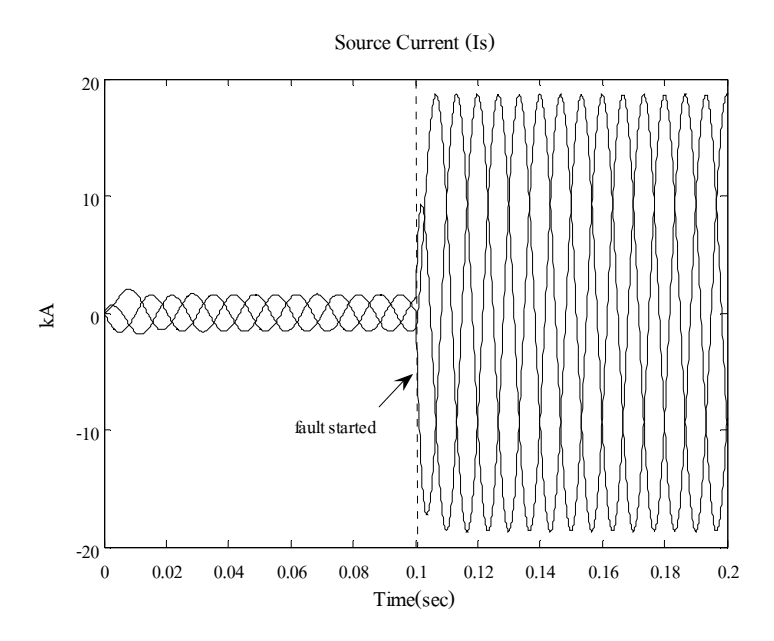

รูปที่ 4.18 กระแสเฟสของแหล่งจ่าย กรณีไม่มีตัวชดเชย ขณะเกิดการลัดวงจร ิชนิดสามเฟสแบบสมมาตร

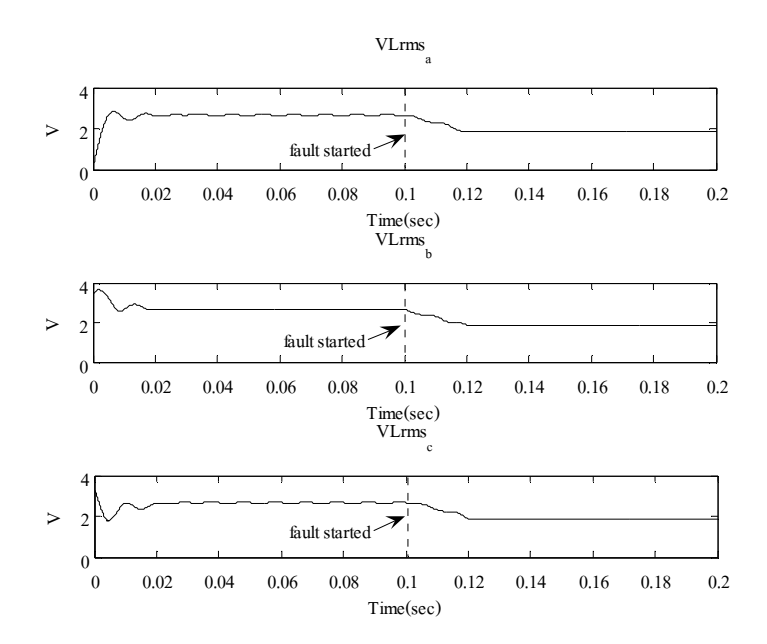

รูปที่ 4.19 แรงคัน rms ที่โหลค กรณีไม่มีตัวชคเชย ขณะเกิคการลัควงจร ชนิดสามเฟสแบบสมมาตร

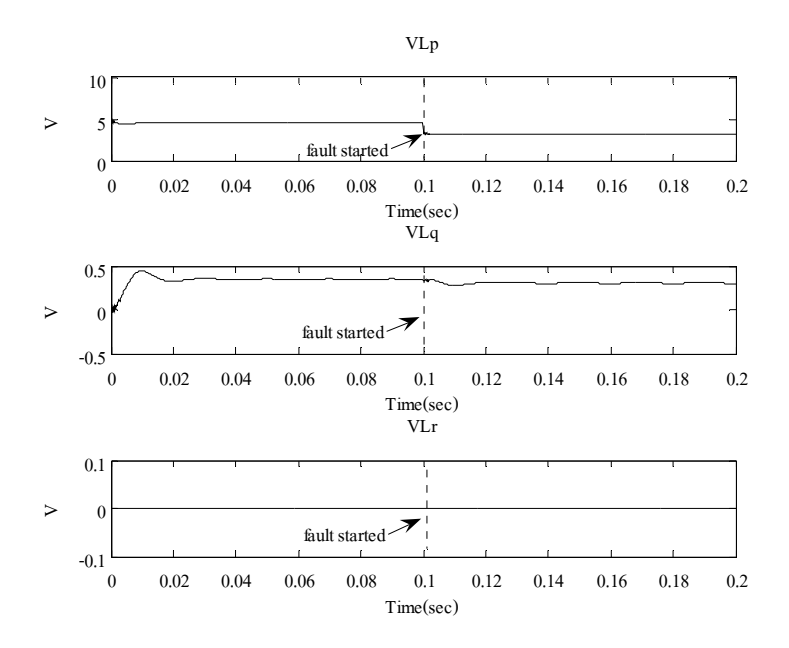

รูปที่ 4.20 แรงคัน โหลดที่ได้จากการแยกองค์ประกอบ p q และ r กรณีไม่มีตัวชดเชย ขณะเกิดการลัดวงจรชนิดสามเฟสแบบสมมาตร

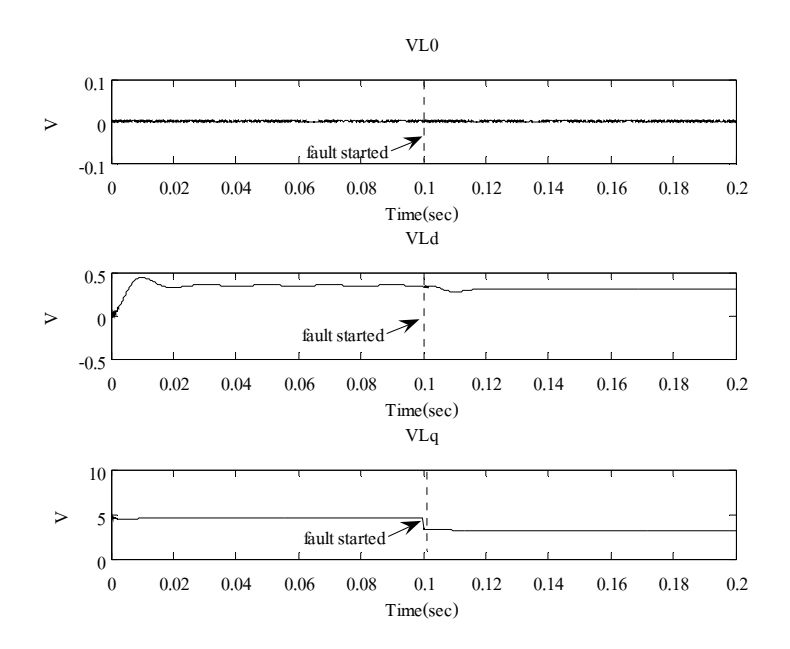

รูปที่ 4.21 แรงคัน โหลดที่ได้จากการแยกองค์ประกอบ 0 d และ q กรณีไม่มีตัวชดเชย ขณะเกิดการลัดวงจรชนิดสามเฟสแบบสมมาตร

ิกรณีไม่มีตัวชดเชย จากรูปที่ 4.19 4.20 และ 4.21 แสดงแรงดันโหลดที่ได้จากการ ใช้วิธีค่ารากกำลังสองเฉลี่ยแบบไถล วิธีการแปลงพีคิวอาร์และวิธีการแปลงปาร์ก ตามลำดับ จะเห็น ว่าในขณะเกิดการลัดวงจรที่เวลา 0.1 วินาที ในรูปที่ 4.19 แรงดันทั้ง 3 เฟสมีค่าลดลง รูปที่ 4.20 ี แรงดันที่ได้จากการแยกองค์ประกอบ p g และ r มีค่าเปลี่ยนแปลง โดยแรงดันที่องค์ประกอบ p จะ ้ เห็นชัดเจนที่สุด ดังนั้นในการควบคุมแรงดันด้วยเทคนิคการแปลงพีคิวอาร์ จะให้แรงดันจาก ้องค์ประกอบ p เป็นตัวตรวจจับความผิดปกติ ในรูปที่ 4.21 แรงดันที่ได้จากการแยกองค์ประกอบ 0 d และ <sub>9</sub> มีค่าเปลี่ยนแปลง โดยแรงดันที่องค์ประกอบ <sub>9</sub> จะเห็นชัดเจนที่สุด ดังนั้นในการควบคุม แรงดันด้วยเทคนิคการแปลงปาร์ก จะใช้แรงดันจากองค์ประกอบ a เป็นตัวตรวจจับความผิดปกติ

#### - กรณีมีตัวหดเหย

ในกรณีมีตัวชดเชย ใด้ทำการหาค่าพารามิเตอร์โดยใช้วิธีจีนเนติกอัลกอริทึม ึ จำนวน 30 ครั้ง โดยค่าพารามิเตอร์ของ MATLAB's GADS TOOLBOX แสดงใด้ดังตารางที่ 4.1 ้ ค่าพารามิเตอร์ของตัวควบคมแบบพีที่ดีที่สดของแต่วิธี แสดงใด้ดังตารางที่ 4.2 และสามารถแสดง หลทดสอบเปรียบเทียบแรงดันที่บัสโหลด และกระแสจากแหล่งจ่ายของระบบทดสอบที่ได้จาก เทคนิคการตรวจจับความผิดปกติของแรงดันและกระแสไฟฟ้าทั้ง 3 วิธีในสภาวะผิดพร่องได้ดังนี้

# ิตารางที่ 4.1 ค่าพารามิเตอร์ของ MATLAB's GADS TOOLBOX ขณะเกิดการลัดวงจร

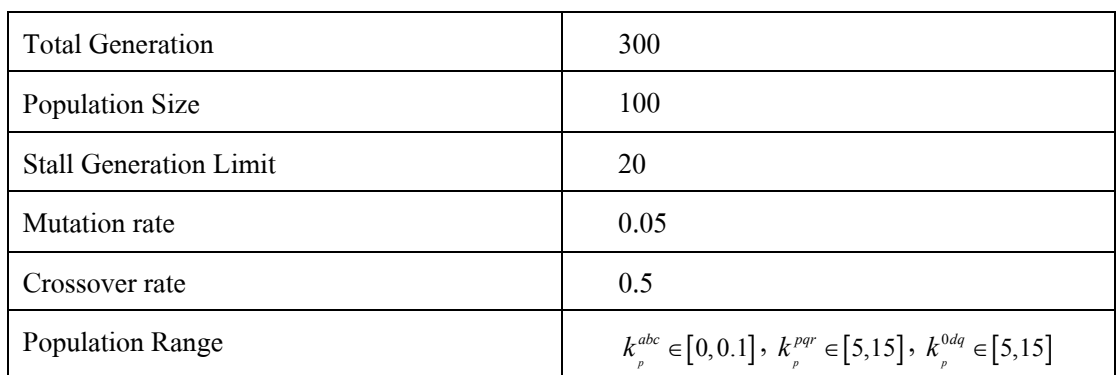

หนิดสามเฟสแบบสมมาตรที่บัส 4

### ี ตารางที่ 4.2 ค่าพารามิเตอร์ของตัวควบคมแบบพีในกรณีมีตัวชดเชย ขณะเกิดการลัดวงจร หนิดสามเฟสแบบสมมาตรที่บัส 4

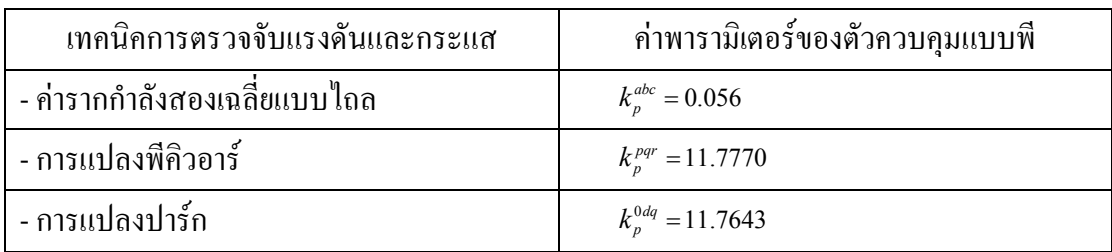

## - วิธีค่ารากกำลังสองเฉลี่ยแบบไถล

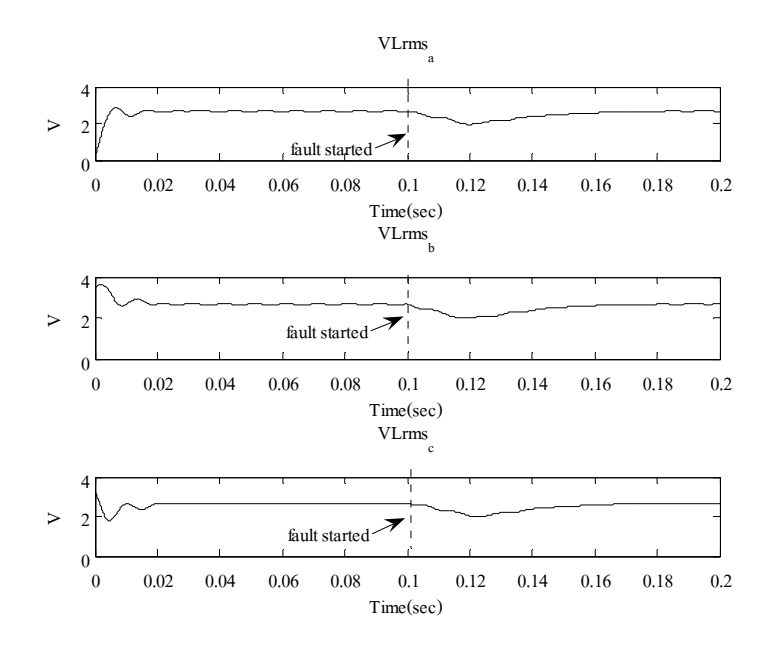

## รูปที่ 4.22 แรงคัน rms ที่โหลด กรณีมีตัวชดเชย ขณะเกิดการลัดวงจร ชนิดสามเฟสแบบสมมาตร

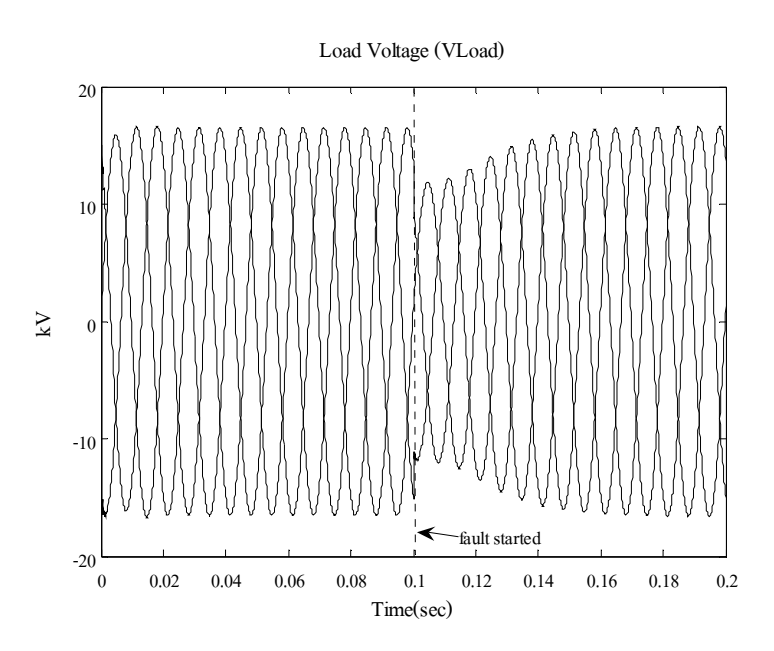

รูปที่ 4.23 แรงคันเฟสที่โหลค เมื่อใช้วิธีค่ารากกำลังสองเฉลี่ยแบบไถล กรณีมีตัวชคเชย ขณะเกิดการลัดวงจรชนิดสามเฟสแบบสมมาตร

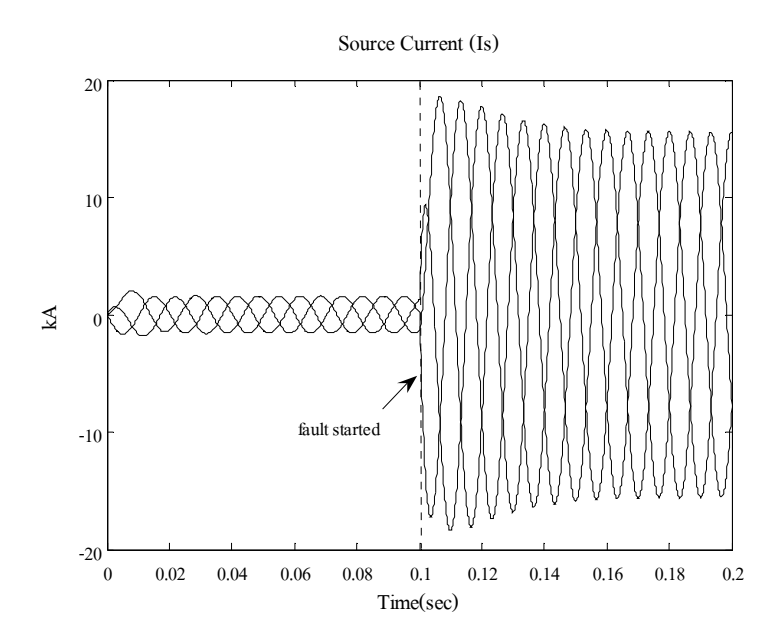

รูปที่ 4.24 กระแสเฟสของแหล่งจ่าย เมื่อใช้วิธีค่ารากกำลังสองเฉลี่ยแบบไถล กรณีมีตัวชดเชย ขณะเกิดการลัดวงจรชนิดสามเฟสแบบสมมาตร

- วิธีการแปลงพี่คิวอาร์

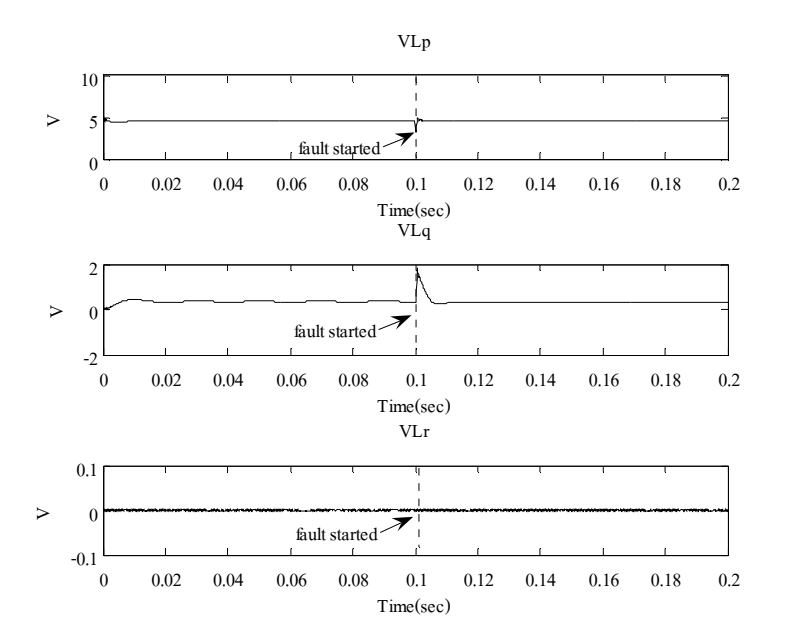

รูปที่ 4.25 แรงคัน โหลคที่ได้จากการแยกองค์ประกอบ p q และ r กรณีมีตัวชดเชย ขณะเกิดการลัควงจรชนิดสามเฟสแบบสมมาตร

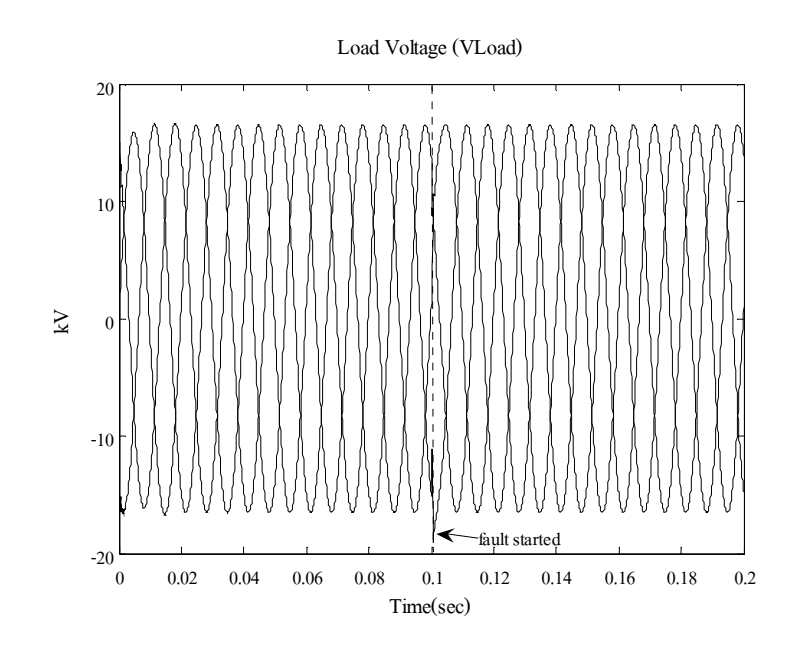

รูปที่ 4.26 แรงคันเฟสที่โหลด เมื่อใช้วิธีการแปลงพีคิวอาร์ กรณีมีตัวชดเชย ขณะเกิดการลัควงจรชนิดสามเฟสแบบสมมาตร

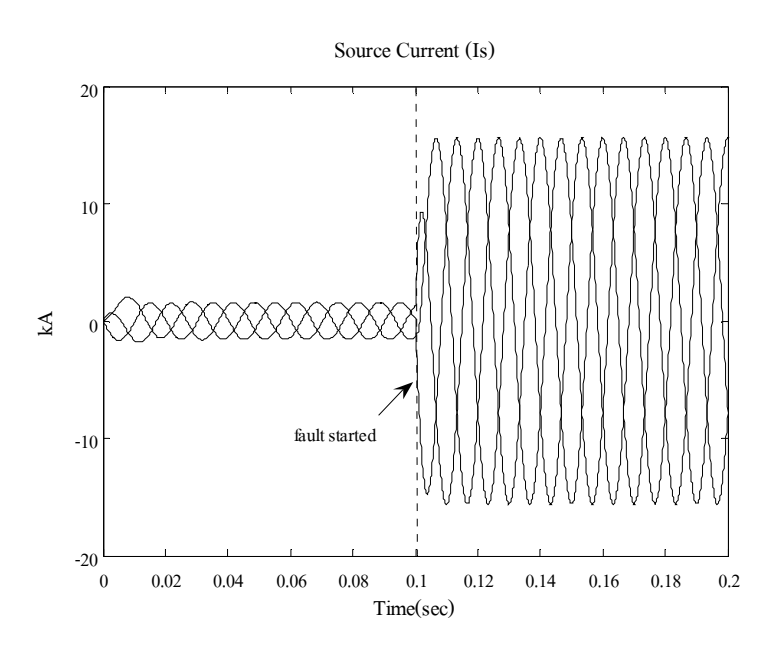

รูปที่ 4.27 กระแสเฟสของแหล่งจ่าย เมื่อใช้วิธีการแปลงพีคิวอาร์ กรณีมีตัวชดเชย ขณะเกิดการลัควงจรชนิดสามเฟสแบบสมมาตร

## - วิธีการแปลงปาร์ก

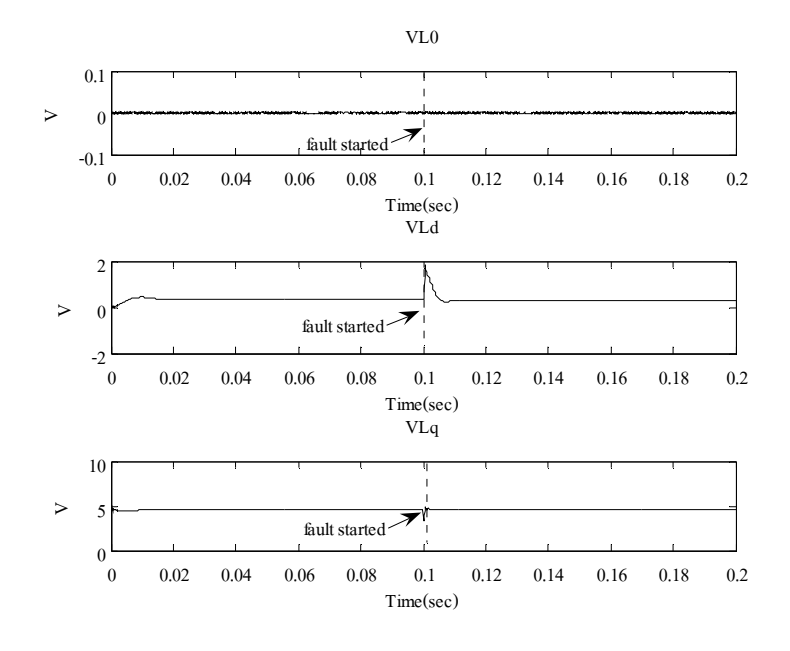

รูปที่ 4.28 แรงดันโหลดที่ได้จากการแยกองค์ประกอบ 0 d และ q กรณีมีตัวชดเชย ขณะเกิดการลัดวงจรชนิดสามเฟสแบบสมมาตร

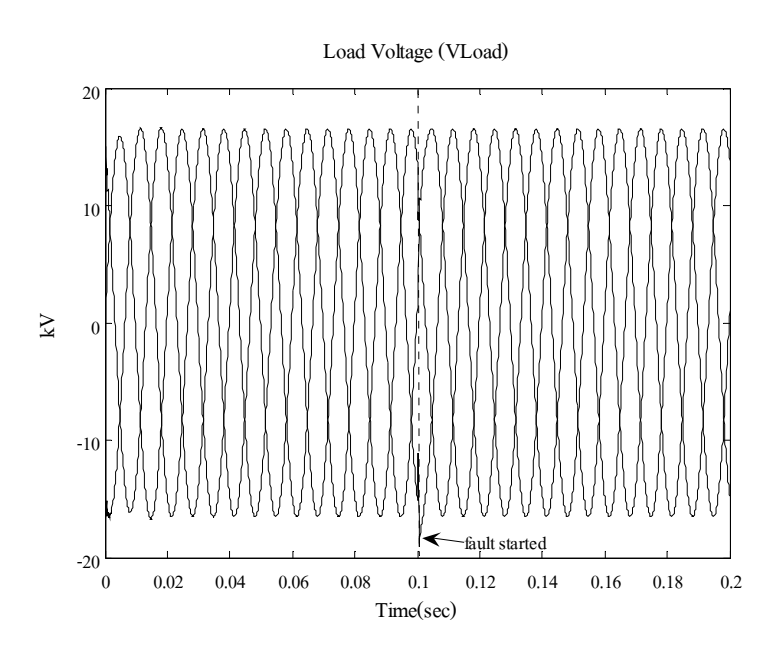

รูปที่ 4.29 แรงคันเฟสที่โหลค เมื่อใช้วิธีการแปลงปาร์ก กรณีมีตัวชคเชย ขณะเกิดการลัดวงจรชนิดสามเฟสแบบสมมาตร

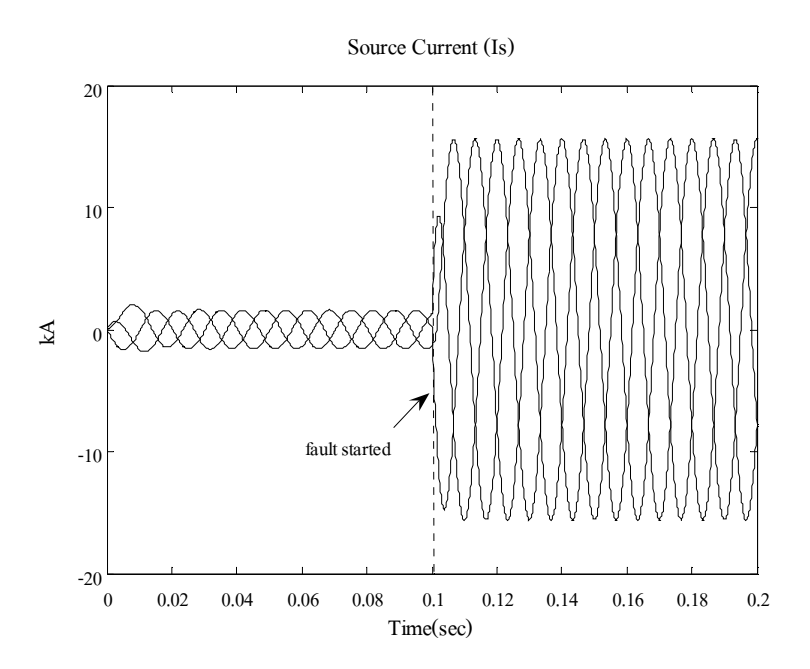

รูปที่ 4.30 กระแสเฟสของแหล่งจ่าย เมื่อใช้วิธีการแปลงปาร์ก กรณีมีตัวชดเชย ขณะเกิดการลัดวงจรุชนิดสามเฟสแบบสมมาตร

่<br>ในสภาวะปกติก่อนเกิดความผิดพร่อง แรงดัน rms ในแต่ละเฟสที่ตกคร่อมโหลด ี แรงดันโหลดที่ได้จากการแยกองค์ประกอบ p-q-r และแรงดันโหลดที่ได้จากการแยกองค์ประกอบ 0-d-q มีค่าปกติ ดังแสดงในรูปที่ 4.22 4.25 และ 4.28 ตามลำดับ เมื่อเวลาจำลองผลผ่านไป 0.1 วินาที ่ กำหนดให้เกิดการลัดวงจรชนิดสามเฟสสมมาตรที่บัส 4 ทำให้แรงดัน <del>rm</del>s ที่โหลดตก แรงดันโหลด ขององค์ประกอบ p-q ในกรอบอ้างอิง p-q-r และองค์ประกอบ d-q ในกรอบอ้างอิง 0-d-q เกิดการ ้ เปลี่ยนแปลง ทำให้ดี-สแตตคอมเริ่มทำงานเพื่อชดเชยแรงดันที่ตกอันเนื่องมาจากการเกิดการ ้ ลัดวงจร ซึ่งเทคนิคค่ารากกำลังสองเฉลี่ยแบบไถลใช้เวลาในการชดเชยแรงดันจนเข้าส่สภาวะปกติ ี ประมาณ 64.3 มิลลิวินาที ส่วนเทคนิคการแปลงพี่คิวอาร์และเทคนิคการแปลงปาร์ก ใช้เวลาในการ ี ชดเชยแรงดันเท่ากัน คือ 1.8 มิลลิวินาทีเท่านั้น รูปที่ 4.23 4.26 และ 4.29 แสดงแรงดันเฟสที่โหลด ้ เมื่อใช้เทคนิคค่ารากกำลังสองเฉลี่ยแบบไถล เทคนิคการแปลงพีคิวอาร์และเทคนิคการแปลงปาร์ก ี่ ตามลำคับ พบว่าที่เวลา 0.1 วินาที ในขณะเกิดการลัดวงจรรูปกราฟทั้งสามเกิดการกระเพื่อมของ ้ แรงคันเล็กน้อยในช่วงแรก ก่อนเข้าสู่สภาวะคงตัว ซึ่งเกิดจากการชดเชยแรงคันของดี-สแต ี ตกอม ส่วนรปที่ 4.24 4.27 และ 4.30 แสดงกระแสเฟสของแหล่งจ่ายเมื่อใช้เทคนิกค่ารากกำลังสอง ้ เฉลี่ยแบบใถล เทคนิคการแปลงพีคิวอาร์และเทคนิคการแปลงปาร์ก ตามลำดับ พบว่าที่เวลา 0.1 วินาที ในขณะเกิดการลัดวงจรรูปกราฟทั้งสามเกิดการกระเพื่อมของกระแสในช่วงแรก ก่อนเข้า ี สู่สภาวะคงตัวในที่สุด อีกทั้งกระแสเฟสของแหล่งจ่ายในกรณีที่มีตัวชดเชย มีค่าลดลงจาก

้เคิม ซึ่งเกิดจากการชดเชยแรงคันของดี-สแตตกอม โดยจะสังเกตใด้ว่าเทคนิคค่ารากกำลังสอง เฉลี่ยแบบไถลจะลู่เข้าสู่สภาวะคงตัวช้าที่สุด

## 4.5.2 ลัดวงจรชนิดเฟสเดียวลงดินที่บัส 4 เฟส a

ี่ผลการทดสอบกับระบบทดสอบ 4 บัส โดยกำหนดให้เกิดการลัดวงจรชนิดเฟสเดียว ิลงดินที่บัส 4 เฟส a สามารถแสดงผลทดสอบเปรียบเทียบแรงดันที่บัส โหลด และกระแสจาก แหล่งจ่ายของระบบทคสอบที่ได้จากเทคนิคการตรวจจับความผิดปกติของแรงดันและ ้กระแสไฟฟ้าทั้ง 3 วิธีในสภาวะผิดพร่องเมื่อไม่มีตัวชดเชยกับมีตัวชดเชยได้ดังนี้

## - กรณีไม่มีตัวหดเหย

ในกรณีไม่มีตัวชดเชย แรงดันเฟสที่โหลดและกระแสเฟสของแหล่งจ่ายแสดงได้ ์ ดังรูปที่ 4.31 และ 4.32 ตามลำดับ ซึ่งจากรูปสังเกตใด้ว่า เมื่อเกิดความผิดพร่องขึ้นที่เวลา 0.1 วินาที ทำให้แรงดันเฟสที่โหลดที่บัส 4 เฟส a ลดลงจากสภาวะปกติ และกระแสเฟสของแหล่งจ่ายเฟส a มี ี ค่าเพิ่มขึ้นมาก เนื่องจากผลกระทบจากการเกิดการลัดวงจรชบิดเฟสเดียวลงดินที่บัส 4 เฟส a และ ิจากเทคนิคการตรวจจับความผิดปกติของแรงดันทั้ง 3 วิธีในสภาวะผิดพร่อง สามารถแสดงแรงดัน ที่ได้จากการตรวจจับได้ดังรปที่ 4.33 4.34 และ 4.35

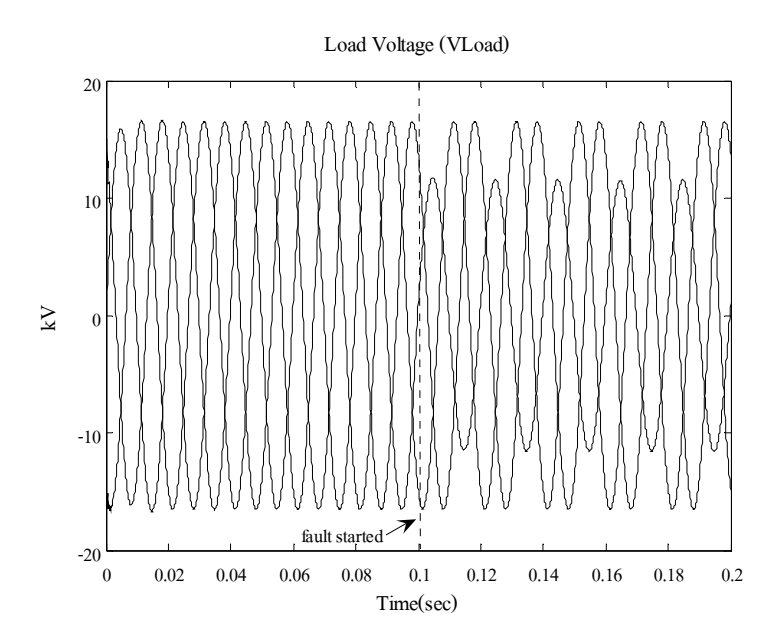

รูปที่ 4.31 แรงคันเฟสที่โหลด กรณีไม่มีตัวชดเชย ขณะเกิดการลัดวงจรชนิดเฟสเดียวลงดิน

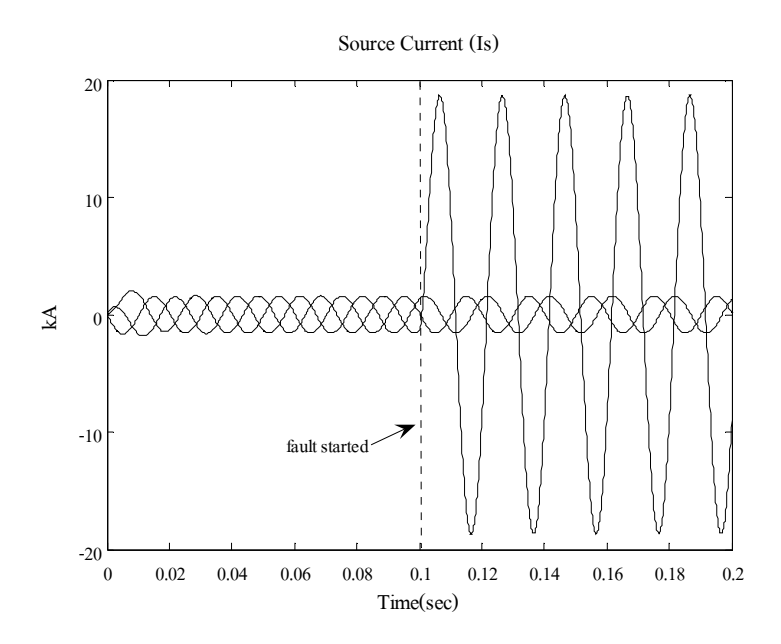

รูปที่ 4.32 กระแสเฟสของแหล่งจ่าย กรณีไม่มีตัวชดเชย ขณะเกิดการลัดวงจรชนิดเฟสเดียวลงดิน

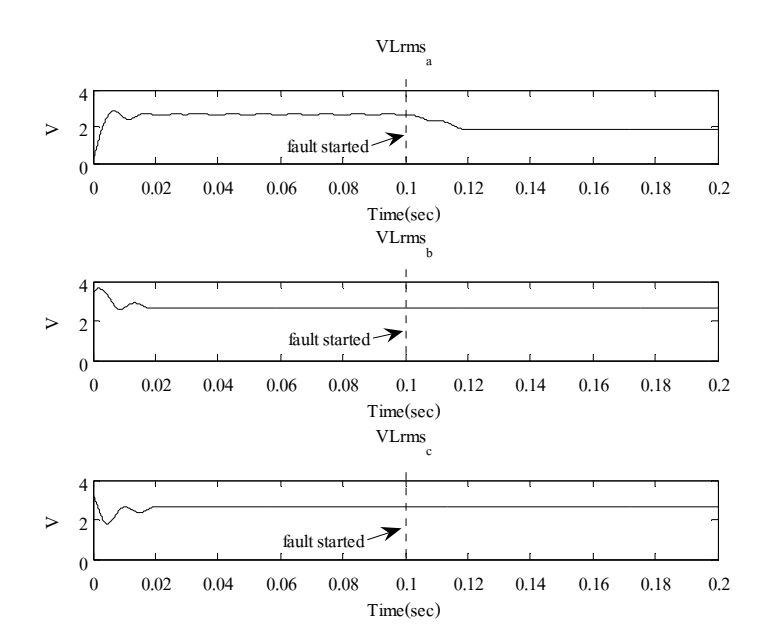

รูปที่ 4.33 แรงคัน rms ที่โหลค กรณีไม่มีตัวชคเชย ขณะเกิดการลัควงจรชนิคเฟสเดียวลงคิน

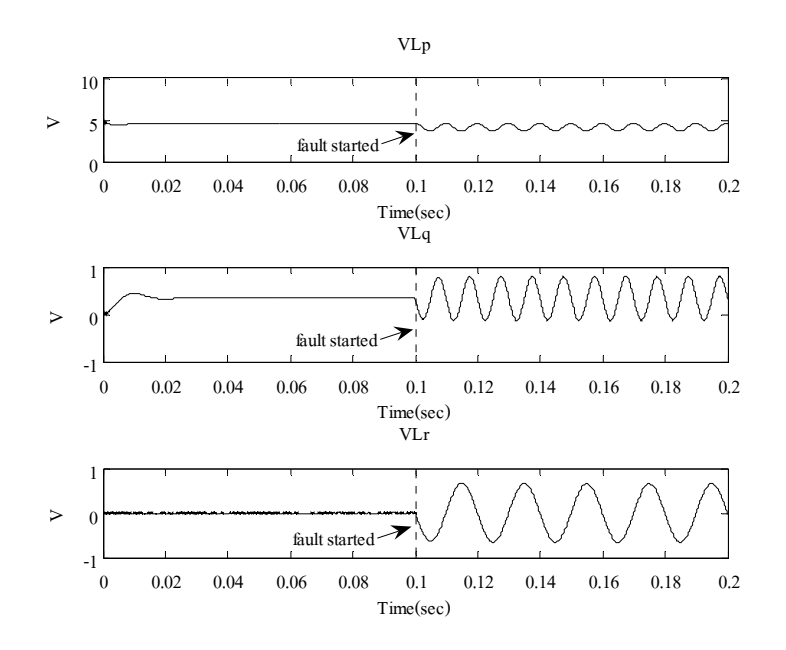

รูปที่ 4.34 แรงคันโหลดที่ได้จากการแยกองค์ประกอบ p q และ r กรณีไม่มีตัวชดเชย ขณะเกิดการลัดวงจรชนิดเฟสเดียวลงดิน

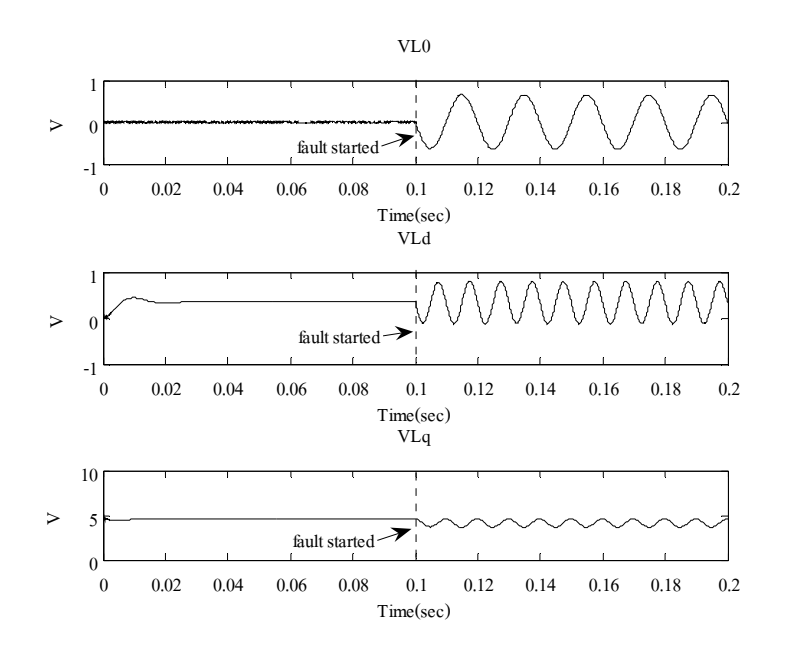

รูปที่ 4.35 แรงคัน โหลดที่ได้จากการแยกองค์ประกอบ 0 d และ q กรณีไม่มีตัวชดเชย ขณะเกิดการลัดวงจรชนิดเฟสเดียวลงดิน

ิกรณีไม่มีตัวชดเชย จากรูปที่ 4.33 4.34 และ 4.35 แสดงแรงดันโหลดที่ได้จากการ ใช้วิธีค่ารากกำลังสองเฉลี่ยแบบไถล วิธีการแปลงพีคิวอาร์และวิธีการแปลงปาร์ก ตามลำดับ จะเห็น ว่าในขณะเกิดการลัดวงจรที่เวลา 0.1 วินาที ในรูปที่ 4.34 แรงดันที่เฟส a มีค่าลดลง รูปที่ 4.34 แรงดันที่ได้จากการแยกองค์ประกอบ p q และ r จะมีค่าเปลี่ยนแปลงจากแรงดันไฟฟ้ากระแสตรง ้เป็นกระแสสลับ ซึ่งเป็นผลมาจากความไม่สมมาตรของแรงคันที่ตรวจจับได้ รูปที่ 4.35 แรงคันที่ได้ จากการแยกองค์ประกอบ 0 d และ <sub>9</sub> จะมีค่าเปลี่ยนแปลงดังเช่นวิธีการแปลงพีคิวอาร์ ซึ่งเป็นผลมา ิจากความไม่สมมาตรของแรงดันที่ตรวจจับได้เช่นกัน

#### - กรณีมีตัวหดเหย

ในกรณีมีตัวชดเชย ได้ทำการหาค่าพารามิเตอร์โดยใช้วิธีจีนเนติกอัลกอริทึม ึ จำนวน 30 ครั้ง โดยค่าพารามิเตอร์ของ MATLAB's GADS TOOLBOX แสดงใด้ดังตารางที่ 4.3 ้ ค่าพารามิเตอร์ของตัวควบคุมแบบพีที่ดีที่สุดของแต่วิธี แสดงใด้ดังตารางที่ 4.4 และสามารถแสดง ี ผลทดสอบเปรียบเทียบแรงดันที่บัสโหลด และกระแสจากแหล่งจ่ายของระบบทดสอบที่ได้จาก เทคนิคการตรวจจับความผิดปกติของแรงดันและกระแสไฟฟ้าทั้ง 3 วิธีในสภาวะผิดพร่องได้ดังบี้

ิตารางที่ 4.3 ค่าพารามิเตอร์ของ MATLAB's GADS TOOLBOX ขณะเกิดการลัดวงจร หนิดเฟสเดียวลงดินที่บัส 4 เฟส a

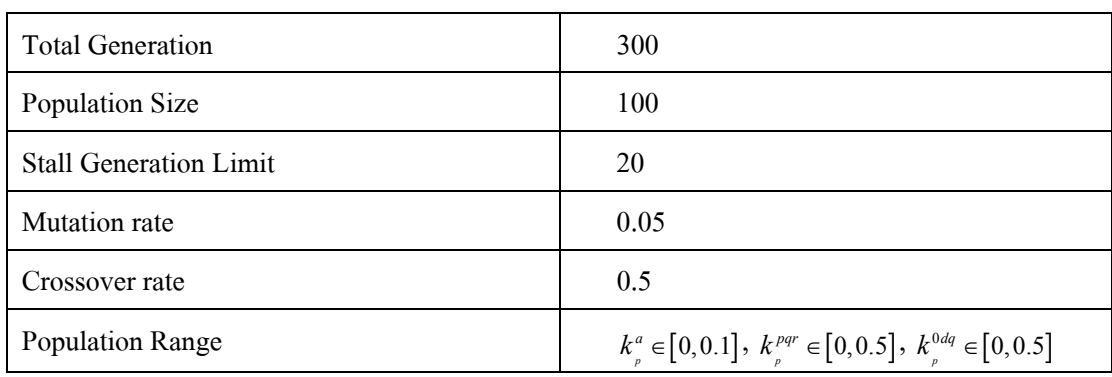

ี ตารางที่ 4.4 ค่าพารามิเตอร์ของตัวควบคุมแบบพีในกรณีมีตัวชดเชย ขณะเกิดการลัดวงจร หนิดเฟสเดียวลงดินที่บัส 4 เฟส a

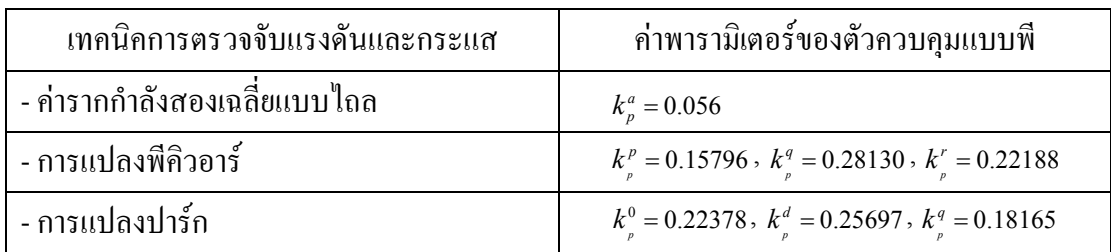

## - วิธีค่ารากกำลังสองเฉลี่ยแบบไถล

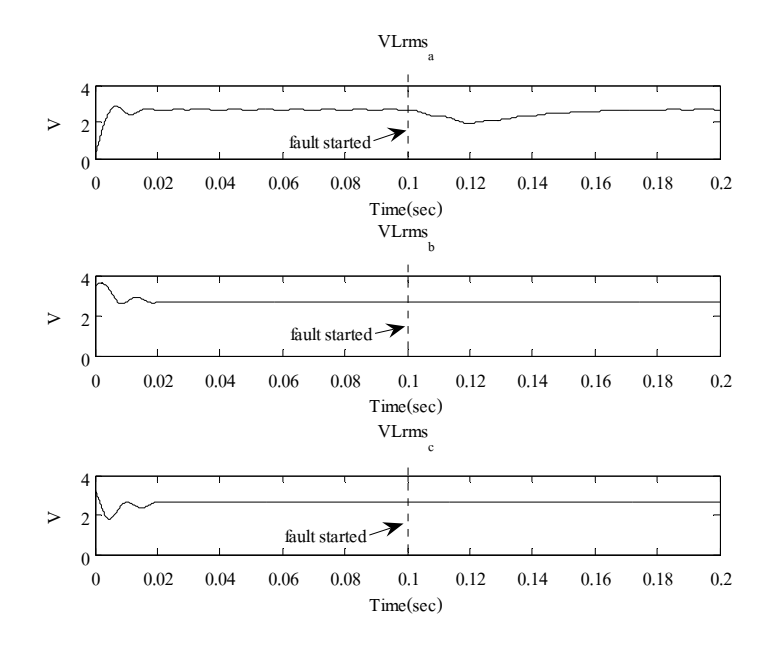

รูปที่ 4.36 แรงคัน rms ที่โหลด กรณีมีตัวชดเชย ขณะเกิดการลัดวงจรชนิดเฟสเดียวลงดิน

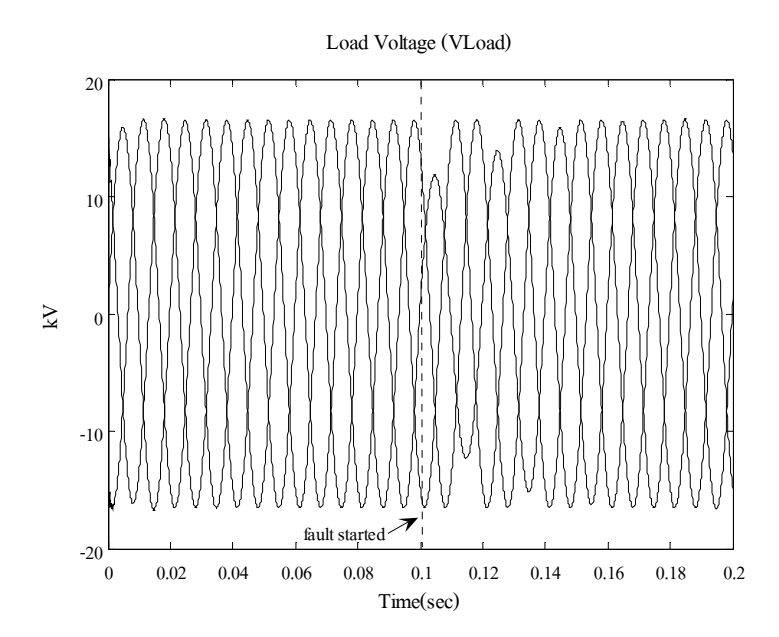

รูปที่ 4.37 แรงคันเฟสที่โหลด เมื่อใช้วิธีค่ารากกำลังสองเฉลี่ยแบบไถล กรณีมีตัวชดเชย ขณะเกิดการลัดวงจรชนิดเฟสเดียวลงดิน

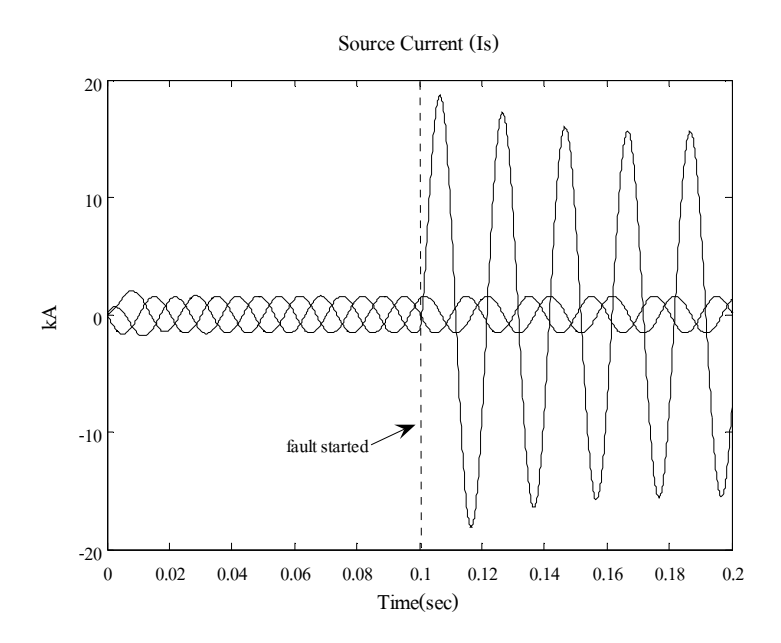

รูปที่ 4.38 กระแสเฟสของแหล่งจ่าย เมื่อใช้วิธีค่ารากกำลังสองเฉลี่ยแบบไถล กรณีมีตัวชดเชย ขณะเกิดการลัดวงจรชนิดเฟสเดียวลงดิน

- วิธีการแปลงพี่คิวอาร์

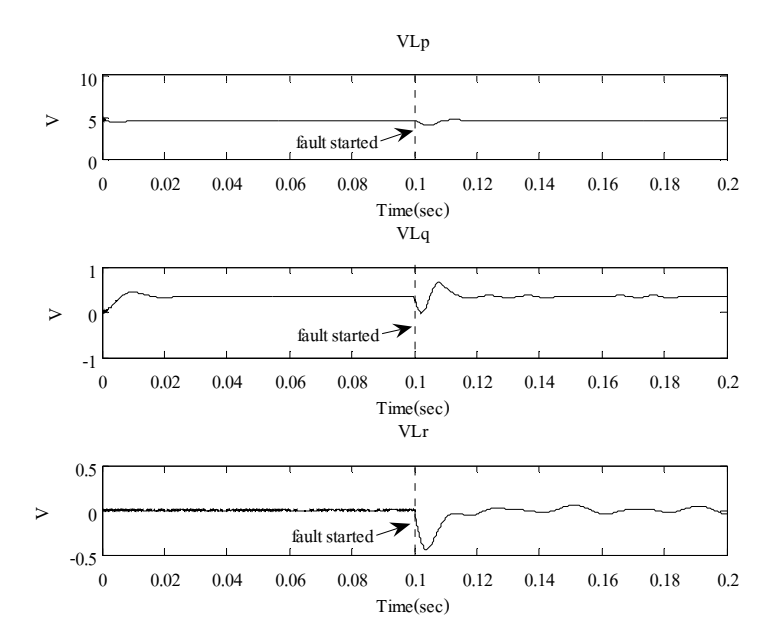

รูปที่ 4.39 แรงคัน โหลคที่ได้จากการแยกองค์ประกอบ p q และ r กรณีมีตัวชดเชย ขณะเกิดการลัควงจรชนิดเฟสเดียวลงดิน

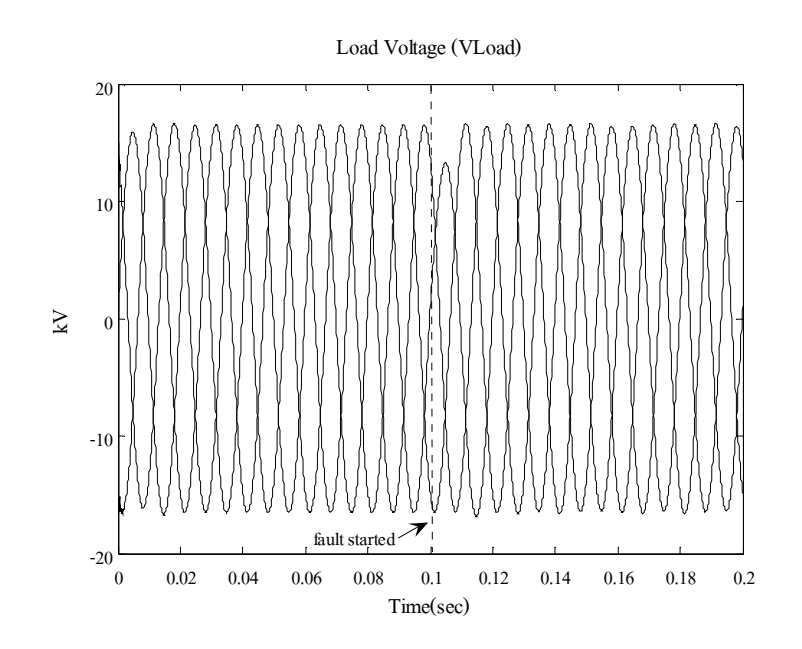

รูปที่ 4.40 แรงดันเฟสที่โหลด เมื่อใช้วิธีการแปลงพีคิวอาร์ กรณีมีตัวชดเชย ขณะเกิดการลัควงจรชนิดเฟสเดียวลงดิน

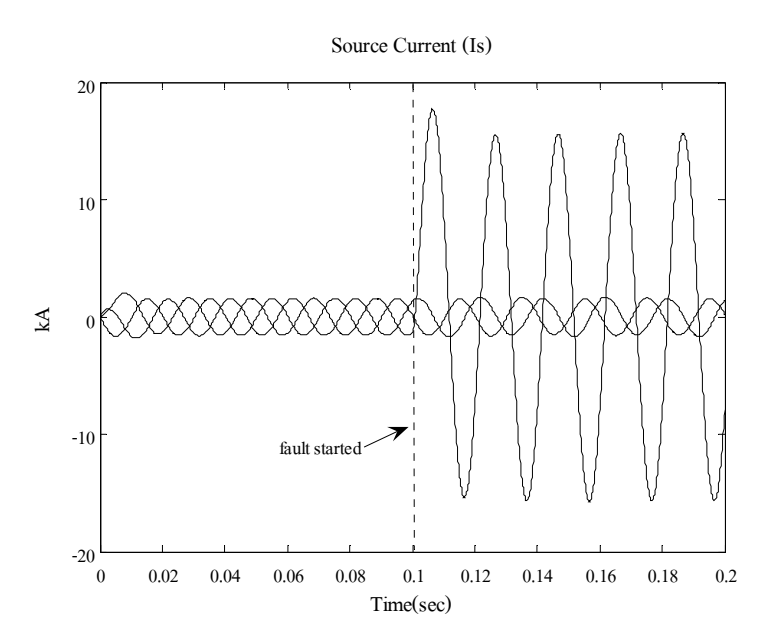

รูปที่ 4.41 กระแสเฟสของแหล่งจ่าย เมื่อใช้วิธีการแปลงพีคิวอาร์ กรณีมีตัวชดเชย ขณะเกิดการลัควงจรชนิดเฟสเดียวลงดิน

## - วิธีการแปลงปาร์ก

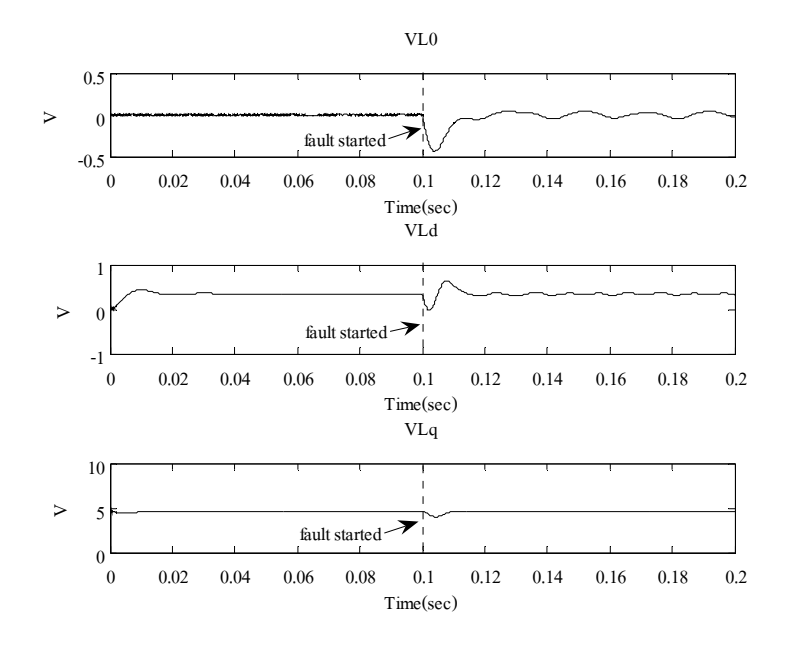

รูปที่ 4.42 แรงดันโหลดที่ได้จากการแยกองค์ประกอบ 0 d และ q กรณีมีตัวชดเชย ขณะเกิดการลัดวงจรชนิดเฟสเดียวลงดิน

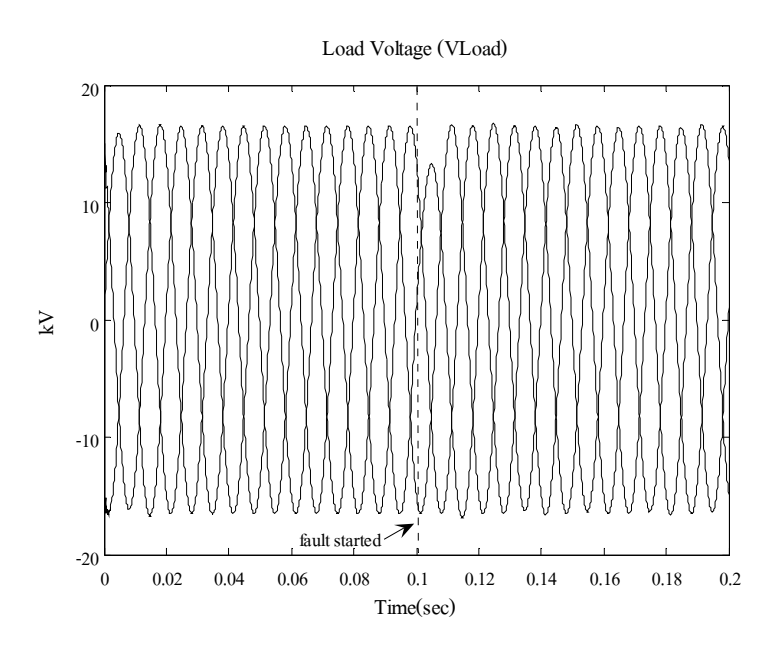

รูปที่ 4.43 แรงคันเฟสที่โหลค เมื่อใช้วิธีการแปลงปาร์ก กรณีมีตัวชคเชย ขณะเกิดการลัดวงจรชนิดเฟสเดียวลงดิน

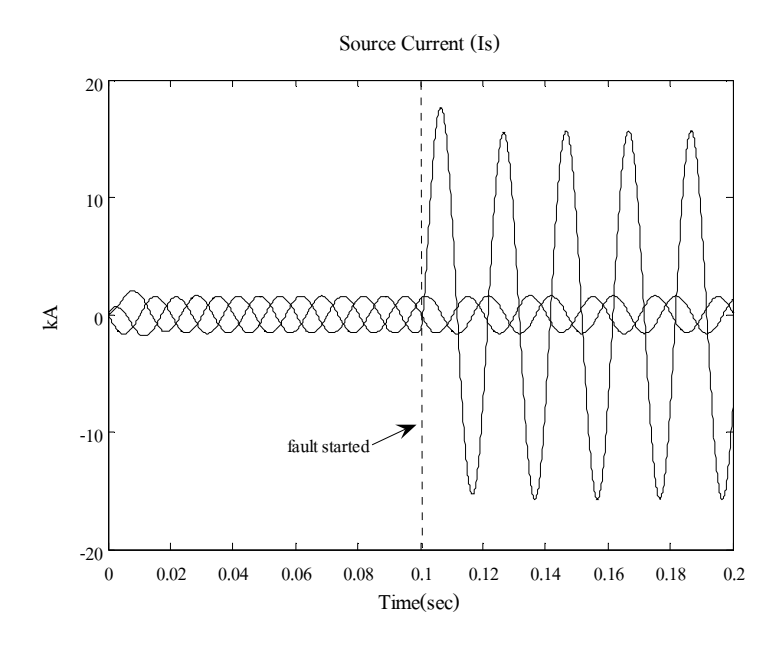

รูปที่ 4.44 กระแสเฟสของแหล่งจ่าย เมื่อใช้วิธีการแปลงปาร์ก กรณีมีตัวชดเชย ขณะเกิดการลัดวงจรชนิดเฟสเดียวลงดิน

่ ในสภาวะปกติก่อนเกิดความผิดพร่องแรงดัน rms ในแต่ละเฟสที่ตกคร่อมโหลด แรงดันโหลดที่ได้จากการแยกองค์ประกอบ p-q-r และแรงดันโหลดที่ได้จากการแยกองค์ประกอบ 0-d-q มีค่าปกติ ดังแสดงในรูปที่ 4.36 4.39 และ 4.42 ตามลำดับ เมื่อเวลาจำลองผลผ่านไป 0.1 วินาที ่ กำหนดให้เกิดการลัดวงจรชนิดเฟสเดียวลงดินที่บัส 4 เฟส a ทำให้แรงดัน rms เฟส a ที่โหลดตก แรงดันโหลดขององค์ประกอบ p-q-r ในกรอบอ้างอิง p-q-r และองค์ประกอบ 0-d-q ในกรอบอ้างอิง 0-d-q ลดลง ทำให้ดี-สแตตคอมเริ่มทำงานเพื่อชดเชยแรงคันที่ตกอันเนื่องมาจากการเกิดการลัดวงจร ซึ่งเทคนิคค่ารากกำลังสองเฉลี่ยแบบไถลใช้เวลาในการชดเชยแรงดันจนเข้าสู่สภาวะปกติประมาณ ่ 70 มิลลิวินาที ส่วนเทคนิคการแปลงพี่คิวอาร์และเทคนิคการแปลงปาร์กใช้เวลาในการชดเชย แรงดันจนเข้าสู่สภาวะปกติประมาณ 8.8 มิลลิวินาทีเท่านั้น แต่องค์ประกอบ r ในกรอบอ้างอิง p-q-r ี และองค์ประกอบ 0 ในกรอบอ้างอิง 0-d-q มีการแกว่งของแรงคันเล็กน้อยก่อนเข้าสู่สภาวะปกติ ซึ่ง ้ถือว่าอยู่ในช่วงที่ยอมรับได้ รูปที่ 4.37 4.40 และ 4.43 แสดงแรงดันเฟสที่โหลดเมื่อใช้เทคนิคค่าราก ี กำลังสองเฉลี่ยแบบไถล เทคนิคการแปลงพีคิวอาร์และเทคนิคการแปลงปาร์ก ตามลำดับ พบว่าที่ ี เวลา 0.1 วินาที ในขณะเกิดการลัดวงจร จากรูปกราฟทั้งสามจะเห็นว่าแรงดันที่เฟส a ตกลง และเกิด ิ การกระเพื่อมของแรงคันเพียงเล็กน้อยในช่วงแรก ก่อนเข้าสู่สภาวะปกติ ซึ่งเกิดจากการชดเชย แรงดันของคี-สแตตคอม ส่วนรปที่ 4.38 4.41 และ 4.44 แสดงกระแสเฟสของแหล่งจ่ายเมื่อใช้ ้เทคบิคค่ารากกำลังสองเฉลี่ยแบบไถล เทคบิคการแปลงพีคิวอาร์และเทคบิคการแปลงปาร์ก

ี ตามลำดับ พบว่าที่เวลา 0.1 วินาที ในขณะเกิดการลัดวงจรรูปกราฟทั้งสามจะเกิดการกระเพื่อมของ ี กระแสในช่วงแรก ก่อนจะเข้าสู่สภาวะคงตัวในที่สุด อีกทั้งกระแสเฟสของแหล่งจ่ายในกรณีที่มี ้ ตัวชดเชย มีค่าลดลงจากเดิม ซึ่งเกิดจากการชดเชยแรงดันของดี-สแตตคอม โดยสังเกตใด้ว่า เทคนิคค่ารากกำลังสองเฉลี่ยแบบไถลลู่เข้าสู่สภาวะคงตัวช้าที่สุด เหมือนกับในกรณีการ ลัควงจรชนิคสามเฟสสมมาตร

### 4.6 สรุป

้จากเนื้อหาในบทนี้ที่กล่าวถึงแบบจำลองในสภาวะชั่วครู่ของคี-สแตตคอม สำหรับระบบ ใฟฟ้า 3 เฟส แบบไม่สมมาตร โดยใช้เทคนิคการตรวจจับแรงคันและกระแสไฟฟ้าในระบบไฟฟ้า 3 เฟส ทั้ง 3 วิธี คือ วิธีค่ารากกำลังสองเฉลี่ยแบบไถล วิธีการแปลงพีคิวอาร์ และวิธีการแปลงปาร์ก โดยดำเนินการจำลองสถานการณ์ความผิดพร่องด้วยการลัดวงจรชนิดสามเฟสสมมาตรและการ ้ ลัควงจรชนิดเฟสเดียวลงดินในระบบทดสอบ 4 บัส ทำให้เกิดแรงคันตกที่บัสโหลด และติดตั้งดี-ิสแตตคอม เพื่อชดเชยแรงดันให้มีขนาดแรงดันสูงขึ้น เพื่อให้ระบบสามารถกลับมาทำงานได้ ิตามปกติ จากการคำเนินงานพบว่าเมื่อเกิดการลัดวงจรชนิดสามเฟสสมมาตรหรือเฟสเดียวลงดินดี-ิสแตตคอมสามารถช่วยรักษาระดับแรงดันของระบบได้เป็นอย่างดี ซึ่งวิธีการตรวจจับความผิดปกติ ของแรงคันที่สามารถช่วยรักษาระคับแรงคันของระบบให้เป็นปกติเร็วที่สุดเมื่อเกิดการลัดวงจรชนิด ี่ สามเฟสสมมาตร คือ วิธีการแปลงพี่คิวอาร์และวิธีการแปลงปาร์ก สำหรับวิธีค่ารากกำลังสองเฉลี่ย แบบไถลให้ผลตอบสนองที่ช้า เมื่อเทียบกับ 2 วิธีดังกล่าว และเมื่อเกิดการลัดวงจรชนิดเฟสเดียว ิลงดิน วิธีที่สามารถช่วยรักษาระดับแรงดันของระบบให้เป็นปกติเร็วที่สุด คือ วิธีการแปลงพีคิวอาร์ ้วิธีการแปลงปาร์ก และวิธีค่ารากกำลังสองเฉลี่ยแบบไถลตามลำดับ โดยเนื้อหาที่กล่าวในบทที่ 3 ้เป็นการชดเชยกำลังไฟฟ้าด้วยคี-สแตตคอม สำหรับระบบไฟฟ้า 3 เฟส แบบสมมาตร และบทนี้ซึ่ง ้เป็นการชดเชยกำลังไฟฟ้าด้วยดี-สแตตคอม สำหรับระบบไฟฟ้า 3 เฟส แบบไม่สมมาตร ทั้งนี้เพื่อมี ้ ความรู้ความเข้าใจเกี่ยวกับการชดเชยกำลังไฟฟ้าด้วยดี-สแตตคอม ในระบบจ่ายกำลังไฟฟ้า ่ 22 กิโลโวลต์ นครราชสีมา 2 ซึ่งจะกล่าวในบทที่ 5 ต่อไป

ำเทที่ 5

## ิการชดเชยกำลังไฟฟ้าด้วยดี-สแตตคอม ในระบบถ่ายกำลังไฟฟ้า 22 กิโลโวลต์

#### **5.1 บทนำ**

ึการชดเชยกำลังไฟฟ้าด้วยดี-สแตตกอม สำหรับระบบไฟฟ้า 3 เฟส แบบสมมาตรและแบบ ไม่สมมาตร ดังแสดงในบทที่ 3 และ 4 ตามลำดับ เป็นการจำลองระบบไฟฟ้าแบบสมมาตรและแบบ ใม่สมมาตรในสภาวะชั่วครู่ โดยใช้ระบบทดสอบตัวอย่าง ทั้งนี้เพื่อให้มีความรู้ความเข้าใจเกี่ยวกับ ้การชดเชยกำลังไฟฟ้าด้วยดี-สแตตคอม สำหรับระบบไฟฟ้า 3 เฟส แบบสมมาตรและไม่สมมาตร ้ซึ่งจากการคำเนินการที่ผ่านมาทั้ง 2 วิธีนี้สามารถชดเชยกำลังไฟฟ้าได้เป็นอย่างดี ในสภาวะผิดพร่อง

้เนื้อหาในบทนี้กล่าวถึง การชดเชยกำลังไฟฟ้าด้วยดี-สแตตคอม สำหรับระบบไฟฟ้า 3 เฟส แบบสมมาตรและไม่สมมาตร เทคนิคการออกแบบตัวชดเชยในแต่ละแบบเบื้องต้นได้กล่าวไว้ใน ีบทที่ 3 และ 4 แล้วตามลำดับ ระบบทดสอบใช้ระบบจ่ายกำลังไฟฟ้า 22 กิโลโวลต์ นครราชสีมา 2 (วงจร 10) จำนวน 131 บัส มาทำการทดสอบ พร้อมทั้งกล่าวถึงเทคนิคการลดทอนระบบไฟฟ้ากำลัง ้เพื่อให้ง่ายต่อการออกแบบชุดควบคุม ดำเนินการจำลองสถานการณ์ความผิดพร่องด้วยการลัดวงจร ในระบบจ่ายกำลังไฟฟ้า ทำให้เกิดแรงคันตกที่บัสโหลด และติดตั้งดี-สแตตคอมเพื่อชดเชยแรงคัน ให้มีขนาดแรงดันสงขึ้น เพื่อให้ระบบสามารถกลับมาทำงานได้ตามปกติ

## 5.2 ระบบจ่ายกำลังไฟฟ้า 22 กิโลโวลต์ นครราชสีมา 2 (วงจร 10)

ระบบจ่ายกำลังไฟฟ้า 22 กิโลโวลต์ ของสถานีนครราชสีมา 2 นั้นมีทั้งสิ้น 12 วงจร วงจรที่ 6-10 จ่ายผ่านหม้อแปลง KT1A ในขณะที่วงจรที่ 1-5 และ 11-12 จ่ายผ่านหม้อแปลง KT2A งานวิจัย ้นี้พิจารณาเพียงวงจรเดียวเท่านั้น คือ วงจร 10 จ่ายไฟจากสถานีไฟฟ้านครราชสีมา 2 เดินสายไปทาง ี่ ทิศตะวันออกผ่านถนนมิตรภาพประมาณ 5 กิโลเมตร ลากสายใฟทางทิศใต้สู่การเคหะ จากนั้นสาย ้จ่ายแยกเป็น 2 ทาง ทางหนึ่งไปทางทิศใต้สิ้นสุดที่กองบิน 1 อีกทางหนึ่งลากไปทางทิศตะวันออก ิตามถนนสืบศิริและซอยรางน้ำ จนกระทั่งสิ้นสุดที่ถนนพิบูลสงคราม ดังแสดงในรูปที่ 5.1 วงจรนี้มี ู บัสทั้งหมด 131 บัส มีโหลดทั้งสิ้น 57 โหลด รวมทั้งสิ้น 3339.593 กิโลวัตต์ 1847.735 กิโลวาร์ ข้อมูลของระบบแสดงไว้ที่ภาคผนวก ก. ระบบจ่ายกำลังไฟฟ้า 22 กิโลโวลต์ ของสถานีนครราชสีมา 2 (วงจร 10) แสดงได้ดังรูปที่ 5.2

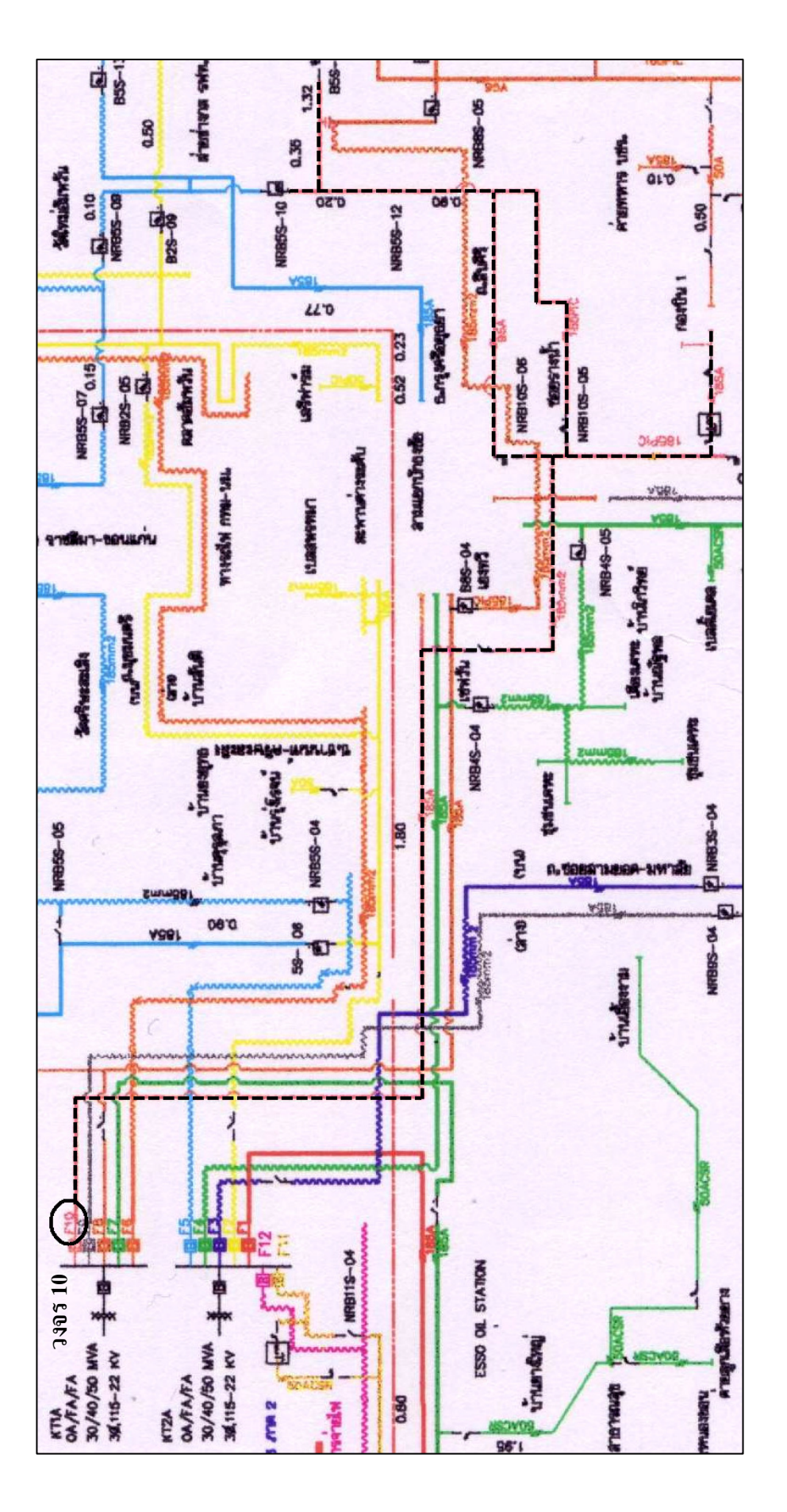

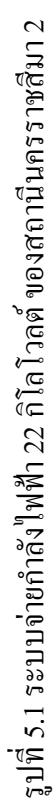

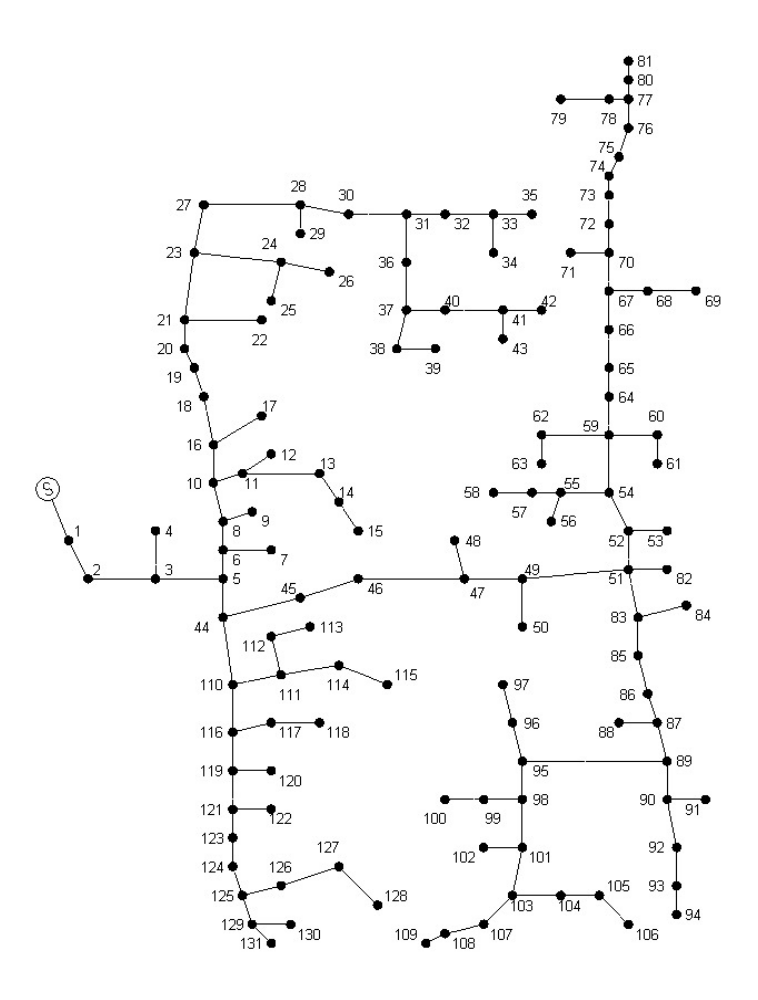

รูปที่ 5.2 ระบบจ่ายกำลังไฟฟ้า 22 กิโลโวลต์ ของสถานีนครราชสีมา 2 (วงจร 10)

### 5.3 เทคนิคการลดทอนระบบไฟฟ้ากำลัง

เนื่องจากระบบทคสอบที่ใช้ในงานวิจัยนี้เป็นระบบจ่ายกำลังไฟฟ้า 22 กิโลโวลต์ ของสถานี ใฟฟ้านครราชสีมา 2 เป็นระบบที่มีขนาดใหญ่ การจำลองผลทั้งระบบโดยสมบูรณ์ใช้เวลานาน ดังนั้นการนำเทคนิคการลดทอนระบบไฟฟ้ากำลังเข้ามาช่วยในการจำลองผลเพื่อทำให้ใช้เวลาใน ึการจำลองผลน้อยลง เทคนิคการลดทอนระบบไฟฟ้ากำลังที่ใช้ในงานวิจัยนี้ใช้หลักการทฤษฎีของ เทวินิน (Thevenin's theorem) ซึ่งกล่าวไว้ว่า "ในวงจรไฟฟ้าแบบเชิงเส้น (linear network) ใด ๆ ี่ สามารถยุบรวมวงจรไฟฟ้าใหม่ได้ ให้กลายเป็นวงจรไฟฟ้าที่มีแหล่งจ่ายแรงดันไฟฟ้าตัวหนึ่งต่อ ้อนุกรมกับค่าอิมพีแคนซ์ตัวหนึ่ง" แรงคันไฟฟ้าที่แหล่งจ่ายแรงคันไฟฟ้าเรียกว่า แรงคันไฟฟ้าของ เทวินิน (Thevenin's voltage) แทนด้วย  $\mathit{V}_{th}$  และค่าอิมพีแคนซ์ที่ต่ออนุกรมกับแรงดันไฟฟ้าของ เทวินิน เรียกว่า ค่าอิมพีแดนซ์ของเทวินิน (Thevenin's impedance) แทนด้วย $Z_{\rm \scriptscriptstyle th}$  (Grainger and Stevenson, 1994) ดังรูปที่ 5.3 ในงานวิจัยนี้การหาค่า  $V_{th}$ และ  $Z_{th}$ ใช้การคำนวณการไหลกำลังไฟฟ้า ้ด้วยวิธีนิวตัน-ราฟสัน (นราวุธ พูลสวัสดิ์ และ อุดมศักดิ์ ทองกระจาย, 2548) ส่งผลให้ลดทอนระบบ ไฟฟ้ากำลังจากจากทั้งหมด 131 บัส เหลือเพียง 2 บัส เท่านั้น โดยระบบไฟฟ้าถูกแบ่งเป็น 2 ส่วน ่ ได้แก่ โหนด *k* ที่ตำแหน่งติดตั้งดี-สแตตกอม โหนดที่อยู่หลังตำแหน่งติดตั้งพิจารณาเป็นกลุ่มโหลด ที่ถกป้องกัน

ึการศึกษาแรงคันสมมลและอิมพีแคนซ์ของเทวินินทำใด้โคยการปลดโหลดที่อย่หลัง ่ ตำแหน่งติดตั้งดี-สแตตคอมออก จากนั้นคำนวณผลเฉลยจากโปรแกรมการไหลกำลังไฟฟ้า แรงดัน ที่บัสติดตั้งดี-สแตตกอม  $V_k$ จะมีค่าเท่ากับ  $V_{th}$  และอิมพีแคนซ์  $Z_{k,k}$  ที่พิจารณาที่บัสติดตั้งดี-สแตตคอมจะมีค่าเท่ากับ  $Z_{th}$ 

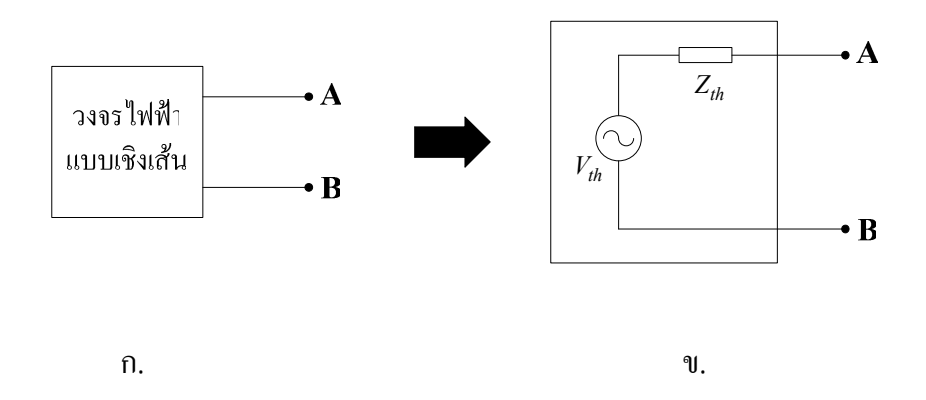

รูปที่ 5.3 วงจรไฟฟ้าแบบเชิงเส้นใด ๆ และวงจรสมมูลของเทวินิน

# 5.4 การออกแบบตัวชดเชยกำลังไฟฟ้าด้วยดี-สแตตคอม สำหรับระบบไฟฟ้า 3 เฟส แบบสมมาตร

้การออกแบบตัวชดเชยกำลังไฟฟ้าด้วยดี-สแตตคอม สำหรับระบบไฟฟ้า 3 เฟสแบบ ิสมมาตร ใช้หลักการออกแบบตัวชดเชยสถานะป้อนกลับดังที่กล่าวมาแล้วในบทที่ 3 โดยใช้ระบบ ้จ่ายกำลังไฟฟ้า 22 กิโลโวลต์ ของสถานีนครราชสีมา 2 (วงจร 10) เป็นระบบทดสอบ และ ้กำหนดให้ติดตั้งดี-สแตตกอมไว้ที่บัส 54 ดังรูปที่ 5.4 โดยใช้เทคนิกการลดทอนระบบไฟฟ้ากำลัง ้ ดังที่กล่าวมาแล้วในหัวข้อที่ 5.3 ระบบไฟฟ้ากำลังสมมูลที่ถูกลดทอนสามารถแสดงได้ดังรูปที่ 5.5 โหลดที่พิจารณาเป็นการรวมโหลดตั้งแต่บัสที่ 54 เป็นต้นไป จนถึงบัสที่ 81 ดังรูปที่ 5.5 เมื่อรวม โหลดแล้วจะได้โหลดรวมที่บัส 54 มีค่าเท่ากับ 286,806 กิโลวัตต์ 158,685 กิโลวาร์

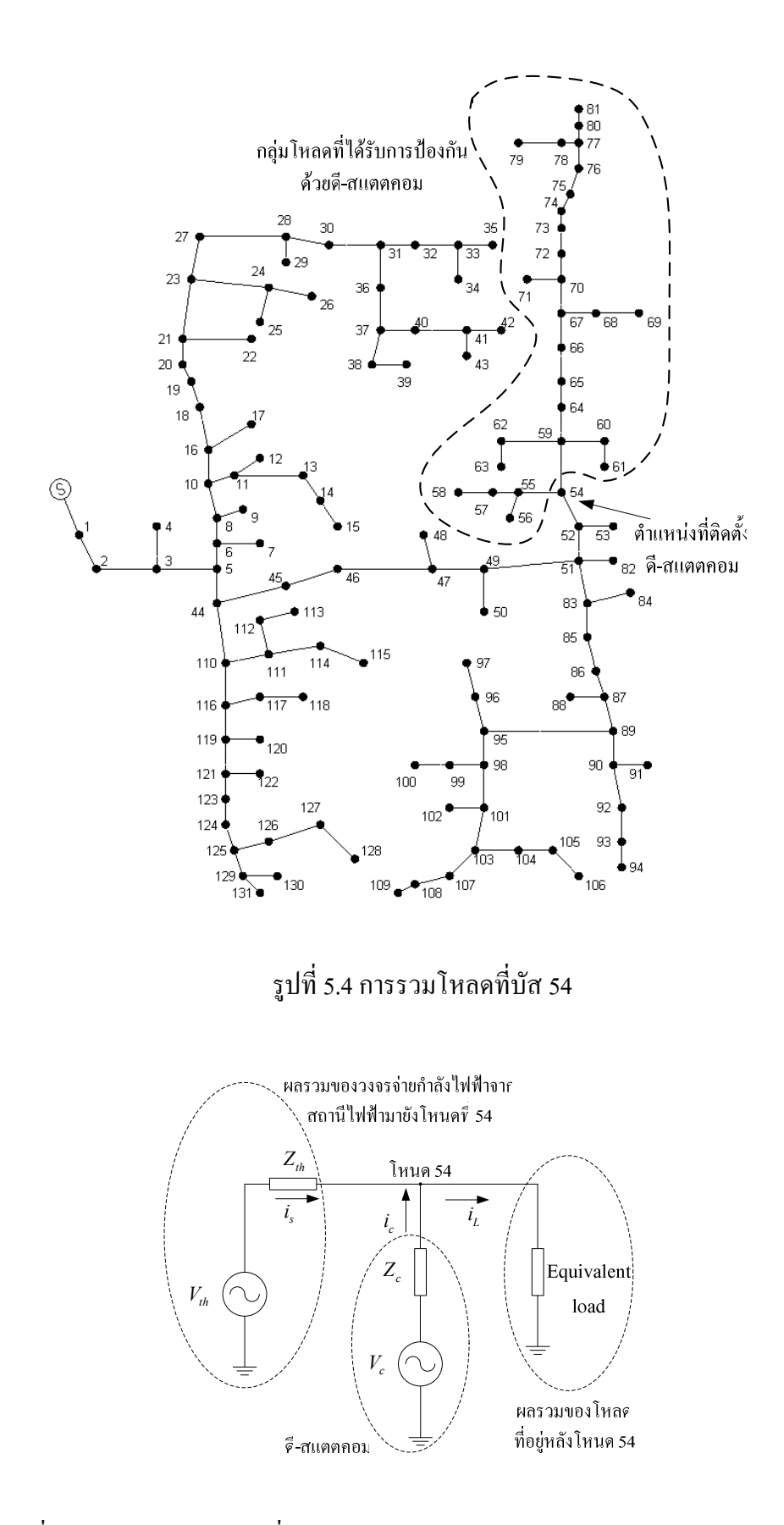

รูปที่ 5.5 วงจรสมมูลเทวินินที่ใช้ในการจำลองผลสำหรับระบบไฟฟ้า 3 เฟสแบบสมมาตร

 $V_{th}$  และ  $Z_{th}$ ของวงจรสมมูลเทวินินของระบบที่ใช้ในการจำลองผลสำหรับระบบไฟฟ้า 3 เฟสแบบสมมาตร แสดงดังรูปที่ 5.5 สามารถหาค่าได้จากการคำนวณการไหลกำลังไฟฟ้าได้ค่า  $\it{V}_{th}$ เท่ากับ 1.0159  $\angle$ -0.1206° pu. และค่า  $Z_{th}$  เท่ากับ 0.0165 + j0.0310 โอห์ม การทดสอบจำลอง ้ความผิดพร่องของระบบไฟฟ้า โดยเกิดลัดวงจร 3 เฟสสมมาตรที่โหลด คือ บัสที่ 54 เมื่อเกิด ้ ลัควงจรในระบบจะทำให้ระบบไฟฟ้ามีแรงคันที่บัสโหลคลคลง การติดตั้งคื-สแตตคอมที่บัสโหลค เพื่อยกระดับแรงดันที่ตกเนื่องมาจากการลัดวงจร สามารถแสดงผลทดสอบเปรียบเทียบแรงดันที่บัส โหลดและกระแสจากแหล่งจ่ายของระบบไฟฟ้าในสภาวะผิดพร่องเมื่อไม่มีตัวควบคุมกับมีตัว ้ควบคมได้ดังนี้

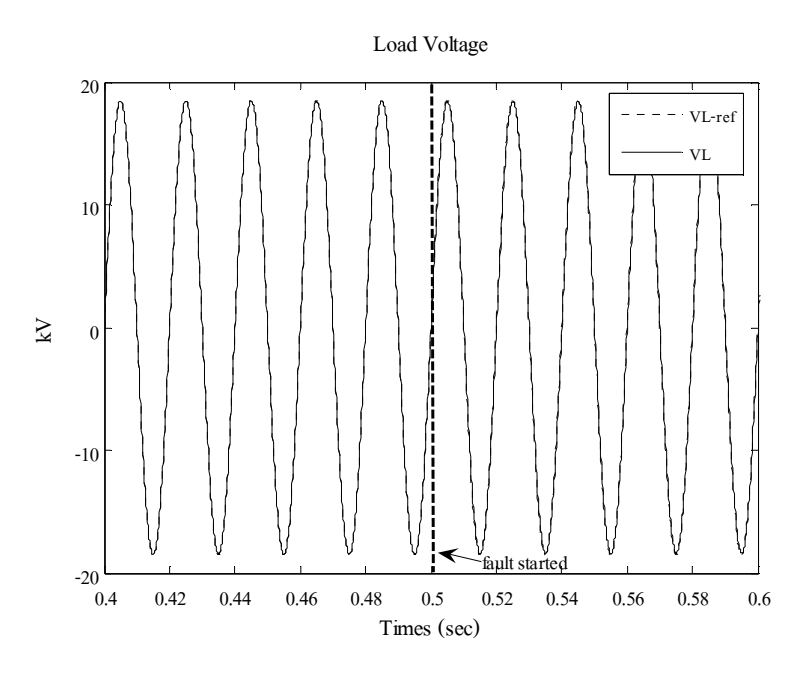

5.4.1 สภาวะผิดพร่อง (ไม่มีตัวควบคุม)

รูปที่ 5.6 เปรียบเทียบแรงคันโหลดอ้างอิงกับที่จำลองผลได้ ในสภาวะผิดพร่อง (ไม่มีตัวควบคุม)

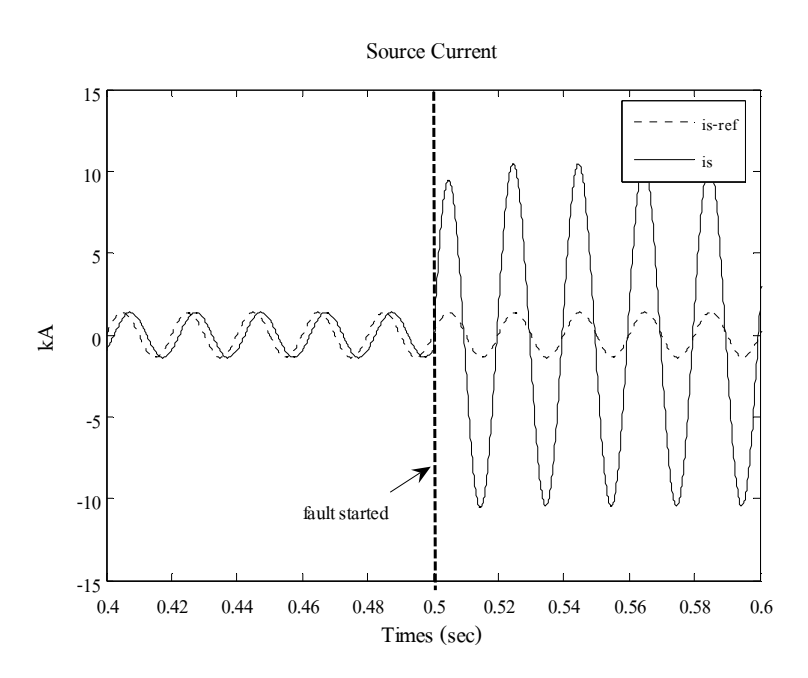

รูปที่ 5.7 เปรียบเทียบกระแสจากแหล่งจ่ายอ้างอิงกับที่จำลองผล ได้ ในสภาวะผิดพร่อง (ไม่มีตัวกวบกุม)

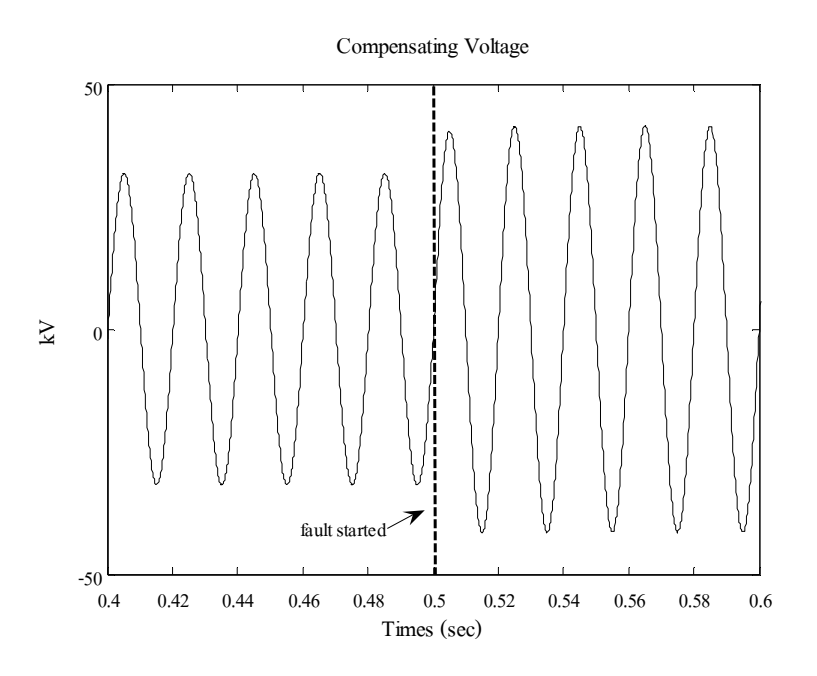

รูปที่ 5.8 แรงดันที่ดี-สแตตกอมจ่ายให้กับระบบ ในสภาวะผิดพร่อง (ไม่มีตัวควบคุม)

รูปที่ 5.6 แสคงผลการเปรียบเทียบแรงคัน โหลคอ้างอิงกับที่จำลองผลได้ ในสภาวะ ผิดพร่องเมื่อ ไม่มีตัวควบคุม สังเกต ได้ว่า ขณะเกิดความผิดพร่องที่เวลา 0.5 วินาที ทำให้เกิดแรงดัน ตกเพียงเล็กน้อยเนื่องมาจากเกิดการลัดวงจร รูปที่ 5.7 แสดงผลการเปรียบเทียบกระแสจากแหล่งจ่าย อ้างอิงกับที่จำลองผล ได้ ในสภาวะผิดพร่องเมื่อ ไม่มีตัวควบคุม ขนาดกระแสจากแหล่งจ่ายที่ จำลองผล ได้มีค่าสูงมากเมื่อเทียบกับกระแสจากแหล่งจ่ายอ้างอิง และรูปที่ 5.8 แสดงแรงดันที่ดี-่ สแตตคอมจ่ายให้กับระบบ ในสภาวะผิดพร่องเมื่อ ไม่มีตัวควบคมสังเกต ได้ว่าขณะเกิดความผิด ่ พร่อง แรงคันที่ดี-สแตตกอมจ่ายให้กับระบบจะมีขนาดแรงคันมากขึ้นเรื่อย ๆ แต่ไม่มาก เพราะ ูเนื่องจากไม่มีตัวควบคุม ก่อนที่จะเข้าสู่สภาวะคงตัวในที่สุด

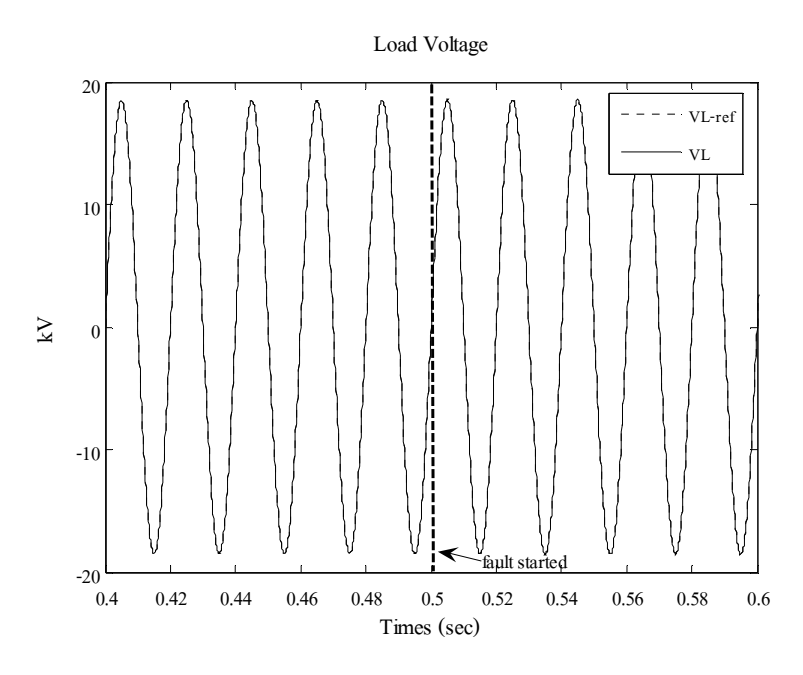

5.4.2 สภาวะผิดพร่อง (มีตัวควบคุม)

รูปที่ 5.9 เปรียบเทียบแรงคัน โหลคอ้างอิงกับที่จำลองผล ได้ ในสภาวะผิดพร่อง (มีตัวควบคุม)

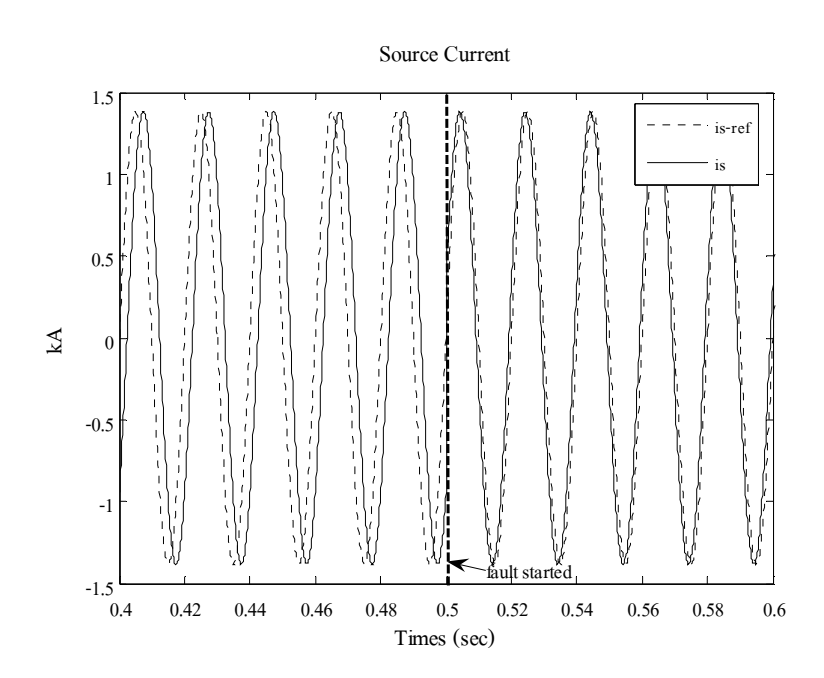

รูปที่ 5.10 เปรียบเทียบกระแสจากแหล่งจ่ายอ้างอิงกับที่จำลองผลได้ ในสภาวะผิดพร่อง  $(\vec{\hat{\mathfrak{U}}}$ ตัวควบคุม)

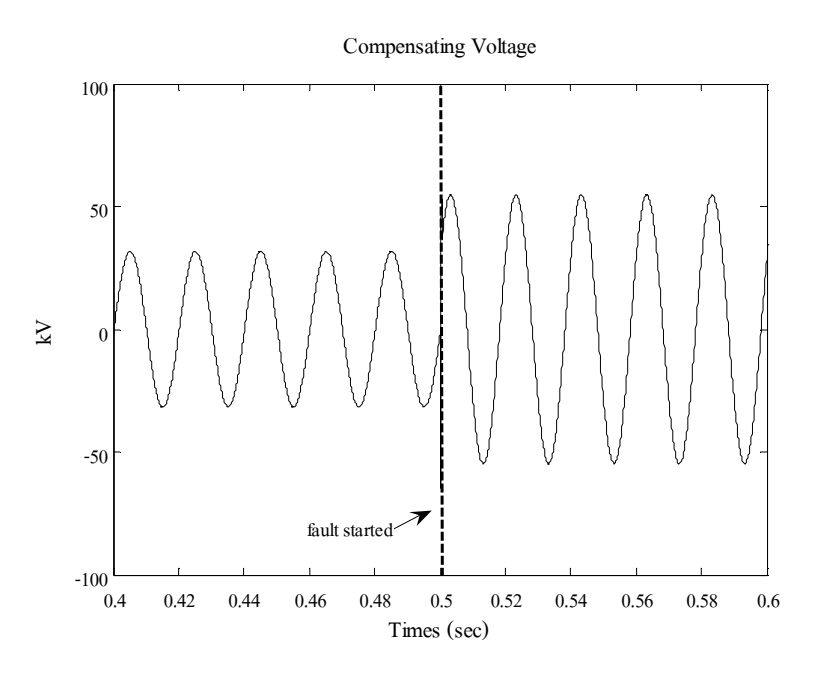

รูปที่ 5.11 แรงคันที่ดี-สแตตกอมง่ายให้กับระบบ ในสภาวะผิดพร่อง (มีตัวกวบกุม)

รูปที่ 5.9 แสคงผลการเปรียบเทียบแรงคัน โหลคอ้างอิงกับที่จำลองผล ได้ ในสภาวะ ้ผิดพร่องเมื่อมีตัวควบคุม สังเกต ได้ว่า ขณะเกิดความผิดพร่องที่เวลา 0.5 วินาที ตัวควบคุมสามารถ ช่วยชดเชยแรงคันที่ตกเนื่องมาจากการลัดวงจรใด้เป็นอย่างดี รูปที่ 5.10 แสดงผลการเปรียบเทียบ ้กระแสจากแหล่งจ่ายอ้างอิงกับที่จำลองผลได้ ในสภาวะผิดพร่องเมื่อมีตัวควบคุม สังเกตได้ว่าขณะ ้เกิดความผิดพร่อง ขนาดกระแสจากแหล่งจ่ายที่จำลองผล ได้มีค่าเท่ากับกระแสจากแหล่งจ่ายอ้างอิง แต่มุมเฟสไม่เท่ากัน ในงานวิจัยนี้พิจารณาเฉพาะขนาดเท่านั้นโดยไม่พิจารณาถึงมุมเฟสแต่อย่างใด รูปที่ 5.11 แสดงแรงดันที่ดี-สแตตกอมจ่ายให้กับระบบ ในสภาวะผิดพร่องเมื่อมีตัวควบคุมสังเกต ใค้ว่าขณะเกิดความผิดพร่อง แรงดันที่ดี-สแตตคอมจ่ายให้กับระบบมีการกระเพื่อมของแรงดันมาก ในช่วงแรก ก่อนเข้าสู่สภาวะคงตัวในที่สุด ซึ่งเกิดจากการชดเชยแรงดันของดี-สแตตกอม

ิจากการทดสอบทั้งหมดสามารถสรปผลการทดสอบเปรียบเทียบแรงดันที่บัสโหลด และกระแสจากแหล่งจ่ายของระบบไฟฟ้าในสภาวะผิดพร่องเมื่อไม่มีตัวควบคมกับมีตัว ี ควบคุมได้ดังตารางที่ 5.1 และ 5.2

ิตารางที่ 5.1 ผลการทดสอบเปรียบเทียบแรงดันที่บัสโหลดในสภาวะผิดพร่องเมื่อไม่มีตัวควบคม กับมีตัวควบคม

| ิสถานะ   | แรงดันที่บัสโหลด RMS (kV) |             |
|----------|---------------------------|-------------|
|          | ไม่มีตัวควบคุม            | มีตัวควบคุม |
| ปกติ     | 13.183                    | 13.183      |
| ผิดพร่อง | 13.114                    | 13.208      |

ตารางที่ 5.2 ผลการทดสอบเปรียบเทียบกระแสแหล่งจ่ายในสภาวะผิดพร่องเมื่อไม่มีตัวควบคุม กับมีตัวควบคม

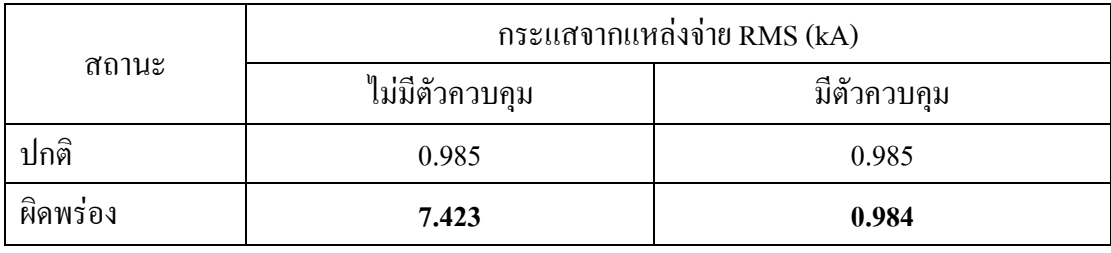

ผลการทดสอบนี้มีค่าอัตราขยายป้อนกลับ  $k_{11} = 0.1150$  ,  $k_{12} = -0.8206$  ,  $k_{13} = -730$  ,  $k_{14} = 34$  และ อัตราขยายของตัวกวบคุม  $k_p = 0.4$ 

ในการวิเคราะห์เสถียรภาพของระบบนั้นสามารถวิเคราะห์ได้หลายวิธี เช่น พิจารณาจาก ความสามารถควบคมได้ และความสามารถสังเกตใด้หรือพิจารณาจากค่าเจาะจงของเมทริกซ์  $\boldsymbol{\varLambda}^*$ ของระบบในสมการปริภูมิสถานะ ดังสมการที่ (3-13) โดยรายละเอียดของแต่ละวิธีได้กล่าวไว้แล้ว ใบบทที่ 3 ซึ่งผลการวิเคราะห์เสถียรภาพของระบบบั้นแสดงได้ดังนี้

#### - ตรวจสอบความสามารถควบคมได้

ระบบจะสามารถควบคุม ได้นั้นก็ต่อเมื่อเมทริกซ์ความควบคุม ได้ (controllability matrix)  $\,c\,$  มีอันดับ (rank) เท่ากับ  $\,$  กในการตรวจสอบความสามารถควบคุมได้นั้น สามารถตรวจสอบได้ โดยใช้ฟังก์ชัน ctrb ในโปรแกรม MATLAB เพื่อหาเมทริกซ์ความควบคุมได้และสามารถหาอันดับ ได้โดยใช้ฟังก์ชัน rank ในโปรแกรม MATLAB

#### ผลการตรวจสอบ

controllability matrix = 
$$
\begin{bmatrix} 10142 & 0 & -3.1154 \times 10^{10} & -3.2208 \times 10^8 \\ 1.7115 \times 10^7 & 1.7702 \times 10^5 & -1.5227 \times 10^{14} & -1.588 \times 10^{12} \end{bmatrix}
$$

ผลการตรวจสอบพบว่า เมทริกซ์  $\scriptstyle A'$  มี  $\scriptstyle n$  เท่ากับ 2 ส่วนอันดับของเมทริกซ์ความควบคม ได้เท่ากับ 2 แสดงว่า "ระบบสามารถควบคุมได้"

### - ตรวจสอบความสามารถสังเกตได้

ระบบจะสามารถสังเกตได้นั้นก็ต่อเมื่อเมทริกซ์ความสังเกตได้ (observability matrix)  ${\it O}$ ้มีอันคับ (rank) เท่ากับ n ในการตรวจสอบความสามารถควบคุมได้นั้น สามารถตรวจสอบได้โดย ใช้ฟังก์ชัน <sub>obsv</sub> ในโปรแกรม MATLAB เพื่อหาเมทริกซ์ความสังเกตได้และสามารถหาอันดับได้ โดยใช้ฟังก์ชับ rank ใบโปรแกรม MATLAB

#### ผลการตรวจสอบ

$$
\text{observability matrix} = \begin{bmatrix} 1 & 0 \\ 0 & 1 \\ -1333.2 & -1819.5 \\ 1.2591 \times 10^8 & -8.9711 \times 10^6 \end{bmatrix}
$$

ี ผลการตรวจสอบพบว่า เมทริกซ์ A' มี n เท่ากับ 2 ส่วนอันดับของเมทริกซ์ความสังเกต ได้ก็เท่ากับ 2 แสดงว่า "ระบบสามารถสังเกตได้"

#### - ตรวจสอบค่าเจาะจง

้วิธีการตรวจสอบนี้เป็นวิธีการตรวจสอบจากค่าเจาะจงของเมทริกซ์ 4' ของระบบใน ิสมการปริภูมิสถานะ ระบบจะมีเสถียรภาพก็ต่อเมื่อค่าเจาะจงที่ได้นั้นเป็นจำนวนจริงลบทุกสมาชิก สามารถตรวจสอบใด้โดยใช้ฟังก์ชัน eig ในโปรแกรม MATLAB

ผลการตรวจสอบ

eigenvalues = 
$$
\begin{bmatrix} -26947 \\ -8.9455 \times 10^6 \end{bmatrix}
$$

ผลการตรวจสอบพบว่า เมื่อหาค่าเจาะจงของเมทริกซ์ 4' จะใด้เป็นจำนวนจริงลบทุก สบาชิกแสดงว่า "ระบบบีเสกียรกาพ"

# 5.5 การออกแบบตัวชดเชยกำลังไฟฟ้าด้วยดี-สแตตออม สำหรับระบบไฟฟ้า 3 เฟส แบบไม่สมมาตร

ในการออกแบบตัวชดเชยกำลังไฟฟ้าด้วยดี-สแตตคอม สำหรับระบบไฟฟ้า 3 เฟสแบบไม่ ี สมมาตรนั้น ใช้เทคนิคการตรวจจับแรงคันและกระแสไฟฟ้าในระบบไฟฟ้า 3 เฟส และหลักการ ้ ควบคุมแบบสัดส่วนดังที่กล่าวมาแล้วในบทที่ 4 โดยใช้ระบบจ่ายกำลังไฟฟ้า 22 กิโลโวลต์ ของ ิสถานีนครราชสีมา 2 (วงจร 10) เป็นระบบทดสอบ และกำหนดให้ติดตั้งดี-สแตตคอมไว้ที่บัส 54 ้เช่นเดียวกับการออกแบบตัวชดเชยกำลังไฟฟ้าด้วยดี-สแตตคอม สำหรับระบบไฟฟ้า 3 เฟสแบบ ี่ สมมาตร และใช้เทคนิคการลดทอนระบบไฟฟ้ากำลังดังที่กล่าวมาแล้วในหัวข้อที่ 5.3 มาทำการ ิลคทอนระบบจ่ายกำลังไฟฟ้า สามารถแสดงได้ดังรูปที่ 5.12 โดยโหลดที่เราพิจารณาเป็นการรวม โหลดตั้งแต่บัสที่ 54 เป็นต้นไป จนถึงบัสที่ 81 ดังรูปที่ 5.4 โดยเมื่อรวมโหลดแล้วจะได้โหลดรวม แต่ละเฟสที่บัส 54 มีค่าดังนี้ คือ เฟส a และเฟส b เท่ากับ 278.056 กิโลวัตต์ 153.843 กิโลวาร์ ส่วน ้เฟส c มีค่าเท่ากับ 286.806 กิโลวัตต์ 158.685 กิโลวาร์

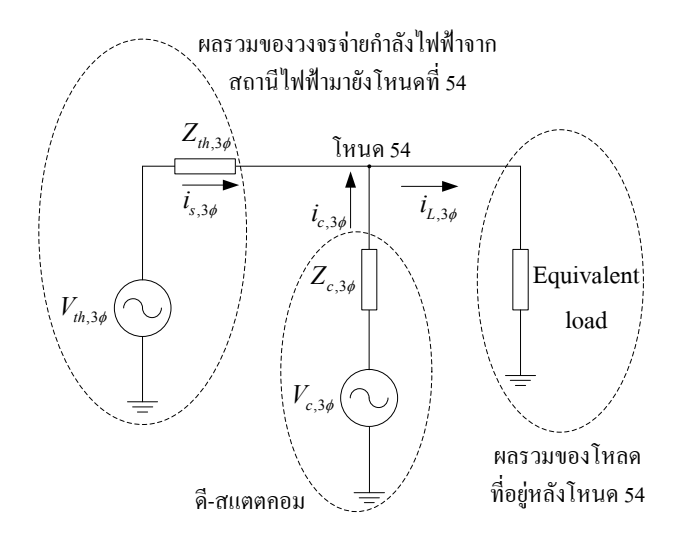

รูปที่ 5.12 วงจรสมมูลเทวินินที่ใช้ในการจำลองผลสำหรับระบบไฟฟ้า 3 เฟสแบบไม่สมมาตร

้วงจรสมมลเทวินินของระบบที่ใช้ในการจำลองผลสำหรับระบบไฟฟ้า 3 เฟสแบบ ไม่สมมาตร แสดงดังรูปที่ 5.12 สามารถหาค่า  $V_{th,3\phi}$  และ  $Z_{th,3\phi}$  แต่ละเฟสได้จากการคำนวณการ ใหลกำลังไฟฟ้าได้ค่า  $V_{th}^a$  เท่ากับ 1.0089  $\angle$ -0.0094° pu.  $V_{th}^b$  เท่ากับ 1.0155  $\angle$ -2.1005° pu. และ  $V_{th}^c$ เท่ากับ 1.0153 ∠2.0881° pu. ค่า  $Z_{th}^a$  เท่ากับ 0.0362+j0.1195 โอห์ม ส่วนค่า $Z_{th}^b$  และ  $Z_{th}^c$  มีค่าเท่ากับ 0.0079+j0.0657 โอห์ม และจำลองสถาณการณ์การเกิดลัดวงจร 2 ประเภท ที่บัสโหลด คือ ลัดวงจร ี ชนิดสามเฟสแบบสมมาตรที่บัส 54 และชนิดเฟสเดียวลงดินที่บัส 54 เฟส a ที่เวลา 0.1 วินาที และ ใช้เวลาในการจำลองผลทั้งสิ้น 0.2 วินาที ซึ่งผลทดสอบแสดงได้ดังนี้

### 5.5.1 ลัดวงจรชนิดสามเฟสแบบสมมาตรที่บัส 54

ี่ผลการทดสอบกับระบบจ่ายกำลังไฟฟ้า 22 กิโลโวลต์ ของสถานีบครราชสีมา 2 (วงจร 10) 131 บัส โดยกำหนดให้เกิดการลัดวงจรชนิดสามเฟสแบบสมมาตรที่บัส 54 สามารถ ้แสดงผลทดสอบเปรียบเทียบแรงดันที่บัสโหลด และกระแสจากแหล่งจ่ายของระบบทดสอบที่ได้ ้จากเทคนิคการตรวจจับความผิดปกติของแรงดันและกระแสไฟฟ้าทั้ง 3 วิธีในสภาวะผิดพร่องเมื่อ ไม่มีตัวชดเชยกับมีตัวชดเชยได้ดังนี้

#### - กรณีไม่มีตัวหดเหย

ในกรณีไม่มีตัวชดเชย แรงดันเฟสที่โหลดและกระแสเฟสของแหล่งจ่ายแสดงได้ ้ คังรูปที่ 5.13 และ 5.14 ตามลำคับ ซึ่งจากรูปสังเกตใด้ว่า เมื่อเกิดความผิดพร่องขึ้นที่เวลา 0.1 วินาที ทำให้แรงดันเฟสที่โหลดที่บัส 54 ทั้ง 3 เฟส ลดลงจากสภาวะปกติ และกระแสเฟสของแหล่งจ่ายทั้ง 3 เฟส มีค่าเพิ่มขึ้นมาก เนื่องจากผลกระทบจากการเกิดการลัดวงจรชนิดสามเฟสแบบสมมาตรที่
บัส 54 และจากเทคนิคการตรวจจับความผิดปกติของแรงคันทั้ง 3 วิธีในสภาวะผิดพร่อง สามารถ แสดงแรงดันที่ได้จากการตรวจจับได้ดังรูปที่ 5.15 5.16 และ 5.17

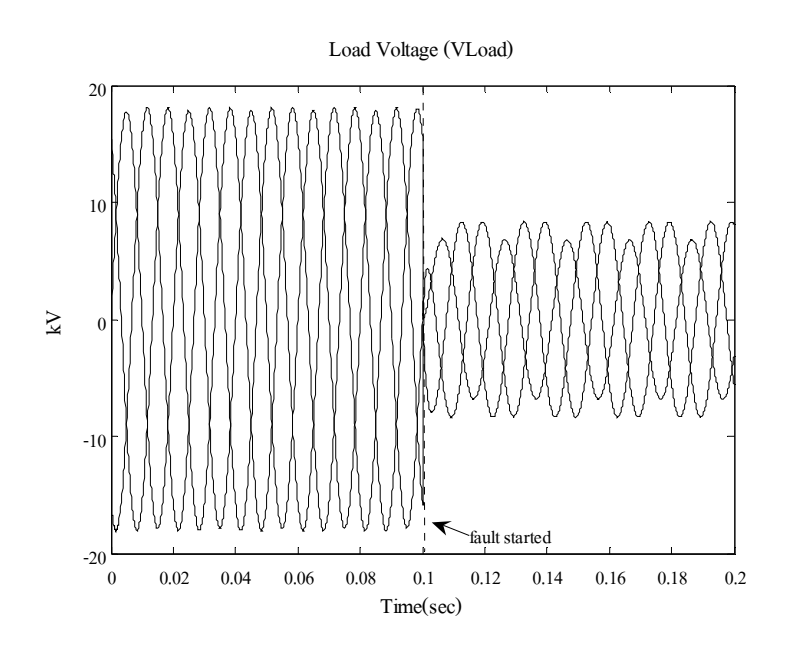

รูปที่ 5.13 แรงคันเฟสที่โหลด กรณีไม่มีตัวชดเชย ขณะเกิดการลัดวงจร ชนิดสามเฟสแบบสมมาตร

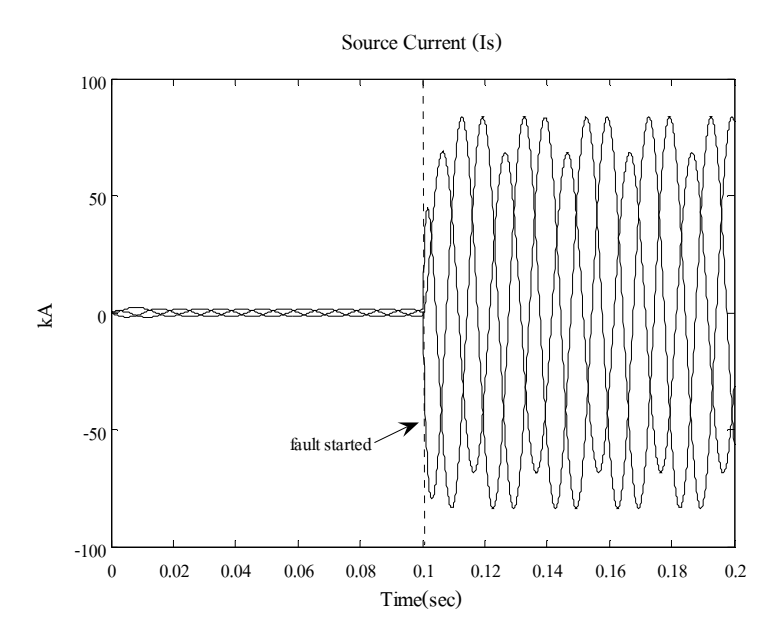

รูปที่ 5.14 กระแสเฟสของแหล่งจ่าย กรณีไม่มีตัวชดเชย ขณะเกิดการลัดวงจร ชนิดสามเฟสแบบสมมาตร

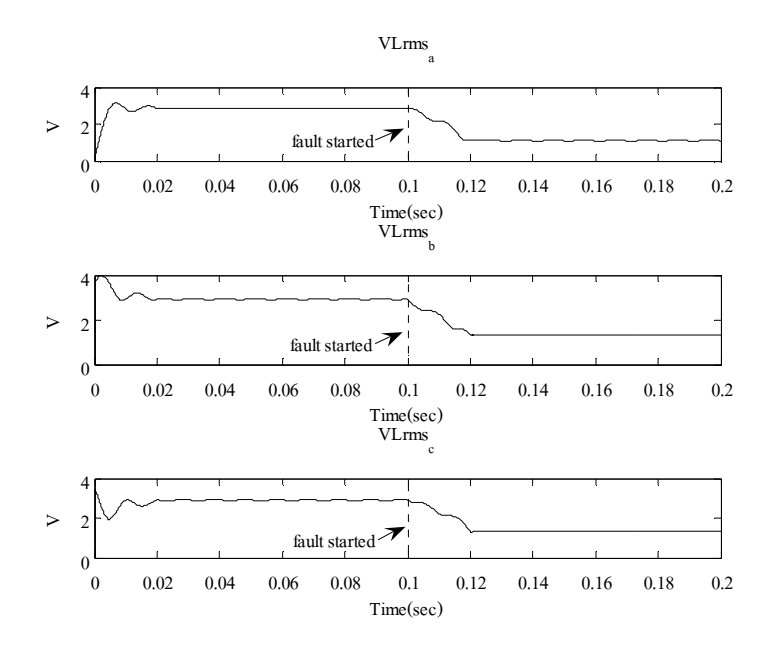

รูปที่ 5.15 แรงคัน rms ที่โหลด กรณีไม่มีตัวชดเชย ขณะเกิดการลัดวงจร ชนิดสามเฟสแบบสมมาตร

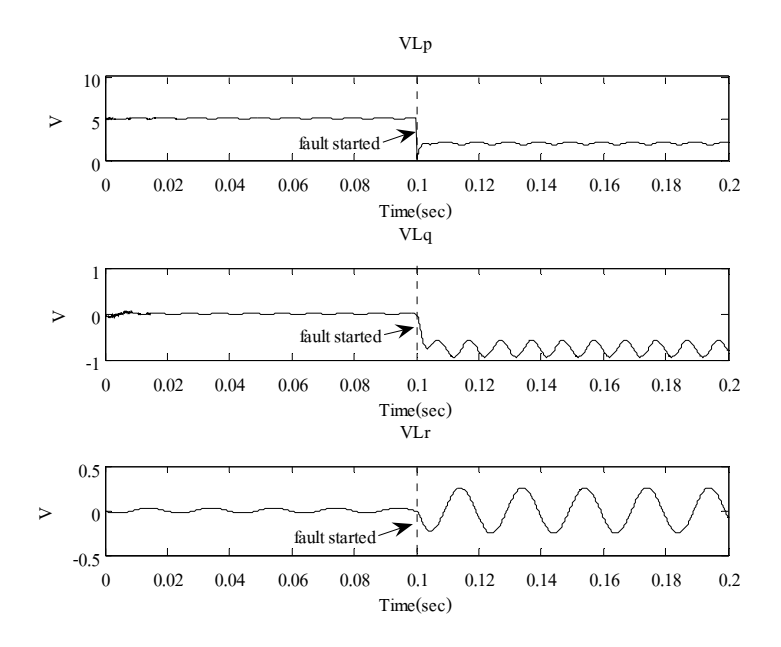

รูปที่ 5.16 แรงคัน โหลดที่ได้จากการแยกองค์ประกอบ p q และ r กรณีไม่มีตัวชดเชย ขณะเกิดการลัดวงจรชนิดสามเฟสแบบสมมาตร

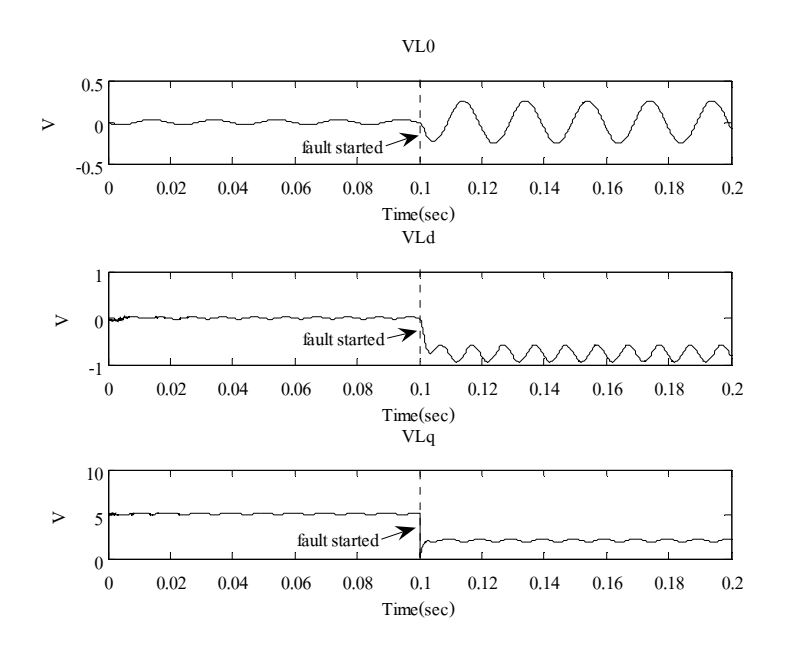

รูปที่ 5.17 แรงคัน โหลดที่ได้จากการแยกองค์ประกอบ 0 d และ q กรณีไม่มีตัวชดเชย ขณะเกิดการลัดวงจรชนิดสามเฟสแบบสมมาตร

ึกรณีไม่มีตัวชดเชย จากรูปที่ 5.15 5.16 และ 5.17 แสดงแรงดันโหลดที่ได้จากการ ใช้วิธีค่ารากกำลังสองเฉลี่ยแบบไถล วิธีการแปลงพีคิวอาร์และวิธีการแปลงปาร์ก ตามลำดับ จะเห็น ว่าในขณะเกิดการลัดวงจรที่เวลา 0.1 วินาที ในรูปที่ 5.15 แรงคัน rms ทั้ง 3 เฟสมีค่าลดลง และ ้เนื่องจากการลัดวงจรเป็นแบบชนิดสมมาตร ดังนั้นเลือกตัวตรวจจับความผิดปกติเพียงตัวเดียว รูปที่ 5.16 แรงคันที่ได้จากการแยกองค์ประกอบ p q และ r มีค่าเปลี่ยนแปลง โดยแรงคันที่ ้องค์ประกอบ p ชัดเจนที่สุด ดังนั้นในการควบคุมแรงดันด้วยเทคนิคการแปลงพีคิวอาร์ จะใช้แรงดัน จากองค์ประกอบ <sub>p </sub>เป็นตัวตรวจจับความผิดปกติ ในรูปที่ 5.17 แรงคันที่ได้จากการแยก ื่องค์ประกอบ 0 d และ a มีค่าเปลี่ยนแปลง โดยแรงคันที่องค์ประกอบ a ชัดเจนที่สด คังนั้นในการ ้ควบคมแรงดันด้วยเทคนิคการแปลงปาร์ก จะใช้แรงดันจากองค์ประกอบ g เป็นตัวตรวจจับความ ผิดปกติ

#### - กรณีมีตัวหดเหย

ใบกรณีมีตัวหดเหย ได้ทำการหาค่าพารามิเตอร์โดยใช้วิธีจีบเบติกอักกอริทึบ ึ จำนวน 30 ครั้ง โดยค่าพารามิเตอร์ของ MATLAB's GADS TOOLBOX แสดงใด้ดังตารางที่ 5.3 ้ค่าพารามิเตอร์ของตัวควบคุมแบบพีที่ดีที่สุดของแต่วิธี แสดงใด้ดังตารางที่ 5.4 และสามารถแสดง ้ผลทดสอบเปรียบเทียบแรงดันที่บัสโหลด และกระแสจากแหล่งจ่ายของระบบทดสอบที่ได้จาก เทคนิคการตรวจจับความผิดปกติของแรงดันและกระแสไฟฟ้าทั้ง 3 วิธีในสภาวะผิดพร่องได้ดังนี้

| $\frac{1}{2}$ . The extra section is the contracted by the component of $\frac{1}{2}$ and $\frac{1}{2}$ in the section of $\frac{1}{2}$ in $\frac{1}{2}$ in $\frac{1}{2}$ in $\frac{1}{2}$ in $\frac{1}{2}$ in $\frac{1}{2}$ in $\frac{1}{2}$ in $\frac{1}{2}$ in $\frac{1}{2$ |                                                                             |  |  |  |
|----------------------------------------------------------------------------------------------------|-----------------------------------------------------------------------------|--|--|--|
| <b>Total Generation</b>                                                                                                    | 300                                                                         |  |  |  |
| <b>Population Size</b>                                                                                                    | 100                                                                         |  |  |  |
| <b>Stall Generation Limit</b>                                                                                                    | 20                                                                          |  |  |  |
| <b>Mutation</b> rate                                                                                                    | 0.05                                                                        |  |  |  |
| Crossover rate                                                                                                    | 0.5                                                                         |  |  |  |
| Population Range                                                                                                    | $k_{n}^{abc} \in [0,2]$ , $k_{n}^{pqr} \in [0,3]$ , $k_{n}^{0dq} \in [0,3]$ |  |  |  |

ตารางที่ 5.3 ค่าพาราบิเตอร์ของ MATI AR's GADS TOOI BOY ขณะเกิด 30E ที่บัส 54

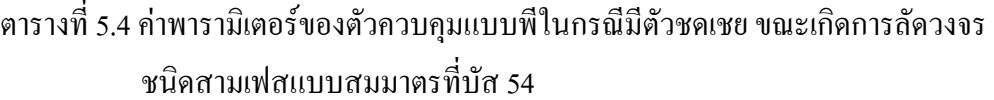

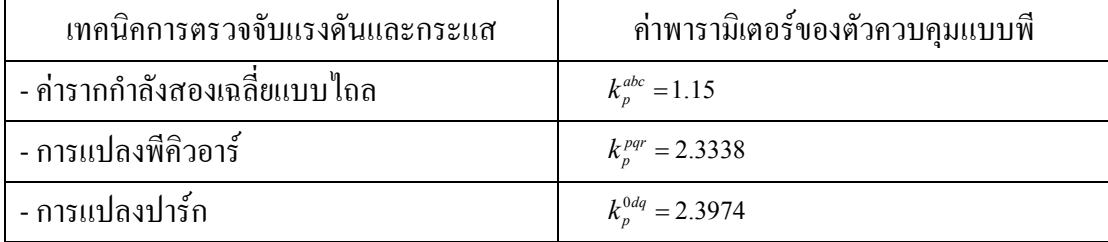

- วิธีค่ารากกำลังสองเฉลี่ยแบบไถล

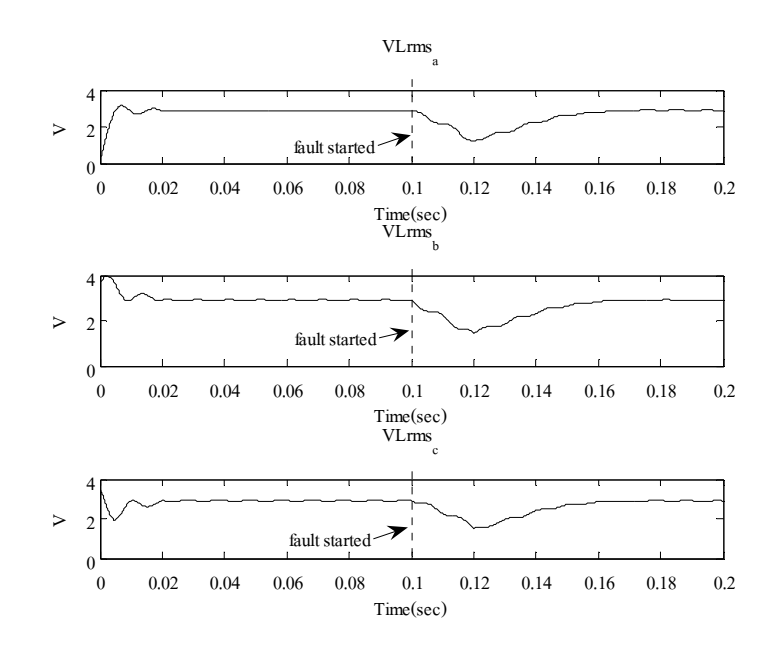

รูปที่ 5.18 แรงคัน rms ที่โหลด กรณีมีตัวชดเชย ขณะเกิดการลัดวงจร ชนิดสามเฟสแบบสมมาตร

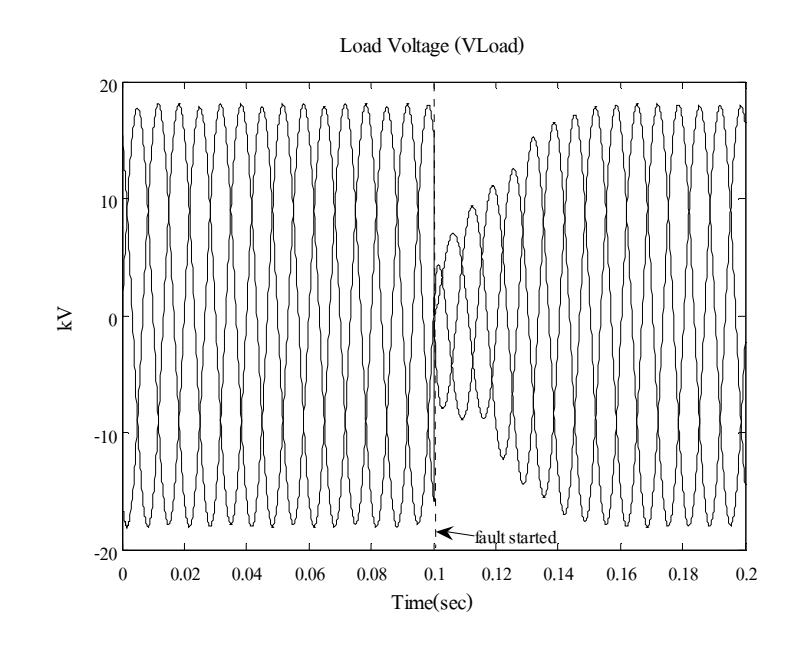

รูปที่ 5.19 แรงคันเฟสที่โหลด เมื่อใช้วิธีค่ารากกำลังสองเฉลี่ยแบบไถล กรณีมีตัวชดเชย ขณะเกิดการลัดวงจรชนิดสามเฟสแบบสมมาตร

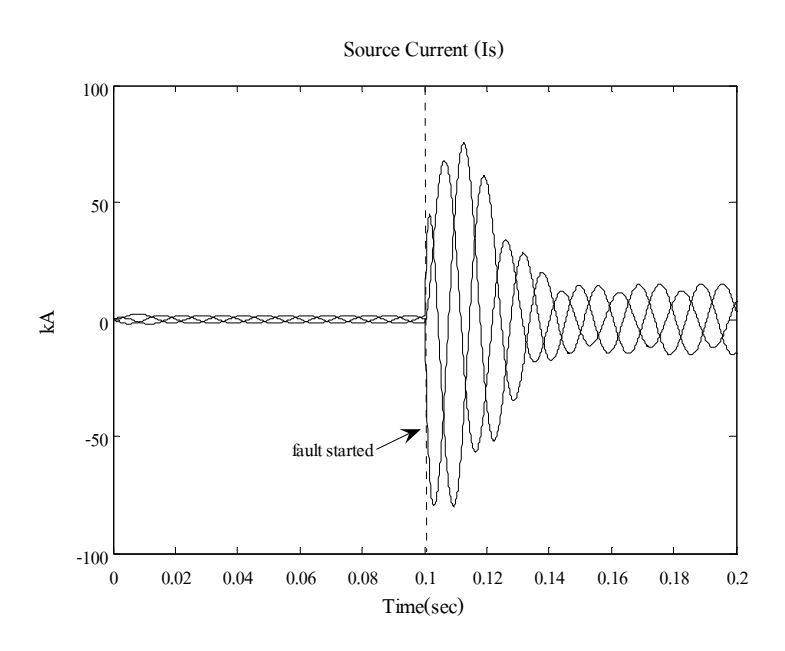

รูปที่ 5.20 กระแสเฟสของแหล่งจ่าย เมื่อใช้วิธีค่ารากกำลังสองเฉลี่ยแบบไถล กรณีมีตัวชดเชย ขณะเกิดการลัดวงจรชนิดสามเฟสแบบสมมาตร

#### - วิธีการแปลงพี่คิวอาร์

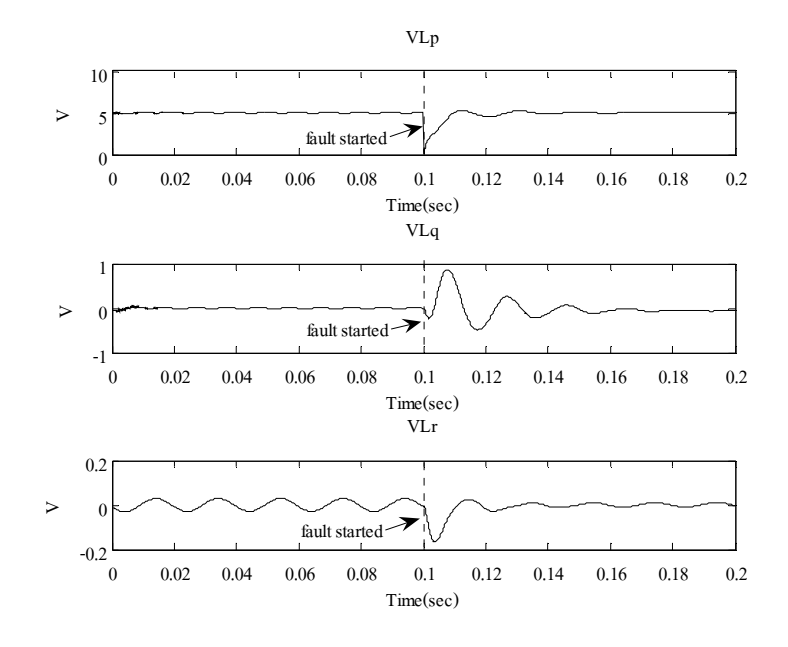

รูปที่ 5.21 แรงดันโหลดที่ได้จากการแยกองค์ประกอบ p q และ r กรณีมีตัวชดเชย ขณะเกิดการลัควงจรชนิดสามเฟสแบบสมมาตร

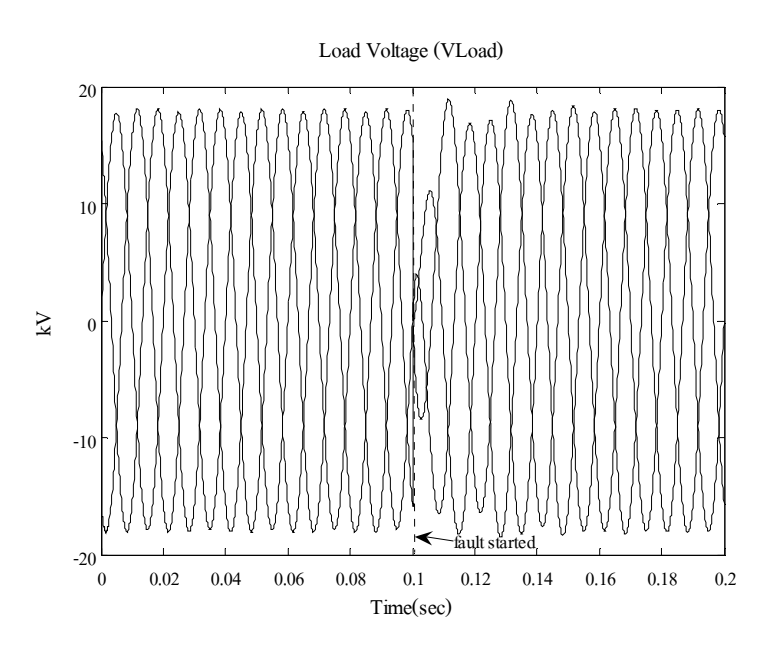

รูปที่ 5.22 แรงดันเฟสที่โหลด เมื่อใช้วิธีการแปลงพีคิวอาร์ กรณีมีตัวชดเชย ขณะเกิดการลัดวงจรชนิดสามเฟสแบบสมมาตร

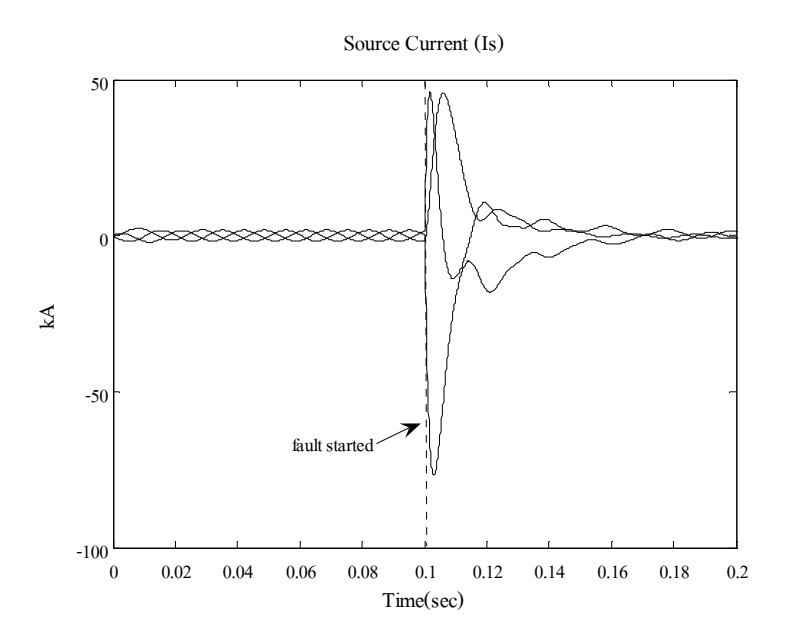

รูปที่ 5.23 กระแสเฟสของแหล่งจ่าย เมื่อใช้วิธีการแปลงพีคิวอาร์ กรณีมีตัวชดเชย ขณะเกิดการลัควงจรชนิดสามเฟสแบบสมมาตร

- วิธีการแปลงปาร์ก

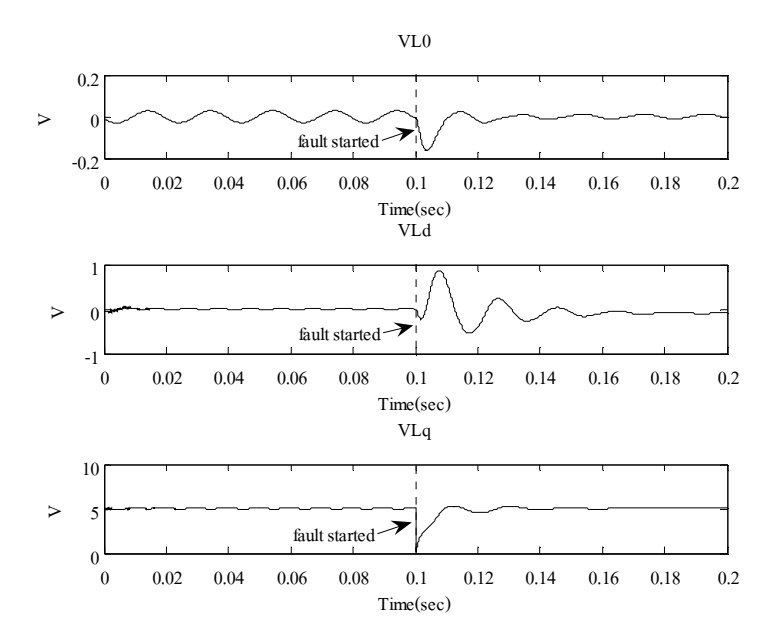

รูปที่ 5.24 แรงคัน โหลดที่ได้จากการแยกองค์ประกอบ 0 d และ q กรณีมีตัวชดเชย ขณะเกิดการลัควงจรชนิดสามเฟสแบบสมมาตร

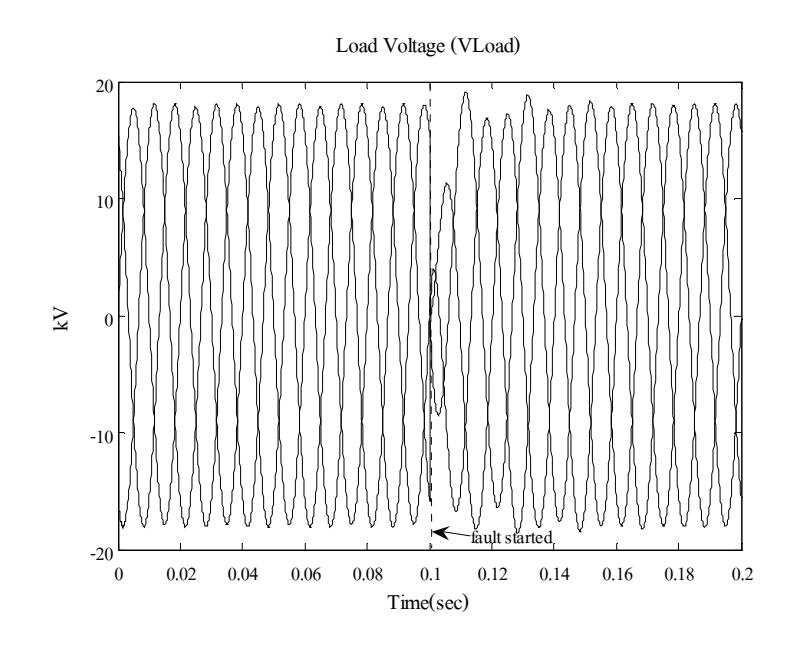

รูปที่ 5.25 แรงคันเฟสที่โหลด เมื่อใช้วิธีการแปลงปาร์ก กรณีมีตัวชดเชย ขณะเกิดการลัดวงจรชนิดสามเฟสแบบสมมาตร

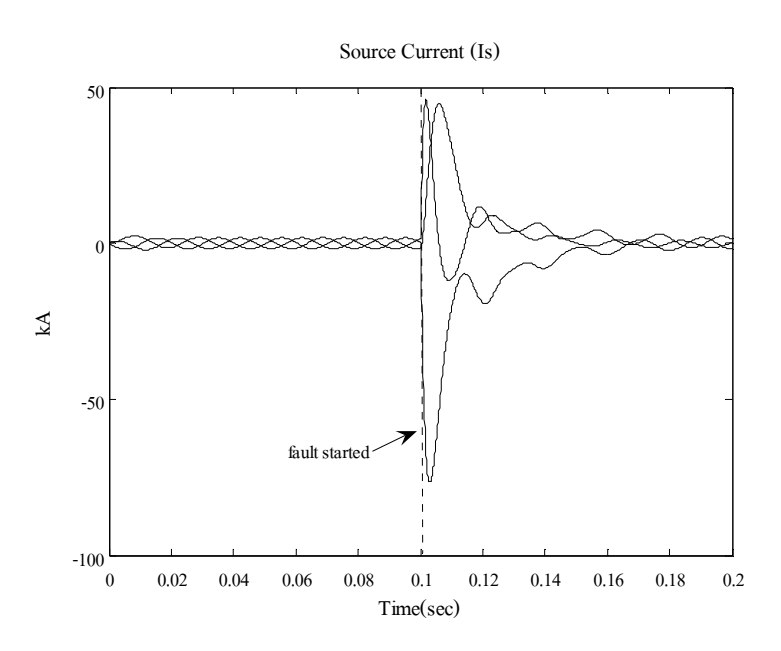

รูปที่ 5.26 กระแสเฟสของแหล่งจ่าย เมื่อใช้วิธีการแปลงปาร์ก กรณีมีตัวชดเชย ขณะเกิดการลัดวงจรชนิดสามเฟสแบบสมมาตร

ในสภาวะปกติก่อนเกิดความผิดพร่อง แรงดัน rms ในแต่ละเฟสที่ตกคร่อมโหลด แรงดันโหลดที่ได้จากการแยกองค์ประกอบ p-a-r และแรงดันโหลดที่ได้จากการแยกองค์ประกอบ 0-d-q มีค่าปกติ ดังแสดงในรูปที่ 5.18 5.21 และ 5.24 ตามลำดับ เมื่อเวลาจำลองผลผ่าน ไป 0.1 วินาที ี กำหนดให้เกิดการลัดวงจรชนิดสามเฟสสมมาตรที่บัส 54 ทำให้แรงดัน <del>rm</del>s ที่โหลดตก แรงดัน ์ โหลดขององค์ประกอบ p-g ในกรอบอ้างอิง p-g-r และองค์ประกอบ d-g ในกรอบอ้างอิง 0-d-g เกิด ้การเปลี่ยนแปลง ทำให้ดี-สแตตคอมเริ่มทำงานเพื่อชดเชยแรงดันที่ตกอันเนื่องมาจากการเกิดการ ้ ลัดวงจร ซึ่งเทคนิคค่ารากกำลังสองเฉลี่ยแบบไถลใช้เวลาในการชดเชยแรงดันจนเข้าสู่สภาวะปกติ 63 มิลลิวินาที ส่วนเทคนิคการแปลงพี่คิวอาร์และเทคนิคการแปลงปาร์คใช้เวลาในการชดเชยแรงคัน เท่ากัน คือ 43.1 มิลลิวินาที รปที่ 5.19 5.22 และ 5.25 แสคงแรงดันเฟสที่โหลดเมื่อใช้เทคนิคค่าราก ี กำลังสองเฉลี่ยแบบไถล เทคนิคการแปลงพีคิวอาร์และเทคนิคการแปลงปาร์ค ตามลำดับ พบว่าที่ ้ เวลา 0.1 วินาที ในขณะเกิดการลัดวงจรรปกราฟทั้งสามเกิดการกระเพื่อมของแรงคันมากใน ้ช่วงแรก ก่อนเข้าสู่สภาวะคงตัว ซึ่งเกิดจากการชดเชยแรงคันของดี-สแตตคอม ส่วนรูปที่ 5.20 5.23 และ 5.26 แสดงกระแสเฟสของแหล่งจ่ายเมื่อใช้เทคนิคค่ารากกำลังสองเฉลี่ยแบบไถล เทคนิคการ แปลงพี่ดิวการ์และเทคบิคการแปลงปาร์ค ตามลำดับ พบว่าที่เวลา 0.1 วิบาที ใบขณะเกิดการ ้ ลัดวงจรรูปกราฟทั้งสามเกิดการกระเพื่อมของกระแสมากในช่วงแรก ก่อนเข้าสู่สภาวะคงตัวใน ี่ที่สด สังเกตได้ว่าเทคนิคค่ารากกำลังสองเฉลี่ยแบบไถลล่เข้าส่สภาวะคงตัวช้าที่สด

#### 552 สัดวงจรหนิดเฟสเดียวลงดินที่บัส 54 เฟส ว

ผลการทดสอบกับระบบระบบถ่ายกำลังไฟฟ้า 22 กิโลโวลต์ ของสถาบีบครราหสีบา 2 (วงจร 10) 131 บัส โดยกำหนดให้เกิดการลัดวงจรชนิดเฟสเดียวลงดินที่บัส 54 เฟส a สามารถ แสดงผลทดสอบเปรียบเทียบแรงดันที่บัสโหลด และกระแสจากแหล่งจ่ายของระบบทดสอบที่ได้ ิจากเทคนิคการตรวจจับความผิดปกติของแรงดันและกระแสไฟฟ้าทั้ง 3 วิธีในสภาวะผิดพร่องเมื่อ ไม่มีตัวชดเชยกับมีตัวชดเชยได้ดังนี้

#### - กรณีไม่มีตัวหดเหย

ในกรณีไม่มีตัวชดเชย แรงดันเฟสที่โหลดและกระแสเฟสของแหล่งจ่ายแสดงได้ ้ ดังรูปที่ 5.27 และ 5.28 ตามลำดับ ซึ่งจากรูปสังเกตใด้ว่า เมื่อเกิดความผิดพร่องขึ้นที่เวลา 0.1 วินาที ทำให้แรงคันเฟสที่โหลดที่บัส 54 เฟส a ลดลงจากสภาวะปกติ และกระแสเฟสของแหล่งจ่ายเฟส a ้มีค่าเพิ่มขึ้นมาก เนื่องจากผลกระทบจากการเกิดการลัดวงจรชนิดเฟสเดียวลงดินที่บัส 54 เฟส a และ ิจากเทคนิคการตรวจจับความผิดปกติของแรงคันทั้ง 3 วิธีในสภาวะผิดพร่อง สามารถแสดงแรงคัน ที่ได้จากการตรวจจับได้ดังรูปที่ 5.29 5.30 และ 5.31

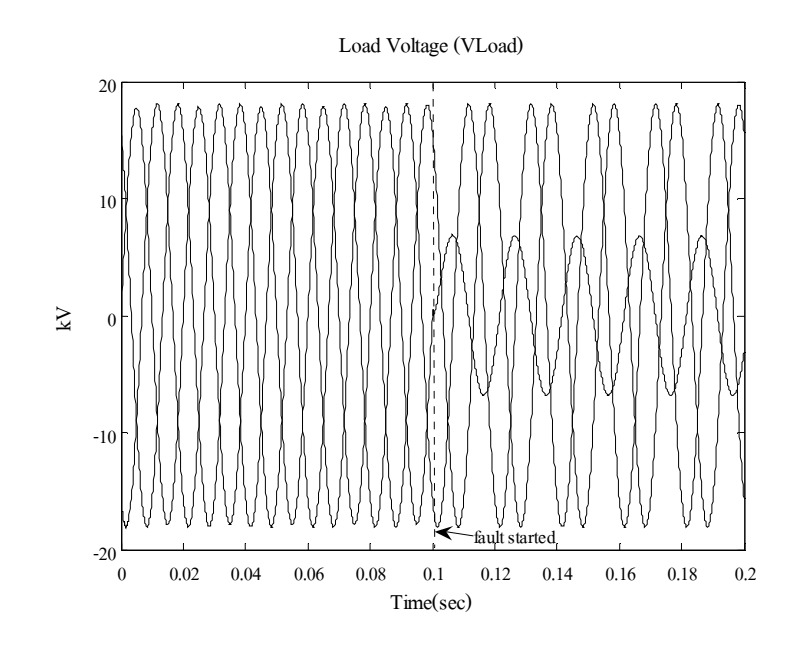

รูปที่ 5.27 แรงคันเฟสที่โหลค กรณีไม่มีตัวชคเชย ขณะเกิดการลัควงจรชนิคเฟสเดียวลงคิน

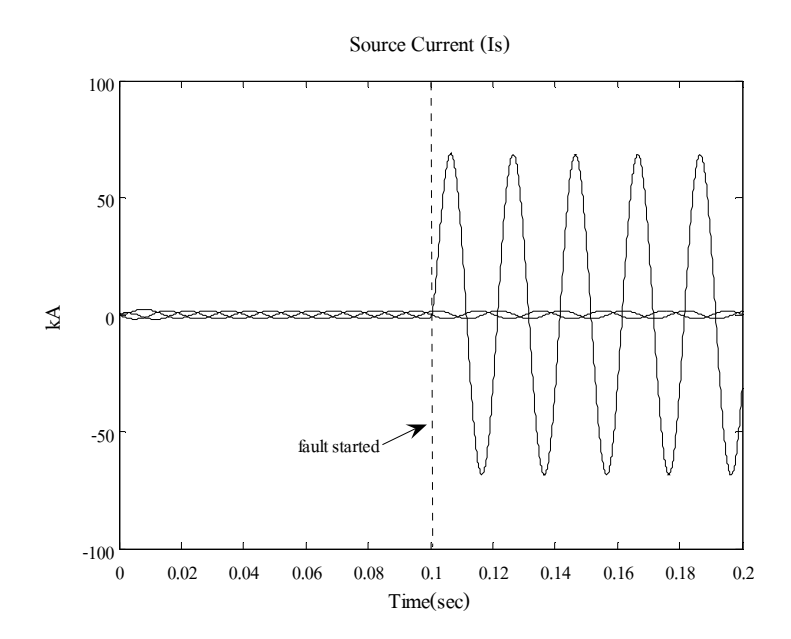

รูปที่ 5.28 กระแสเฟสของแหล่งจ่าย กรณีไม่มีตัวชดเชย ขณะเกิดการลัดวงจรชนิดเฟสเดียวลงดิน

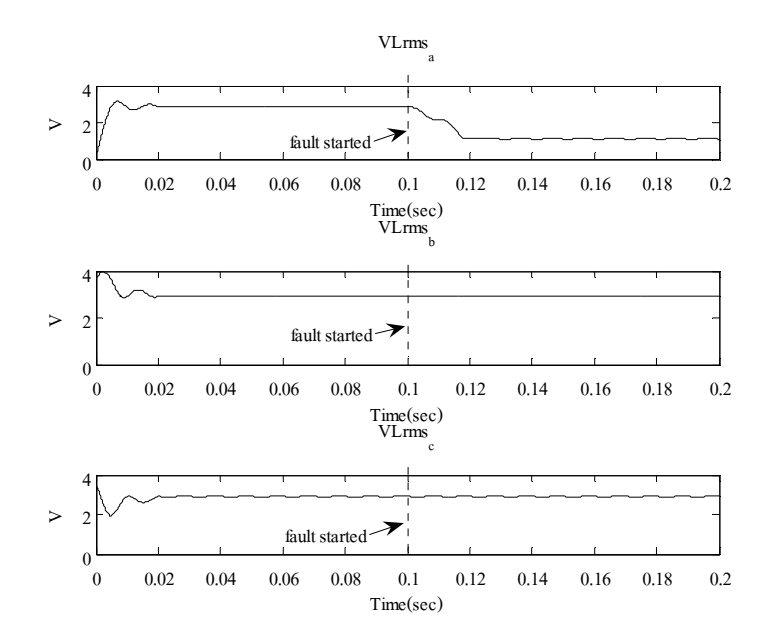

รูปที่ 5.29 แรงคัน rms ที่โหลค กรณีไม่มีตัวชคเชย ขณะเกิดการลัควงจรชนิคเฟสเดียวลงคิน

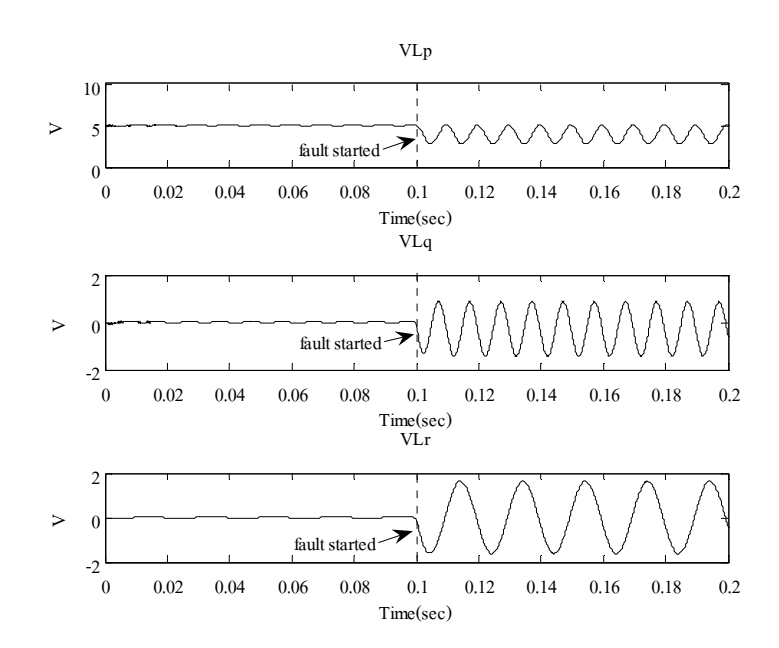

รูปที่ 5.30 แรงคัน โหลดที่ได้จากการแยกองค์ประกอบ p q และ r กรณีไม่มีตัวชดเชย ขณะเกิดการลัดวงจรชนิดเฟสเดียวลงดิน

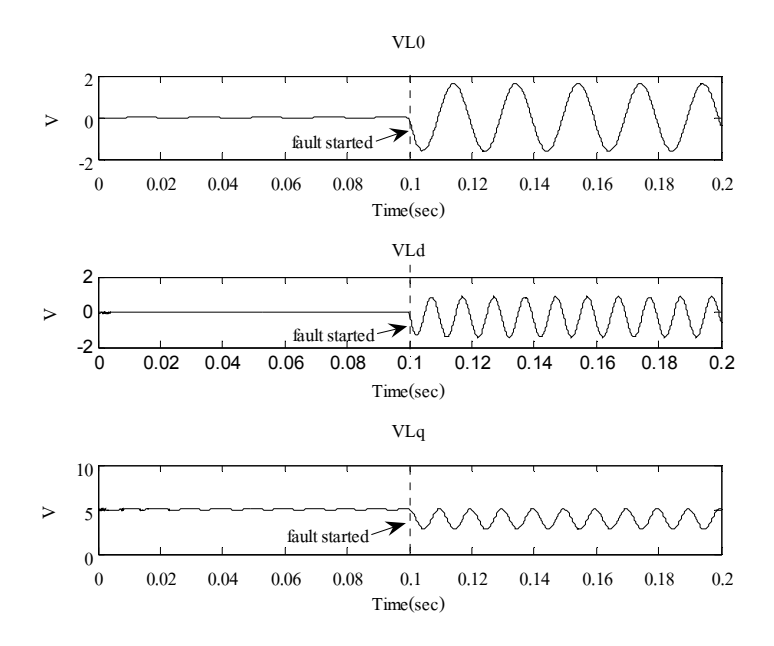

รูปที่ 5.31 แรงดันโหลดที่ได้จากการแยกองค์ประกอบ 0 d และ q กรณีไม่มีตัวชดเชย ขณะเกิดการกัดวงจรหบิดเฟสเดียวกงดิบ

ึกรณีไม่มีตัวชดเชย จากรูปที่ 5.29 5.30 และ 5.31 แสดงแรงดันโหลดที่ได้จากการ ใช้วิธีค่ารากกำลังสองเฉลี่ยแบบไถล วิธีการแปลงพีคิวอาร์และวิธีการแปลงปาร์ก ตามลำดับ จะเห็น ว่าในขณะเกิดการลัดวงจรที่เวลา 0.1 วินาที ในรูปที่ 5.29 แรงดันที่เฟส a มีค่าลดลง รูปที่ 5.30 แรงคันที่ได้จากการแยกองค์ประกอบ p g และ r มีค่าเปลี่ยนแปลงจากแรงคันไฟฟ้ากระแสตรงเป็น ึกระแสสลับ ซึ่งเป็นผลมาจากความไม่สมมาตรของแรงคันที่ตรวจจับได้ รูปที่ 5.31 แรงคันที่ได้จาก ี การแยกองค์ประกอบ 0 d และ g มีค่าเปลี่ยนแปลงดังเช่นวิธีการแปลงพีคิวอาร์ ซึ่งเป็นผลมาจาก ความไม่สมมาตรของแรงดับที่ตรวจจับได้เช่นกับ

#### - กรณีมีตัวหดเหย

ในกรณีมีตัวชดเชย ได้ทำการหาค่าพารามิเตอร์โดยใช้วิธีจีนเนติกอัลกอริทึม ึ จำนวน 30 ครั้ง โดยค่าพารามิเตอร์ของ MATLAB's GADS TOOLBOX แสดงใด้ดังตารางที่ 5.5 ้ค่าพารามิเตอร์ของตัวควบคมแบบพีที่ดีที่สดของแต่วิธี แสดงใด้ดังตารางที่ 5.6 และสามารถแสดง ี่ผลทดสอบเปรียบเทียบแรงดันที่บัสโหลด และกระแสจากแหล่งจ่ายของระบบทดสอบที่ได้จาก เทคนิคการตรวจจับความผิดปกติของแรงดันและกระแสไฟฟ้าทั้ง 3 วิธีในสภาวะผิดพร่องได้ดังนี้

| <b>Total Generation</b>       | <b>300</b>                                                          |
|-------------------------------|---------------------------------------------------------------------|
| <b>Population Size</b>        | 100                                                                 |
| <b>Stall Generation Limit</b> | 20                                                                  |
| <b>Mutation</b> rate          | 0.05                                                                |
| Crossover rate                | 0.5                                                                 |
| Population Range              | $k_{n}^{a} \in [0,1], k_{n}^{pqr} \in [0,3], k_{n}^{0dq} \in [0,3]$ |

ี ตารางที่ 5.5 ค่าพารามิเตอร์ของ MATLAB's GADS TOOLBOX ขณะเกิด SLGF ที่บัส 54 เฟส  $\rm{a}$ 

# ตารางที่ 5.6 ค่าพารามิเตอร์ของตัวควบคุมแบบพีในกรณีมีตัวชดเชย ขณะเกิดการลัดวงจร

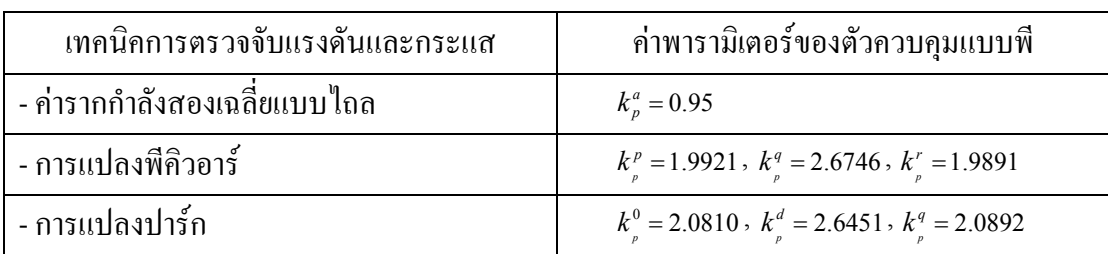

ชนิดเฟสเดียวลงดินที่บัส 54 เฟส a

- วิธีค่ารากกำลังสองเฉลี่ยแบบไถล

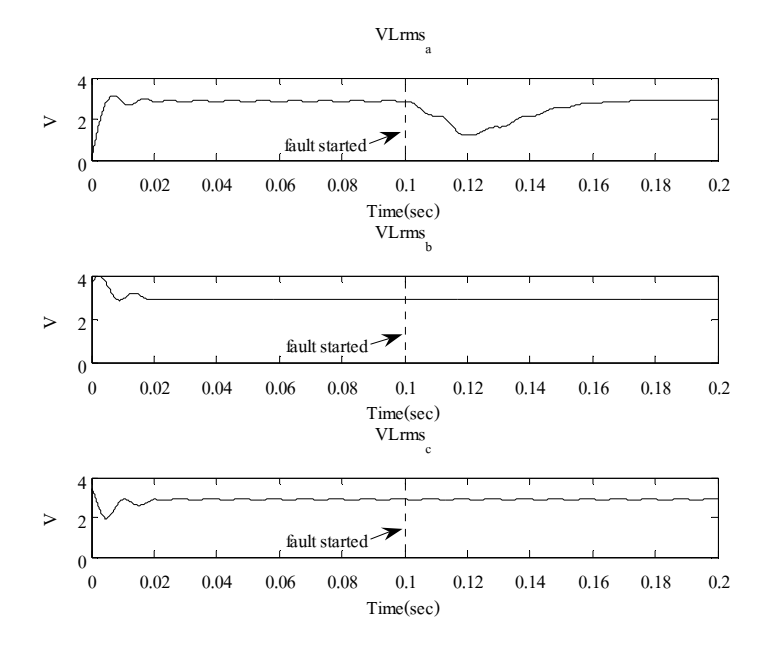

รูปที่ 5.32 แรงคัน rms ที่โหลค กรณีมีตัวชดเชย ขณะเกิดการลัควงจรชนิดเฟสเดียวลงดิน

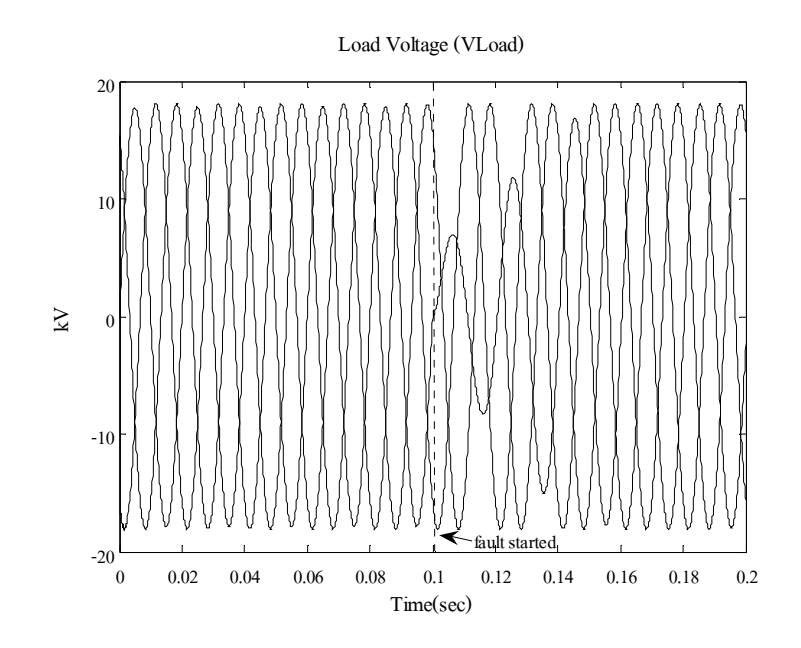

รูปที่ 5.33 แรงคันเฟสที่โหลด เมื่อใช้วิธีค่ารากกำลังสองเฉลี่ยแบบไถล กรณีมีตัวชดเชย ขณะเกิดการลัควงจรชนิดเฟสเดียวลงดิน

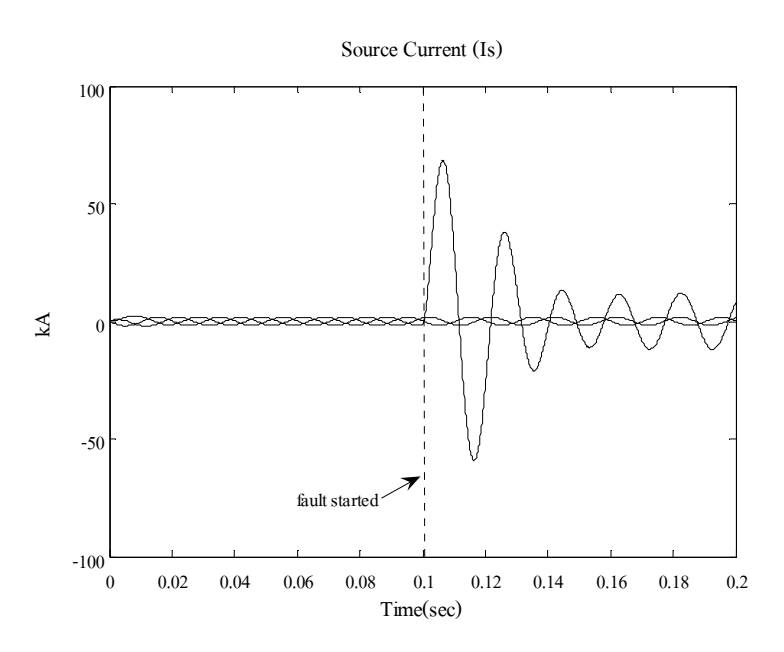

รูปที่ 5.34 กระแสเฟสของแหล่งจ่าย เมื่อใช้วิธีค่ารากกำลังสองเฉลี่ยแบบไถล กรณีมีตัวชดเชย ขณะเกิดการลัดวงจรชนิดเฟสเดียวลงดิน

#### - วิธีการแปลงพี่คิวอาร์

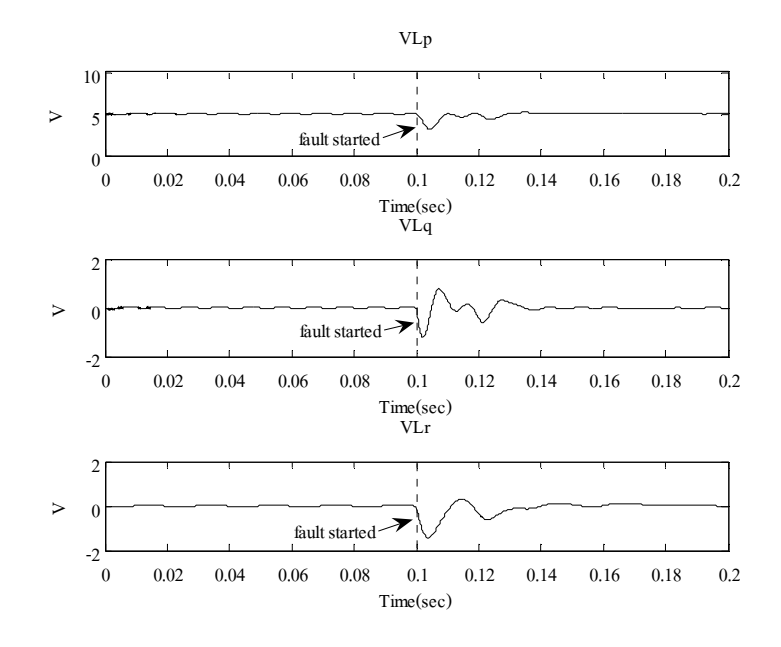

รูปที่ 5.35 แรงดันโหลดที่ได้จากการแยกองค์ประกอบ p q และ r กรณีมีตัวชดเชย ขณะเกิดการลัดวงจรชนิดเฟสเดียวลงดิน

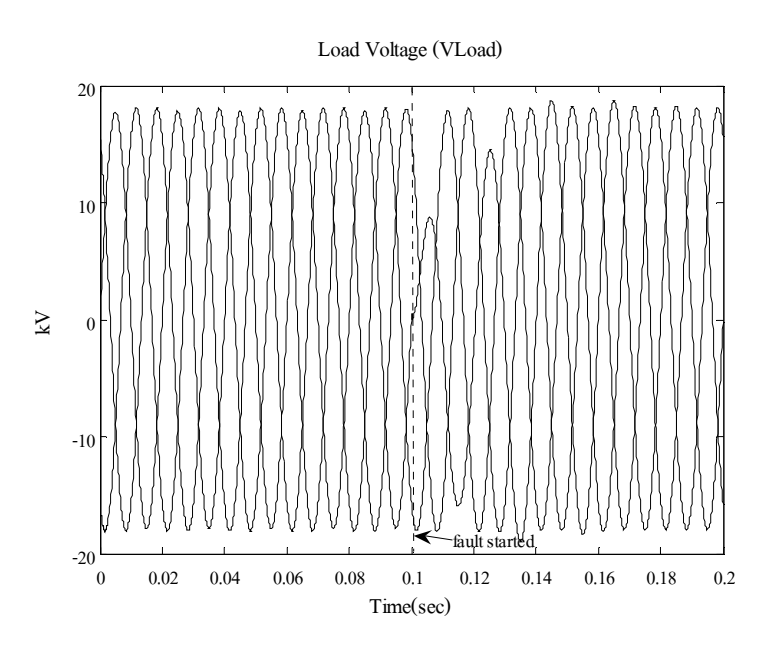

รูปที่ 5.36 แรงดันเฟสที่โหลด เมื่อใช้วิธีการแปลงพีคิวอาร์ กรณีมีตัวชดเชย ขณะเกิดการลัดวงจรชนิดเฟสเดียวลงดิน

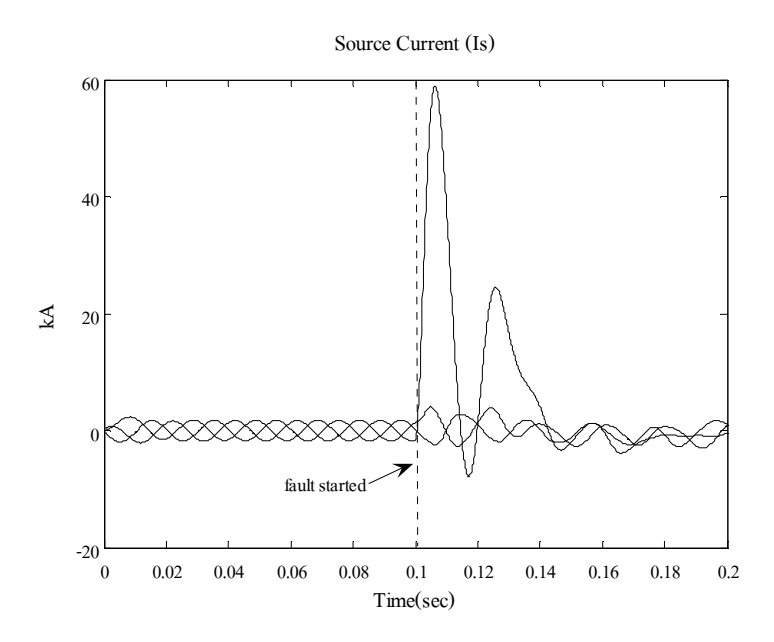

รูปที่ 5.37 กระแสเฟสของแหล่งจ่าย เมื่อใช้วิธีการแปลงพีคิวอาร์ กรณีมีตัวชดเชย ขณะเกิดการลัดวงจรชนิดเฟสเดียวลงดิน

- วิธีการแปลงปาร์ก

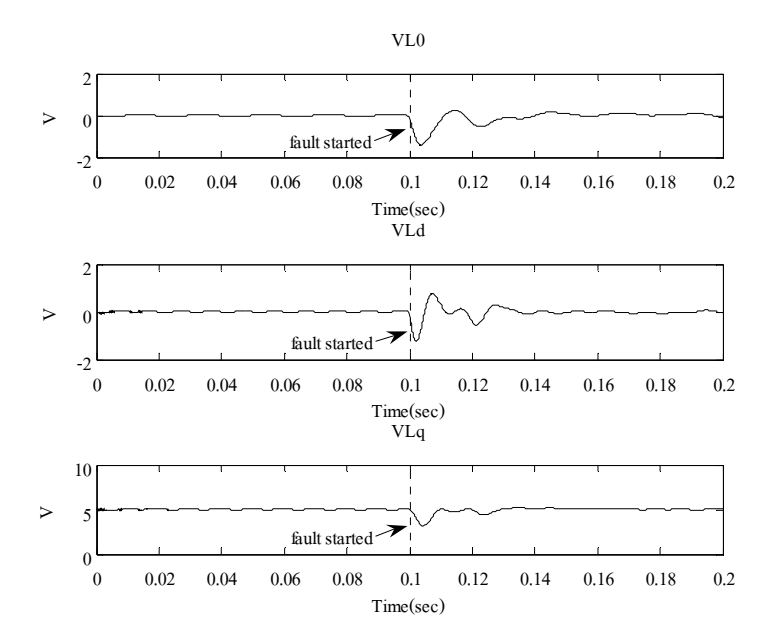

รูปที่ 5.38 แรงดัน โหลดที่ได้จากการแยกองค์ประกอบ 0 d และ q กรณีมีตัวชดเชย ขณะเกิดการลัดวงจรชนิดเฟสเดียวลงดิน

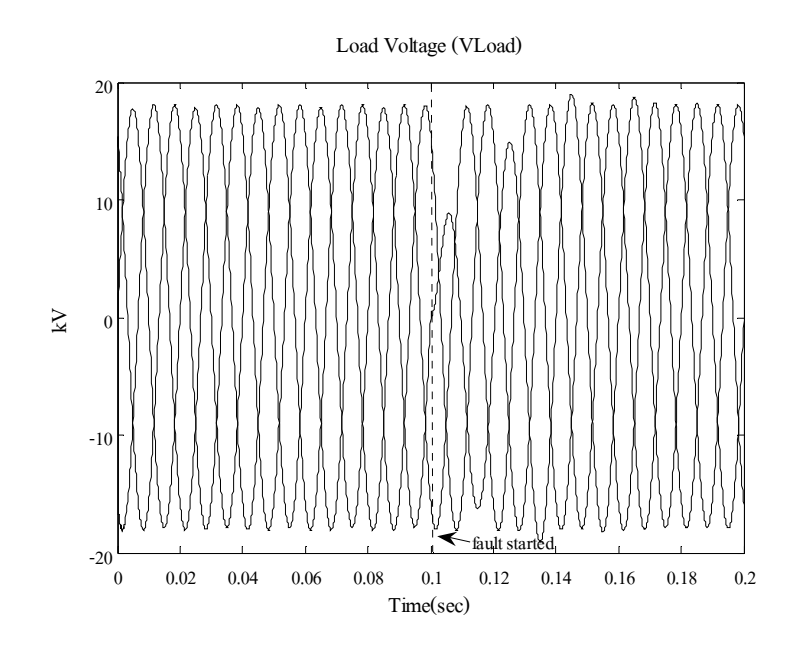

รูปที่ 5.39 แรงคันเฟสที่โหลด เมื่อใช้วิธีการแปลงปาร์ก กรณีมีตัวชดเชย ขณะเกิดการลัควงจรชนิดเฟสเดียวลงดิน

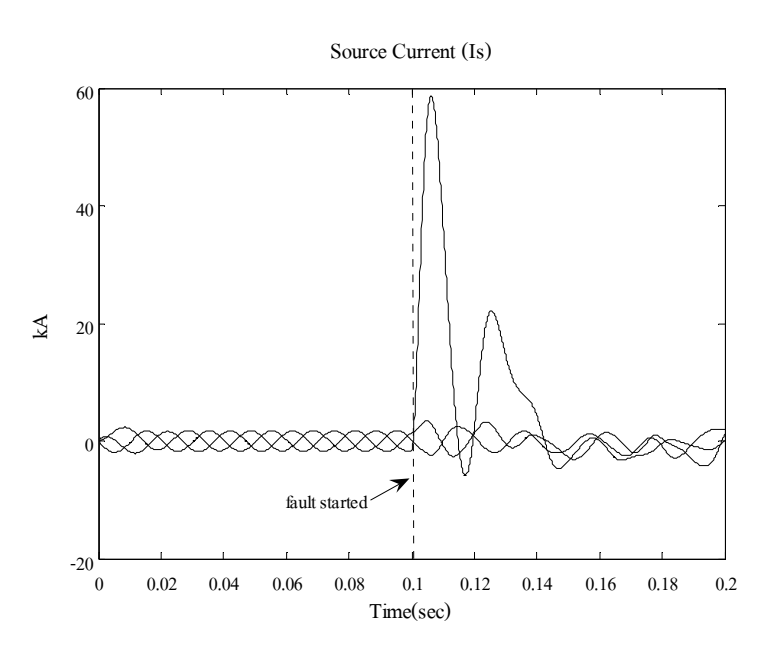

รูปที่ 5.40 กระแสเฟสของแหล่งจ่าย เมื่อใช้วิธีการแปลงปาร์ก กรณีมีตัวชดเชย ขณะเกิดการลัดวงจรชนิดเฟสเดียวลงดิน

่ ในสภาวะปกติก่อนเกิดความผิดพร่อง แรงดัน rms ในแต่ละเฟสที่ตกคร่อมโหลด แรงดันโหลดที่ได้จากการแยกองค์ประกอบ p-a-r และแรงดันโหลดที่ได้จากการแยกองค์ประกอบ 0-d-q มีค่าปกติ ดังแสดงในรูปที่ 4.32 4.35 และ 4.38 ตามลำดับ เมื่อเวลาจำลองผลผ่าน ไป 0.1 วินาที ี กำหนดให้เกิดการลัดวงจรชนิดเฟสเดียวลงดินที่บัส 4 เฟส a ทำให้แรงดัน rms เฟส a ที่โหลดตก แรงคันโหลดขององค์ประกอบ p-q-r ในกรอบอ้างอิง p-q-r และองค์ประกอบ 0-d-q ในกรอบอ้างอิง 0-d-q ลดลง ทำให้ดี-สแตตคอมเริ่มทำงานเพื่อชดเชยแรงดันที่ตกอันเนื่องมาจากการเกิดการลัดวงจร ซึ่งเทคนิคค่ารากกำลังสองเฉลี่ยแบบไถลใช้เวลาในการชดเชยแรงคันจนเข้าสู่สภาวะปกติประมาณ 64.5 มิลลิวินาที ส่วนเทคนิคการแปลงพี่คิวอาร์ใช้เวลาในการชดเชยแรงดันจนเข้าสู่สภาวะ ปกติ 37.4 มิลลิวินาทีและเทคนิคการแปลงปาร์กใช้เวลาในการชดเชยแรงคันจนเข้าส่สภาวะปกติ ประมาณ 47 มิลลิวินาที แต่องค์ประกอบ r ในกรอบอ้างอิง p-g-r และองค์ประกอบ 0 ในกรอบ ้อ้างอิง 0-d-q มีการแกว่งของแรงคันมาก ก่อนเข้าสู่สภาวะปกติ ซึ่งถือว่าอยู่ในช่วงที่ยอมรับได้ รูปที่ 4.33 4.36 และ 4.39 แสคงแรงคันเฟสที่โหลคเมื่อใช้เทคนิคค่ารากกำลังสองเฉลี่ยแบบไถล เทคนิค ้การแปลงพี่ดิวการ์และเทคบิคการแปลงปาร์ก ตามลำดับ พบว่าที่เวลา 0.1 วินาที ในขณะเกิดการ ี ลัดวงจร จากรูปกราฟทั้งสามจะเห็นว่าแรงดันที่เฟส a ตกลง และเกิดการกระเพื่อมของแรงดันมาก ในช่วงแรก ก่อนเข้าสู่สภาวะสมดุล ซึ่งเกิดจากการชดเชยแรงดันของดี-สแตตกอม ส่วนรูปที่ 4.34 4 37 และ 4 40 แสดงกระแสเฟสของแหล่งจ่ายเมื่อใช้เทอบิคอ่ารากกำลังสองเฉลี่ยแบบไถล เทอบิอ ้การแปลงพี่คิวการ์และเทคนิคการแปลงปาร์ก ตามลำดับ พบว่าที่เวลา 0.1 วินาที ในขณะเกิดการ ้ ลัควงจรรูปกราฟทั้งสามเกิดการกระเพื่อมของกระแสในช่วงแรก ก่อนเข้าสู่สภาวะคงตัวในที่สุด ี สังเกต ได้ว่าเทคนิคค่ารากกำลังสองเฉลี่ยแบบ ใถลจะลู่เข้าสู่สภาวะคงตัวช้าที่สุด เหมือนกับใน กรณีการลัดวงจรชบิดสามเฟสสมมาตร

#### 5.6 สรุป

้จากเนื้อหาในบทนี้ที่กล่าวถึงการชดเชยกำลังไฟฟ้าด้วยคื-สแตตคอม สำหรับระบบไฟฟ้า 3 เฟส แบบสมมาตรและ ไม่สมมาตร โดยทดสอบกับระบบจ่ายกำลัง ไฟฟ้า 22 กิโลโวลต์ ้นครราชสีมา 2 (วงจร 10) ซึ่งเป็นระบบที่มีขนาดใหญ่คังนั้นจึงต้องใช้เทคนิคลดทอนระบบไฟฟ้า ้กำลังเข้ามาช่วยในออกแบบชุคควบคุม การชดเชยกำลังไฟฟ้าด้วยดี-สแตตคอม สำหรับระบบไฟฟ้า 3 เฟส แบบสมมาตรได้แสดงแบบจำลองในสภาวะชั่วครู่ของดี-สแตตคอม สำหรับระบบไฟฟ้า 3 เฟส แบบสมมาตร โดยใช้การออกแบบตัวชดเชยสถานะป้อนกลับในสภาวะชั่วครู่สำหรับดี-ิสแตตคอม พร้อมทั้งคำเนินการจำลองสถานการณ์ความผิดพร่องด้วยการลัดวงจรในระบบจ่าย ้กำลังไฟฟ้าที่บัสโหลด ทำให้เกิดแรงดันตกที่บัสโหลด และติดตั้งดี-สแตตคอมเพื่อชดเชยแรงดันให้

้มีขนาดแรงดันสูงขึ้น เพื่อให้ระบบสามารถกลับมาทำงานใด้ตามปกติ ผลการทดสอบแสดงให้เห็น ว่า ตัวชดเชยสถานะป้อนกลับในสภาวะชั่วครู่สำหรับคี-สแตตคอมที่ได้ออกแบบมานั้น สามารถ ิชคเชยแรงคันให้มีขนาคแรงคันสูงขึ้น เพื่อให้ระบบสามารถกลับมาทำงานตามปกติได้เป็นอย่างดี และทำการวิเคราะห์เสถียรภาพของตัวชดเชยสถานะป้อนกลับในสภาวะชั่วครู่สำหรับดี-สแตตคอม ์ ซึ่งจากตรวจสอบเสถียรภาพของระบบทั้ง 3 วิธีจะเห็นว่า ระบบเมื่อติดตั้งตัวชดเชยสถานะป้อนกลับ ในสภาวะชั่วครู่สำหรับดี-สแตตคอมมีความสามารถควบคุมได้ สามารถสังเกตได้และมีสมาชิกทุก ้ตัวจากการหาค่าเจาะจงเป็นลบทุกตัวแสดงว่า ระบบมีเสถียรภาพ ส่วนการชดเชยกำลังไฟฟ้าด้วยดี-ิสแตตคอม สำหรับระบบไฟฟ้า 3 เฟส แบบไม่สมมาตร ได้แสดงแบบจำลองในสภาวะชั่วคร่ของดี-ิสแตตคอม สำหรับระบบไฟฟ้า 3 เฟส แบบไม่สมมาตร โดยใช้เทคนิคการตรวจจับแรงดันและ ้กระแสไฟฟ้าในระบบไฟฟ้า 3 เฟส ทั้ง 3 วิธี คือ วิธีค่ารากกำลังสองเฉลี่ยแบบไถล วิธีการแปลงพีคิว ้อาร์และวิธีการแปลงปาร์ก โดยดำเบินการจำลองสถานการณ์ความผิดพร่องด้วยการลัดวงจรชนิด ี่สามเฟสสมมาตรและการลัดวงจรชนิดเฟสเดียวลงดินในระบบระบบจ่ายกำลังไฟฟ้า 22 กิโลโวลต์ ้นครราชสีมา 2 (วงจร 10) ทำให้เกิดแรงคันตกที่บัส โหลด และติดตั้งดี-สแตตคอมเพื่อชดเชยแรงคัน ให้มีขนาดแรงดันสูงขึ้น เพื่อให้ระบบสามารถกลับมาทำงานใด้ตามปกติ ผลการทดสอบแสดงให้ ้เห็นว่า เมื่อเกิดการลัดวงจรชนิดสามเฟสสมมาตรหรือเฟสเดียวลงดิน แบบจำลองในสภาวะชั่วคร่ ของดี-สแตตคอม สำหรับระบบไฟฟ้า 3 เฟส แบบไม่สมมาตร สามารถช่วยรักษาระดับแรงดันของ ้ระบบได้เป็นอย่างดี แม้ว่าเทคนิคการตรวจจับแรงดันและกระแสไฟฟ้าในระบบไฟฟ้า 3 เฟส ทั้ง 3 วิธี จะใช้เวลาช่วยรักษาระดับแรงดันของระบบให้เป็นปกติต่างกัน

## กรณีศึกษา - การออกแบบตัวชดเชยดี-สแตตคอม สำหรับงานอุตสาหกรรม

#### $6.1$  บทนำ

้เนื้อหาในบทนี้กล่าวถึงการออกแบบตัวชดเชยคี-สแตตคอม สำหรับโรงงานอุตสาหกรรม โดยประยุกต์หลักการออกแบบเพื่อหาพิกัดติดตั้งของดี-สแตตคอมกับตัวอย่างงานอุตสาหกรรม ผลการทดสอบได้นำเสนอการออกแบบการชดเชยกำลังไฟฟ้าสำหรับ บริษัท ผาแดงอินดัสทรี จำกัด (มหาชบ) เพื่อเป็นกรณีศึกษา

### 6.2 ปัญหาคุณภาพกำลังใฟฟ้าของบริษัท ผาแดงอินดัสทรี จำกัด (มหาชน)

บริษัท ผาแคงอินดัสทรี จำกัด (มหาชน) เป็นผู้ผลิตโลหะสังกะสีแห่งเดียวในภูมิภาคเอเชีย ้ตะวันออกเฉียงใต้ ผลิตภัณฑ์หลักของบริษัท คือ โลหะสังกะสีแท่งบริสุทธิ์และโลหะสังกะสีผสม ซึ่งใช้เป็นวัตถุดิบในอุตสาหกรรมต่าง ๆ ปัจจุบันทางโรงงานประสบปัญหาเรื่อง ระบบจ่าย ้กำลังไฟฟ้า 22 กิโลโวลต์ที่ขาดเสถียรภาพ ทำให้โรงงานต้องหยุดกระบวนการผลิต 5-6 ครั้งต่อปี แต่ละครั้งต้องเสียค่าใช้จ่ายในการเริ่มเดินเครื่องประมาณ 1-1.5 ล้านบาท รายละเอียดการใช้พลังงาน ไฟฟ้าใบโรงงาบบีดังบี้

### 6.2.1 รายละเอียดการใช้พลังงานไฟฟ้า

โรงงานนี้ใช้แหล่งพลังงาน 3 แหล่ง คือ

### - ระบบสายจ่ายของการไฟฟ้าส่วนภูมิภาค

โรงงานนี้รับไฟจากการไฟฟ้าส่วนภูมิภาคในปริมาณ 200 กิโลวัตต์ หรือไม่เกิน 5% ของความต้องการพลังงานไฟฟ้าทั้งหมด อย่างไรก็ตาม จะนำเข้าพลังงานไฟฟ้ามากในช่วงเริ่ม เดินเครื่องในกรณีที่เครื่องกำเนิดไฟฟ้ายังไม่จ่ายโหลด

### - โรงไฟฟ้ากังหันไอน้ำ (Steam Turbine Power Plant)

้ความสามารถของเตาย่างแร่ของโรงงาน สร้างความร้อนได้ประมาณ 900 องศา ้เซลเซียส ทำให้โรงงานสามารถผลิตไอน้ำเพื่อไปผลิตกำลังงานไฟฟ้า ใช้ในโรงงานได้ประมาณ 3 0 เบกกะาัตต์ ซึ่งการผลิตบี้เกือบจะเพียงพอต่อคาาบต้องการใช้ไฟฟ้าทั้งหบดใบโรงงาบ

### - เครื่องกำเนิดไฟฟ้าดีเซล (Diesel Generator)

โรงงานนี้ใช้เครื่องกำเนิดไฟฟ้าดีเซลเมื่อเกิดเหตุการณ์ฉุกเฉิน ในกรณีที่สายจ่าย ี ของการไฟฟ้าส่วนภูมิภาคไม่สามารถจ่ายไฟให้โรงงานได้ ทำให้สวิตช์ Q1 ดังแสดงในรูปที่ 6.1 ตัด ี กระแสไฟฟ้าจากการไฟฟ้าส่วนภูมิภาคออกจากระบบของโรงงาน กำลังผลิตจากเครื่องกำเนิดไฟฟ้า ้ดีเซลนี้ช่วยจ่ายโหลดในส่วนที่รับไฟจากการไฟฟ้าส่วนภูมิภาคได้อย่างเพียงพอ

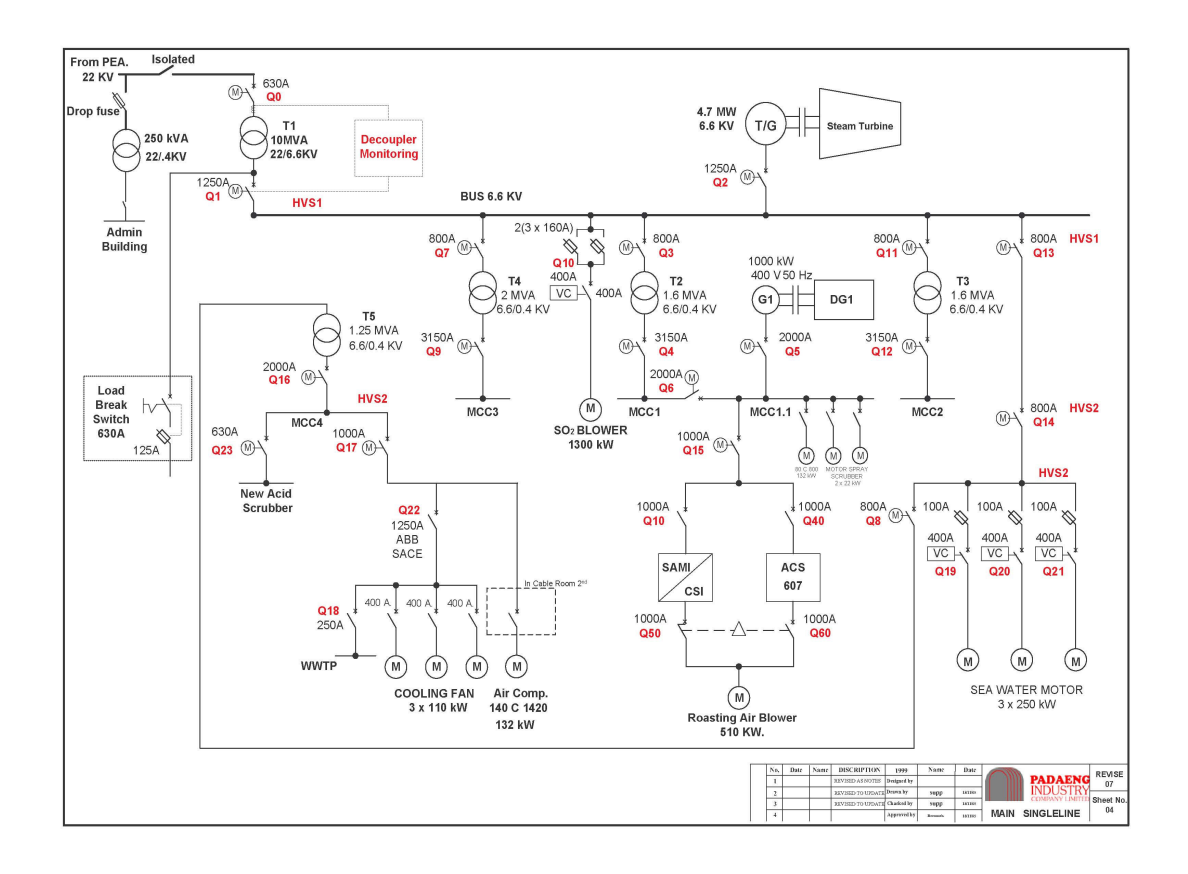

รูปที่ 6.1 แผนภาพหลักเส้นเดียวโรงงานของบริษัท ผาแคงอินดัสทรี จำกัด (มหาชน)

#### 6.2.2 ตัวอย่างปัญหาคุณภาพกำลังไฟฟ้าของบริษัท ผาแดงอินดัสทรี จำกัด (มหาชน)

โรงงานของบริษัท ผาแคงอินดัสทรี จำกัด (มหาชน) ใช้ไฟจากโรงไฟฟ้ากังหันไอน้ำ ี กำลังการผลิตกำลังงานไฟฟ้า 3.0 เมกกะวัตต์ โดยนำเข้ากำลังไฟฟ้าจากการไฟฟ้าส่วนภูมิภาคไม่ ้เกิน 200 กิโลวัตต์เท่านั้น และในวงจรของการไฟฟ้าส่วนภูมิภาคที่จ่ายให้โรงงานของบริษัท ผาแคง ้ อินดัสทรี จำกัด (มหาชน) มีโรงงานอื่น ๆ ใช้ไฟฟ้าร่วมสายจ่ายเดียวกัน เมื่อโรงงานอื่น ๆ เริ่มเดิน ้ เครื่องจักรขนาดใหญ่ขึ้น ทำให้กระแสและแรงดันของวงจรสายจ่ายไฟฟ้าดังกล่าวเกิดการกระเพื่อม ี ขึ้น สวิตช์ 01 ตรวจพบความผิดปกติ และ ได้ตัดระบบไฟฟ้าจากการ ไฟฟ้าส่วนภูมิภาคออกและใช้ ่ กระแสไฟฟ้าจากโรงไฟฟ้ากังหันไอน้ำที่ผลิตกำลังงานไฟฟ้าได้ 3.0 เมกกะวัตต์ทดแทน ซึ่งไม่

เพียงพอต่อปริมาณการใช้งาน ส่งผลให้ต้องเดินเครื่องกำเนิดไฟฟ้าดีเซลเพื่อช่วยจ่ายโหลด แต่ ้กระบวนการดังกล่าวใช้เวลานานเกินไป ส่งผลให้เกิดโหลดเกินและทำให้เกิดไฟฟ้าดับฉกเฉิน (emergency shutdown) ทั้งระบบขึ้น

#### 6.3 การแก้ปัญหาด้วยตัวชดเชยดี-สแตตคอม

เนื่องจากทางโรงงานประสบปัญหาเรื่องระบบจ่ายกำลังไฟฟ้า 22 กิโลโวลต์ของการไฟฟ้า ้ ส่วนภูมิภาคที่ขาดเสถียรภาพ ทำให้โรงงานต้องหยุดกระบวนการผลิต 5-6 ครั้งต่อปี โดยแต่ละครั้ง ้ค่าใช้จ่ายในการเริ่มเคินเครื่องประมาณ 1-1.5 ล้านบาท แนวทางแก้ไขปัญหาแนวทางหนึ่งที่นำเสนอ ในวิทยานิพนธ์นี้ คือ การติดตั้งคี-สแตตคอมเข้ากับระบบไฟฟ้าเพื่อชดเชยผลกระทบจากสภาวะ ์ ชั่วครู่ที่เกิดจากโรงงานอื่น ๆ เช่น การเริ่มเดินเครื่องจักรขนาดใหญ่หรือการเกิดลัดวงจรในสายจ่าย ของการไฟฟ้าส่วนภูมิภาค หลักการออกแบบเพื่อหาพิกัดติดตั้งดี-สแตตคอมนั้นใช้หลักการเดียวกับ การหาขนาดพิกัดกิโลวีเอ (kVA) ขั้นต่ำที่สอดคล้องกับข้อกำหนดของแรงดันวูบ (voltage dip) เครื่องจักรของโรงงานนี้ใช้มอเตอร์เหนี่ยวนำเป็นหลัก ซึ่งการเริ่มเดินเครื่องมอเตอร์ด้วยวิธีต่างกัน จะให้กระแสเริ่มเดินเครื่องไม่เท่ากัน การเริ่มเดินเครื่องแบบต่อตรง (direct on line: DOL) ให้ ้กระแสเริ่มเดินเครื่องสูงสุดทำให้เกิดแรงดันวูบมากที่สุด ในขณะที่วิธีเริ่มเดินเครื่องแบบลดแรงดัน (reduced voltage start) หรือแบบวาย-เคลต้า จะช่วยให้กระแสเริ่มเดินเครื่องน้อยลง (ประสิทธิ์ ี พิทยพัฒน์, 2548) โดยการหา kVA ขณะเริ่มเดินเครื่องของการต่อมอเตอร์ทั้ง 2 แบบ หาได้ดังนี้

- การเริ่มเดิบเครื่องแบบ DOL

$$
kVA_{(s)} = 6 kVA(I/P)
$$
 (6-1)

- การเริ่มเดินเครื่องแบบ Y-A

$$
kVA_{(s)} = 2 kVA(I/P)
$$
 (6-2)

โดยที่  $\text{kVA}_{\text{\tiny (s)}}$ ขนาดพิกัดกิโลวีเอเริ่มเดินเกรื่องของมอเตอร์ คืก ขนาดพิกัดกิโลวีเออินพุตของมอเตอร์ คือ  $kVA(I/P)$ 

แรงคันวูบอันเนื่องจากการเริ่มเคินเครื่องมอเตอร์จะต้องควบคุมได้ตามชนิดโหลด เช่น โหลดคอมพิวเตอร์หรืออุปกรณ์ไวต่อการเปลี่ยนแปลงแรงดัน แรงดันวูบไม่เกิน 10% โหลดโรงงาน อุตสาหกรรม แรงคันวูบไม่เกิน 15-25% เป็นต้น ถ้าต้องการจำกัดแรงคันวูบที่ค่าหนึ่ง ๆ สามารถหา ความสัมพันธ์ของ kVA<sub>(s)</sub> ของมอเตอร์กับขนาดของอุปกรณ์ชดเชยกำลังไฟฟ้า kVA<sub>(c)</sub> ได้ดังนี้

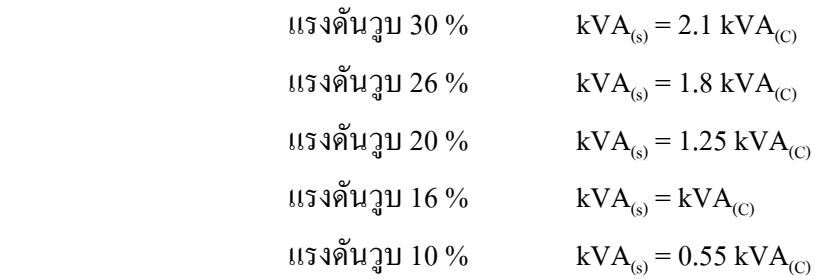

### 6.3.1 การหาขนาด kVA ขั้นต่ำของดี-สแตตคอม

การขนาดพิกัด kVA ของดี-สแตตกอมสำหรับงานหนึ่ง ๆ นั้น ด้องทำการวิเกราะห์ โหลด โดยแยกออกเป็น 2 ลักษณะ คือ โหลดในสภาวะคงตัว (steady-state loading) และโหลดใน ิ สภาวะชั่วครู่ (transient loading) รายละเอียดแสดง ได้ดังนี้

- โหลดในสภาวะคงตัว

โหลดในสภาวะคงตัว คือ โหลดทั้งหมดที่ดี-สแตตคอมจะต้องจ่ายให้ โหลด ทั้งหมดนี้ได้มาจากการรวมโหลดของอุปกรณ์ไฟฟ้าต่าง ๆ ที่จะใช้กับดี-สแตตคอม โดยกิดขนาด ของโหลดเป็นกิโลวัตต์ (kW) หรือกิโลวีเอ (kVA) การหาโหลดจำเป็นต้องรู้ประสิทธิภาพของ อุปกรณ์ใฟฟ้าเหล่านั้น เพื่อใช้ข้อมูลคำนวณหากำลังงานเอาต์พุต ซึ่งคือโหลดที่ดี-สแตตคอมต้อง จ่ายกำลังใฟฟ้าชดเชย และถ้าต้องการคำนวณ kVA ต้องใช้ข้อมูลตัวประกอบกำลัง (power factor) ด้วยตามสมการต่อไปบี้

$$
kW_{(C)} = kW(O/P)/\eta
$$
 (6-3)

$$
kVA_{(C)} = kW_{(C)}/P.F.
$$
 (6-4)

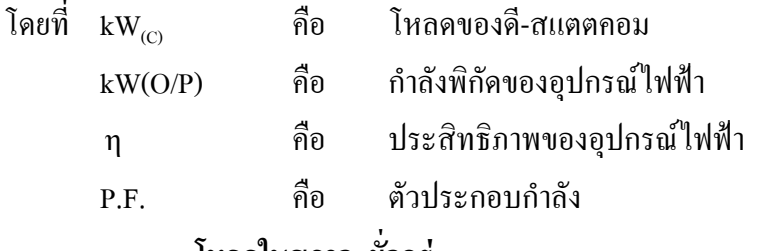

#### - โหลดในสภาวะชัวครู่

โหลดสภาวะชั่วครู่เกิดจากการเริ่มเดินเครื่องมอเตอร์ ทำให้เกิดแรงดันวูบ โหลด ในสภาวะชั่วครู่ประเมินได้จาก kVA $_{\text{\tiny (s)}}$ ของมอเตอร์รวมกับ kVA ของโหลดอื่น ๆ ที่ต่อร่วมอยู่

แผนภาพหลักเส้นเดียวของโรงงานมีวงจรที่ยุ่งยากซับซ้อน สามารถเขียนให้อยู่ในรูป อย่างง่ายใด้ดังรูปที่ 6.2 ซึ่งแสดงแผนภาพหลักเส้นเดียวของโรงงาน รายละเอียดของโหลดต่าง ๆ แสดงใด้ดังตารางที่ 6.1

เนื่องจากการหาขนาดของดี-สแตตกอมจำเป็นต้องรู้ประสิทธิภาพของอุปกรณ์ใฟฟ้า นั้น ๆ และตัวประกอบกำลังด้วย Tagare (2004) ใด้กล่าวถึงค่าประสิทธิภาพของมอเตอร์ โดยขนาด มอเตอร์ที่ใหญ่ที่สุด คือ 30 แรงม้าหรือประมาณ 22 กิโลวัตต์ มีค่าประสิทธิภาพมาตรฐานเท่ากับ 90.4% และมีแนวโน้มมากขึ้นเรื่อย ๆ ตามขนาดของมอเตอร์ ซึ่งขนาดมอเตอร์ในโรงงานนี้มีขนาด ใหญ่สุดถึง 1300 กิโลวัตต์ ดังนั้นจึงกำหนดให้ค่าประสิทธิภาพมาตรฐานของมอเตอร์ตั้งแต่ขนาด 22 กิโลวัตต์ ขึ้นไปมีค่าเท่ากับ 95% และ Tagare (2004) ยังได้กล่าวอีกว่า มอเตอร์ที่ใช้งานในส่วน ของโรงงานอุตสาหกรรมจะมีค่าตัวประกอบกำลังเท่ากับ 0.85 ถ้าหลัง

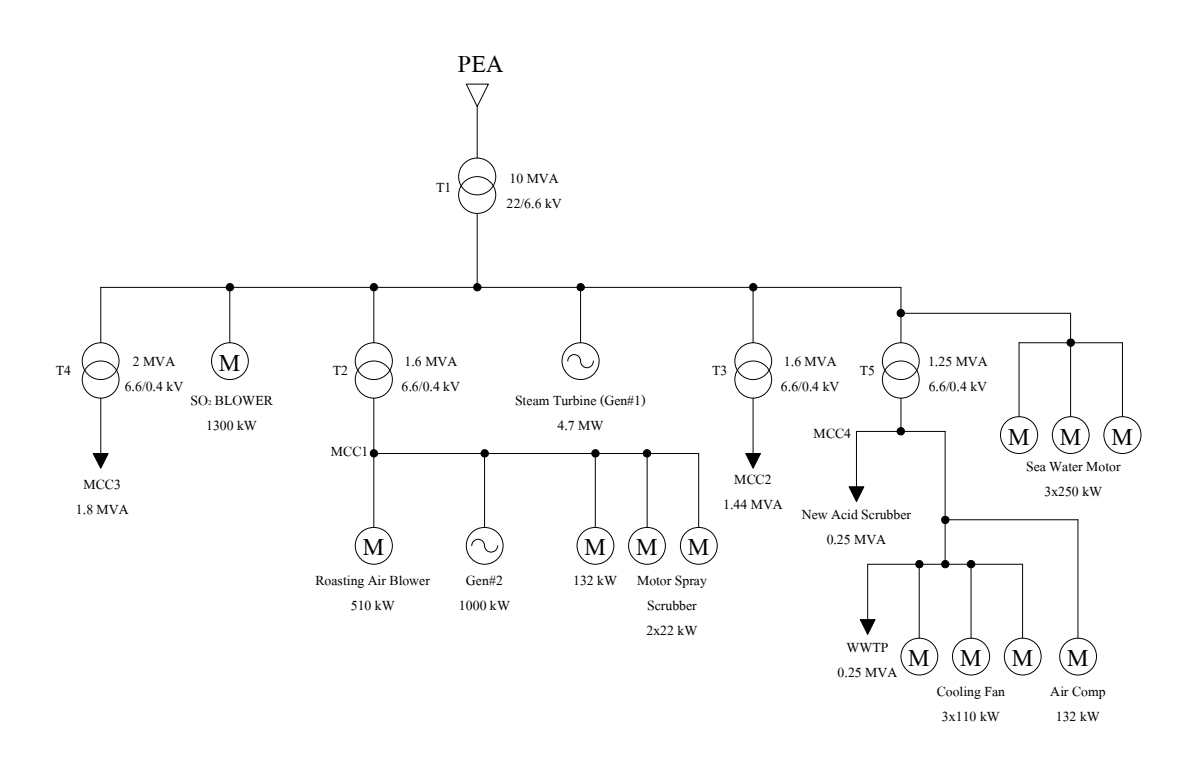

รูปที่ 6.2 แผนภาพหลักเส้นเดียวของโรงงานอย่างง่าย

| อุปกรณ์ไฟฟ้า                       | ขนาด            | จำนวน (ตัว)   | P.F. | $\eta$ (%) |
|------------------------------------|-----------------|---------------|------|------------|
| 1. มอเตอร์ไฟฟ้า 3 เฟส $(Y-\Delta)$ | 22 กิโลวัตต์    | $\mathcal{L}$ | 0.85 | 90.4       |
| 2. มอเตอร์ไฟฟ้า 3 เฟส $(Y-\Delta)$ | $110$ กิโลวัตต์ | 3             | 0.85 | 95         |
| 3. มอเตอร์ไฟฟ้า 3 เฟส $(Y-\Delta)$ | 132 กิโลวัตต์   | 2             | 0.85 | 95         |
| 4. มอเตอร์ไฟฟ้า 3 เฟส $(Y-\Delta)$ | 250 กิโลวัตต์   | 3             | 0.85 | 95         |
| 5. มอเตอร์ไฟฟ้า 3 เฟส $(Y-\Delta)$ | $510$ กิโลวัตต์ |               | 0.85 | 95         |
| 6. มอเตอร์ไฟฟ้า 3 เฟส $(Y-\Delta)$ | 1300 กิโลวัตต์  |               | 0.85 | 95         |
| 7. โหลดรวมอื่น ๆ                   | 3740 กิโลวีเอ   |               | 0.85 |            |

ตารางที่ 6.1 รายละเอียดของโหลดต่าง ๆ ในแผนภาพหลักเส้นเดียวของโรงงานอย่างง่าย

โหลดโรงงานอุตสาหกรรม แรงดันวูบด้องไม่เกิน 15-25% (ประสิทธิ์ พิทยพัฒน์, 2548) ดังนั้นในการหาขนาดคี-สแตตกอมกำหนดให้แรงคันวูบไม่เกิน 20% จะได้ 1. มอเตอร์ไฟฟ้า 3 เฟส (Y−∆) ขนาด 22 กิโลวัตต์ P.F. = 0.85  $\eta$  = 90.4%

$$
kW(I/P) = \frac{22}{0.904} = 24.34
$$

$$
kVA(I/P) = \frac{22}{0.904 \times 0.85} = 28.63
$$

$$
kVA_{(s)}
$$
 = 2 kVA(I/P) = 57.26

2. มอเตอร์ไฟฟ้า 3 เฟส ( Y−∆ ) ขนาด 110 กิโลวัตต์ P.F. = 0.85 η = 95%

$$
kW(I/P) = \frac{110}{0.95} = 115.79
$$
  

$$
kVA(I/P) = \frac{110}{0.95 \times 0.85} = 136.22
$$

$$
kVA_{(s)}
$$
 = 2  $kVA(I/P)$  = 272.45

3. มอเตอร์ไฟฟ้า 3 เฟส ( Y−∆ ) ขนาด 132 กิโลวัตต์ P.F. = 0.85 η = 95%

$$
kW(I/P) = \frac{132}{0.95} = 138.95
$$
  

$$
kVA(I/P) = \frac{132}{0.95 \times 0.85} = 163.47
$$

$$
kVA_{(s)}
$$
 = 2  $kVA(I/P) = 326.93$ 

4. มอเตอร์ไฟฟ้า 3 เฟส ( Y−∆ ) ขนาด 250 กิโลวัตต์ P.F. = 0.85 η = 95%

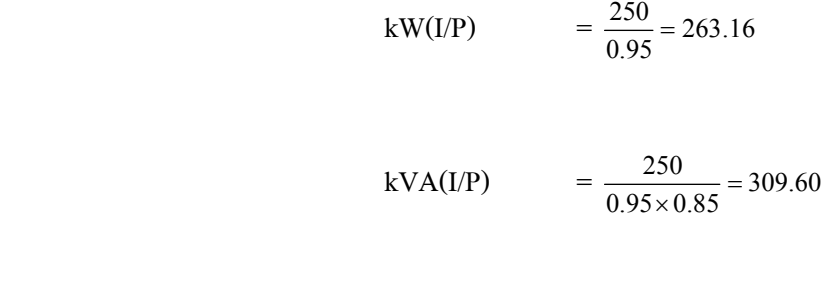

kVA<sub>(s)</sub> = 2 kVA(I/P) = 619.20

5. มอเตอร์ไฟฟ้า 3 เฟส (Y−∆) ขนาด 510 กิโลวัตต์ P.F. = 0.85 η = 95%

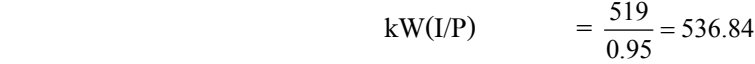

$$
kVA(I/P) = \frac{510}{0.95 \times 0.85} = 631.58
$$

$$
kVA_{(s)}
$$
 = 2 kVA(I/P) = 1263.16

6. มอเตอร์ไฟฟ้า 3 เฟส (Y−∆) ขนาด 1300 กิโลวัตต์ P.F. = 0.85 η = 95%

$$
kWA(I/P) = \frac{1300}{0.95} = 1368.42
$$
  
\n
$$
kVA(I/P) = \frac{1300}{0.95 \times 0.85} = 1609.91
$$
  
\n
$$
kVA_{(s)} = 2 kVA(I/P) = 3219.81
$$

7. โหลดรวมอื่น ๆ ขนาด 3740 กิโลวีเอ P.F. = 0.85

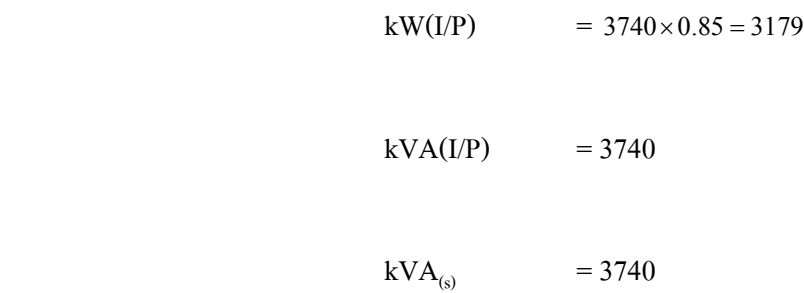

สามารถสรุปรวมโหลดของคี-สแตตคอม ใด้ดังตารางที่ 6.2

ตารางที่ 6.2 โหลดรวมของคี-สแตตคอม

| อุปกรณ์ไฟฟ้า          | ขนาด            | จำนวน (ตัว)    | kW(I/P) | kVA(I/P) | $\text{KVA}_{\text{(s)}}$ |
|-----------------------|-----------------|----------------|---------|----------|---------------------------|
| 1. มอเตอร์ไฟฟ้า 3 เฟส | 22 กิโลวัตต์    | $\mathfrak{D}$ | 48.68   | 57.26    | 114.52                    |
| 2. มอเตอร์ไฟฟ้า 3 เฟส | $110$ กิโลวัตต์ | 3              | 347.37  | 408.66   | 817.35                    |
| 3. มอเตอร์ไฟฟ้า 3 เฟส | 132 กิโลวัตต์   | $\mathfrak{D}$ | 277.9   | 326.94   | 653.86                    |
| 4. มอเตอร์ไฟฟ้า 3 เฟส | 250 กิโลวัตต์   | 3              | 789.48  | 928.80   | 1857.60                   |
| 5. มอเตอร์ไฟฟ้า 3 เฟส | $510$ กิโลวัตต์ |                | 536.84  | 631.58   | 1263.16                   |
| 6. มอเตอร์ไฟฟ้า 3 เฟส | 1300 กิโลวัตต์  |                | 1368.42 | 1609.91  | 3219.81                   |
| 7. โหลดรวมอื่น ๆ      | 3740 กิโลวีเอ   |                | 3179    | 3740     | 3740                      |

### - การหาพิกัดดี-สแตตคอม กรณีไม่พิจารณาเครื่องกำเนิดไฟฟ้า

้สำหรับแรงวันวบไม่เกิน 20% ยอมให้

$$
kVA_{(s)} = 1.25 \text{ kVA}_{(c)}
$$

### ถ้าเริ่มเดินเครื่องพร้อมกันหมด จะได้

 $\text{kVA}_{\text{(C)}} = \frac{11666.30}{1.25} = 9333.04$ 

 $kW_{(C)} = 9333.04 \times 0.85 = 7933.08$ 

้ คังนั้นพิกัดคี-สแตตกอม กรณีไม่พิจารณาเกรื่องกำเนิดไฟฟ้าต้องมีพิกัดกิโลวัตต์ ไม่น้อยกว่า 7933.08 กิโลวัตต์ หรือ 9333.04 กิโลวีเอ สำหรับแรงดันวบไม่เกิน 20%

#### - การหาพิกัดดี-สแตตคลม กรณีพิจารณาเครื่องกำเนิดไฟฟ้า

้เนื่องจากในระบบไฟฟ้าของโรงงานมีแหล่งกำเนิดพลังงานที่เป็นเครื่องกำเนิด ใฟฟ้าอยู่ 2 ชนิด คือ โรงใฟฟ้ากังหัน ไอน้ำและเครื่องกำเนิดใฟฟ้าดีเซล ซึ่งทั้ง 2 ชนิดช่วยจ่าย ้กำลังไฟฟ้าแทนดี-สแตตกอม เท่ากับ 5700 กิโลวัตต์ หรือ 6705.88 กิโลวีเอ การหาพิกัดดี-ิสแตตคอมกรณีพิจารณาเครื่องกำเนิดใฟฟ้า หาใด้จากการนำเอาพิกัดดี-สแตตคอมที่ไม่พิจารณา ้ เครื่องกำเนิดไฟฟ้ามาลบออกจากกำลังไฟฟ้าที่เครื่องกำเนิดไฟฟ้าช่วยจ่ายกำลังไฟฟ้าแทนดี-ิสแตตคอม ดังนั้นพิกัดดี-สแตตคอม กรณีพิจารณาเครื่องกำเนิดไฟฟ้าต้องมีพิกัดกิโลวัตต์ไม่น้อยกว่า 2233 กิโลวัตต์ หรือ 2627.16 กิโลวีเอ สำหรับแรงดันวูบไม่เกิน 20%

ช่วงพิกัดดี-สแตตคอมที่สามารถใช้กับระบบไฟฟ้าของโรงงานนี้ได้ อยู่ในช่วง 2233-7933.08 กิโลวัตต์ หรือ 2627.16-9333.04 กิโลวีเอ ในขณะเดียวกันถ้าระบบไฟฟ้าของโรงงาน ้นี้ไม่มีโรงไฟฟ้ากังหันไอน้ำและเครื่องกำเนิดไฟฟ้าดีเซล ดี-สแตตคอมก็สามารถชดเชยกำลังไฟฟ้า ได้ แต่ถ้าพิจารณาทั้ง 3 อย่าง คือ เมื่อเกิดแรงดันวูบ โรงไฟฟ้ากังหันไอน้ำ เครื่องกำเนิดไฟฟ้าดีเซล และดี-สแตตคอมจ่ายกำลังไฟฟ้าพร้อมกัน ซึ่งในความเป็นจริงแล้วมีความเป็นไปได้น้อย เพราะ ้เครื่องกำเนิดไฟฟ้าดีเซลใช้เวลาในการเริ่มเดินเครื่องนานเมื่อไม่ได้ถูกออกแบบให้ใช้งานร่วมกับ ้อุปกรณ์อื่น ระบบอาจจะล่มก่อนที่เริ่มเคินเครื่องกำเนิคไฟฟ้าดีเซลได้สำเร็จ

### 6.4 สรุป

้บทนี้กล่าวถึงการออกแบบตัวชดเชยคี-สแตตคอม สำหรับโรงงานอุตสาหกรรม โดย ประยุกต์หลักการออกแบบเพื่อหาพิกัดติดตั้งของดี-สแตตกอม กับตัวอย่างงานอุตสาหกรรม ซึ่งใด้ นำเสนอการออกแบบการชดเชยกำลังไฟฟ้าของ บริษัท ผาแคงอินดัสทรี จำกัด (มหาชน) จากการ ี คำเนินการพบว่าพิกัดติดตั้งของดี-สแตตกอม ที่ได้ออกแบบสามารถแก้ปัญหาระบบจ่ายกำลังไฟฟ้า 22 กิโลโวลต์ที่ขาดเสถียรภาพของบริษัท ผาแคงอินดัสทรี จำกัด (มหาชน) ได้ ผลการออกแบบ พบว่าต้องใช้ดี-สแตตคอมพิกัดในช่วง 2233-7933.08 กิโลวัตต์ หรือ 2627.16-9333.04 กิโลวีเอ

## บทที่ 7 บทสรุปและข้อเสนอแนะ

#### 7.1 สรุป

้วิทยานิพนธ์นี้นำเสนอการชดเชยกำลังไฟฟ้าด้วยดี-สแตตออม สำหรับระบบจ่าย ี กำลังไฟฟ้า 3 เฟส ภายใต้สภาวะการเกิดความผิดพร่องดี-สแตตคอมเป็นตัวหดเหยกำลังไฟฟ้าติดตั้ง ึ่งนานกับระบบจ่ายกำลังไฟฟ้า เพื่อรักษาระดับแรงดันในระบบให้คงที่หรือเกือบคงที่ในทุก ๆ ิสภาวะการทำงาน การออกแบบตัวชดเชยกำลังไฟฟ้าด้วยดี-สแตตออม สำหรับระบบไฟฟ้า 3 เฟส แบบสมมาตรใช้หลักการสถานะป้อนกลับ ส่วนการออกแบบตัวชดเชยกำลังไฟฟ้าด้วยดี-สแตตออม ้สำหรับระบบไฟฟ้า 3 เฟสแบบไม่สมมาตรใช้เทคนิคการตรวจจับแรงดันและกระแสไฟฟ้าในระบบ ไฟฟ้า 3 เฟส การตรวจจับความผิดปกติของแรงดันและกระแสไฟฟ้าต้องรวดเร็วและแม่นยำ เพื่อ ้ ป้องกันไม่ให้เกิดผลกระทบต่อโหลด วิธีที่ใช้ในการตรวจจับแรงดันและกระแสไฟฟ้ามีมากมาย ้ แต่ละวิธีมีความเร็วในการตรวจจับที่แตกต่างกัน วิทยานิพนธ์นี้นำเสนอการตรวจจับ 3 วิธี คือ ค่า ้รากกำลังสองเฉลี่ยแบบไถล การแปลงปาร์กและการแปลงพีคิวอาร์ โดยใช้หลักการควบคุมแบบ ้สัดส่วน การหาพารามิเตอร์ของตัวควบคุมแบบสัดส่วนเหมาะที่สุดใช้จีนเนติกอัลกอริทึม การ จำลองผลใช้โปรแกรม MATLAB สำหรับวิทยานิพนธ์ฉบับนี้ระบบทคสอบประกอบด้วยระบบ ทดสอบ 4 ระบบ คือ ระบบทดสอบ 2 บัส 4 บัส 10 บัส และระบบจ่ายกำลังไฟฟ้า 22 กิโลโวลต์ บครราชสีมา 2 (วงจร 10) 131 บัส จากผลการดำเบิบงาบพบว่า ดี-สแตตคอม สามารถชดเชย กำลังไฟฟ้าสำหรับระบบไฟฟ้า 3 เฟส แบบสมมาตรและไม่สมมาตร ภายใต้การทำงานในสภาวะ ้ผิดพร่องได้เป็นอย่างดี นอกจากนี้งานวิจัยได้ประยุกต์หลักการออกแบบเพื่อหาพิกัดติดตั้งของดี-ิสแตตคอมกับตัวอย่างงานอุตสาหกรรมผลการทดสอบได้นำเสนอการออกแบบการชุดเชย ้กำลังไฟฟ้าของบริษัท ผาแดงอินดัสทรี จำกัด (มหาชน) เพื่อเป็นกรณีศึกษา จากผลการคำเนินงาน ิสามารถสรปได้ดังนี้

1) การชดเชยกำลังไฟฟ้าด้วยดี-สแตตคอมสำหรับระบบไฟฟ้า 3 เฟส แบบสมมาตรได้ ้ แสดงแบบจำลองในสภาวะชั่วครู่ของดี-สแตตคอมสำหรับระบบไฟฟ้า 3 เฟส แบบสมมาตร โดยใช้ ี การออกแบบตัวชดเชยสถานะป้อนกลับในสภาวะชั่วครู่สำหรับดี-สแตตคอม พร้อมทั้งคำเนินการ ้จำลองสถานการณ์ความผิดพร่องด้วยการลัดวงจรในระบบจ่ายกำลังไฟฟ้าที่บัสโหลด ทำให้เกิด แรงคันตกที่บัสโหลด และติดตั้งดี-สแตตคอมเพื่อชดเชยแรงคันให้มีขนาดแรงคันสูงขึ้น ้ เพื่อให้ระบบสามารถกลับมาทำงานใด้ตามปกติ นำมาทดสอบกับระบบทดสอบอย่างง่าย 2 บัสและ ้ระบบจ่ายกำลังไฟฟ้า 22 กิโลโวลต์ นครราชสีมา 2 (วงจร 10) ซึ่งผลการทดสอบแสดงให้เห็นว่า ตัว ชดเชยสถานะป้อนกลับในสภาวะชั่วครู่สำหรับดี-สแตตคอมที่ได้ออกแบบมานั้น สามารถชดเชย แรงคันให้มีขนาดแรงคันสูงขึ้น เพื่อให้ระบบสามารถกลับมาทำงานตามปกติได้เป็นอย่างดี และยัง ึกล่าวถึงการวิเคราะห์เสถียรภาพของตัวชดเชยสถานะป้อนกลับในสภาวะชั่วครู่สำหรับดี-ิสแตตคอม ซึ่งจากตรวจสอบเสถียรภาพของระบบทั้ง 3 วิธี จะเห็นว่า ระบบเมื่อติดตั้งตัวชดเชย ิสถานะป้อนกลับในสภาวะชั่วครู่สำหรับดี-สแตตคอม มีความสามารถควบคุมได้ สามารถสังเกตได้ และมีสมาชิกทุกตัวจากการหาค่าเจาะจงเป็นลบทุกตัวแสดงว่า ระบบมีเสถียรภาพ และลำดับต่อมา ึกล่าวถึงการชดเชยกำลังไฟฟ้าในสภาวะคงตัวด้วยดี-สแตตคอมโดยใช้ SCICOS นำมาทดสอบกับ ระบบทดสอบอย่างง่าย 2 บัส ซึ่งผลการทดสอบแสดงให้เห็นว่า การชดเชยกำลังไฟฟ้าในสภาวะ ้ คงตัวด้วยดี-สแตตคอมโดยใช้ SCICOS นั้นสามารถทำได้ง่าย โดยใช้การออกแบบจดทำงานของดี-สแตตกอม ด้วยวิธีกราฟฟิก อีกทั้งยังสามารถควบคุมค่าขนาดของแรงดันโหลด $|{\bf V}_\text{\tiny L}|$ และขนาดของ ่ กระแสจากแหล่งจ่าย |I | ได้ตามที่เราต้องการอีกด้วย ดังนั้นสามารถสรุปได้ว่า แบบจำลองการ ิชคเชยกำลัง ไฟฟ้าในสภาวะชั่วครู่และสภาวะคงตัวด้วยคี-สแตตคอมสำหรับระบบ ไฟฟ้า 3 เฟส แบบสมมาตร ที่ได้พัฒนาขึ้นมานั้นสามารถช่วยรักษาระดับแรงดันของระบบได้เป็นอย่างดี

่ 2) การชดเชยกำลังไฟฟ้าด้วยดี-สแตตคอมสำหรับระบบไฟฟ้า 3 เฟส แบบไม่สมมาตร ได้ ี แสดงแบบจำลองในสภาวะชั่วครู่ของดี-สแตตคอมสำหรับระบบไฟฟ้า 3 เฟส แบบไม่สมมาตร โดย ใช้เทคนิคการตรวจจับแรงคันและกระแสไฟฟ้าในระบบไฟฟ้า 3 เฟส ทั้ง 3 วิธี คือ วิธีค่าราก ้กำลังสองเฉลี่ยแบบไถล วิธีการแปลงพีคิวอาร์และวิธีการแปลงปาร์ก โดยดำเนินการจำลอง ิสถานการณ์ความผิดพร่องด้วยการลัดวงจรชนิดสามเฟสสมมาตรและการลัดวงจรชนิดเฟสเดียว ้ถงดินในระบบทดสอบ ทำให้เกิดแรงดันตกที่บัสโหลด และติดตั้งดี-สแตตกอมเพื่อชดเชยแรงดัน ให้มีขนาดแรงดันสูงขึ้น เพื่อให้ระบบสามารถกลับมาทำงานใด้ตามปกติ ระบบทดสอบ 4 บัส และ ระบบจ่ายกำลังไฟฟ้า 22 กิโลโวลต์ นครราชสีมา 2 (วงจร 10) ถกนำมาใช้ในการทดสอบ จากการ ้คำเนินงานพบว่า วิธีการตรวจจับความผิดปกติของแรงคันที่สามารถช่วยรักษาระดับแรงคันของ ระบบให้เป็นปกติเร็วที่สุดเมื่อเกิดการลัดวงจรชนิดสามเฟสสมมาตร คือ วิธีการแปลงพีคิวอาร์และ ้วิธีการแปลงปาร์ก สำหรับวิธีค่ารากกำลังสองเฉลี่ยแบบใถลให้ผลตอบสนองที่ช้า เมื่อเทียบกับ ่ 2 วิธีดังกล่าว และเมื่อเกิดการลัดวงจรชนิดเฟสเดียวลงดิน วิธีที่สามารถช่วยรักษาระดับแรงดันของ ระบบให้เป็นปกติเร็วที่สุด คือ วิธีการแปลงพีคิวอาร์วิธีการแปลงปาร์ก และวิธีค่ารากกำลังสองเฉลี่ย แบบไถลตามลำดับ ดังนั้นสามารถสรุปได้ว่า เมื่อเกิดการลัดวงจรชนิดสามเฟสสมมาตรหรือเฟส ้เคียวลงคิน แบบจำลองในสภาวะชั่วครู่ของคี-สแตตคอมสำหรับระบบไฟฟ้า 3 เฟส แบบไม่ ่ สมมาตร ที่ได้พัฒนาขึ้นมา สามารถช่วยรักษาระดับแรงดันของระบบได้เป็นอย่างดี แม้ว่าเทคนิค

ึการตรวจจับแรงคันและกระแสไฟฟ้าในระบบไฟฟ้า 3 เฟส ทั้ง 3 วิธี จะใช้เวลาช่วยรักษาระคับ แรงดันของระบบให้เป็นปกติต่างกัน

3) ในกรณีศึกษาได้ประยุกต์หลักการออกแบบเพื่อหาพิกัดติดตั้งของดี-สแตตคอมกับ ้ตัวอย่างงานอุตสาหกรรม ซึ่งได้นำเสนอการออกแบบการชดเชยกำลังไฟฟ้าของบริษัท ผาแดง ้อินดัสทรี จำกัด (มหาชน) จากการดำเนินการพบว่าพิกัดติดตั้งของดี-สแตตคอมที่ได้ออกแบบ ี่ สามารถแก้ปัญหาระบบจ่ายกำลังไฟฟ้า 22 กิโลโวลต์ที่ขาดเสถียรภาพของบริษัท ผาแคงอินดัสทรี จำกัด (มหาชน) ใด้เป็นอย่างดี

#### $7.2$  ข้อเสนอแนะ

1) การจำลองผลระบบไฟฟ้าในสภาวะชั่วครู่ ใช้ระเบียบวิธีเชิงตัวเลข สำหรับการหาผล เฉลยเชิงตัวเลขจะใช้การวิเคราะห์ระบบไฟฟ้าแบบโหนด ซึ่งการสร้างอัลกอริทึมสำหรับคำนวณผล ้เฉลยเชิงตัวเลขต้องใช้หลักการแบ่งช่วงเวลาการคำนวณออกเป็นส่วน ๆ ที่มีขนาดเล็กและนำมา ้ต่อเชื่อมกัน ซึ่งถ้าระบบทคสอบมีขนาดใหญ่จะทำให้ใช้เวลาในการจำลองผลช้า ดังนั้นควรใช้ เทคนิคเมทริกซ์มากเลขศูนย์ (sparse matrix) มาช่วยในการพัฒนาอัลกอริทึมสำหรับคำนวณผลเฉลย เชิงตัวเลข เพื่อจะได้ทำให้การจำลองผลนั้นเร็วยิ่งขึ้น

2) การหาค่าพารามิเตอร์ของตัวควบคมแบบสัดส่วนที่เหมาะที่สดด้วยวิธีจีนเนติก ้อัลกอริทึม จะต้องกำหนดค่าเริ่มต้นและขอบเขตที่เหมาะสมในการค้นหาคำตอบ ค่าเริ่มต้นที่ ้กำหนดได้จากการสุ่มค่าระหว่างขอบเขตที่กำหนด ถ้าค่าเริ่มต้นไม่อยู่ในช่วงค่าที่เหมาะสม จะทำให้ ึการจำลองผลหรือหาผลเฉลยของค่าพารามิเตอร์ที่เหมาะที่สุดนั้นใช้เวลานาน หรือค่าพารามิเตอร์ที่ ใค้อาจจะไม่สามารถทำให้ระบบกลับเข้าสู่สภาวะปกติใค้ คังนั้น ควรกำหนดขอบเขตของคำตอบ ให้มีขนาดเล็กมากพอและครอบคลุมคำตอบ เพื่อให้การหาผลเฉลยของค่าพารามิเตอร์ที่เหมาะที่สุด บ้ับใช้เวลาไม่มากบัก

3) การใช้ตัวควบคุมแบบสัดส่วน ทำให้ผลตอบสนองของระบบเข้าสู่ค่าเป้าหมายได้อย่าง ้รวดเร็ว แต่อย่างไรก็ตาม ยังเกิดก่าผิดพลาดสภาวะคงตัวอยู่ จึงควรใช้ตัวควบคุมแบบพี่ไอหรือตัว ้ ควบคุมแบบพี่ไอดี จะทำให้การตอบสนองชั่วครู่ของระบบดีขึ้น ค่าผิดพลาดสภาวะคงตัว ค่าพุ่งเกิน และการแกว่งลดลง

4) เนื่องจากในวิทยานิพนธ์นี้พิจารณาเพียงแค่ให้ดี-สแตตคอมสามารถชดเชยกำลังไฟฟ้า ให้กับระบบได้เท่านั้น ไม่ได้พิจารณาถึงเรื่องขนาดพิกัดของดี-สแตตออมที่หดเหยกำลังไฟฟ้าให้กับ ระบบ ดังนั้นควรจะพิจารณาเพิ่มเติมในเรื่องของขนาดพิกัดของดี-สแตตออมที่ชดเชยกำลังไฟฟ้า ให้กับระบบด้วย เพื่อให้สอดคล้องกับความเป็นจริง

## รายการอ้างอิง

- ชัยยุทธ์ สัมภวะคุปต์ และ ธนัคชัย กุลวรวานิชพงษ์. (2550). เทคนิคการแปลงพีคิวอาร์สำหรับการ รักษาระดับแรงดันโหลดโดยใช้ D-STATCOM. การประชุมวิชาการทางวิศวกรรมใฟฟ้า ครั้งที่ 30 (EECON30) ณ โรงแรมเฟลิกซ์ริเวอร์แกวรีสอร์ท จังหวัดกาญจนบุรี วันที่ 25-26 ตุลาคม: 77-78.
- ชัยยุทธ์ สัมภวะคุปต์ และ ธนัคชัย กุลวรวานิชพงษ์. (2550). การศึกษาเชิงเปรียบเทียบเทคนิคการ รักษาระดับแรงดันของโหลดโดยใช้ ดี-สแตตคอม เมื่อเกิดการลัดวงจรชนิดสามเฟส สมมาตรและชนิดเฟสเดียวลงดิน. การประชุมวิชาการบัณฑิตศึกษา มทส. ครั้งที่ 1 ณ มหาวิทยาลัยเทคโนโลยีสุรนารี จังหวัดนครราชสีมา วันที่ 1-2 พฤษภาคม.
- ธนัคชัย กุลวรวานิชพงษ์. (2550). เทคนิคการหาค่าเหมาะที่สุด. เ**อกสารประกอบการสอน สาขาวิชา** วิศวกรรมไฟฟ้า มหาวิทยาลัยเทคโนโลยีสุรนารี.. 130-139.
- ธนัดชัย กุลวรวานิชพงษ์ (2550). การวิเคราะห์ระบบใฟฟ้ากำลัง. เอกสารประกอบการสอน สาขาวิชาวิศวกรรมไฟฟ้า มหาวิทยาลัยเทคโนโลยีสุรนารี.: 130-139.
- ธนัดชัย กุลวรวานิชพงษ์ (2550). เทคนิคการจำลองผลสำหรับวิศวกร ไฟฟ้ากำลัง. เอกสาร
- ประกอบการสอน สาขาวิชาวิศวกรรมใฟฟ้า มหาวิทยาลัยเทคโนโลยีสุรนารี.: 130-139. นราวุธ พูลสวัสดิ์ และ อุดมศักดิ์ ทองกระจาย (2548). การวิเคราะห์การ ใหลของกำลัง ใฟฟ้าสำหรับ ระบบจำหน่าย 3 เฟสแบบ ไม่สมดุล. โครงงานปริญญาวิศวกรรมศาสตรบัณฑิต มหาวิทยาลัยเทคโนโลยีสุรนารี.: 5-24.
- ประสิทธิ์ พิทยพัฒน์. (2548). **การออกแบบระบบไฟฟ้า.** 5000. 2. กรุงเทพฯ: ที่ซีจี พริ้นติ๋ง. วารุณี ศรีสงคราม วันชัย ทรัพย์สิงห์ และ ไพศาล บุญเจียม. (2549). การเปรียบเทียบวิธีการตรวจจับ
	- แรงคันตกชั่วครู่ ใม่สมมาตรเพื่อปรับปรุงคุณภาพ ใฟฟ้า. การประชุมวิชาการทาง วิศวกรรมใฟฟ้า ครั้งที่ 29 (EECON29) ณ โรงแรมเฟลิกซ์ริเวอร์แควรีสอร์ท จังหวัด กาญจนบุรี วันที่ 9-10 พฤษจิกายน: 77-78.
- สราวุฒิ สุจิตจร. (2546). **การควบคุมอัตโนมัติ.** กรุงเทพฯ: เพียร์สัน เอ็ดดูเคชั่น อินโด ใชน่า.
- Adya, A., Singh, B., Gupta, J.R.P., and Mittal, A.P. (2004). Application of D-STATCOM for isolated system. IEEE Conf. Region 10 (TENCON 2004). 3: 351-354.
- Blazic, B., and Papic, I. (2006). Improved D-STATCOM Control for Operation with Unbalanced Currents and Voltages. IEEE Trans. Power Delivery. 21: 225-233.
- Boonchiam, P., and Mithulananthan, N. (2006). Analysis and Control of DSTATCOM for Voltage Regulation. Proc. Conf. Electrical Engineering (EECON-29). 189-192.
- Bucci, G., Fiorucci, E., and Landi, C. (2003). Digital Measurement Equipment for Steady-State PQ Measurements. IEEE Conf. Bologna Power Tech. 4.
- Chang, W.N., and Yeh, K.Dih. (2001). Design of D-STATCOM for Fast Load Compensation of Unbalanced Distribution System. IEEE Proc. Int. Conf. Power Electronics and Drive Systems. 2: 801-806.
- Chen, C.T. (1999). Linear System Theory and Design. 3.USA: Oxford University Press.
- Chiang, H.K., Lin, B.R., Yang, K.T., and Yang, C.C. (2005). Analysis and Implementation of a NPC-Based DSTATCOM under the Abnormal Voltage Condition. IEEE Int. Conf. Industrial Technology. 665-670.
- Domijan, A., Montenegro, A., Keri, A.J.F., and Mattern, K.E. (2005). Custom Power Devices: An interaction study. IEEE Trans. Power System. (2)20: 1111-1118.
- Dugan, R.C., McGranaghan, M.F., Santoso, S., and Beaty, H.W. (2002). Electrical Power System Quality. USA: McGraw-Hill.
- Escobar, G., Stankovic, A.M., and Mattavelli, P. (2004). An Adaptive Controller in Stationary Reference Frame for D-STATCOM in Unbalanced Operation. IEEE Trans. Industrial Electronics. (2)51: 401-409.
- Goldberg, D.E., and Edward, D. (1989). Genetic Algorithms in Search Optimization and Machine Learning. Wiley.
- Grainger, J.J., and Stevenson, W.D. (1994). Power System Analysis. Singapore: McGraw-Hill.
- Haque, M.H. (2001). Compensation of Distribution System Voltage Sag by DVR and D-

#### STATCOM. IEEE Proc. Power Tech.

Hingorani, N.G. (1995). Introducing Custom Power. IEEE Spectrum. 32: 41-48.

IEEE std 1159-1995. (1995). IEEE Recommended Practice for Monitoring Electric Power Quality. IEEE Standards Coordinating Committee 22 on Power Quality.

- Izzri, N., Wahab, A., Mariun, N., Mohamed, A., and Mohamad, M. (2003) Response of D-STATCOM Under Unbalanced Voltage Condition Caused By SLG Fault. IEEE Student Conf. Research and Development. 395-400.
- Kim, H., Lee, S.J., and Sul, S.K. (2004). A Calculation for the Compensation Voltages in Dynamic Voltage Restorers by use of PQR Power Theory. IEEE Applied Power Electronics Conf. and Exposition (APEC'04). 1: 573-579.
- Kim, H., and Akagi, H. (2004). The Instantaneous Power Theory on the Rotating p-q-r Reference Frames. IEEE Int. Conf. Power Electronics and Drive Systems. 1: 422-427.
- Krishnan, R. (2001). Electric Motor Drives Modeling, Analysis, and Control. USA: Prentice Hall.
- MacGregor, S.D. (1998). An Overview of Power Quality Issues and Solutions. IEEE Cement Industry Conference.
- Mariun, N., Hizam, H., Izzri, A.W.N., and Aizam, S. (2005). Design of the Pole Placement Controller for D-STATCOM in Mitigating Three Phase Fault. IEEE Power Engineering Society Inaugural Conf. and Exposition in Africa. 349-355.
- Miller, T.J.E. (1982). Reactive Power Control in Electric System. USA:John Wiley & Sons.
- Osborne, M.M., Kitchin, R.H., and Ryan, H.M. (1995). Custom Power Technology in Distribution System. IEE North East Centre Symposium on Reliability and Security of Distribution System. 10/1-10/11.
- Park, S.Y., and Park, J.K. (2001) The Modeling and Analysis of Shunt type Custom Power Device. IEEE Power Engineering Society Winter Meeting. 1: 186-191.
- Rashidi, M., Rashidi, F., and Monavar, H. (2003). Tuning of power system stabilizers via genetic algorithm for stabilization of power system. IEEE Int. Conf. Systems Man and Cybernetics. 5: 4649-4654.
- Saadat, H. (2004). Power system analysis. 2. Singapore: McGraw-Hill.
- Sabin, D.D., and Sannino, A. (2003). A Summary of the Draft IEEE P1409 Custom Power Application Guide. IEEE PES Transmission and Distribution Conf. and Exposition. 3: 931-936.
- Song, Y.H., and Johns, A.T. (1999). Flexible AC Transmission System (FACTS). Institute of Electrical Engineering.
Stones, J., and Collinson, A. (2001). Power Quality. Jour. Power Engineering. 15: 58-64.

- Sumpavakup, C., and Kulworawanichpong, T. (2008). Graphical Compensation Design of D-STATCOM Using a SCICOS Simulator. Proc. IASTED Int. Conf. Modelling, Identification and Control (MIC 2008). : 7-12.
- Sumpavakup, C., and Kulworawanichpong, T. (2008). Distribution Voltage Regulation Under Single-Line-To-Ground Fault By Using D-STATCOM. Proc. Int. Conf. Electrical Engineering/Electronics, Computer, Telecommunications, and Information Technology (ECTI 2008).
- Tagare, D.M. (2004). Reactive Power Management. New Delhi:Tata McGraw-Hill.
- Woo, S.M., Kang, D.W., Lee, W.C., and Hyum, D.S. (2001). The Distribution STATCOM for Reducing the Effect of Voltage Sag and Swell. IEEE Proc. Industrial Electronics Society. 2: 1132-1137.
- Yu, Y., Jianye, C., and Yingduo, H. (2000). STATCOM Modeling and Analysis in Damping Power System Oscillations. Energy Conversion Engineering Conf. and Exhibit. 2: 756-762.
- Zeng, Q., and Chang, L. (2004). A New Method for Three-Phase Voltage Detection and Protection based on Reference Frame Transformation. IEEE Conf. Power Electronics Specialists. 4: 2489-2493.

ระบบทดสอบ

ภาคผนวก ก

## ระบบทดสอบ

ระบบทคสอบที่นำมาทคสอบในวิทยานิพนธ์นี้ ประกอบด้วยระบบทคสอบ 4 ระบบ คือ ระบบทคสอบ 2 บัส 4 บัส 10 บัส และระบบจ่ายกำลังไฟฟ้า 22 กิโลโวลต์ นครราชสีมา 2 (วงจร 10) 131 บัส รายละเอียดของระบบทดสอบแสดงใด้ดังนี้

## ก.1 ระบบทดสอบ 10 บัส

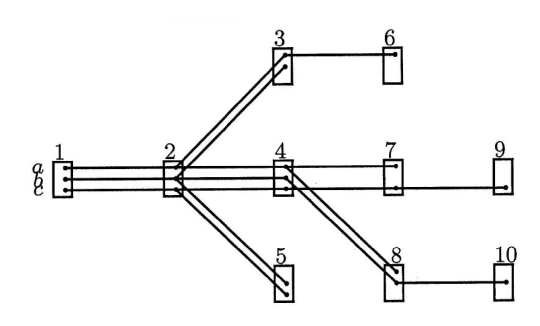

### รูปที่ ก.1 ระบบทคสอบ 10 บัส

| <b>Bus</b>     | Magnitude<br>voltage         |                          |                              | Angle (Degree)           |                          |                          | Generation |             | Bus type  |  |
|----------------|------------------------------|--------------------------|------------------------------|--------------------------|--------------------------|--------------------------|------------|-------------|-----------|--|
| code           | A                            | $\bf{B}$                 | $\mathcal{C}$                | $\mathbf{A}$             | B                        | $\mathbf C$              | <b>MW</b>  | <b>MVar</b> |           |  |
| $\mathbf{1}$   | 1.0                          | 1.0                      | 1.0                          | $\boldsymbol{0}$         | $-120$                   | 120                      | 0.0        | 0.0         | Slack bus |  |
| $\overline{2}$ | 1.0                          | 1.0                      | 1.0                          | $\boldsymbol{0}$         | $-120$                   | 120                      | 0.0        | 0.0         | PQ bus    |  |
| $\mathfrak{Z}$ | 1.0                          | 1.0                      | $\overline{\phantom{a}}$     | $\boldsymbol{0}$         | $-120$                   | $\overline{\phantom{a}}$ | 0.0        | 0.0         | PQ bus    |  |
| $\overline{4}$ | 1.0                          | 1.0                      | 1.0                          | $\boldsymbol{0}$         | $-120$                   | 120                      | 0.0        | 0.0         | PQ bus    |  |
| 5              | $\qquad \qquad \blacksquare$ | 1.0                      | 1.0                          | -                        | $-120$                   | 120                      | 0.0        | 0.0         | PQ bus    |  |
| 6              | 1.0                          | $\overline{\phantom{0}}$ |                              | $\boldsymbol{0}$         | -                        | $\overline{\phantom{a}}$ | 0.0        | 0.0         | PQ bus    |  |
| $\overline{7}$ | 1.0                          | $\overline{\phantom{0}}$ | 1.0                          | $\boldsymbol{0}$         |                          | 120                      | 0.0        | 0.0         | PQ bus    |  |
| 8              | 1.0                          | 1.0                      | $\qquad \qquad \blacksquare$ | $\boldsymbol{0}$         | $-120$                   | $\qquad \qquad -$        | 0.0        | 0.0         | PQ bus    |  |
| 9              | $\overline{\phantom{a}}$     | $\overline{\phantom{a}}$ | 1.0                          | $\overline{\phantom{0}}$ | $\overline{\phantom{a}}$ | 120                      | 0.0        | 0.0         | PQ bus    |  |
| 10             | $\qquad \qquad \blacksquare$ | 1.0                      |                              |                          | $-120$                   |                          | 0.0        | 0.0         | PQ bus    |  |

ตารางที่ ก.1 ข้อมูลบัสของระบบทดสอบ 10 บัส

| <b>Bus</b>     |                  | Phase A          | Phase B          |                  |                  | Phase C          |  |
|----------------|------------------|------------------|------------------|------------------|------------------|------------------|--|
| code           | P(kW)            | Q(kVar)          | P(kW)            | Q(kVar)          | P(kW)            | Q(kVar)          |  |
| $\mathbf{1}$   | $\boldsymbol{0}$ | $\boldsymbol{0}$ | $\boldsymbol{0}$ | $\boldsymbol{0}$ | $\boldsymbol{0}$ | $\boldsymbol{0}$ |  |
| $\overline{2}$ | 50               | 25               | 50               | 25               | 50               | 12.5             |  |
| 3              | 50               | 25               | 37.5             | 12.5             | $\boldsymbol{0}$ | $\boldsymbol{0}$ |  |
| $\overline{4}$ | 50               | 25               | 25               | 25               | 25               | 25               |  |
| 5              | $\boldsymbol{0}$ | $\boldsymbol{0}$ | 37.5             | 12.5             | 50               | 12.5             |  |
| 6              | 100              | 75               | $\boldsymbol{0}$ | $\boldsymbol{0}$ | $\boldsymbol{0}$ | $\boldsymbol{0}$ |  |
| $\overline{7}$ | 100              | 75               | $\boldsymbol{0}$ | $\boldsymbol{0}$ | 25               | 12.5             |  |
| $\,$ $\,$      | 100              | 75               | 25               | 12.5             | $\boldsymbol{0}$ | $\boldsymbol{0}$ |  |
| 9              | $\boldsymbol{0}$ | $\boldsymbol{0}$ | $\boldsymbol{0}$ | $\boldsymbol{0}$ | 25               | 12.5             |  |
| 10             | $\boldsymbol{0}$ | $\boldsymbol{0}$ | 25               | 12.5             | $\boldsymbol{0}$ | $\boldsymbol{0}$ |  |

ตารางที่ ก.2 ข้อมูลโหลดของระบบทดสอบ 10 บัส

ตารางที่ ก.3 ข้อมูลสายส่งของระบบทคสอบ 10 บัส

| Line           | From           |                | Impedance $(\Omega)$ |                  |                  |            |                  |            |
|----------------|----------------|----------------|----------------------|------------------|------------------|------------|------------------|------------|
| number         | bus            | To bus         | Zaa                  | Zab              | Zac              | Zbb        | Zbc              | Zcc        |
| $\mathbf{1}$   | $\mathbf{1}$   | $\overline{2}$ | $1+2j$               | 0.5j             | 0.5j             | $1+2j$     | 0.5j             | $1+2j$     |
| $\overline{2}$ | $\overline{2}$ | 3              | $1+1j$               | 0.25j            | 0.25j            | $1+1j$     | 0.25j            | $1+1j$     |
| 3              | 2              | $\overline{4}$ | $1+2i$               | 0.5j             | 0.5j             | $1+2j$     | 0.5j             | $1+2j$     |
| $\overline{4}$ | $\overline{2}$ | 5              | $1+1j$               | 0.25j            | 0.25j            | $1+1j$     | 0.25j            | $1+1j$     |
| 5              | 3              | 6              | $4+2.5j$             | $\boldsymbol{0}$ | $\mathbf{0}$     | $4 + 2.5i$ | $\boldsymbol{0}$ | $4 + 2.5j$ |
| 6              | $\overline{4}$ | 7              | $1+1j$               | 0.25j            | 0.25j            | $1+1j$     | 0.25j            | $1+1j$     |
| $\overline{7}$ | $\overline{4}$ | 8              | $1+1j$               | 0.25j            | 0.25j            | $1+1j$     | 0.25j            | $1+1j$     |
| 8              | $\overline{7}$ | 9              | $5+5j$               | $\boldsymbol{0}$ | $\boldsymbol{0}$ | $5+5j$     | $\boldsymbol{0}$ | $5+5j$     |
| 9              | $8\,$          | 10             | $6+4.5j$             | $\boldsymbol{0}$ | $\boldsymbol{0}$ | $6+4.5j$   | $\boldsymbol{0}$ | $6+4.5j$   |

#### ก.2 ระบบทดสอบ 2 บัส

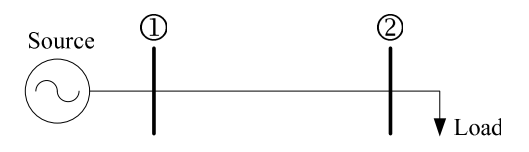

รูปที่ ก.2 ระบบทคสอบ 2 บัส

#### ตารางที่ ก.4 ข้อมูลบัสของระบบทคสอบ 2 บัส

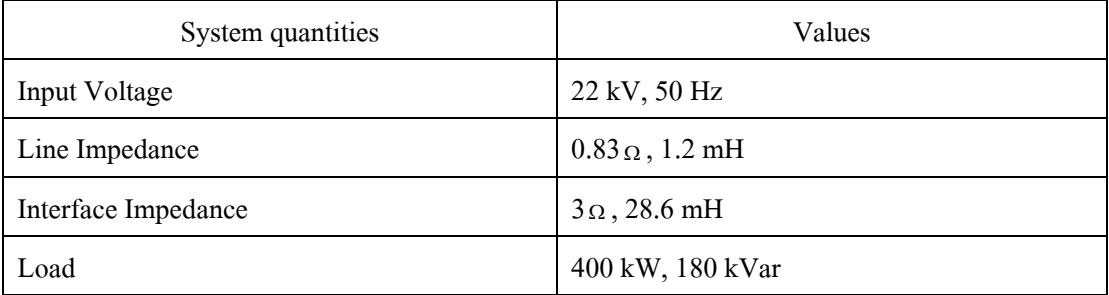

## ก.3 ระบบทดสอบ 4 บัส

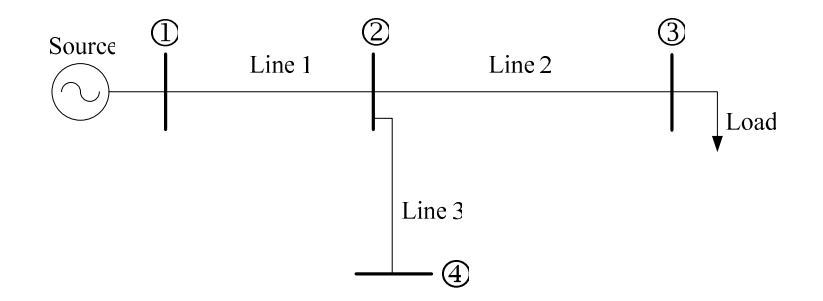

รูปที่ ก.3 ระบบทคสอบ 4 บัส

ิตารางที่ ก.ร ข้อมูลบัสของระบบทดสอบ 4 บัส

| System quantities   | Values                  |
|---------------------|-------------------------|
| Input Voltage       | 22 kV, 50 Hz            |
| Line Impedance1     | $0.18 \Omega$ , 0.4 mH  |
| Line Impedance2     | $0.83 \Omega$ , 1.2 mH  |
| Line Impedance3     | $0.50 \Omega$ , 1.08 mH |
| Interface Impedance | $3\Omega$ , 28.6 mH     |
| Load                | 400 kW, 180 kVar        |

## ึก.4 ระบบจ่ายกำลังไฟฟ้า 22 กิโลโวลต์ นครราชสีมา 2 (วงจร 10) 131 บัส

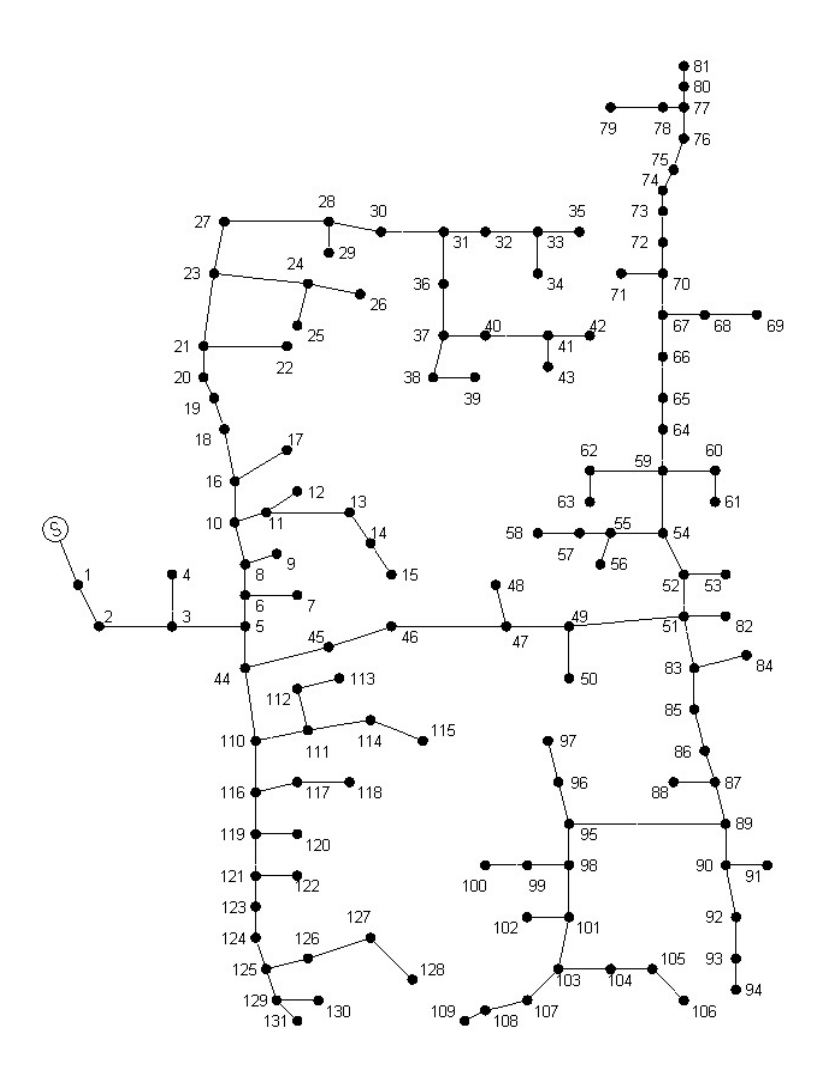

รูปที่ ก.4 ระบบจ่ายกำลังไฟฟ้า 22 กิโลโวลต์ ของสถานีนครราชสีมา 2 (วงจร 10) 131 บัส

| Bus code  | Magnitude voltage |       |       | Angle (Degree) |        |     | Generation |      |           |
|-----------|-------------------|-------|-------|----------------|--------|-----|------------|------|-----------|
|           | Α                 | В     |       | A              | В      | C   | <b>MW</b>  | MVar | Bus type  |
|           | 1.020             | 1.020 | 1.020 |                | $-120$ | 120 |            |      | Slack bus |
| 2-all bus | 1.000             | 1.000 | .000  |                | $-120$ | 120 |            |      | PQ bus    |

ตารางที่ ก.6 ข้อมูลบัสของระบบจ่ายกำลังไฟฟ้า 22 กิโลโวลต์ ของสถานีนครราชสีมา 2 (วงจร 10)

ตารางที่ ก.7 ข้อมูลโหลดของระบบจ่ายกำลังไฟฟ้า 22 กิโลโวลต์ ของสถานีนครราชสีมา 2

|                |                  | Phase A          |                  | Phase B          | Phase C |         |
|----------------|------------------|------------------|------------------|------------------|---------|---------|
| Bus code       | P(kW)            | Q(kVar)          | P(kW)            | Q(kVar)          | P(kW)   | Q(kVar) |
| $\overline{7}$ | 9.722            | 5.379            | 9.722            | 5.379            | 9.722   | 5.379   |
| 9              | 15.556           | 8.607            | 15.556           | 8.607            | 15.556  | 8.607   |
| 12             | 24.306           | 13.448           | 24.306           | 13.448           | 24.306  | 13.448  |
| 14             | 9.722            | 5.379            | 9.722            | 5.379            | 9.722   | 5.379   |
| 17             | 4.861            | 2.690            | 4.861            | 2.690            | 4.861   | 2.690   |
| 22             | 24.306           | 13.448           | 24.306           | 13.448           | 24.306  | 13.448  |
| 25             | 15.556           | 8.607            | 15.556           | 8.607            | 15.556  | 8.607   |
| 26             | 15.556           | 8.607            | 15.556           | 8.607            | 15.556  | 8.607   |
| 27             | 24.306           | 13.448           | 24.306           | 13.448           | 24.306  | 13.448  |
| 29             | 24.306           | 13.448           | 24.306           | 13.448           | 24.306  | 13.448  |
| 30             | $\boldsymbol{0}$ | $\boldsymbol{0}$ | $\boldsymbol{0}$ | $\boldsymbol{0}$ | 8.750   | 4.841   |
| 32             | 24.306           | 13.448           | 24.306           | 13.448           | 24.306  | 13.448  |
| 34             | 15.556           | 8.607            | 15.556           | 8.607            | 15.556  | 8.607   |
| 36             | 24.306           | 13.448           | 24.306           | 13.448           | 24.306  | 13.448  |
| 38             | 9.722            | 5.379            | 9.722            | 5.379            | 9.722   | 5.379   |
| 40             | 24.306           | 13.448           | 24.306           | 13.448           | 24.306  | 13.448  |
| 42             | 9.722            | 5.379            | 9.722            | 5.379            | 9.722   | 5.379   |
| 43             | 15.556           | 8.607            | 15.556           | 8.607            | 15.556  | 8.607   |
| 46             | 9.722            | 5.379            | 9.722            | 5.379            | 9.722   | 5.379   |

 $(339510)$ 

|          | $(3900 \ 10)$ (FIO) |                  |                  |                  |                  |                  |  |  |  |  |  |
|----------|---------------------|------------------|------------------|------------------|------------------|------------------|--|--|--|--|--|
|          |                     | Phase A          |                  | Phase B          | Phase C          |                  |  |  |  |  |  |
| Bus code | P(kW)               | Q(kVar)          | P(kW)            | Q(kVar)          | P(kW)            | Q(kVar)          |  |  |  |  |  |
| 48       | 4.861               | 2.690            | 4.861            | 2.690            | 4.861            | 2.690            |  |  |  |  |  |
| 50       | 9.722               | 5.379            | 9.722            | 5.379            | 9.722            | 5.379            |  |  |  |  |  |
| 53       | 15.556              | 8.607            | 15.556           | 8.607            | 15.556           | 8.607            |  |  |  |  |  |
| 57       | 9.722               | 5.379            | 9.722            | 5.379            | 9.722            | 5.379            |  |  |  |  |  |
| 60       | 24.306              | 13.448           | 24.306           | 13.448           | 24.306           | 13.448           |  |  |  |  |  |
| 62       | 9.722               | 5.379            | 9.722            | 5.379            | 9.722            | 5.379            |  |  |  |  |  |
| 64       | 9.722               | 5.379            | 9.722            | 5.379            | 9.722            | 5.379            |  |  |  |  |  |
| 66       | 9.722               | 5.379            | 9.722            | 5.379            | 9.722            | 5.379            |  |  |  |  |  |
| 68       | 64.167              | 35.502           | 64.167           | 35.502           | 64.167           | 35.502           |  |  |  |  |  |
| 72       | 24.306              | 13.448           | 24.306           | 13.448           | 24.306           | 13.448           |  |  |  |  |  |
| 73       | 4.861               | 2.690            | 4.861            | 2.690            | 4.861            | 2.690            |  |  |  |  |  |
| 75       | 24.306              | 13.448           | 24.306           | 13.448           | 24.306           | 13.448           |  |  |  |  |  |
| 78       | 48.611              | 26.896           | 48.611           | 26.896           | 48.611           | 26.896           |  |  |  |  |  |
| 79       | 48.611              | 26.896           | 48.611           | 26.896           | 48.611           | 26.896           |  |  |  |  |  |
| 80       | $\boldsymbol{0}$    | $\boldsymbol{0}$ | $\boldsymbol{0}$ | $\boldsymbol{0}$ | 8.750            | 4.841            |  |  |  |  |  |
| 82       | 4.861               | 2.690            | 4.861            | 2.690            | 4.861            | 2.690            |  |  |  |  |  |
| 84       | $\boldsymbol{0}$    | $\boldsymbol{0}$ | 14.583           | 8.069            | $\boldsymbol{0}$ | $\boldsymbol{0}$ |  |  |  |  |  |
| 85       | $\boldsymbol{0}$    | $\boldsymbol{0}$ | $\boldsymbol{0}$ | $\boldsymbol{0}$ | 8.750            | 4.841            |  |  |  |  |  |
| 86       | 2.917               | 1.614            | 2.917            | 1.614            | 2.917            | 1.614            |  |  |  |  |  |
| 88       | 9.722               | 5.379            | 9.722            | 5.379            | 9.722            | 5.379            |  |  |  |  |  |
| 91       | 9.722               | 5.379            | 9.722            | 5.379            | 9.722            | 5.379            |  |  |  |  |  |
| 92       | $\boldsymbol{0}$    | $\boldsymbol{0}$ | $\boldsymbol{0}$ | $\boldsymbol{0}$ | 14.583           | 8.069            |  |  |  |  |  |
| 93       | $\boldsymbol{0}$    | $\boldsymbol{0}$ | $\boldsymbol{0}$ | $\boldsymbol{0}$ | 14.583           | 8.069            |  |  |  |  |  |
| 97       | 9.722               | 5.379            | 9.722            | 5.379            | 9.722            | 5.379            |  |  |  |  |  |
| 99       | 24.306              | 13.448           | 24.306           | 13.448           | 24.306           | 13.448           |  |  |  |  |  |
| 102      | 9.722               | 5.379            | 9.722            | 5.379            | 9.722            | 5.379            |  |  |  |  |  |

ตารางที่ ก.7 ข้อมูลโหลดของระบบจ่ายกำลังไฟฟ้า 22 กิโลโวลต์ ของสถานีนครราชสีมา 2  $(3395, 10)$  (ต่อ)

|          |         | Phase A |         | Phase B | Phase C |         |
|----------|---------|---------|---------|---------|---------|---------|
| Bus code | P(kW)   | Q(kVar) | P(kW)   | Q(kVar) | P(kW)   | Q(kVar) |
| 104      | 24.306  | 13.448  | 24.306  | 13.448  | 24.306  | 13.448  |
| 105      | 9.722   | 5.379   | 9.722   | 5.379   | 9.722   | 5.379   |
| 106      | 4.861   | 2.690   | 4.861   | 2.690   | 4.861   | 2.690   |
| 107      | 9.722   | 5.379   | 9.722   | 5.379   | 9.722   | 5.379   |
| 109      | 15.556  | 8.607   | 15.556  | 8.607   | 15.556  | 8.607   |
| 112      | 48.611  | 26.896  | 48.611  | 26.896  | 48.611  | 26.896  |
| 114      | 24.306  | 13.448  | 24.306  | 13.448  | 24.306  | 13.448  |
| 117      | 48.611  | 26.896  | 48.611  | 26.896  | 48.611  | 26.896  |
| 120      | 9.722   | 5.379   | 9.722   | 5.379   | 9.722   | 5.379   |
| 122      | 9.722   | 5.379   | 9.722   | 5.379   | 9.722   | 5.379   |
| 127      | 194.444 | 107.583 | 194.444 | 107.583 | 194.444 | 107.583 |
| 130      | 9.722   | 5.379   | 9.722   | 5.379   | 9.722   | 5.379   |

ตารางที่ ก.7 ข้อมูลโหลดของระบบจ่ายกำลังไฟฟ้า 22 กิโลโวลต์ ของสถานีนครราชสีมา 2 (วงจร 10) (ต่อ)

ตารางที่ ก.8 ข้อมูลสายส่งของระบบจ่ายกำลังไฟฟ้า 22 กิโลโวลต์ ของสถานีนครราชสีมา 2

 $(330510)$ 

| To<br>From<br>bus<br>bus |            |           | Impedances ( $\Omega$ /km) |           |         |            |                |  |
|--------------------------|------------|-----------|----------------------------|-----------|---------|------------|----------------|--|
|                          |            |           | Positive-Negative          |           | Zero    | Phasing    | Length<br>(km) |  |
|                          | Resistance | Reactance | Resistance                 | Reactance |         |            |                |  |
| 81                       | 80         | 0.17571   | 0.33444                    | 0.32371   | 1.56125 | ABC        | 0.08334        |  |
| 80                       | 77         | 0.17571   | 0.33444                    | 0.32371   | 1.56125 | ABC.       | 0.14916        |  |
| 77                       | 78         | 0.6636    | 0.2682                     | 0.8116    | 1.835   | ABC        | 0.05219        |  |
| 78                       | 79         | 0.6636    | 0.2682                     | 0.8116    | 1.835   | <b>ABC</b> | 0.01388        |  |
| 77                       | 76         | 0.17571   | 0.33444                    | 0.32371   | 1.56125 | ABC        | 0.09884        |  |
| 76                       | 75         | 0.17571   | 0.33444                    | 0.32371   | 1.56125 | ABC        | 0.1128         |  |
| 75                       | 74         | 0.17571   | 0.33444                    | 0.32371   | 1.56125 | ABC        | 0.1104         |  |

|                |                |            | Impedances ( $\Omega$ /km) |            |           |            |         |  |
|----------------|----------------|------------|----------------------------|------------|-----------|------------|---------|--|
| From           | To             |            | Positive-Negative          |            | Zero      | Phasing    | Length  |  |
| bus            | bus            | Resistance | Reactance                  | Resistance | Reactance |            | (km)    |  |
| 74             | 73             | 0.17571    | 0.33444                    | 0.32371    | 1.56125   | ABC        | 0.02838 |  |
| 73             | 72             | 0.17571    | 0.33444                    | 0.32371    | 1.56125   | <b>ABC</b> | 0.07811 |  |
| 27             | 23             | 0.17571    | 0.33444                    | 0.32371    | 1.56125   | <b>ABC</b> | 0.02715 |  |
| 23             | 21             | 0.17571    | 0.33444                    | 0.32371    | 1.56125   | <b>ABC</b> | 0.12024 |  |
| 21             | 20             | 0.17571    | 0.33444                    | 0.32371    | 1.56125   | <b>ABC</b> | 0.05834 |  |
| 28             | 27             | 0.17571    | 0.33444                    | 0.32371    | 1.56125   | <b>ABC</b> | 0.16404 |  |
| 21             | 22             | 0.66668    | 0.39134                    | 0.96268    | 2.73072   | <b>ABC</b> | 0.01504 |  |
| 30             | 28             | 0.17571    | 0.33444                    | 0.32371    | 1.56125   | <b>ABC</b> | 0.19536 |  |
| 31             | 30             | 0.17571    | 0.33444                    | 0.32371    | 1.56125   | <b>ABC</b> | 0.07483 |  |
| 32             | 31             | 0.17571    | 0.33444                    | 0.32371    | 1.56125   | <b>ABC</b> | 0.14145 |  |
| 33             | 32             | 0.17571    | 0.33444                    | 0.32371    | 1.56125   | <b>ABC</b> | 0.09634 |  |
| 28             | 29             | 0.66668    | 0.39134                    | 0.96268    | 2.73072   | <b>ABC</b> | 0.03809 |  |
| $\mathfrak{Z}$ | $\overline{4}$ | 0.17571    | 0.33444                    | 0.32371    | 1.56125   | <b>ABC</b> | 0.23593 |  |
| 35             | 33             | 0.17571    | 0.33444                    | 0.32371    | 1.56125   | <b>ABC</b> | 0.34849 |  |
| 33             | 34             | 0.66668    | 0.39134                    | 0.96268    | 2.73072   | <b>ABC</b> | 0.02458 |  |
| 72             | 70             | 0.17571    | 0.33444                    | 0.32371    | 1.56125   | <b>ABC</b> | 0.14216 |  |
| 70             | 71             | 0.17571    | 0.33444                    | 0.32371    | 1.56125   | <b>ABC</b> | 0.03596 |  |
| 67             | 70             | 0.17571    | 0.33444                    | 0.32371    | 1.56125   | ABC        | 0.00388 |  |
| 67             | 68             | 0.66668    | 0.39134                    | 0.96268    | 2.73072   | ABC        | 0.30729 |  |
| 68             | 69             | 0.66668    | 0.39134                    | 0.96268    | 2.73072   | <b>ABC</b> | 0.02419 |  |
| 20             | 19             | 0.17571    | 0.33444                    | 0.32371    | 1.56125   | <b>ABC</b> | 0.11853 |  |
| 66             | 67             | 0.17571    | 0.33444                    | 0.32371    | 1.56125   | <b>ABC</b> | 0.09425 |  |
| 19             | 18             | 0.17571    | 0.33444                    | 0.32371    | 1.56125   | <b>ABC</b> | 0.05429 |  |
| 23             | 24             | 0.34059    | 0.35642                    | 0.48859    | 1.58324   | <b>ABC</b> | 0.3338  |  |
| 24             | 25             | 0.26643    | 0.36147                    | 0.44987    | 1.5378    | ABC        | 0.05113 |  |

ตารางที่ ก.8 ข้อมูลสายส่งของระบบจ่ายกำลังไฟฟ้า 22 กิโลโวลต์ ของสถานีนครราชสีมา 2

|      |        |            |                   | Impedances ( $\Omega$ /km) |           |            |         |
|------|--------|------------|-------------------|----------------------------|-----------|------------|---------|
| From | To     |            | Positive-Negative |                            | Zero      | Phasing    | Length  |
| bus  | bus    | Resistance | Reactance         | Resistance                 | Reactance |            | (km)    |
| 31   | 36     | 0.64015    | 0.37985           | 0.78815                    | 1.60667   | <b>ABC</b> | 0.33675 |
| 24   | 26     | 0.34059    | 0.35642           | 0.48859                    | 1.58324   | <b>ABC</b> | 0.04412 |
| 41   | 42     | 0.64015    | 0.37985           | 0.78815                    | 1.60667   | <b>ABC</b> | 0.19186 |
| 40   | 41     | 0.64015    | 0.37985           | 0.78815                    | 1.60667   | <b>ABC</b> | 0.14987 |
| 36   | 37     | 0.64015    | 0.37985           | 0.78815                    | 1.60667   | <b>ABC</b> | 0.17699 |
| 41   | 43     | 0.66668    | 0.39134           | 0.96268                    | 2.73072   | <b>ABC</b> | 0.01342 |
| 37   | 40     | 0.64015    | 0.37985           | 0.78815                    | 1.60667   | <b>ABC</b> | 0.14729 |
| 65   | 66     | 0.17571    | 0.33444           | 0.32371                    | 1.56125   | <b>ABC</b> | 0.37765 |
| 38   | 39     | 0.26643    | 0.36147           | 0.44987                    | 1.5378    | <b>ABC</b> | 0.02013 |
| 37   | 38     | 0.26643    | 0.36147           | 0.44987                    | 1.5378    | <b>ABC</b> | 0.16652 |
| 16   | 17     | 0.66668    | 0.39134           | 0.96268                    | 2.73072   | <b>ABC</b> | 0.04122 |
| 18   | 16     | 0.17571    | 0.33444           | 0.32371                    | 1.56125   | <b>ABC</b> | 0.46519 |
| 65   | 64     | 0.17571    | 0.33444           | 0.32371                    | 1.56125   | <b>ABC</b> | 0.47344 |
| 11   | 13     | 0.66668    | 0.39134           | 0.96268                    | 2.73072   | <b>ABC</b> | 0.17895 |
| 11   | 12     | 0.66668    | 0.39134           | 0.96268                    | 2.73072   | <b>ABC</b> | 0.00959 |
| 10   | 11     | 0.66668    | 0.39134           | 0.96268                    | 2.73072   | <b>ABC</b> | 0.12958 |
| 16   | 10     | 0.17571    | 0.33444           | 0.32371                    | 1.56125   | <b>ABC</b> | 0.0709  |
| 13   | 14     | 0.66668    | 0.39134           | 0.96268                    | 2.73072   | ABC        | 0.10815 |
| 14   | 15     | 0.66668    | 0.39134           | 0.96268                    | 2.73072   | ABC        | 0.02405 |
| 8    | 9      | 0.66668    | 0.39134           | 0.96268                    | 2.73072   | <b>ABC</b> | 0.02555 |
| 10   | 8      | 0.17571    | 0.33444           | 0.32371                    | 1.56125   | <b>ABC</b> | 0.11567 |
| 64   | 59     | 0.17571    | 0.33444           | 0.32371                    | 1.56125   | <b>ABC</b> | 0.20514 |
| 6    | $\tau$ | 0.66668    | 0.39134           | 0.96268                    | 2.73072   | <b>ABC</b> | 0.0263  |
| 8    | 6      | 0.17571    | 0.33444           | 0.32371                    | 1.56125   | <b>ABC</b> | 0.05815 |
| 57   | 58     | 0.66668    | 0.39134           | 0.96268                    | 2.73072   | ABC        | 0.00163 |

ตารางที่ ก.8 ข้อมูลสายส่งของระบบจ่ายกำลังไฟฟ้า 22 กิโลโวลต์ ของสถานีนครราชสีมา 2

|                |                |            |                   | Impedances ( $\Omega$ /km) |           |            |         |  |
|----------------|----------------|------------|-------------------|----------------------------|-----------|------------|---------|--|
| From           | To             |            | Positive-Negative |                            | Zero      | Phasing    | Length  |  |
| bus            | bus            | Resistance | Reactance         | Resistance                 | Reactance |            | (km)    |  |
| 55             | 57             | 0.66668    | 0.39134           | 0.96268                    | 2.73072   | <b>ABC</b> | 0.03837 |  |
| 59             | 54             | 0.17571    | 0.33444           | 0.32371                    | 1.56125   | <b>ABC</b> | 0.07026 |  |
| 54             | 55             | 0.66668    | 0.39134           | 0.96268                    | 2.73072   | <b>ABC</b> | 0.02631 |  |
| 60             | 59             | 0.66668    | 0.39134           | 0.96268                    | 2.73072   | <b>ABC</b> | 0.47101 |  |
| 61             | 60             | 0.66668    | 0.39134           | 0.96268                    | 2.73072   | <b>ABC</b> | 0.00913 |  |
| 55             | 56             | 0.66668    | 0.39134           | 0.96268                    | 2.73072   | <b>ABC</b> | 0.04038 |  |
| 52             | 53             | 0.66668    | 0.39134           | 0.96268                    | 2.73072   | <b>ABC</b> | 0.058   |  |
| 54             | 52             | 0.17571    | 0.33444           | 0.32371                    | 1.56125   | <b>ABC</b> | 0.09279 |  |
| 59             | 62             | 0.66668    | 0.39134           | 0.96268                    | 2.73072   | <b>ABC</b> | 0.40221 |  |
| 62             | 63             | 0.66668    | 0.39134           | 0.96268                    | 2.73072   | <b>ABC</b> | 0.02338 |  |
| $\overline{2}$ | $\overline{3}$ | 0.17571    | 0.33444           | 0.32371                    | 1.56125   | <b>ABC</b> | 3.45362 |  |
| 1              | $\overline{2}$ | 0.17571    | 0.33444           | 0.32371                    | 1.56125   | <b>ABC</b> | 0.17624 |  |
| 51             | 82             | 0.66668    | 0.39134           | 0.96268                    | 2.73072   | <b>ABC</b> | 0.04302 |  |
| 52             | 51             | 0.17571    | 0.33444           | 0.32371                    | 1.56125   | <b>ABC</b> | 0.24253 |  |
| 51             | 49             | 0.17571    | 0.33444           | 0.32371                    | 1.56125   | <b>ABC</b> | 0.1599  |  |
| 49             | 50             | 0.66668    | 0.39134           | 0.96268                    | 2.73072   | <b>ABC</b> | 0.01613 |  |
| 49             | 47             | 0.17571    | 0.33444           | 0.32371                    | 1.56125   | <b>ABC</b> | 0.28781 |  |
| 47             | 48             | 0.66668    | 0.39134           | 0.96268                    | 2.73072   | ABC        | 0.04957 |  |
| 47             | 46             | 0.17571    | 0.33444           | 0.32371                    | 1.56125   | ABC        | 0.22873 |  |
| 6              | 5              | 0.17571    | 0.33444           | 0.32371                    | 1.56125   | <b>ABC</b> | 0.45756 |  |
| 3              | 5              | 0.34059    | 0.35642           | 0.48859                    | 1.58324   | <b>ABC</b> | 1.7298  |  |
| 83             | 84             | 0.66668    | 0.39134           | 0.96268                    | 2.73072   | <b>ABC</b> | 0.12124 |  |
| 51             | 83             | 0.17571    | 0.33444           | 0.32371                    | 1.56125   | <b>ABC</b> | 0.08854 |  |
| 46             | 45             | 0.17571    | 0.33444           | 0.32371                    | 1.56125   | <b>ABC</b> | 0.19556 |  |
| 45             | 44             | 0.17571    | 0.33444           | 0.32371                    | 1.56125   | ABC        | 0.0215  |  |

ตารางที่ ก.8 ข้อมูลสายส่งของระบบจ่ายกำลังไฟฟ้า 22 กิโลโวลต์ ของสถานีนครราชสีมา 2

| From<br>bus | To<br>bus | Impedances ( $\Omega$ /km) |           |            |           |            |         |
|-------------|-----------|----------------------------|-----------|------------|-----------|------------|---------|
|             |           | Positive-Negative          |           | Zero       |           | Phasing    | Length  |
|             |           | Resistance                 | Reactance | Resistance | Reactance |            | (km)    |
| 5           | 44        | 0.17571                    | 0.33444   | 0.32371    | 1.56125   | <b>ABC</b> | 0.02253 |
| 83          | 85        | 0.17571                    | 0.33444   | 0.32371    | 1.56125   | <b>ABC</b> | 0.18915 |
| 85          | 86        | 0.17571                    | 0.33444   | 0.32371    | 1.56125   | <b>ABC</b> | 0.04978 |
| 86          | 87        | 0.17571                    | 0.33444   | 0.32371    | 1.56125   | ABC        | 0.03443 |
| 87          | 88        | 0.66668                    | 0.39134   | 0.96268    | 2.73072   | <b>ABC</b> | 0.02245 |
| 112         | 113       | 0.26643                    | 0.36147   | 0.44987    | 1.5378    | <b>ABC</b> | 0.02031 |
| 87          | 89        | 0.17571                    | 0.33444   | 0.32371    | 1.56125   | <b>ABC</b> | 0.023   |
| 89          | 95        | 0.66668                    | 0.39134   | 0.96268    | 2.73072   | <b>ABC</b> | 0.12398 |
| 95          | 96        | 0.6636                     | 0.2682    | 0.8116     | 1.835     | <b>ABC</b> | 0.11555 |
| 96          | 97        | 0.66668                    | 0.39134   | 0.96268    | 2.73072   | <b>ABC</b> | 0.10244 |
| 114         | 115       | 0.66668                    | 0.39134   | 0.96268    | 2.73072   | <b>ABC</b> | 0.0283  |
| 111         | 114       | 0.66668                    | 0.39134   | 0.96268    | 2.73072   | <b>ABC</b> | 0.11661 |
| 111         | 112       | 0.26643                    | 0.36147   | 0.44987    | 1.5378    | <b>ABC</b> | 0.08935 |
| 110         | 111       | 0.66668                    | 0.39134   | 0.96268    | 2.73072   | <b>ABC</b> | 0.10871 |
| 44          | 110       | 0.17571                    | 0.33444   | 0.32371    | 1.56125   | <b>ABC</b> | 0.37043 |
| 89          | 90        | 0.66668                    | 0.39134   | 0.96268    | 2.73072   | <b>ABC</b> | 0.11888 |
| 90          | 91        | 0.66668                    | 0.39134   | 0.96268    | 2.73072   | <b>ABC</b> | 0.39863 |
| 117         | 118       | 0.66668                    | 0.39134   | 0.96268    | 2.73072   | ABC        | 0.0147  |
| 116         | 117       | 0.66668                    | 0.39134   | 0.96268    | 2.73072   | ABC        | 0.12055 |
| 110         | 116       | 0.17571                    | 0.33444   | 0.32371    | 1.56125   | <b>ABC</b> | 0.07757 |
| 95          | 98        | 0.66668                    | 0.39134   | 0.96268    | 2.73072   | <b>ABC</b> | 0.18384 |
| 98          | 99        | 0.66668                    | 0.39134   | 0.96268    | 2.73072   | <b>ABC</b> | 0.13116 |
| 99          | 100       | 0.66668                    | 0.39134   | 0.96268    | 2.73072   | <b>ABC</b> | 0.01769 |
| 90          | 92        | 0.66668                    | 0.39134   | 0.96268    | 2.73072   | CA         | 0.10417 |
| 92          | 93        | 0.66668                    | 0.39134   | 0.96268    | 2.73072   | CA         | 0.01521 |

ตารางที่ ก.8 ข้อมูลสายส่งของระบบจ่ายกำลังไฟฟ้า 22 กิโลโวลต์ ของสถานีนครราชสีมา 2

| From<br>bus | To<br>bus | Impedances ( $\Omega$ /km) |           |            |           |            |         |
|-------------|-----------|----------------------------|-----------|------------|-----------|------------|---------|
|             |           | Positive-Negative          |           | Zero       |           | Phasing    | Length  |
|             |           | Resistance                 | Reactance | Resistance | Reactance |            | (km)    |
| 93          | 94        | 0.66668                    | 0.39134   | 0.96268    | 2.73072   | CA         | 0.00905 |
| 98          | 101       | 0.66668                    | 0.39134   | 0.96268    | 2.73072   | <b>ABC</b> | 0.16649 |
| 101         | 102       | 0.66668                    | 0.39134   | 0.96268    | 2.73072   | <b>ABC</b> | 0.16414 |
| 103         | 104       | 0.66668                    | 0.39134   | 0.96268    | 2.73072   | <b>ABC</b> | 0.06768 |
| 101         | 103       | 0.66668                    | 0.39134   | 0.96268    | 2.73072   | <b>ABC</b> | 0.0238  |
| 104         | 105       | 0.66668                    | 0.39134   | 0.96268    | 2.73072   | <b>ABC</b> | 0.17473 |
| 105         | 106       | 0.66668                    | 0.39134   | 0.96268    | 2.73072   | <b>ABC</b> | 0.15516 |
| 103         | 107       | 0.66668                    | 0.39134   | 0.96268    | 2.73072   | <b>ABC</b> | 0.08894 |
| 107         | 108       | 0.66668                    | 0.39134   | 0.96268    | 2.73072   | <b>ABC</b> | 0.02931 |
| 108         | 109       | 0.66668                    | 0.39134   | 0.96268    | 2.73072   | <b>ABC</b> | 0.20413 |
| 119         | 120       | 0.66668                    | 0.39134   | 0.96268    | 2.73072   | <b>ABC</b> | 0.00808 |
| 116         | 119       | 0.17571                    | 0.33444   | 0.32371    | 1.56125   | <b>ABC</b> | 0.37349 |
| 127         | 128       | 0.34308                    | 0.3475    | 0.49108    | 1.57431   | <b>ABC</b> | 0.04632 |
| 121         | 122       | 0.66668                    | 0.39134   | 0.96268    | 2.73072   | <b>ABC</b> | 0.01194 |
| 119         | 121       | 0.17571                    | 0.33444   | 0.32371    | 1.56125   | ABC        | 0.97947 |
| 121         | 123       | 0.17571                    | 0.33444   | 0.32371    | 1.56125   | <b>ABC</b> | 0.343   |
| 126         | 127       | 0.34308                    | 0.3475    | 0.49108    | 1.57431   | <b>ABC</b> | 2.80079 |
| 123         | 124       | 0.1805                     | 0.2264    | 0.3285     | 1.7932    | <b>ABC</b> | 1.26502 |
| 125         | 126       | 0.34308                    | 0.3475    | 0.49108    | 1.57431   | <b>ABC</b> | 0.04221 |
| 124         | 125       | 0.17571                    | 0.33444   | 0.32371    | 1.56125   | <b>ABC</b> | 0.24582 |
| 129         | 130       | 0.66668                    | 0.39134   | 0.96268    | 2.73072   | <b>ABC</b> | 0.01132 |
| 125         | 129       | 0.17571                    | 0.33444   | 0.32371    | 1.56125   | <b>ABC</b> | 0.20851 |
| 129         | 131       | 0.17571                    | 0.33444   | 0.32371    | 1.56125   | ABC        | 0.146   |

ตารางที่ ก.8 ข้อมูลสายส่งของระบบจ่ายกำลังไฟฟ้า 22 กิโลโวลต์ ของสถานีนครราชสีมา 2

ภาคผนวก ข

ฟังก์ชันในโปรแกรม MATLAB ที่ใช้ในวิทยานิพนธ์

# ฟังก์ชันในโปรแกรม MATLAB ที่ใช้ในวิทยานิพนธ์

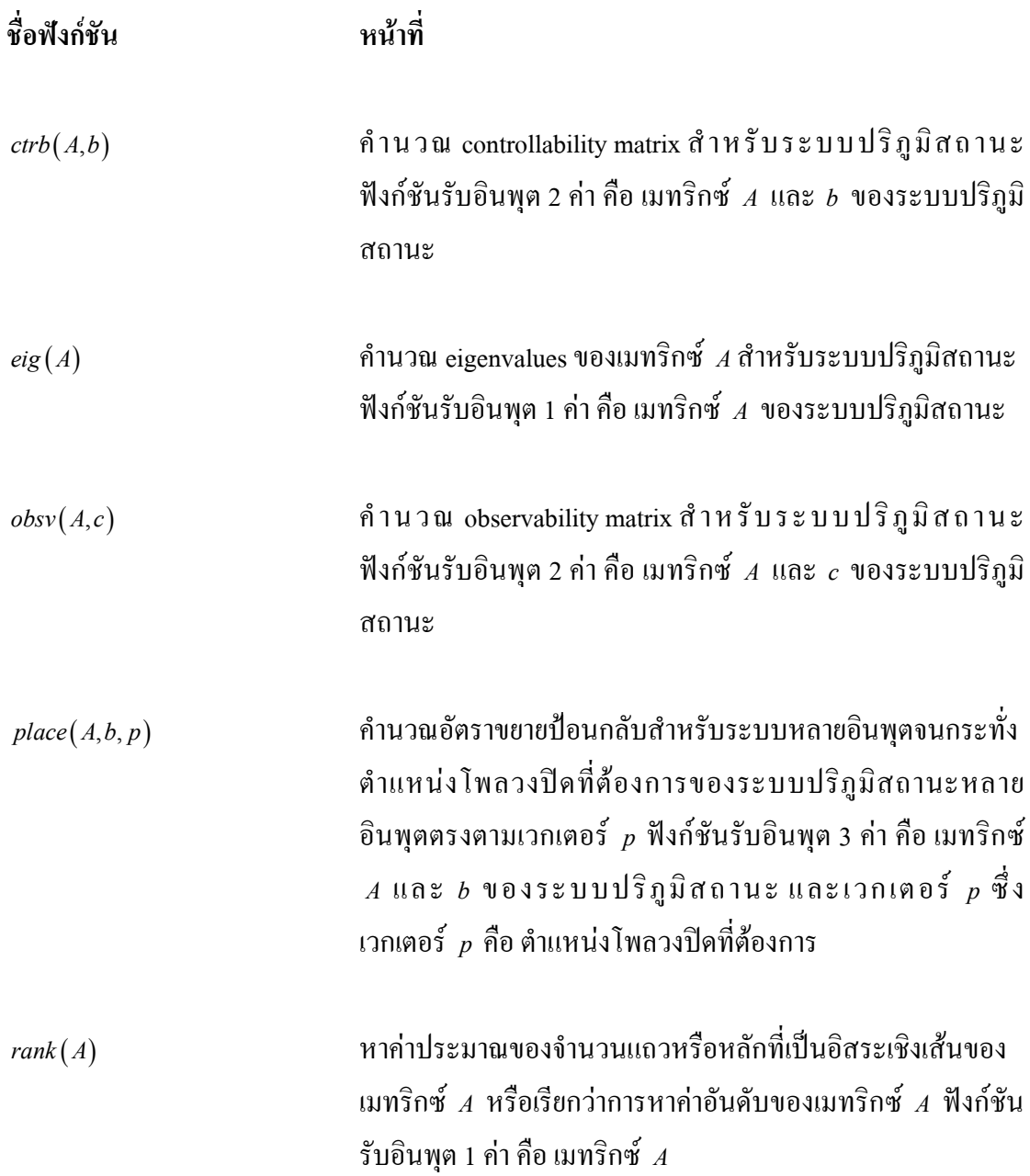

ิภาคผนวก ค

บทความที่ได้รับการตีพิมพ์

## รายชื่อบทความที่ได้รับการตีพิมพ์เผยแพร่ในขณะศึกษา

1. "เทคนิคการแปลงพี่คิวอาร์่สำหรับการรักษาระดับแรงดันโหลดโดยใช้ D- ${\bf STATCOM}$ ". การประชุมวิชาการทางวิศวกรรมไฟฟ้า ครั้งที่ 30 (EECON30) ณ โรงแรมเฟลิกซ์ ริเวอร์แควรีสอร์ท จังหวัดกาญจนบุรี 25-26 ตุลาคม 2550 หน้า 77-80.

2. "การศึกษาเชิงเปรียบเทียบเทคนิคการรักษาระดับแรงดันของโหลดโดยใช้ดี-สแตตคอม เมื่อเกิดการลัดวงจรชนิดสามเฟสสมมาตรและชนิดเฟสเดียวลงดิน" การประชุมวิชาการ ้ บัณฑิตศึกษา มทส. ครั้งที่ 1 ณ มหาวิทยาลัยเทคโนโลยีสุรนารี จังหวัดนครราชสีมา 1-2 พฤศจิกายน 2550.

3. "Graphical Compensation Design of D-STATCOM Using a SCICOS Simulator". In Proceedings of the IASTED International Conference on Modelling, Identification and Control (MIC 2008). pp.7-12, 11-13 February 2008.

4. %Distribution Voltage Regulation Under Single-Line-To-Ground Fault By Using D-STATCOM". the Fifth International Conference on Electrical Engineering/Electronics, Computer, Telecommunications, and Information Technology (ECTI 2008), pp.1021-1024, 14-17 May 2008.

5. %Distribution Voltage Regulation Under Three-Phase Fault By Using D-STATCOM". the International Conference on Electric Power and Energy Systems (EPES 2008), 4-6 July 2008.

## ประวัติผู้เขียน

นายชัยยุทธ์ สัมภวะคุปต์ เกิดเมื่อวันที่ 21 พฤษภาคม พ.ศ. 2527 ที่จังหวัดกรุงเทพมหานคร สำเร็จการศึกษาระดับมัธยมศึกษาตอนปลาย จากโรงเรียนรัตนาธิเบศร์ จังหวัดนนทบุรี และสำเร็จ การศึกษาระดับปริญญาตรี วิศวกรรมศาสตรบัณฑิต (วิศวกรรมใฟฟ้า) เกียรตินิยมอันดับ 2 จาก มหาวิทยาลัยเทคโนโลยีสุรนารี จังหวัดนครราชสีมา เมื่อ พ.ศ. 2548 และเข้าศึกษาต่อในระดับ ปริญญาโท สาขาวิชาวิศวกรรมใฟฟ้า โดยใด้เป็นผู้สอนปฏิบัติการของสาขาวิชาวิศวกรรมใฟฟ้า สำนักวิชาวิศวกรรมศาสตร์ มหาวิทยาลัยเทคโนโลยีสุรนารีจำนวน 4 รายวิชา ได้แก่ (1) ปฏิบัติการ ี่ เครื่องจักรกลไฟฟ้า 2 (2) ปฏิบัติการระบบไฟฟ้ากำลัง 1 (3) ปฏิบัติการระบบไฟฟ้ากำลัง 2 และ (4) ปฏิบัติการวิศวกรรมไฟฟ้า 2 โดยมีความสนใจในด้านการวิเคราะห์ระบบไฟฟ้ากำลัง และการ ประยุกต์ใช้ระบบควบคุมและอิเล็กทรอนิกส์กำลังในงานระบบไฟฟ้ากำลัง

### <u>ผลงานวิชาการที่ได้รับการตีพิมพ์ในขณะศึกษา:</u>

- 1. เทคนิคการแปลงพี่คิวอาร์สำหรับการรักษาระดับแรงดันโหลดโดยใช้ D-STATCOM
- 2. การศึกษาเชิงเปรียบเทียบเทคนิคการรักษาระดับแรงดันของโหลดโดยใช้ดี-สแตตคอม เมื่อเกิดการลัดวงจรชนิดสามเฟสสมมาตรและชนิดเฟสเดียวลงดิน
- 3. Graphical Compensation Design of D-STATCOM Using a SCICOS Simulator
- 4. Distribution Voltage Regulation Under Single-Line-To-Ground Fault By Using D-STATCOM
- 5. Distribution Voltage Regulation Under Three-Phase Fault By Using D-STATCOM